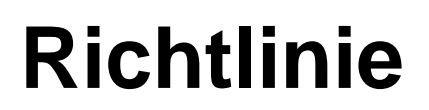

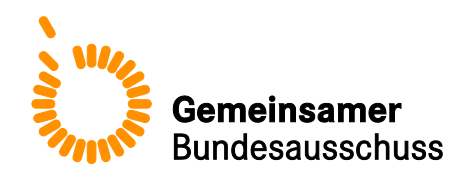

**des Gemeinsamen Bundesausschusses gemäß § 136 Abs. 1 SGB V i. V. m. § 135a SGB V über Maßnahmen der Qualitätssicherung für nach § 108 SGB V zugelassene Krankenhäuser**

# (Richtlinie über Maßnahmen der<br>
Qualitätssicherung in Krankenhäusern $\Phi$ <br>
QSKH-RL)<br>
in der Fassung vom 15. August 2006<br>
in Kraft getreten am 1. Januar 2007<br>
zuletzt geändert am 15. Juni 2017<br>
veröffentlicht im Bundesanzei **(Richtlinie über Maßnahmen der Qualitätssicherung in Krankenhäusern** $\boldsymbol{\varPsi}$ **QSKH-RL)**

in der Fassung vom 15. August 2006 veröffentlicht im Bundesanzeiger Nr. 178 (S. 6 361) vom 20 in Kraft getreten am 1. Januar 2007

zuletzt geändert am 15. Juni 2017 veröffentlicht im Bundesanzeiger (BAnz AT 06.12.2<br>in Kraft getreten am 1. Januar 2018 in Kraft getreten am 1. Januar 2018

QSKH-RL Stand 15. Juni 2017

#### **Inhalt**

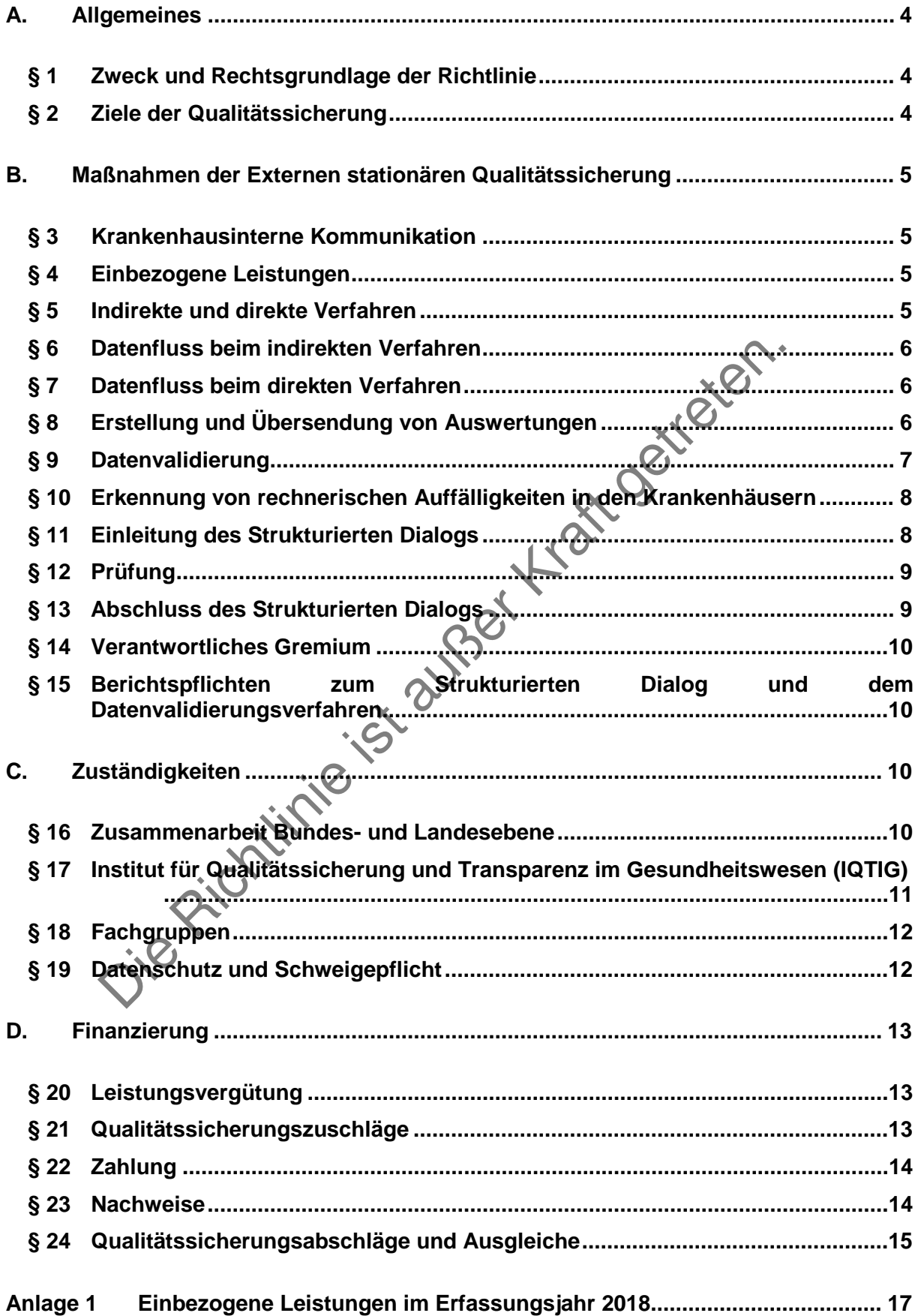

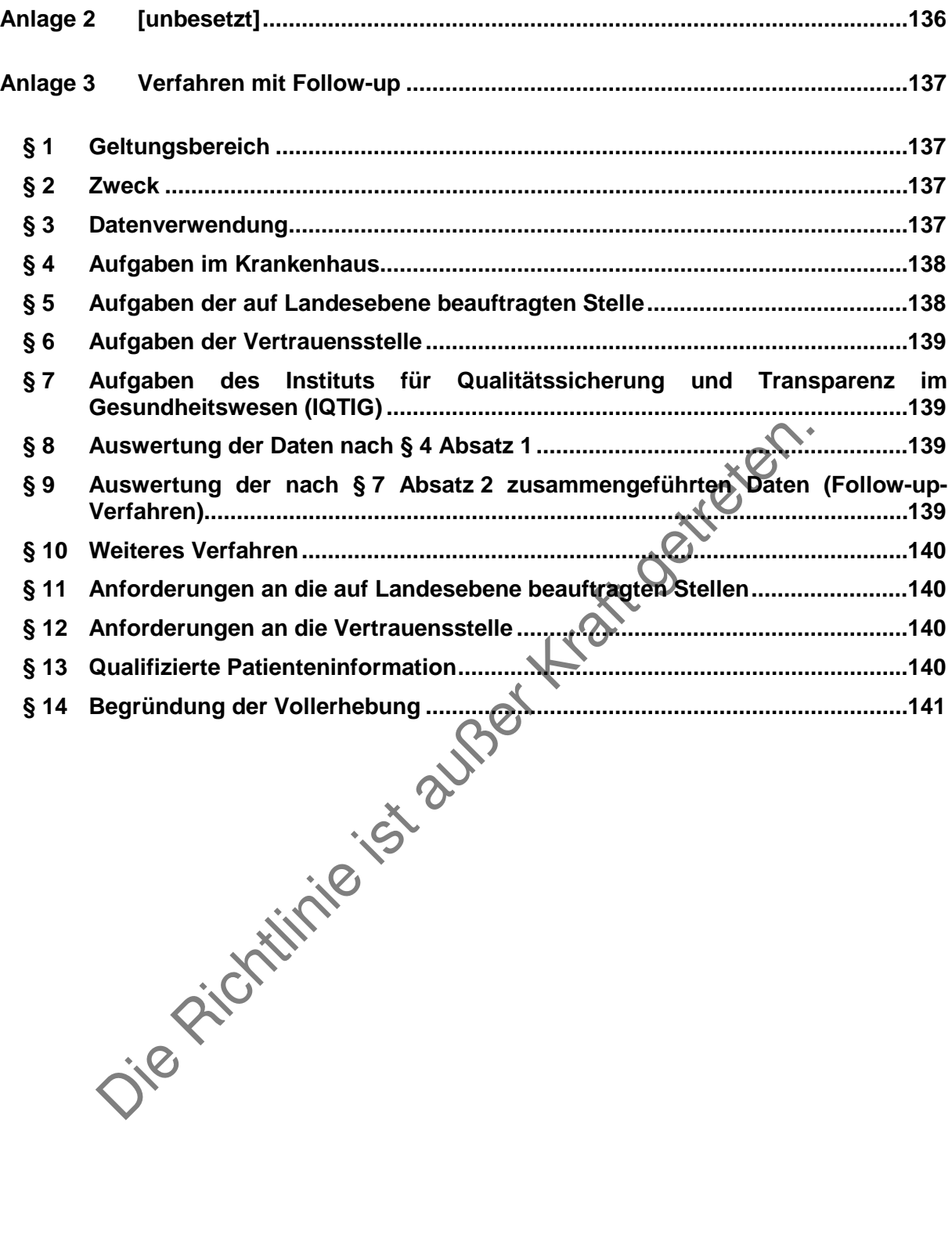

#### <span id="page-3-0"></span>**A. Allgemeines**

#### <span id="page-3-1"></span>**§ 1 Zweck und Rechtsgrundlage der Richtlinie**

- (1) Zweck der Richtlinie ist insbesondere:
	- 1. die Umsetzung der verpflichtenden Maßnahmen der Qualitätssicherung nach § 136 Abs. 1 Nr. 1 Sozialgesetzbuch (SGB) V,
	- 2. die Gewährleistung eines transparenten Verfahrens bei der Vorbereitung, Entwicklung, Durchführung einschließlich der Auswertung und Bewertung von Qualitätssicherungsdaten sowie der Beschlussfassung über Qualitätssicherungsmaßnahmen für die Behandlung im Krankenhaus,
	- 3. die Umsetzung der Qualitätssicherung in der Transplantationsmedizin (§ 10 Transplantationsgesetz (TPG) i. V. m. der Richtlinie der Bundesärztekammer zur Organtransplantation gemäß § 16 TPG "Anforderungen an die im Zusammenhang mit einer Organentnahme und -übertragung erforderlichen KMaßnahmen zur einer Organentnahme und -übertragung erforderlichen Maßnahmen zur Qualitätssicherung"),
	- 4. die Sicherstellung der Zusammenführung von Qualitätssicherungsdaten auf der Bundesebene für Auswertungen,
	- 5. die Förderung der Zusammenarbeit zwischen Bundes-, Landes- und örtlicher Ebene,
	- 6. Krankenhäusern mit einem nach Standorten differenzierten Versorgungsauftrag eine standortbezogene Qualitätssicherung zu ermöglichen.

spannialionsgesetz (11°01) 1. v. m. der Krichtilinie der Buologisapier<br>Intransplantation gemäß § 16 TPG "Anforderungen an die im Zusam<br>
Organentnahme und -übertragung erforderlichen XMaßna<br>
tätssicherung"),<br>
Sicherstellung (2) Der Gemeinsame Bundesausschuss (G-BA) bestimmt gem. § 136 Absatz 1 Nummer 1 und Absatz 3 SGB V unter Beteiligung des Verbandes der Privaten Krankenversicherung (PKV), der Bundesärztekammer (BÄK) sowie der Berufsorganisationen der Pflegeberufe grundsätzlich einheitlich für alle Patientinnen und Patienten durch Richtlinien Maßnahmen der Qualitätssicherung für nach § 108 SGB V zugelassene Krankenhäuser.

 $(3)$ Die einzelnen Qualitätssicherungsmaßnahmen nach § 136 Abs. 1 Nr. 1 SGB V sind in den Anlagen festgelegt und für nach § 108 SGB V zugelassene Krankenhäuser unmittelbar verbindlich. <sup>2</sup>Die Verträge nach § 112 Abs. 1 SGB V können ergänzende Regelungen zur Qualitätssicherung enthalten.

#### <span id="page-3-2"></span>**§ 2 Ziele der Qualitätssicherung**

Orientiert am Nutzen für die Patientinnen und Patienten verfolgen Maßnahmen zur Qualitätssicherung und Weiterentwicklung der Qualität von Krankenhausleistungen insbesondere folgende Ziele.

- a) Durch Erkenntnisse über Qualitätsdefizite Leistungsbereiche systematisch zu identifizieren, für die Qualitätsverbesserungen erforderlich sind.
- b) Unterstützung zur systematischen, kontinuierlichen und berufsgruppenübergreifenden einrichtungsinternen Qualitätssicherung (internes Qualitätsmanagement) zu geben.
- c) Vergleichbarkeit von Behandlungsergebnissen, insbesondere durch die Entwicklung von Indikatoren, herzustellen.
- d) Durch signifikante, valide und vergleichbare Erkenntnisse, insbesondere zu folgenden Aspekten, die Qualität von Krankenhausleistungen zu sichern und zu verbessern:
	- Ergebnisqualität,
	- Indikationsstellung für die Leistungserbringung,
- Angemessenheit der Leistung,
- Erfüllung der strukturellen und sächlichen Voraussetzungen zur Erbringung der Leistungen,
- die Selbstbestimmung der Patientinnen und Patienten zu stärken.

#### <span id="page-4-0"></span>**B. Maßnahmen der Externen stationären Qualitätssicherung**

#### <span id="page-4-1"></span>**§ 3 Krankenhausinterne Kommunikation**

 $(1)$ Maßnahmen zur Qualitätssicherung können nur dann eine positive Wirkung entfalten, wenn sie von allen Beteiligten im Krankenhaus gemeinsam gewollt und unterstützt werden. <sup>2</sup>Zu den gewünschten positiven Auswirkungen der Qualitätssicherung gehört auch die intensive Krankenhausinterne Kommunikation zwischen allen Beteiligten anhand der Ergebnisse der Qualitätssicherungsmaßnahme.

(2) Zum Erreichen der intensiven Kommunikation ist die leitende Ärztin oder der leitende Arzt der Fachabteilung verpflichtet, die Ergebnisse, Vergleiche und Bewertungen, die ihr oder ihm aus der Qualitätssicherung zugeleitet werden, mit allen Mitgliedern der Leitung und den unmittelbar am Behandlungsprozess beteiligten Mitarbeiterinnen und Mitarbeitern anhand der Ergebnisse der Qualitätssicherungsmaßnahme durchzusprechen, kritisch zu analysieren und ggf. notwendige Konsequenzen festzulegen.

(3) Über diese Gespräche selbst sowie über mögliche Schlussfolgerungen ist von den Gesprächsteilnehmerinnen und -teilnehmern in geeigneter Weise ein Nachweis zu führen.

#### <span id="page-4-2"></span>**§ 4 Einbezogene Leistungen**

Erreichen der intensiven Kommunikation ist die leitende Ärztin oder der eilung verpflichtet, die Ergebnisse, Vergleiche und Bewertungen die ihr einer Sisicherung zugeleitiet werden, mit allem Mitgliedern der Leitungund der  $(1)$ Zur Sicherung der Qualität von Krankenhausleistungen sind nach § 108 SGB V zugelassene Krankenhäuser verpflichtet, definierte Leistungsbereiche gemäß den Anlagen 1 bis 3 zu dokumentieren. <sup>2</sup>Dabei hat die Dokumentation bei nach § 108 SGB V zugelassenen Krankenhäusern mit einem nach Standorten differenzierten Versorgungsauftrag standortbezogen zu erfolgen. <sup>3</sup>Die Darstellung der Inhalte der einbezogenen Leistungen steht als Auslöser (Einund/oder Ausschlusskriterien sowie die dazu gehörigen Spezifikationen, die auch die EDVtechnischen Vorgaben zur Datenprüfung und zur Risikostatistik enthalten) zur Verfügung und wird durch den G-BA beschlossen. 4 Die einbezogenen Leistungen werden regelmäßig überprüft und fortgeschrieben. <sup>5</sup>Sie werden in der jeweils geltenden Fassung durch das Institut für Qualitätssicherung und Transparenz im Gesundheitswesen (IQTIG) auf seiner Homepage im Internet öffentlich bekanntgemacht.

 $(2)$ Über die spezifische Darstellung der Inhalte der einbezogenen Leistungen gemäß den Anlagen 1 bis 3 sind die zu dokumentierenden Datensätze definiert. <sup>2</sup>Hierbei kann sich ein Datensatz aus einem Basisdatensatz oder aus einem Basisdatensatz und ggf. mehreren Teildatensätzen zusammensetzen.

#### <span id="page-4-3"></span>**§ 5 Indirekte und direkte Verfahren**

(1) Indirekte Verfahren sind Qualitätssicherungsmaßnahmen in Leistungsbereichen unter Einbeziehung der Landesebene.

 $(2)$ Direkte Verfahren sind Qualitätssicherungsmaßnahmen in Leistungsbereichen, bei denen insbesondere wegen geringer Fallzahlen und/oder geringer Anzahl von Standorten, an denen die jeweilige Leistung erbracht wird, ein bundesweites Management geboten ist. <sup>2</sup>Die Zuordnung der Leistungsbereiche ist in der Anlage 1 dargelegt.

(3) Für die Leistungsbereiche Herzschrittmacherversorgung, Hüftendoprothesenversorgung und Knieendoprothesenversorgung, Implantierbare Defibrillatoren sowie Perinatalmedizin der Anlage 1 gelten abweichend von den §§ 6 bis 8 die Regelungen der Anlage 3.

#### <span id="page-5-0"></span>**§ 6 Datenfluss beim indirekten Verfahren**

 $(1)$ Die erhobenen Datensätze des jeweils vorhergehenden Quartals sind bis zum 15. Mai, 15. August, 15. November und 28. Februar von allen Krankenhäusern standortbezogen in elektronischer Form gemäß dem bundeseinheitlich vorgegebenen XML-Datenexportformat der von der Landesebene beauftragten Stelle zur Verfügung zu stellen. <sup>2</sup>Korrigierende Datenlieferungen, einschließlich Stornierungen, Neu- und erstmalige Lieferungen von Datensätzen, sowie Änderungen von Datensätzen sind für Daten aller Quartale möglich bis zum 28. Februar des auf das Erfassungsjahr folgenden Jahres. <sup>3</sup>Die von der Landesebene beauftragte Stelle überprüft die Datensätze auf Vollständigkeit und anhand der vorgegebenen Kriterien auf Plausibilität. <sup>4</sup>Die geprüften Datensätze werden unverzüglich an das IQTIG weitergeleitet. <sup>5</sup>Die von der Landesebene beauftragte Stelle informiert die Krankenhäuser über die entsprechende Weiterleitung an das IQTIG.

 $(2)$ <sup>1</sup>Soweit die Weiterleitung gemäß Absatz 1 nicht in einer durch den Unterausschuss Qualitätssicherung festgesetzten, angemessenen Frist erfolgt, leitet der Unterausschuss Qualitätssicherung die Anwendung der Regelungen des § 7 Abs. 1 und 2 ein. <sup>2</sup>Der Landesebene ist vorher Gelegenheit zur Stellungnahme zu geben.

(3) Das IQTIG stellt den von der Landesebene beauftragten Stellen auf Anforderung die jeweiligen Datensätze zur Verfügung, um dort bei Bedarf die Durchführung vollständiger eigener Auswertungen zu ermöglichen.

## <span id="page-5-1"></span>**§ 7 Datenfluss beim direkten Verfahren**

desebene beauftragte Stelle informiert die Krankenhäuser über die en<br>
gan das lQTIG.<br>
einer die Weiterleitung gemäß Absatz 1 nicht in einer durch ein Unterung festgesetzten, angemessenen Frist erfolgt, Jereb der Unterung d  $(1)$ <sup>1</sup>Die erhobenen Datensätze des jeweils vorhergehenden Quartals sind bis zum 15. Mai, 15. August, 15. November und 28. Februar von allen Krankenhäusern standortbezogen in elektronischer Form gemäß dem bundeseinheitlich vorgegebenen XML-Datenexportformat dem IQTIG zur Verfügung zu stellen. <sup>2</sup>Korrigierende Datenlieferungen, einschließlich Stornierungen, Neu- und erstmalige Lieferungen von Datensätzen, sowie Änderungen von Datensätzen sind für Daten aller Quartale möglich bis zum 28. Februar des auf das Erfassungsjahr folgenden Jahres.

(2) Soweit die Lieferung der Datensätze gemäß Absatz 1 in einer durch das IQTIG vorgegebenen angemessenen Frist nicht erfolgt, gelten die Datensätze als nicht dokumentiert und es greifen die Regelungen des § 24.

### <span id="page-5-2"></span>**§ 8 Erstellung und Übersendung von Auswertungen**

 $(1)$ <sup>1</sup>Die von Krankenhäusern in den Leistungsbereichen mit einer bundesweiten Dokumentationspflicht für die externe stationäre Qualitätssicherung nach § 136 SGB V übermittelten Daten sind mindestens einmal jährlich standortbezogen statistisch auszuwerten und zu aussagekräftigen Übersichten, mit deren Hilfe sich das einsendende Krankenhaus für alle seine Standorte mit den Standorten weiterer Krankenhäuser vergleichen kann, zusammenzustellen. <sup>2</sup>Angaben, die einen Rückschluss auf die Identität von weiteren teilnehmenden Krankenhäusern oder deren Standorte ermöglichen, sind zu unterlassen. <sup>3</sup>Die Qualitätsindikatoren sind nach bundesweit einheitlichen Rechenvorschriften, die von dem IQTIG veröffentlicht werden, auszuwerten. 4 Die Rechenvorschriften sollen bis spätestens 28. Februar des Jahres vorliegen, welches der Datenerhebung im Krankenhaus folgt.

 $(2)$ <sup>1</sup>Allen Krankenhäusern, die nach dieser Richtlinie Daten geliefert haben, sind standortbezogene statistische Auswertungen für die betreffenden Leistungsbereiche zu übersenden. <sup>2</sup>Zuständig ist bei direkten Verfahren das IQTIG und bei indirekten Verfahren die auf Landesebene beauftragte Stelle. <sup>3</sup>Die Daten des einsendenden Krankenhauses sind standortbezogen in der Übersicht zu kennzeichnen. 4 Die Übersendung der Auswertungen soll spätestens bis zum 15. Juni des Jahres erfolgen, welches der Datenerhebung im Krankenhaus folgt.

#### <span id="page-6-0"></span>**§ 9 Datenvalidierung**

 $(1)$ Die von den Krankenhäusern nach Maßgabe dieser Richtlinie übermittelten Daten sind auf ihre Validität zu prüfen (Datenvalidierungsverfahren). <sup>2</sup>Das Datenvalidierungsverfahren findet standortbezogen statt und umfasst

- eine Statistische Basisprüfung (Vollzähligkeits-, Vollständigkeits- und Plausibilitätsprüfung) und
- ein Stichprobenverfahren mit Datenabgleich, in dem die Übereinstimmung mit der Patientenakte überprüft wird.

 $(2)$ Die Statistische Basisprüfung ist bei allen definierten Leistungsbereichen (gemäß den Anlagen 1 bis 3) für festgelegte Auffälligkeitskriterien durchzuführen.<sup>2</sup> Die in der Statistischen Basisprüfung anzuwendenden Auffälligkeitskriterien werden jährlich durch den Unterausschuss Qualitätssicherung nach Vorschlag des IQTIG festgelegt. Sie sind bundesweit einheitlich anzuwenden. 4 Ausgewählte Auffälligkeitskriterien der in den Vorjahren in die Datenvalidierung einbezogenen Leistungsbereiche werden weitergeführt sowie gegebenenfalls weiterentwickelt und in die Statistische Basisprüfung einbezogen. 5 Für die Durchführung der Statistischen Basisprüfung gilt § 14 entsprechend.

sibulitatsprunning) und<br>
siburbyonicalismentinie und der der übereinstimministelierten.<br>
Statistische Basisprüfung ist bei allen definierten Leistungspreichen<br>
sis 3) für festgelegte Auffälligkeitskritterien durchzufüring  $(3)$ Das Stichprobenverfahren mit Datenabgleich ist in der Regel bei drei Leistungsbereichen für ausgewählte Datenfelder durchzuführen. <sup>2</sup>Die Leistungsbereiche sind vom Unterausschuss Qualitätssicherung nach Vorschlag des IQTIG festzulegen. <sup>3</sup>Ihm sind im indirekten Verfahren pro Bundesland und pro Leistungsbereich jeweils 5 % aller Krankenhausstandorte zu unterwerfen. <sup>4</sup>Standorte mit weniger als 4 Fällen in dem betroffenen Leistungsbereich werden hiervon ausgenommen. <sup>5</sup>Das IQTIG ermittelt bis zum 15. April des dem Erfassungsjahr folgenden Jahres mittels eines zu dokumentierenden Zufallsverfahrens für jeden einzelnen ausgewählten Leistungsbereich die Standorte, die dem Datenabgleich unterworfen werden. <sup>6</sup>Zum Abgleich der gemeldeten Qualitätssicherungsdaten führen die auf Landesebene beauftragten Stellen mittels Einsicht in die Patientenakte eine Zweiterhebung von Qualitätssicherungsdaten anhand von 20 zufällig ausgewählten Patientenakten je Standort durch und vergleichen die Ergebnisse mit den zuvor vom Krankenhaus für diesen Standort übermittelten Daten. <sup>7</sup>Liegt die Fallzahl des Standorts in dem Jeweiligen Leistungsbereich unter 20, sind alle Fälle einzubeziehen. <sup>8</sup>Nicht verfügbare Patientenakten sind zu dokumentieren und vom Krankenhaus zu begründen. <sup>9</sup>Soweit eine direkte Einsicht in Patientenakten aus Gründen des im jeweiligen Bundesland geltenden Datenschutzrechts nicht zulässig ist, ist das Krankenhaus aufzufordern, eine qualifizierte Person zu bestimmen, die die Informationen aus der Patientenakte unter Wahrung der Anonymität der Patientin oder des Patienten auf Fragen der die auf Landesebene beauftragte Stelle vertretende Person in deren Anwesenheit unmittelbar weitergibt. <sup>10</sup>Für das Betreten des Krankenhauses durch Personen, die die auf Landesebene beauftragte Stelle vertreten, ist das vorherige Einverständnis des Krankenhauses einzuholen.

 $(4)$ Dem Stichprobenverfahren mit Datenabgleich im direkten Verfahren sind pro Leistungsbereich mindestens 5 % der Standorte zu unterwerfen. <sup>2</sup>Hierbei sind je Leistungsbereich mindestens vier Standorte und insgesamt mindestens 40 Fälle in das Stichprobenverfahren einzubeziehen. <sup>3</sup>Abs. 3 Satz 3 und 4 finden Anwendung. <sup>4</sup>Abs. 3 Sätze 5 bis 9 finden entsprechende Anwendung dahingehend, dass das IQTIG den Abgleich durchführt.

(5) Ist ein Standort nach Durchführung der Statistischen Basisprüfung gemäß Absatz 2 auffällig oder werden bei der Auswertung des Datenabgleichs nach Absatz 3 oder Absatz 4 standortbezogene Auffälligkeiten festgestellt, so sind die Regelungen zum Strukturierten Dialog nach § 11 bis § 14 anzuwenden.

(6) Berichte zu den Ergebnissen des Datenvalidierungsverfahrens sind von den auf Landesebene beauftragten Stellen im Rahmen der Berichtspflicht nach § 15 vorzulegen.

(7) Bei direkten Verfahren oder im Falle des Eintretens von § 6 Abs. 2 tritt an Stelle der auf Landesebene beauftragten Stelle das IQTIG.

#### <span id="page-7-0"></span>**§ 10 Erkennung von rechnerischen Auffälligkeiten in den Krankenhäusern**

zbereiche sind als unauffällige Versorgungsqualität zu werten. "Retertenen durch einem festen kvert definiert (fixer Referenzbereich) oder Ergebnisse aller Standorte festgelegt sein (Perzentil-Referenzbereichen. "Bei der F  $(1)$ Die Identifizierung von rechnerischen Auffälligkeiten erfolgt grundsätzlich für alle Qualitätsindikatoren, für die ein Referenzbereich von dem IQTIG definiert ist. <sup>2</sup>Der Referenzbereich unterscheidet auffällige von unauffälligen Ergebnissen. <sup>3</sup>Ergebnisse innerhalb der Referenzbereiche sind als unauffällige Versorgungsqualität zu werten. 4 Referenzbereiche können entweder durch einen festen Wert definiert (fixer Referenzbereich) oder durch die Verteilung der Ergebnisse aller Standorte festgelegt sein (Perzentil-Referenzbereich). <sup>5</sup>Eine rechnerische Auffälligkeit ist definiert als Abweichung in einem Qualitätsindikator von diesem Referenzbereich. <sup>6</sup>Bei der Feststellung der rechnerischen Auffälligkeit werden Vertrauensbereiche und die Fallzahlen nicht berücksichtigt.

 $(2)$ Es besteht der Grundsatz, dass rechnerische Auffälligkeiten zu Maßnahmen nach § 11 führen müssen. <sup>2</sup>Abweichungen von diesem Grundsatz sind im Bericht nach § 15 darzustellen und zu begründen. <sup>3</sup>Insbesondere in folgenden Fällen kann trotz Vorliegen einer rechnerischen Auffälligkeit von der allgemeinen Verpflichtung zur Durchführung des Strukturierten Dialogs abgesehen werden:

- bei der Verwendung von Qualitätsindikatoren-Sets, die eine Gruppe von Qualitätsindikatoren zusammenfassen. Eine transparente Darstellung und Bewertung dieser Sets muss im Bericht nach § 15 erfolgen. Diese Darstellung hat die verwendeten Qualitätsindikatoren, die Referenzbereiche sowie den verwendeten Algorithmus zu umfassen.
- bei Vorliegen landesindividueller, von den bundeseinheitlichen Vorgaben abweichender Referenz- und Vertrauensbereiche. Diese können auf der Landesebene entwickelt werden. Sie sind im Bericht nach § 15 darzustellen und zu begründen; Abweichungen, die sich aus deren Anwendung gegenüber den Bundesvorgaben ergeben, sind bezogen, auf die Standorte darzustellen.

4 Der Verzicht auf Maßnahmen bei rechnerischen Auffälligkeiten, die sich nur durch einen Fall pro Qualitätsindikator pro Standort ergeben, muss nicht begründet werden. <sup>5</sup>Bei Sentinel-Event-Indikatoren ist in jedem Fall eine Aufforderung zur Stellungnahme nach § 11 erforderlich.

#### <span id="page-7-1"></span>**§ 11 Einleitung des Strukturierten Dialogs**

1 Ist ein Krankenhaus nach § 9 Abs. 5 oder § 10 auffällig, ist es unter Beschreibung des Sachverhalts und Bezeichnung des betroffenen Standorts auf die Auffälligkeit hinzuweisen oder zur Stellungnahme innerhalb einer festzusetzenden angemessenen Frist aufzufordern. <sup>2</sup>Bei Wiederholung desselben oder eines ähnlichen Sachverhalts ist zumindest eine Stellungnahme anzufordern.

#### <span id="page-8-0"></span>**§ 12 Prüfung**

 $(1)$ Nach Eingang der Stellungnahmen werden diese dahingehend geprüft, ob die im überprüften Jahr dokumentierten Leistungen in der fachlich gebotenen Qualität erbracht und valide dokumentiert wurden. <sup>2</sup>Verbleiben auch nach Berücksichtigung der Stellungnahme Zweifel, wird eine Besprechung nach Absatz 2, eine Begehung nach Absatz 3 oder eine Zielvereinbarung auf schriftlichem Weg veranlasst. <sup>3</sup>Die Bewertung im Strukturierten Dialog bezieht sich auf die erbrachte Qualität im überprüften Jahr und wird dem Stellungnehmenden mitgeteilt.

 $(2)$ <sup>1</sup>Eine Besprechung dient der Aufklärung von Zweifeln und der erforderlichen, ggf. vom Krankenhaus erbetenen, Beratung. <sup>2</sup>Sie ist mit der oder dem im betroffenen Leistungsbereich Verantwortlichen oder den diese vertretenden, zur Entscheidung berechtigten Personen zu führen. <sup>3</sup>Der gemeinsam erkannte Verbesserungsbedarf ist in einer Zielvereinbarung schriftlich niederzulegen. <sup>4</sup>Sofern konkrete Maßnahmen festgelegt werden, ist für deren Umsetzung eine angemessene Frist zu vereinbaren.

(3) 1Mit Einverständnis des Krankenhauses können mögliche Qualitätsmängel auch vor Ort geprüft werden (Begehung). <sup>2</sup>Dabei ist die Prüfung auf Unterlagen und Räumlichkeiten zu beschränken, die für die Ausräumung von Zweifeln eingesehen werden müssen; insbesondere dürfen personenbezogene Daten nur eingesehen werden, soweit diese zur Dokumentation der zu prüfenden Leistungen angelegt wurden und die Qualität der Behandlung im Einzelfall zu beurteilen ist. <sup>3</sup>Der Begehung soll eine Besprechung nach Absatz 2 angeschlossen werden.

#### <span id="page-8-1"></span>**§ 13 Abschluss des Strukturierten Dialogs**

 $(1)$ <sup>1</sup>Der Strukturierte Dialog wird durch einen Hinweis nach § 11, durch eine Mitteilung nach § 12 Abs. 1 oder eine Zielvereinbarung nach § 12 Abs. 2 Satz 3 abgeschlossen. <sup>2</sup>Liegen neue Erkenntnisse vor, kann er erneut eröffnet werden.

 $(2)$ <sup>1</sup>Der Strukturierte Dialog soll für die im strukturierten Qualitätsbericht der Krankenhäuser zu veröffentlichenden Qualitätsindikatoren bis zum 31. Oktober des dem Erfassungsjahr folgenden Jahres und für die übrigen Indikatoren bis zum Ende des dem Erfassungsjahr folgenden Jahres abgeschlossen sein. <sup>a</sup> Abweichende Verlängerungen sind in dem Bericht nach § 15 zu begründen.

Enverstandnis des Krankenhauses konnen mogliche Qualitätsmangele.<br>
Eden (Begehung). <sup>2</sup>Dabei ist die Prüfung auf Unterlagen und Raumin, die für die Ausräumung von Zweifeln eingesehen werden musseen; ir aleitungen augelegt  $(3)$ Verweigert ein Krankenhaus ohne berechtigten Grund Stellungnahmen, Besprechungen, Begehungen oder den Abschluss einer erforderlichen Zielvereinbarung oder erfüllt es die Verpflichtungen der Zielvereinbarung ohne nachvollziehbare Gründe nicht fristgerecht, ist das Krankenhaus mit Darstellung des Sachverhaltes einschließlich des betroffenen Standorts bei direkten Verfahren dem Unterausschuss Qualitätssicherung und bei indirekten Verfahren dem Lenkungsgremium auf Landesebene zu benennen. <sup>2</sup>Zwischen Bundes- und Landesebene kann zur Koordination einer einheitlichen Vorgehensweise ein Informationsaustausch erfolgen. <sup>3</sup>Das nach § 14 verantwortliche Gremium entscheidet über das weitere Vorgehen, u. a. auch über die Veröffentlichung der Informationen.

 $(4)$ Die Maßnahmen nach Absatz 3 sind im Bericht nach § 15 darzustellen. <sup>2</sup>Sofern keine dieser Maßnahmen zur Anwendung kommt, ist dies im Bericht zu begründen und darzulegen, welche alternativen Maßnahmen ergriffen wurden.

(5) Über die möglichen Vorgehensweisen nach Absatz 3 ist das betroffene Krankenhaus im Rahmen des Strukturierten Dialogs rechtzeitig schriftlich zu informieren.

#### <span id="page-9-0"></span>**§ 14 Verantwortliches Gremium**

 $(1)$ Für die Gesamtverantwortung der Verfahren und Maßnahmen nach den §§ 8 bis 13 ist auf Landesebene ein verantwortliches Gremium (z.B. Lenkungsgremium) zu bestimmen. <sup>2</sup>Auf Bundesebene trägt diese der Unterausschuss Qualitätssicherung.

(2) Zur inhaltlichen Vorbereitung und Umsetzung der Maßnahmen kann das verantwortliche Gremium nach Absatz 1 Expertenkommissionen (insbesondere Fachgruppen, Arbeitsgruppen) in Anspruch nehmen.

 $(3)$ Die für die Wahrnehmung der Interessen der Patientinnen und Patienten und der Selbsthilfe chronisch kranker und behinderter Menschen maßgeblichen Organisationen (§ 140f Abs. 1 und 2) erhalten in dem verantwortlichen Gremium nach Absatz 1 ein Mitberatungsrecht. 2 Hinsichtlich ihrer Rechte und Pflichten gegenüber dem verantwortlichen Gremium gelten § 140f Abs. 1, 2, 5 und 6 SGB V entsprechend.

#### **§ 15 Berichtspflichten zum Strukturierten Dialog und dem Datenvalidierungsverfahren**

 $(1)$ 1Das IQTIG und die auf Landesebene beauftragten Stellen haben über den Strukturierten Dialog und das Datenvalidierungsverfahren bis zum 15. März des auf den Beginn des Strukturierten Dialogs folgenden Jahres zu berichten. <sup>2</sup>Dieser Bericht der auf Landesebene beauftragten Stellen wird nach bundeseinheitlichen Vorgaben als Datenbank erstellt und ihr Inhalt elektronisch, in maschinenlesbarer Form an das IQTIG übersendet. 3 Die Spezifikation für die Übersendung nach Satz 2 wird auf der Homepage des IQTIG bis zum 30. Juni bekanntgegeben.

<span id="page-9-1"></span>**COLORED SET AUSTRAL SET AUSTRAL SET AUSTRAL SET AUSTRAL SET AUSTRAL SET AUSTRAL SET AND SOMETHER SET AUSTRAL SET AUSTRAL SET AUSTRAL SET AUSTRAL SET AUSTRAL SURFACT AUSTRAL SURFACT AUSTRAL SURFACT AUSTRAL SURFACT AUSTRAL**  $(2)$ Das IQTIG fasst die Berichte nach Absatz 1 zusammen und erstellt bis zum 15. Mai des auf den Beginn des Strukturierten Dialogs folgenden Jahres einen Abschlussbericht über die Ergebnisse des Strukturierten Dialogs sowie des Datenvalidierungsverfahrens und veröffentlicht diese nach Freigabe durch den Unterausschuss Qualitätssicherung auf seiner Homepage. 2 Informationen über Anpassungsbedarf von bundeseinheitlich festgelegten Referenzwerten und Qualitätsindikatoren werden unabhängig von den Berichten nach Absatz 1 kontinuierlich an das<br>IQTIG kommuniziert. IQTIG kommuniziert.

(3) Das IQTIG und die auf Landesebene beauftragten Stellen berichten darüber hinaus in einer zusammenfassenden Textform an den Unterausschuss Qualitätssicherung bis zum 15. März des auf den Beginn des Strukturierten Dialogs folgenden Jahres.

(4) Die Berichte nach den Absätzen 1 bis 3 werden den nach § 14 verantwortlichen Gremien zur Verfügung gestellt.\*

#### <span id="page-9-2"></span>**C. Zuständigkeiten**

#### <span id="page-9-3"></span>**§ 16 Zusammenarbeit Bundes- und Landesebene**

 $(1)$ <sup>1</sup>Die Landes- und die Bundesebene sind Kooperationspartner bei der Sicherung und Weiterentwicklung der Qualität von Krankenhausleistungen. <sup>2</sup>Die Umsetzung der Qualitätssicherungsmaßnahmen setzt eine enge Zusammenarbeit aller an der Qualitätssicherung Beteiligten voraus. <sup>3</sup>In diesem Sinne strebt die Bundesebene mit der Landesebene einen wechselseitigen Rückkopplungsmechanismus über die Umsetzung der Qualitätssicherungsmaßnahmen an. <sup>4</sup>Hierzu gehört auch die Meldung systembezogener konkreter Veränderungswünsche der Landesebene an den Unterausschuss Qualitätssicherung. 5 Zur Erfüllung dieser Aufgaben sollen für jedes Bundesland funktionsfähige Strukturen (z. B. Lenkungsgremium, Arbeitsgruppen, Geschäftsstelle als Qualitätsbüro oder

Projektgeschäftsstelle) unter Nutzung vorhandener Institutionen vorgehalten werden. 6 Es können länderübergreifende Strukturen gebildet werden.

(2) Auf Landesebene sollen insbesondere folgende Aufgaben für indirekte Verfahren (§ 5 Abs. 1) wahrgenommen werden:

- 1. Umsetzung der verpflichtenden Qualitätssicherungsmaßnahmen nach dieser Richtlinie.
- 2. Schaffung und Aufrechterhaltung einer Informations- und Beratungsplattform für die an den Qualitätssicherungsmaßnahmen beteiligten Krankenhäuser und sonstigen Institutionen nach Absatz 1.
- 3. Annahme der Datensätze aus den Krankenhäusern und Weiterleitung der zu Zwecken der Qualitätssicherung vorgegebenen Datensätze an das IQTIG.
- 4. <sup>1</sup>Durchführung von Landesauswertungen. <sup>2</sup>Die Landesebene kann diesbezüglich das IQTIG gesondert beauftragen. <sup>3</sup>Zur Vermeidung von Doppelauswertungen sollte grundsätzlich eine Abstimmung zwischen Bundes- und Landesebene erfolgen.
- 5. Analyse der Ergebnisse statistischer Auswertungen und deren Bewertung.\*
- 6. Identifizierung qualitätsrelevanter Probleme und Fragestellungen.
- 7. Beobachtung und Analyse der Entwicklung der Auswertungsergebnisse, z. B. auch im Hinblick auf gegebenenfalls vereinbarte Ziele.
- rse der Ergebnisse statistischer Auswertungen und deren Bewertungs-<br>ifizierung qualitätsrelevanter Probleme und Fragestellungen.<br>
Sichtling und Analyse der Entwicklung der Auswertungser Gebnisse, z.<br>
cick auf gegebenen fal 8. Rückkopplung der Bundesauswertung und der Ergebnisse der Qualitätsarbeit an alle Beteiligten, insbesondere an die Krankenhäuser und die Mitglieder im Lenkungsgremium im Bundesland.
- 9. Durchführung des Datenvalidierungsverfahrens nach § 9.
- 10. Durchführung des Strukturierten Dialogs nach § 10 bis § 15.
- (3) Der Unterausschuss Qualitätssicherung nimmt insbesondere folgende Aufgaben wahr:
	- Erstellung von Auswahlkriterien und Auswahl von in die Qualitätssicherung einzubeziehenden Leistungen.
	- Empfehlungen zur Zuordnung der Leistungsbereiche zu den direkten und indirekten Verfahren gemäß § 5.
	- Grundsatzbewertung auf der Grundlage der Vorschläge/Berichte der Fachgruppen und dem IQTIG, insbesondere zur Einführung bzw. Aussetzung von Qualitätssicherungsmaßnahmen.
	- Prüfung des Jahresberichts der beauftragten Stelle nach § 17.
	- Regelung des Datenaustausches (Datenformat, Übermittlungsfristen).
	- Generelle Empfehlungen zur Weiterentwicklung des Verfahrens.
	- Aufgaben im Zusammenhang mit dem Strukturierten Dialog und dem Datenvalidierungsverfahren.

 $(4)$ Werden wesentliche Regelungen der vorliegenden Richtlinie auf Landesebene nicht umgesetzt, so kann der Unterausschuss Qualitätssicherung das IQTIG mit der Übernahme von Aufgaben der Landesebene beauftragen, bis die Strukturen auf der Landesebene eine zuverlässige Umsetzung der Richtlinie wieder gewährleisten. <sup>2</sup>Der Landesebene ist vorab Gelegenheit zur Stellungnahme zu geben.

#### <span id="page-10-0"></span>**§ 17 Institut für Qualitätssicherung und Transparenz im Gesundheitswesen (IQTIG)**

(1) Das Nähere zur Zusammenarbeit mit dem IQTIG bestimmt sich nach dem Kapitel 1 Abschnitt 4 der Verfahrensordnung des Gemeinsamen Bundesausschusses.

(2) Das IQTIG berichtet dem Gemeinsamen Bundesausschuss über die Umsetzung der Beschlüsse zu Maßnahmen der Qualitätssicherung nach § 136 Abs. 1 Nr. 1 SGB V.

#### <span id="page-11-0"></span>**§ 18 Fachgruppen**

 $(1)$ Die mit der Durchführung der Qualitätssicherungsmaßnahmen beauftragte Stelle setzt für die direkten und indirekten Verfahren Fachgruppen ein. <sup>2</sup>Diese sind dem Unterausschuss Qualitätssicherung bekannt zu geben. <sup>3</sup>In begründeten Fällen kann der Unterausschuss diese beanstanden. 4 In die Fachgruppen entsenden der Spitzenverband Bund der Krankenkassen und die PKV gemeinsam, die Deutsche Krankenhausgesellschaft (DKG) sowie die BÄK und der Deutsche Pflegerat (DPR) je bis zu zwei Vertreter (Ärzte bzw. Experten der Pflege); an den Sitzungen der Fachgruppe können bis zu zwei der nach § 140f Abs. 2 SGB V benannten sachverständigen Personen teilnehmen. <sup>5</sup>Die medizinisch-wissenschaftlichen Fachgesellschaften werden von der BÄK gebeten, eine weitere Ärztin oder einen weiteren Arzt in die jeweilige Fachgruppe zu entsenden. <sup>6</sup>Die Mitglieder der Fachgruppe sollen fachkundig sein und über Kenntnisse auf dem Gebiet des Qualitätsmanagements und der Qualitätssicherung verfügen. 7 Zeitlich befristet können weitere Ärztinnen oder Ärzte oder andere Sachverständige für spezielle, z. B. methodische Fragestellungen beratend hinzugezogen werden.

(2) Die Fachgruppen haben insbesondere folgende Aufgaben:

- Analyse des Handlungsbedarfes hinsichtlich der Qualität der medizinischen und pflegerischen Versorgung gemäß den Zielen der Qualitätssicherung nach § 2.
- Bewertung der Ergebnisse der Datenauswertungen und Ableitung notwendiger Maßnahmen.
- Auf Anforderung, jedoch mindestens einmal jährlich, schriftliche Berichterstattung, insbesondere über die Bewertungen der Datenauswertungen. Zum Zwecke weitergehender Erläuterungen kann ein Vertreter der Fachgruppe zu Sitzungen eingeladen werden.

(3) <sup>1</sup> Die Benennung der Mitglieder erfolgt für die Dauer von drei Jahren. 2 Eine Wiederbenennung der berufenen Mitglieder ist hach Ablauf der drei Jahre möglich. <sup>3</sup>Vertretungslösungen werden aus Gründen der Kontinuität grundsätzlich nicht vorgesehen.

#### <span id="page-11-1"></span>**§ 19 Datenschutz und Schweigepflicht**

Fachgruppen haben insbesondere folgende Aufgaben:<br>
See des Handlungsbedarfes hinsichtlich der Qualitätsicherung merischen Versorgung gemäß den Zielen der Qualitätsicherungen instantinien<br>
Feriting der Ergebnisse der Datena  $(1)$ Bei der Durchführung von Qualitätssicherungsmaßnahmen sind die Bestimmungen zur Schweigepflicht und zum Datenschutz einzuhalten. <sup>2</sup>Zu erfassende Daten von Personen, die in der ärztlichen/pflegerischen Versorgung tätig werden, oder von Patientinnen oder Patienten dürfen nur von den dafür verantwortlichen Personen und Stellen erhoben und dokumentiert werden. <sup>3</sup>Dies gilt nicht für die patientenidentifizierenden Daten in den Leistungsbereichen nach § 5 Abs. 3. <sup>4</sup> Personenbezogene Angaben oder nur auf einzelne Standorte bezogene Angaben dürfen an unbefugte Dritte nicht weitergegeben werden. 5 Alle vom Umgang mit den Daten zur Qualitätssicherung betroffenen Stellen und Personen sind auf ihre Verpflichtung zur Verschwiegenheit und vertraulichen Behandlung der Daten hinzuweisen und entsprechend zu belehren. 6 Auf Beschluss des Gemeinsamen Bundesausschusses übermittelt das IQTIG oder die auf Landesebene beauftragte Stelle die für Rechenmodelle zur Festlegung von Schwellenwerten für Mindestmengen nach § 136b Absatz 1 Nummer 2 SGB V gemäß Beschluss erforderlichen Daten an das Institut für Qualität und Wirtschaftlichkeit im Gesundheitswesen.

 $(2)$ Das IQTIG und die auf Landesebene beauftragten Stellen haben die datenschutzrechtlich einwandfreie Durchführung der Erfassung, Speicherung, Auswertung und Weiterleitung der Daten sicherzustellen. <sup>2</sup>Auswertungsstellen auf der Bundesebene und auf der Landesebene unterstehen nicht der Weisung einzelner oder mehrerer Mitglieder der Lenkungsgremien oder einzelner Personen in ihrer Eigenschaft als Mitglied des Gemeinsamen Bundesausschusses oder seiner Untergliederungen.

 $(3)$ Bei der Durchführung der indirekten Qualitätssicherungsmaßnahmen muss eine Identifikation einzelner Standorte auf Ebene der Arbeitsgruppen auf Landesebene grundsätzlich

möglich sein. 2 In den Lenkungsgremien auf Landesebene dürfen diese erst dann gemäß § 13 Abs. 3 identifiziert werden, wenn die vereinbarten Rückkopplungs- und Beratungsmechanismen nach § 8 bis § 12 durchgeführt wurden. <sup>3</sup>Die Lenkungsgremien auf Landesebene bzw. einzelne Mitglieder dürfen den Arbeitsgruppen keine Zielaufträge in der Art erteilen, dass Kenntnisse, die sich aus der Einsicht in Patientenakten ergeben, dem Lenkungsgremium oder einzelnen Mitgliedern personenbezogen zugänglich gemacht werden.

 $(4)$ 1m Gemeinsamen Bundesausschuss und in seinen Untergliederungen dürfen einzelne Standorte bei indirekten Qualitätssicherungsmaßnahmen nicht identifiziert werden. 2 Abweichendes gilt bei direkten Qualitätssicherungsmaßnahmen oder wenn auf Landesebene die notwendigen Strukturen nicht vorgehalten werden und bei Anwendung von § 13 Abs. 3.

#### <span id="page-12-0"></span>**D. Finanzierung**

#### <span id="page-12-1"></span>**§ 20 Leistungsvergütung**

1 Die Finanzierung der Qualitätssicherungsmaßnahmen erfolgt ausschließlich über die Leistungsvergütungen. <sup>2</sup>Diese Aufgabe kann nur in enger Zusammenarbeit mit den Institutionen der Qualitätssicherung auf Landesebene erfüllt werden. <sup>3</sup>Regelungen zur Finanzierung von ergänzenden Qualitätssicherungsmaßnahmen nach § 112 Abs. 2 Satz 1 Nr. 3 SGB V bleiben hiervon unberührt.

#### <span id="page-12-2"></span>**§ 21 Qualitätssicherungszuschläge**

ierung der Qualitätsicherungsmaßnahmen erfolgt ausschließ<br>
Richtlingen. <sup>2</sup>Diese Aufgabe kann nur in enger Zusammenarbeit michter Instandent und neuring auf Landesebene erfüllt werden. <sup>3</sup>Regelungsh Zur Finanz<br>
1 Qualitäts  $(1)$ Die beschlossenen Qualitätssicherungsmaßnahmen nach § 136 Abs. 1 SGB V werden über einen Zuschlag auf jeden abgerechneten vollstationären Krankenhausfall finanziert. <sup>2</sup>Der Zuschlag ist gesondert in der Rechnung des Krankenhauses auszuweisen. <sup>3</sup>Hinsichtlich der Rechnungslegung und des Einzugs gelten die Regelungen in den Verträgen nach § 112 SGB V bzw. der jeweiligen Vereinbarungen der Vertragsparteien nach § 11 Krankenhausentgeltgesetz (KHEntgG) i. V. m. § 18 Abs. 2 Krankenhausfinanzierungsgesetz (KHG).

 $(2)$ Der Zuschlag unterliegt nicht der Begrenzung der Pflegesätze durch den Grundsatz der Beitragssatzstabilität. <sup>2</sup>Er geht nicht in den Gesamtbetrag nach § 6 Bundespflegesatzverordnung (BPflV), das Erlösbudget nach § 4 KHEntgG und die Erlössumme nach § 6 Abs. 3 KHEntgG ein und wird bei der Ermittlung der entsprechenden Erlösausgleiche nicht berücksichtigt.

(3) Der Zuschlag setzt sich aus zwei Komponenten zusammen, für die jeweils gesonderte Beträge vereinbart werden:

- a) Zuschlagsanteil Krankenhaus (für die interne Dokumentation im Krankenhaus)
- b) Zuschlagsanteil Land (für die Aufwendungen auf Landesebene).

 $(4)$ Die Höhe des Zuschlagsanteils Land wird auf Landesebene vereinbart. <sup>2</sup>Bei deren Festlegung sind die Aufgaben auf Landesebene zu berücksichtigen.

 $(5)$ Soweit auf Landesebene keine Geschäftsstelle die Aufgaben der Landesebene wahrnimmt, werden sie von einer vom G-BA bestimmten Stelle übernommen. <sup>2</sup>Diese erhält eine angemessene Finanzierung.

(6) Die nach dem KHG, KHEntgG und der BPflV zuständigen Vertragsparteien vereinbaren die Höhe der Zuschlagsanteile Krankenhaus und veröffentlichen diese in geeigneter Weise.

#### <span id="page-13-0"></span>**§ 22 Zahlung**

 $(1)$ Die Qualitätssicherungszuschläge nach § 21 Abs. 3 werden mit jedem vollstationären Krankenhausfall vom Krankenhaus zusätzlich in Rechnung gestellt und von den entsprechenden Kostenträgern bezahlt. <sup>2</sup>Maßgeblich für die Zuschlagserhebung und die Zuschlagshöhe ist der Aufnahmetag.

- $(2)$ Das Krankenhaus
	- behält von den erhaltenen Zuschlägen den vereinbarten Zuschlagsanteil Krankenhaus ein,
	- führt den Zuschlagsanteil Land an die von der Landesebene beauftragte Stelle ab.

2 Ist eine von der Landesebene beauftragte Stelle nicht eingerichtet, führt das Krankenhaus den Zuschlagsanteil Land für die Übernahme von Aufgaben der Landesebene gemäß § 21 Abs. 5 an den G-BA ab, der diesen zur Finanzierung der entsprechenden Aufgaben einsetzt. <sup>3</sup>Für das Krankenhaus ergeben sich die abzuführenden Beträge für das Jahr aus den für das laufende Jahr vereinbarten vollstationären Krankenhausfällen multipliziert mit dem jeweiligen Zuschlagsanteil Land gemäß § 21 Absatz 3. <sup>4</sup>Bei Fehlen einer Vereinbarung für das laufende Jahr werden die letzten Vereinbarungszahlen aus Vorjahren als Berechnungsgrundlage herangezogen.

(3) Das Krankenhaus übermittelt der von der Landesebene beauftragten Stelle die Zahl der jeweils vereinbarten vollstationären Krankenhausfälle.

(4) Das Krankenhaus überweist jeweils bis zum 15. April und bis zum 15. Oktober eines Jahres die Hälfte der nach Absatz 3 abzuführenden Zuschlagssumme eines Jahres an die empfangende Stelle.

#### <span id="page-13-1"></span>**§ 23 Nachweise**

(1) In den Verhandlungen nach § 11 KHEntgG für das Folgejahr ist von den Krankenhäusern die erfolgte Abführung des Zuschlagsanteils Land nachzuweisen.

marien vollstationären Krankenhausfällen multipliziert mit (Bent<br>
in Land gemäß § 21 Absatz 3. "Bei Fehlen einer Vereinbarungszahlen aus Vorjahren als Refechnunce<br>
In.<br>
Krankenhaus überwittelt der von der Landesebene beauf  $(2)$ 1Das Krankenhaus erstellt bezogen auf jeden Leistungsbereich eine krankenhaus- und standortbezogene Aufstellung, aus der die Zahl der zu dokumentierenden Datensätze (Soll) hervorgeht. <sup>2</sup>Die Aufstellung ist bei der Herzschrittmacherversorgung separat auf 1. Herzschrittmacher-Implantation, 2. Herzschrittmacher-Aggregatwechsel, 3. Herzschrittmacher-Revision/-Systemwechsel/-Explantation; bei der Knieendoprothesenversorgung auf 1. Knieendoprothesen-Erstimplantation einschließlich Knie-Schlittenprothesen, 2. Knieendoprothesenwechsel und –komponentenwechsel; bei der Hüftendoprothesenversorgung auf 1. Hüftendoprothesen-Erstimplantation einschließlich endoprothetische Versorgung Femurfraktur, 2. Hüftendoprothesenwechsel und -komponentenwechsel; bei den Implantierbaren Defibrillatoren separat auf 1. Implantierbare Defibrillatoren – Implantation, 2. Implantierbare Defibrillatoren – Aggregatwechsel, 3. Implantierbare Defibrillatoren - Revision/Systemwechsel/Explantation sowie bei der Perinatalmedizin separat auf 1. Geburtshilfe, 2. Neonatologie zu beziehen. <sup>3</sup>Diese Aufstellung wird gemäß dem bundeseinheitlich vorgegebenen Format in elektronischer Form und als Ausdruck der von der Landesebene beauftragten Stelle übermittelt. <sup>4</sup>Das Krankenhaus legt die Zahlen der zu dokumentierenden Datensätze mit einer Erklärung zur Richtigkeit der übermittelten Daten (Konformitätserklärung) vor, die von einer oder einem Vertretungsberechtigten des Krankenhauses zu unterzeichnen ist.

 $(3)$ Das Krankenhaus übermittelt die Aufstellung und Konformitätserklärung nach Absatz 2 sowie gemäß Spezifikation des IQTIG vorgegebene Risikostatistiken bis zum 15. Februar des der Datenerhebung nachfolgenden Jahres. <sup>2</sup>Die übermittelten Aufstellungen in elektronischer Form werden von der auf Landesebene beauftragten Stelle an das IQTIG übermittelt. <sup>3</sup>Die auf Landesebene beauftragte Stelle nimmt die Übermittlung der ihr vorliegenden Aufstellungen in

elektronischer Form einschließlich Risikostatistiken unverzüglich nach dem in Satz 1 genannten Stichtag sowie nach Ablauf einer ggf. erfolgten Fristsetzung gemäß § 24 Abs. 1 Satz 12 vor. <sup>4</sup>Bei Bedarf übersendet die auf Landesebene beauftragte Stelle dem IQTIG ebenso eine Kopie der Aufstellung als Ausdruck mit der Konformitätserklärung als pdf-Dokument. <sup>5</sup>Die auf Landesebene beauftragte Stelle informiert das IQTIG über das Nichtvorliegen einer Konformitätserklärung.

 $(4)$ <sup>1</sup>Die von der Landesebene beauftragte Stelle erteilt dem Krankenhaus bis zum 30. April des der Datenerhebung nachfolgenden Jahres eine standortbezogene Bescheinigung über die im abgelaufenen Kalenderjahr vollständig dokumentierten Datensätze (Ist) gemäß § 4 dieser Richtlinie. <sup>2</sup>In dieser Bescheinigung ist zu vermerken, ob das Krankenhaus seinen Berichtspflichten sowie seiner Pflicht zur Abgabe einer Konformitätserklärung nach Absatz 2 fristgerecht nachgekommen ist. <sup>3</sup>Das Krankenhaus legt diese Bescheinigung den Vertragsparteien der örtlichen Pflegesatzverhandlungen zusammen mit den tatsächlichen Zahlen der zu dokumentierenden Datensätze (Soll) vor.

 $(5)$ <sup>1</sup> Für direkte Verfahren übermittelt das IQTIG den auf Landesebene beauftragten Stellen die für die Ausstellung der Bescheinigung erforderlichen Angaben. <sup>2</sup>Die an das Krankenhaus übermittelte Bescheinigung nach Absatz 4 ist zeitgleich dem IQTIG zu übersenden.

#### **§ 24 Qualitätssicherungsabschläge und Ausgleiche**

<span id="page-14-0"></span>Bescheinigung nach Absatz 4 ist zeitgleich dem IQTIG zu übersenden.<br>
Bescheinigung nach Absatz 4 ist zeitgleich dem IQTIG zu übersenden.<br>
Iitätssicherungsabschläge und Ausgleiche<br>
Iitätssicherungsabschläge und Ausgleiche<br>  $(1)$ Für nicht dokumentierte aber dokumentationspflichtige Datensätze sind gemäß § 137 SGB V vom Krankenhaus Qualitätssicherungsabschläge nach § 8 Absatz 4 KHEntgG oder § 8 Absatz 4 BPflV zu zahlen. <sup>2</sup>Die Dokumentationsrate [dokumentierte Datensätze (Ist)/zu dokumentierende Datensätze (Soll)] wird für jeden Leistungsbereich des Krankenhauses gesondert berechnet. <sup>3</sup>Die Dokumentationsrate wird bei der Herzschrittmacherversorgung für 1. Herzschrittmacher-Implantation, 2. Herzschrittmacher-Aggregatwechsel, 3. Herzschrittmacher-Revision/-Systemwechsel/-Explantation; bei der Knieendoprothesen-versorgung für 1. Knieendoprothesen-Erstimplantation einschließlich Knie-Schlittenprothesen, 2. Knieendoprothesenwechsel und -komponentenwechsel und bei der Hüftendoprothesen-versorgung für 1. Hüft-Endoprothesen-Erstimplantation einschließlich endoprothetische Versorgung Femurfraktur, 2. Hüft-Endoprothesenwechsel und -komponentenwechsel; bei den Implantierbaren Defibrillatoren für 1. Implantierbare Defibrillatoren – Implantation, 2. Implantierbare Defibrillatoren ALAggregatwechsel, 3. Implantierbare Defibrillatoren -Revision/Systemwechsel/Explantation sowie bei der Perinatalmedizin für 1. Geburtshilfe, 2. Neonatologie krankenhausbezogen gesondert berechnet. <sup>4</sup> Bei einer Dokumentationsrate eines Leistungsbereiches von unter 100 Prozent wird ein Abschlag für jeden nicht dokumentierten Datensatz in Höhe von 150,00 Euro festgelegt; es sei denn, das Krankenhaus weist nach, dass die Unterschreitung unverschuldet ist. <sup>5</sup> Lag ab dem Erfassungsjahr 2015 die Dokumentationsrate des jeweiligen Leistungsbereiches bereits im Vorjahr unter 95 Prozent, erhöht sich der Abschlag für jeden nicht dokumentierten Datensatz auf 300,00 Euro. <sup>6</sup> Lag ab dem Erfassungsjahr 2019 die Dokumentationsrate des jeweiligen Leistungsbereiches bereits im Vorjahr unter 100 Prozent, erhöht sich der Abschlag für jeden nicht dokumentierten Datensatz auf 300,00 Euro. <sup>7</sup> Das IQTIG berichtet regelmäßig über Auffälligkeiten, die Hinweise auf mögliche Ursachen einer unverschuldeten Unterschreitung der 100 Prozent Dokumentationsrate darstellen können. 8 Die zu berichtenden Auffälligkeiten werden durch das IQTIG fortlaufend in einem Katalog zusammengestellt und veröffentlicht. <sup>9</sup> Bei einer Dokumentationsrate der Leistungsbereiche der Transplantationen (Leistungsbereiche Herztransplantation und Herzunterstützungssysteme, Lebertransplantation, Leberlebendspende, Nierentransplantation, Nierenlebendspende, Lungenund Herz-Lungentransplantation und Pankreas- und Pankreas-Nierentransplantation nach Anlage 1) von unter 100 Prozent wird ein Abschlag für jeden nicht dokumentierten Datensatz in Höhe von 2.500,00 Euro festgelegt; es sei denn, das Krankenhaus weist nach, dass die Unterschreitung unverschuldet ist. <sup>10</sup>Lag ab dem Erfassungsjahr 2015 die Dokumentationsrate der jeweiligen Leistungsbereiche der Transplantationen bereits im Vorjahr unter 100 Prozent, erhöht sich der Abschlag für jeden nicht dokumentierten Datensatz auf 5.000,00 Euro. 11Die

herzchirurgischen Leistungsbereiche Aortenklappenchirurgie, isoliert, Kombinierte Koronar- und Aortenklappenchirurgie und Koronarchirurgie, isoliert sowie die Leistungsbereiche Nierentransplantation und Pankreas- und Pankreas-Nierentransplantation nach Anlage 1 werden als jeweils ein Leistungsbereich gezählt. <sup>12</sup>Erfüllt ein Krankenhaus seine Pflicht zur Abgabe der Konformitätserklärung nach § 23 Abs. 2 nicht fristgerecht, ist es von der auf Landesebene beauftragten Stelle unverzüglich unter Setzung einer zweiwöchigen Lieferfrist zu ermahnen. <sup>13</sup>Sind die Pflichten auch nach Ablauf dieser zweiten Frist nicht erfüllt, ergeht ein Abschlag von 6.000,00 Euro. <sup>14</sup>Der Abschlag nach Satz 4 und 5 bleibt dadurch unberührt. <sup>15</sup>Die Krankenhäuser sind auf die Möglichkeit von Abschlägen hinzuweisen.

(2) 1 Sofern sich das Krankenhaus bei Unterdokumentation auf Unverschulden beruft, ist dies vom Krankenhaus zu begründen. <sup>2</sup>Für diese Begründung kann das Krankenhaus auf die vom IQTIG im Katalog nach Absatz 1 Satz 8 fortlaufend zusammengestellten Hinweise auf mögliche Ursachen einer unverschuldeten Unterschreitung der 100 Prozent Dokumentationsrate zurückgreifen. <sup>3</sup>Die auf Landesebene beauftragte Stelle (bei indirekten Verfahren) bzw. das IQTIG (bei direkten Verfahren) geben eine Einschätzung hinsichtlich der vorgebrachten Gründe<br>ab und teilen diese dem Krankenhaus und den Vertragsparteien der örtlichen Pflegesatzverhandlungen schriftlich mit.

ab und teilen diese dem Kraftkenhaus und den Vertragsparteien der örtlichen<br>Pilegesatzverhandlungen schriftlich mit.<br>(3) Der nach Absatz 1 ermittelte gesamte Ausgleichs- und Abschlagsbertzgewird spätestens im<br>nächstmöglich (3) Der nach Absatz 1 ermittelte gesamte Ausgleichs- und Abschlagsbetrag wird spätestens im nächstmöglichen Vereinbarungszeitraum verrechnet.

QSKH-RL Stand 15. Juni 2017

#### <span id="page-16-0"></span>**Anlage 1 Einbezogene Leistungen im Erfassungsjahr 2018**

Im Erfassungsjahr 2018 sind folgende Leistungsbereiche verpflichtend zu dokumentieren:

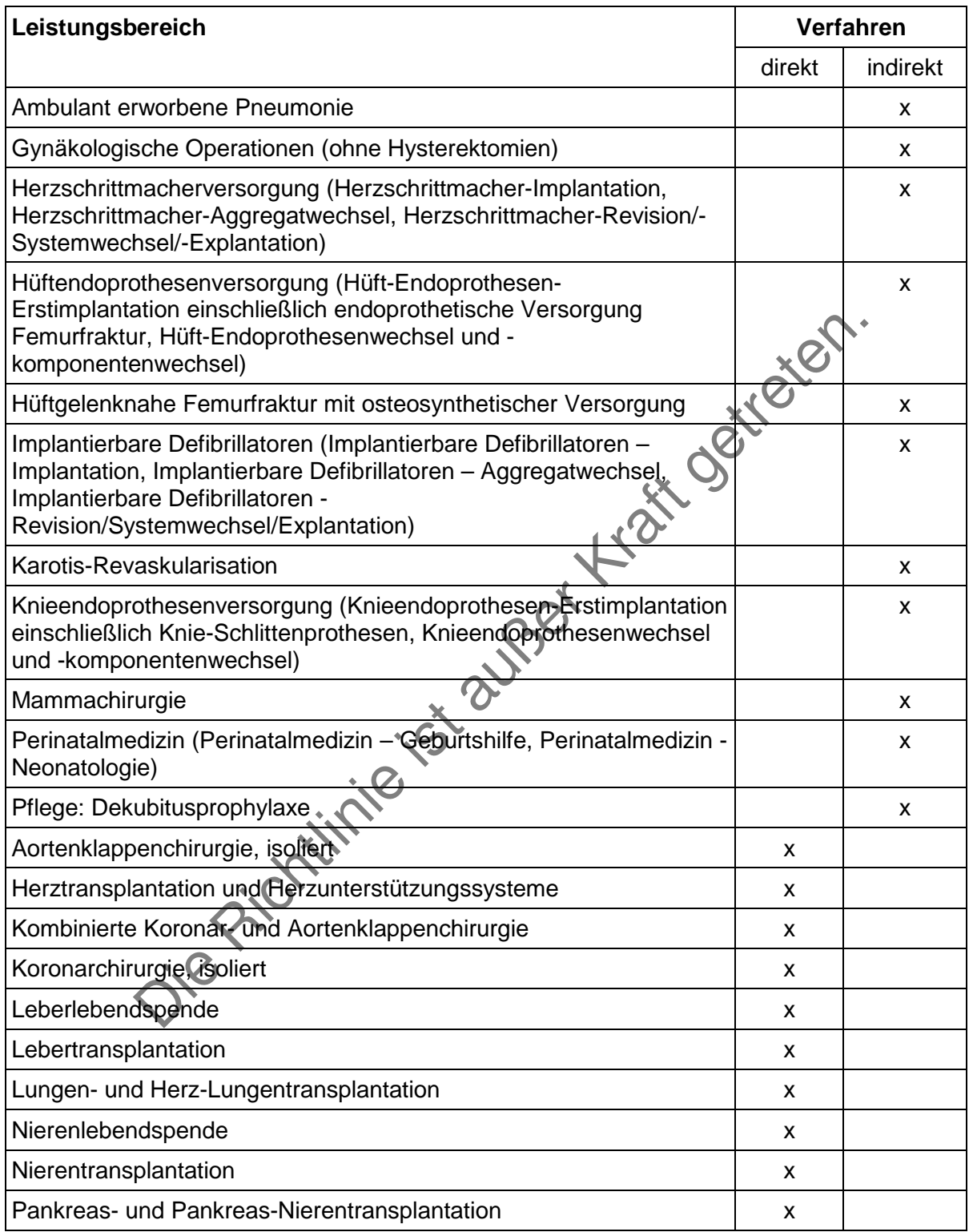

<sup>1</sup>Die spezifische Darstellung der einbezogenen Leistungen ist definiert durch die Listen der Einund/oder Ausschlusskriterien in der Spezifikation für QS-Filter-Software. <sup>2</sup>Die spezifische Darstellung der Dokumentationsinhalte ist definiert durch die Anforderungen der Spezifikation für QS-Dokumentationssoftware. <sup>3</sup>Diese werden durch den G-BA beschlossen und in der jeweils

geltenden Fassung durch das IQTIG auf seiner Internetseite im Internet öffentlich bekannt gemacht.

Die Richtlinie ist außer Kraft getreten.

#### **Anhang zu Anlage 1: Erforderlichkeit der Daten (Übersicht über die Exportfelder[1](#page-18-0) und ihre Verwendungszwecke)**

Der Anhang zu Anlage 1 stellt die erforderlichen Daten für die Maßnahmen der Qualitätssicherung in den Krankenhäusern dar.

Leistungsbereich ambulant erworbene Pneumonie

|                         | Laufende Exportfeld (Bezeichnung)                                                                  | 1                                  | $\overline{2}$ | 3                      | $\overline{4}$           |
|-------------------------|----------------------------------------------------------------------------------------------------|------------------------------------|----------------|------------------------|--------------------------|
| Nummer                  |                                                                                                    | Daten für die Datenfelder<br>Fall- | für die        | Datenfelder<br>für die | <b>Technische</b><br>und |
|                         |                                                                                                    | identifikation Indikator-          |                | Basis-                 | anwendungs-              |
|                         |                                                                                                    |                                    | berechnung     | auswertung             | bezogene<br>Gründe       |
| 1                       | Registriernummer des                                                                               |                                    |                |                        |                          |
|                         | Dokumentationssystems<br>(Länderkode + Registrierkode)                                             |                                    |                |                        | X.                       |
| $\overline{2}$          | Vorgangsnummer                                                                                     | X                                  |                |                        | X                        |
| 3                       | Versionsnummer                                                                                     |                                    |                |                        | X                        |
| $\overline{\mathbf{4}}$ | Stornierung eines Datensatzes<br>(inklusive aller Teildatensätze)                                  |                                    |                |                        | X                        |
| 5                       | Modulbezeichnung                                                                                   |                                    |                |                        | Χ                        |
| 6                       | Teildatensatz oder Bogen                                                                           |                                    |                |                        | X                        |
| $\overline{7}$          | Dokumentationsabschlussdatum                                                                       |                                    |                |                        | X                        |
| 8                       | Institutionskennzeichen                                                                            | X                                  | X              | X                      |                          |
| 9                       | entlassender Standort                                                                              | X                                  | X              | X                      | X                        |
| 10                      | aufnehmender Standort                                                                              | X                                  | X              | Χ                      |                          |
| 11                      | Betriebsstätten-Nummer                                                                             | X                                  |                |                        |                          |
| 12                      | Fachabteilung                                                                                      | Χ                                  |                |                        |                          |
| 13                      | Geburtsjahr <sup>2</sup>                                                                           | Χ                                  | X              | X                      |                          |
| 14                      | Geschlecht                                                                                         |                                    | X              | X                      |                          |
| 15                      | Quartal des Aufnahmetages <sup>3</sup>                                                             | X                                  |                | X                      |                          |
| 16                      | Patientenalter am Aufnahmetag<br>in Jahren <sup>4</sup>                                            | X                                  | X              | X                      |                          |
| 17                      | Aufnahme aus stationärer<br>Pflegeeinrichtung                                                      |                                    | X              | X                      |                          |
| 18                      | Aufnahme aus anderem<br>Krankenhaus oder aus externer<br>stationärer<br>Rehabilitationseinrichtung |                                    | X              | X                      |                          |
| 19                      | chronische Bettlägerigkeit                                                                         |                                    | X              | X                      |                          |

<span id="page-18-0"></span><sup>&</sup>lt;sup>1</sup> Die Exportfelder werden aus den Informationen berechnet, die in der Benutzeroberfläche der OS-Dokumentationssoftware erfasst werden. Es existiert lediglich ein Datenfeld, für das keine Informationen exportiert werden: Es handelt sich um die einrichtungsinterne Identifikationsnummer des Patienten. Diese Information verbleibt<br>beim Leistungserbringer und dient der Identifikation de

<span id="page-18-3"></span><span id="page-18-2"></span><span id="page-18-1"></span><sup>&</sup>quot;Geburtsdatum" wird nicht exportiert.<br><sup>3</sup> in der Dokumentationssoftware wird über das Datenfeld "Aufnahmedatum Krankenhaus" die notwendige Information erfasst, aus der dieses Exportfeld berechnet wird.<br><sup>4</sup> In der QS-Dokum dieses Exportfeld berechnet wird.

|               | Laufende Exportfeld (Bezeichnung)                                                                                                    | 1                                                               | $\overline{2}$        | 3                                              | $\overline{4}$                                         |
|---------------|----------------------------------------------------------------------------------------------------|-----------------------------------------------------------------|-----------------------|------------------------------------------------|--------------------------------------------------------|
| <b>Nummer</b> |                                                                                                    | Daten für die Datenfelder<br>Fall-<br>identifikation Indikator- | für die<br>berechnung | Datenfelder<br>für die<br>Basis-<br>auswertung | Technische<br>und<br>anwendungs-<br>bezogene<br>Gründe |
| 20            | bei Aufnahme invasive<br>maschinelle Beatmung, d.h.<br>Beatmung mit endotrachealer<br>Intubation oder mit<br>Trachealkanüle                                                         |                                                                 | X                     | X                                              | X                                                      |
| 21            | Desorientierung: Besteht zum<br>Zeitpunkt der Aufnahme eine<br>Bewusstseinstrübung (z.B.<br>Somnolenz) oder ein Verlust der<br>Orientierung zu Zeit, Ort oder<br>Person? [Aufnahme] |                                                                 | X                     | X                                              |                                                        |
| 22            | spontane Atemfrequenz<br>$\bullet$<br>• spontane Atemfrequenz nicht<br>bestimmt<br>[Aufnahme]                                                                                       |                                                                 | X                     |                                                |                                                        |
| 23            | Blutdruck systolisch                                                                                                    |                                                                 | X                     | X                                              |                                                        |
| 24            | <b>Blutdruck diastolisch</b>                                                                                                    |                                                                 |                       | X                                              |                                                        |
| 25            | Zeitpunkt der ersten<br>Blutgasanalyse oder<br>Pulsoxymetrie                                                                                                    |                                                                 |                       | X                                              |                                                        |
| 26            | initiale antimikrobielle Therapie                                                                                                    |                                                                 | Χ                     | X                                              |                                                        |
| 27            | Beginn der Mobilisation                                                                                                    |                                                                 | X                     | X                                              |                                                        |
| 28            | maschinelle Beatmung                                                                                                    |                                                                 | X                     | X                                              |                                                        |
| 29            | Wurde in der Patientenakte<br>dokumentiert, dass während des<br>Krankenhausaufenthalts eine<br>palliative Therapiezielsetzung<br>festgelegt wurde?                                  |                                                                 | X                     | X                                              | X                                                      |
| 30            | Abstand Aufnahmedatum bis<br>Dokumentation der palliativen<br>Therapiezielsetzung in der<br>Patientenakte <sup>5</sup>                                                              |                                                                 |                       | X                                              |                                                        |
| 31            | Abstand Dokumentation der<br>palliativen Therapiezielsetzung<br>in der Patientenakte bis<br>Entlassungsdatum <sup>6</sup>                                                           |                                                                 |                       | X                                              |                                                        |
| 32            | Quartal des Entlassungstages7                                                                                                    | X                                                               |                       |                                                |                                                        |
| 33            | Wochentag 1 - 7 <sup>8</sup>                                                                                                    | X                                                               |                       |                                                |                                                        |
| 34            | Verweildauer im Krankenhaus in<br>Tagen <sup>9</sup>                                                                                                    | X                                                               | X                     | X                                              |                                                        |

<span id="page-19-1"></span><span id="page-19-0"></span>

<sup>&</sup>lt;sup>5</sup> In der Dokumentationssoftware wird über die Datenfelder "Aufnahmedatum Krankenhaus" und "Datum des Eintrags in der Patientenakte" die notwendige Information<br>erfasst, aus der dieses Exportfeld berechnet wird.<br><sup>6</sup> In der

<span id="page-19-4"></span><span id="page-19-3"></span><span id="page-19-2"></span>

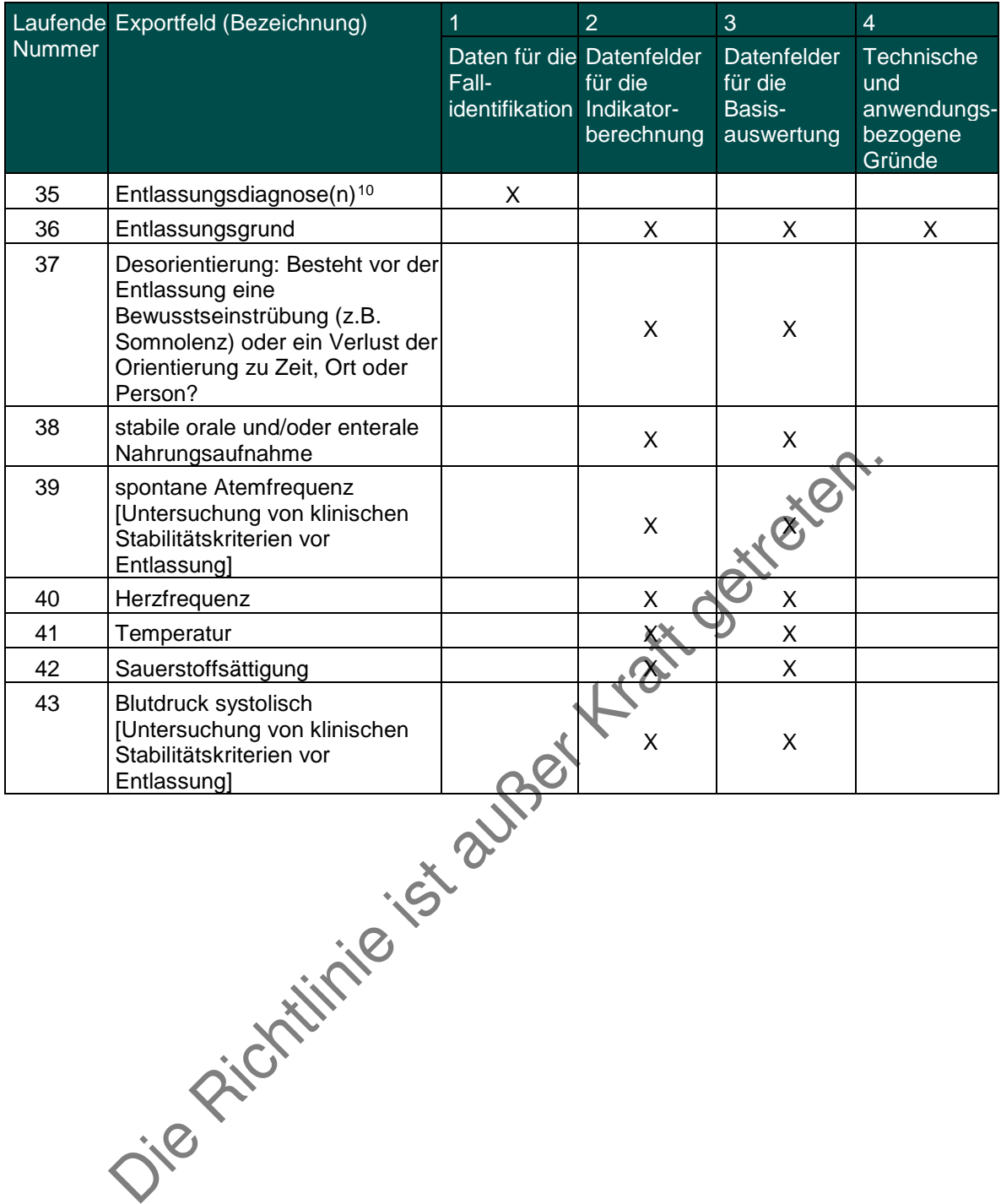

<span id="page-20-0"></span><sup>&</sup>lt;sup>10</sup> Bei diesem Datenfeld handelt es sich um ein Listenfeld, das die Dokumentation mehrerer Angaben ermöglicht. Jede Angabe wird separat exportiert.

Leistungsbereich Gynäkologische Operationen (ohne Hysterektomien)

| Laufende       | Exportfeld (Bezeichnung)                                                                  | $\overline{1}$                           | $\overline{2}$                                     | 3                                           | $\overline{4}$                                         |
|----------------|-------------------------------------------------------------------------------------------|------------------------------------------|----------------------------------------------------|---------------------------------------------|--------------------------------------------------------|
| <b>Nummer</b>  |                                                                                           | Daten für die<br>Fall-<br>identifikation | Datenfelder<br>für die<br>Indikator-<br>berechnung | Datenfelder<br>für die Basis-<br>auswertung | Technische<br>und<br>anwendungs-<br>bezogene<br>Gründe |
| 1              | Registriernummer des<br>Dokumentationssystems<br>(Länderkode +<br>Registrierkode) [Basis] |                                          |                                                    |                                             | X                                                      |
| $\overline{2}$ | Vorgangsnummer [Basis]                                                                    | X                                        |                                                    |                                             | X                                                      |
| 3              | Versionsnummer [Basis]                                                                    |                                          |                                                    |                                             | X                                                      |
| 4              | Stornierung eines<br>Datensatzes (inklusive<br>aller Teildatensätze)                      |                                          |                                                    |                                             | X                                                      |
| 5              | Modulbezeichnung                                                                          |                                          |                                                    |                                             | X                                                      |
| 6              | Teildatensatz oder Bogen                                                                  |                                          |                                                    |                                             | X                                                      |
| $\overline{7}$ | Dokumentationsabschlus<br>sdatum                                                          |                                          |                                                    |                                             | X                                                      |
| 8              | Institutionskennzeichen                                                                   | X                                        |                                                    | Χ                                           |                                                        |
| 9              | entlassender Standort                                                                     | Χ                                        |                                                    | Χ                                           | Χ                                                      |
| 10             | behandelnder Standort<br>(OPS)                                                            | X                                        | X                                                  | X                                           |                                                        |
| 11             | Betriebsstätten-Nummer                                                                    |                                          |                                                    |                                             |                                                        |
| 12             | Fachabteilung                                                                             |                                          |                                                    |                                             |                                                        |
| 13             | Geburtsjahr <sup>1</sup>                                                                  | Χ                                        |                                                    |                                             |                                                        |
| 14             | Aufnahmedatum<br>Krankenhaus                                                              | X                                        | X                                                  | X                                           |                                                        |
| 15             | <b>Quartal des</b><br>Aufnahmetages <sup>2</sup>                                          | X                                        |                                                    |                                             |                                                        |
| 16             | Patientenalter am<br>Aufnahmetag in Jahren <sup>3</sup>                                   | X                                        | X                                                  | X                                           |                                                        |
| 17             | Aufnahmediagnose(n) <sup>4</sup>                                                          | X                                        |                                                    |                                             |                                                        |
| 18             | Entlassungsdatum<br>Krankenhaus                                                           | X                                        |                                                    |                                             |                                                        |
| 19             | Verweildauer im<br>Krankenhaus in Tagen <sup>5</sup>                                      | X                                        |                                                    | X                                           |                                                        |
| 20             | <b>Quartal des</b><br>Entlassungstages <sup>6</sup>                                       | X                                        |                                                    |                                             |                                                        |

<span id="page-21-1"></span><span id="page-21-0"></span> <sup>1</sup> In der QS-Dokumentationssoftware wird über das Datenfeld "Geburtsdatum" die notwendige Information erfasst, aus der dieses Exportfeld berechnet wird. Das

<sup>&</sup>quot;Geburtsdatum" wird nicht exportiert.<br><sup>2</sup> in der Dokumentationssoftware wird über das Datenfeld "Aufnahmedatum Krankenhaus" die notwendige Information erfasst, aus der dieses Exportfeld berechnet wird<br><sup>3</sup> in der QS-Dokume

<span id="page-21-5"></span><span id="page-21-4"></span>

<span id="page-21-3"></span><span id="page-21-2"></span>dieses Exportfeld berechnet wird.<br><sup>4</sup> Bei diesem Datenfeld handelt es sich um ein Listenfeld, das die Dokumentation mehrerer Angaben ermöglicht. Jede Angabe wird separat exportiert.<br><sup>5</sup> In der Dokumentationssoftware werden

| Laufende      | Exportfeld (Bezeichnung)                                                                                                    | 1                                        | $\overline{2}$                                     | 3                                                  | $\overline{4}$                                         |
|---------------|----------------------------------------------------------------------------------------------------|------------------------------------------|----------------------------------------------------|----------------------------------------------------|--------------------------------------------------------|
| <b>Nummer</b> |                                                                                                    | Daten für die<br>Fall-<br>identifikation | Datenfelder<br>für die<br>Indikator-<br>berechnung | <b>Datenfelder</b><br>für die Basis-<br>auswertung | Technische<br>und<br>anwendungs-<br>bezogene<br>Gründe |
| 21            | Wochentag $1 - 77$                                                                                                    | X                                        |                                                    |                                                    |                                                        |
| 22            | Entlassungsdiagnose(n) <sup>8</sup>                                                                                                    | Χ                                        | X                                                  | X                                                  |                                                        |
| 23            | Entlassungsgrund                                                                                                    |                                          | X                                                  | X                                                  |                                                        |
| 24            | Registriernummer des<br>Dokumentationssystems<br>(Länderkode +<br>Registrierkode)<br>[Operation]                                             |                                          |                                                    |                                                    | X                                                      |
| 25            | Vorgangsnummer<br>[Operation]                                                                                                    | X                                        |                                                    |                                                    | X                                                      |
| 26            | Versionsnummer<br>[Operation]                                                                                                    |                                          |                                                    |                                                    | X                                                      |
| 27            | Wievielter<br>gynäkologischer Eingriff<br>während dieses<br>Aufenthaltes?                                                                    |                                          | X                                                  |                                                    | X                                                      |
| 28            | Eingriff im Rahmen der<br>Zusatzerhebung<br>Leiomyom des Uterus <sup>9</sup>                                                                 | X                                        |                                                    | X                                                  |                                                        |
| 29            | Einstufung nach ASA-<br>Klassifikation                                                                                                    |                                          | X                                                  | X                                                  |                                                        |
| 30            | Voroperation im OP-<br>Gebiet                                                                                                    |                                          | X                                                  | X                                                  |                                                        |
| 31            | perioperative<br>Antibiotikaprophylaxe <sup>10</sup>                                                                                         |                                          | X                                                  | X                                                  |                                                        |
| 32            | OP-Datum                                                                                                    | X                                        |                                                    |                                                    |                                                        |
| 33            | postoperative<br>Verweildauer: Differenz in<br>Tagen <sup>11</sup>                                                                           | Χ                                        |                                                    |                                                    |                                                        |
| 34            | Quartal der Operation <sup>12</sup>                                                                                                    | X                                        |                                                    |                                                    |                                                        |
| 35            | Operation <sup>13</sup>                                                                                                    | Χ                                        | X                                                  | X                                                  | X                                                      |
| 36            | Ist das kontralaterale<br>Ovar postoperativ noch<br>vorhanden?                                                                               |                                          | X                                                  |                                                    |                                                        |
| 37            | intraoperative<br>Komplikationen                                                                                                    |                                          |                                                    | X                                                  | X                                                      |
| 38            | <b>Blase</b><br>$\bullet$<br>Harnleiter<br>$\bullet$<br>Urethra<br>$\bullet$<br>Darm<br>$\bullet$<br>Gefäß-/Nervenläsion<br>Lagerungsschaden |                                          | X                                                  | X                                                  |                                                        |

<span id="page-22-1"></span><span id="page-22-0"></span>The der Dokumentationssoftware wird über das Datenfeld "Entlassungsdatum Krankenhaus" die notwendige Information erfasst, aus der dieses Exportfeld berechnet wird.<br>
<sup>8</sup> Bei diesem Datenfeld handelt es sich um ein Listenfel

<span id="page-22-2"></span>

<span id="page-22-4"></span><span id="page-22-3"></span>

<span id="page-22-6"></span><span id="page-22-5"></span>dieses Exportfeld berechnet wird.<br><sup>12</sup> In der Dokumentationssoftware wird über das Datenfeld "OP-Datum" die notwendige Information erfasst, aus der dieses Exportfeld berechnet wird.<br><sup>13</sup> Bei diesem Datenfeld handelt es sic

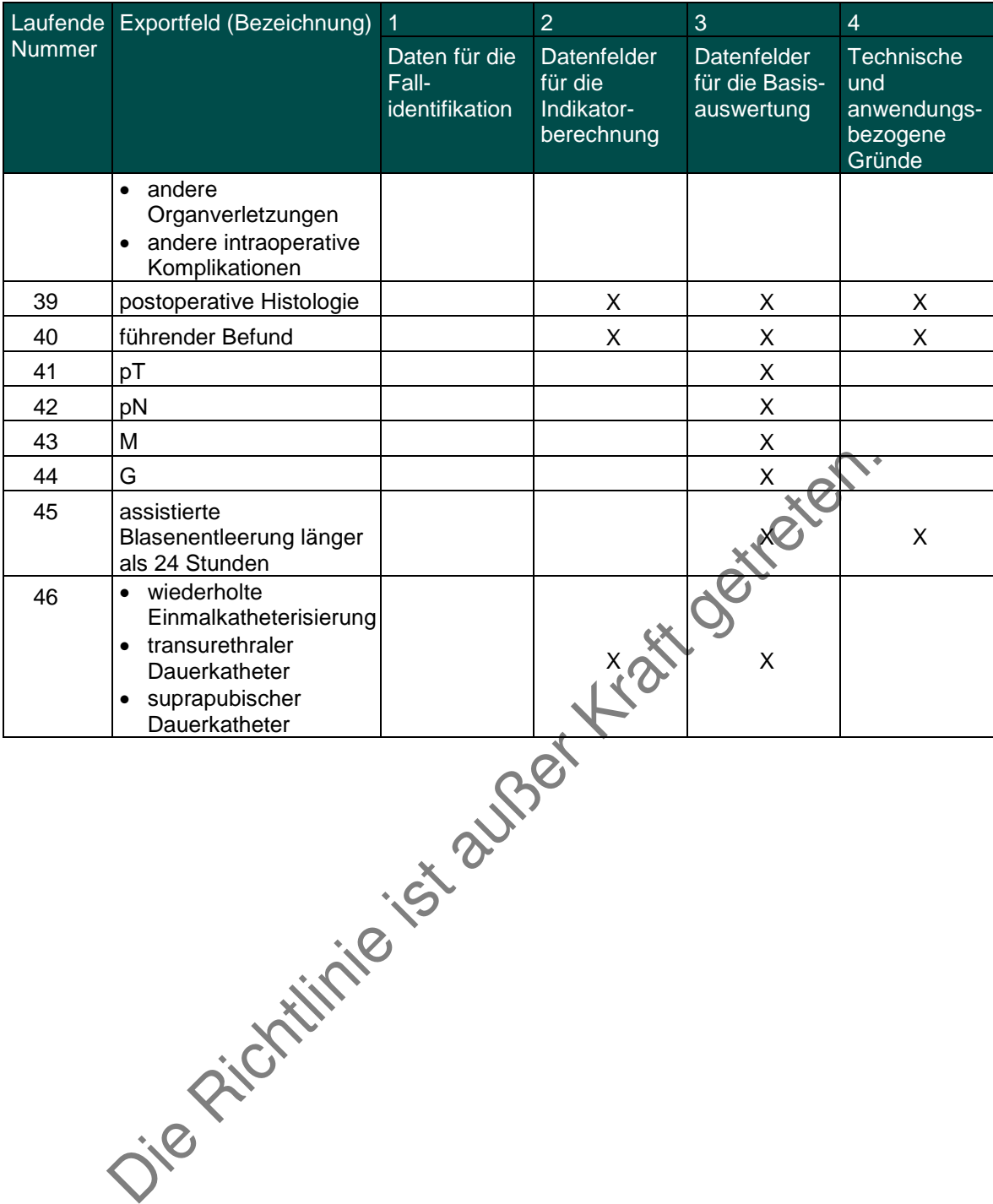

Leistungsbereich Herzschrittmacherversorgung - Herzschrittmacher-Implantation[1](#page-24-0)

| Laufende         | Exportfeld (Bezeichnung)                                                                             | 1                                        | $\overline{2}$                                     | 3                                           | $\overline{\mathbf{4}}$                                |
|------------------|----------------------------------------------------------------------------------------------------|------------------------------------------|----------------------------------------------------|---------------------------------------------|--------------------------------------------------------|
| <b>Nummer</b>    |                                                                                                    | Daten für die<br>Fall-<br>identifikation | Datenfelder<br>für die<br>Indikator-<br>berechnung | Datenfelder<br>für die Basis-<br>auswertung | Technische<br>und<br>anwendungs-<br>bezogene<br>Gründe |
| 1                | Registriernummer des<br>Dokumentationssystems<br>(Länderkode +<br>Registrierkode)                    |                                          |                                                    |                                             | X                                                      |
| $\overline{2}$   | Vorgangsnummer                                                                                       | X                                        |                                                    |                                             | X                                                      |
| 3                | Versionsnummer                                                                                       |                                          |                                                    |                                             | X                                                      |
| 4                | Stornierung eines<br>Datensatzes (inklusive<br>aller Teildatensätze)                                 |                                          |                                                    |                                             | X                                                      |
| 5                | Modulbezeichnung                                                                                     |                                          |                                                    |                                             | X                                                      |
| 6                | Teildatensatz oder Bogen                                                                             |                                          |                                                    |                                             | X                                                      |
| $\overline{7}$   | Dokumentationsabschlus<br>sdatum                                                                     |                                          |                                                    |                                             | X                                                      |
| 8                | Ersatzfeld<br>Institutionskennzeichen<br>der Krankenkasse der<br>Versichertenkarte <sup>2</sup>      | X                                        |                                                    |                                             | X                                                      |
| $\boldsymbol{9}$ | GKV-Versichertenstatus <sup>3</sup>                                                                  | х                                        |                                                    |                                             | X                                                      |
| 10               | eGK-<br>Versichertennummer bei<br>GKV-Patienten <sup>4</sup>                                         |                                          | Χ                                                  |                                             | X                                                      |
| 11               | Die eGK-<br>Versichertennummer des<br>Patienten liegt auch zum<br>Entlassungszeitpunkt<br>nicht vor. |                                          |                                                    |                                             | X                                                      |
| 12               | Institutionskennzeichen                                                                              | Χ                                        | Χ                                                  | Χ                                           |                                                        |
| 13               | entlassender Standort                                                                                | X                                        | Χ                                                  | Χ                                           | X                                                      |
| 14               | behandelnder Standort<br>(OPS)                                                                       | X                                        | X                                                  | X                                           |                                                        |
| 15               | Betriebsstätten-Nummer                                                                               | Χ                                        |                                                    |                                             |                                                        |
| 16               | Fachabteilung                                                                                        | Χ                                        |                                                    |                                             |                                                        |
| 17               | Geburtsjahr <sup>5</sup>                                                                             |                                          | X                                                  | X                                           |                                                        |
| 18               | Geschlecht                                                                                           |                                          | X                                                  | X                                           |                                                        |
| 19               | • Körpergröße                                                                                        |                                          | X                                                  | X                                           |                                                        |

<span id="page-24-0"></span> <sup>1</sup> Die für diesen Leistungsbereich für die Auswertung nach Anlage 1 erforderlichen Daten sind auch für die Auswertung gemäß Anlage 3 erforderlich und werden für beide Verfahren exportiert.<br><sup>2</sup> In der QS-Dokumentationssoftware wird über das Datenfeld "Institutionskennzeichen der Krankenkasse der Versichertenkarte" die notwendige Information erfasst, aus

<span id="page-24-1"></span>der dieses Exportfeld berechnet wird. Das "Institutionskennzeichen der Krankenkasse der Versichertenkarte" wird nicht exportiert.<br><sup>3</sup> In der QS-Dokumentationssoftware werden über die Datenfelder "Versichertenart" und "Beso

<span id="page-24-2"></span>dieses Exportfeld berechnet wird. Die "Versichertenart" und der "Besondere Personenkreis" werden nicht exportiert.<br><sup>4</sup> In der QS-Dokumentationssoftware werden über die Datenfelder "Institutionskennzeichen der Krankenkasse

<span id="page-24-4"></span><span id="page-24-3"></span><sup>&</sup>quot;Geburtsdatum" wird nicht exportiert.

| Laufende | Exportfeld (Bezeichnung)                                                 | $\overline{1}$                           | $\overline{2}$                                     | 3                                           | $\overline{4}$                                         |
|----------|--------------------------------------------------------------------------|------------------------------------------|----------------------------------------------------|---------------------------------------------|--------------------------------------------------------|
| Nummer   |                                                                          | Daten für die<br>Fall-<br>identifikation | Datenfelder<br>für die<br>Indikator-<br>berechnung | Datenfelder<br>für die Basis-<br>auswertung | Technische<br>und<br>anwendungs-<br>bezogene<br>Gründe |
|          | Körpergröße<br>$\bullet$<br>unbekannt                                    |                                          |                                                    |                                             |                                                        |
| 20       | Körpergewicht bei<br>$\bullet$<br>Aufnahme<br>Körpergewicht<br>unbekannt |                                          | X                                                  | X                                           |                                                        |
| 21       | <b>Quartal des</b><br>Aufnahmetages <sup>6</sup>                         | X                                        | X                                                  | X                                           |                                                        |
| 22       | Patientenalter am<br>Aufnahmetag in Jahren7                              |                                          | X                                                  | X                                           |                                                        |
| 23       | Einstufung nach ASA-<br>Klassifikation                                   |                                          | X                                                  | Х                                           |                                                        |
| 24       | führendes Symptom                                                        |                                          | Χ                                                  |                                             |                                                        |
| 25       | Herzinsuffizienz                                                         |                                          | X                                                  |                                             |                                                        |
| 26       | führende Indikation zur<br>Schrittmacherimplantation                     |                                          | X                                                  | X                                           | X                                                      |
| 27       | Atiologie                                                                |                                          |                                                    | Χ                                           |                                                        |
| 28       | Persistenz der<br>Bradykardie                                            |                                          |                                                    | X                                           |                                                        |
| 29       | erwarteter Anteil<br>ventrikulärer Stimulation                           |                                          | X                                                  | X                                           |                                                        |
| 30       | Diabetes mellitus                                                        |                                          | Χ                                                  |                                             |                                                        |
| 31       | Nierenfunktion/Serum<br>Kreatinin                                        |                                          | X                                                  |                                             |                                                        |
| 32       | Vorhofrhythmus                                                           |                                          | X                                                  | Χ                                           |                                                        |
| 33       | AV-Block                                                                 |                                          | X                                                  | Χ                                           |                                                        |
| 34       | intraventrikuläre<br>Leitungsstörungen                                   |                                          | X                                                  | X                                           |                                                        |
| 35       | QRS-Komplex                                                              |                                          | X                                                  |                                             |                                                        |
| 36       | Pausen außerhalb von<br>Schlafphasen                                     |                                          | X                                                  | X                                           |                                                        |
| 37       | Zusammenhang<br>zwischen Symptomatik<br>und Bradykardie/Pausen           |                                          | X                                                  | X                                           |                                                        |
| 38       | Spontanfrequenz<br>außerhalb von<br>Schlafphasen                         |                                          | X                                                  | X                                           |                                                        |
| 39       | Ejektionsfraktion<br>$\bullet$<br>EF nicht bekannt<br>$\bullet$          |                                          | X                                                  | X                                           |                                                        |
| 40       | AV-Knotendiagnostik                                                      |                                          | X                                                  | Χ                                           |                                                        |
| 41       | neurokardiogene<br>Diagnostik                                            |                                          | X                                                  | X                                           |                                                        |

<span id="page-25-1"></span><span id="page-25-0"></span><sup>&</sup>lt;sup>6</sup> In der Dokumentationssoftware wird über das Datenfeld "Aufnahmedatum Krankenhaus" die notwendige Information erfasst, aus der dieses Exportfeld berechnet wird.<br><sup>7</sup> In der QS-Dokumentationssoftware werden über die Daten

| Laufende      | Exportfeld (Bezeichnung)                                                                                                    | 1                                        | $\overline{2}$                                            | 3                                           | $\overline{4}$                                         |
|---------------|----------------------------------------------------------------------------------------------------|------------------------------------------|-----------------------------------------------------------|---------------------------------------------|--------------------------------------------------------|
| <b>Nummer</b> |                                                                                                    | Daten für die<br>Fall-<br>identifikation | <b>Datenfelder</b><br>für die<br>Indikator-<br>berechnung | Datenfelder<br>für die Basis-<br>auswertung | Technische<br>und<br>anwendungs-<br>bezogene<br>Gründe |
| 42            | chronotrope Inkompetenz<br>bei Erkrankung des<br>Sinusknotens                                                                     |                                          | X                                                         | X                                           |                                                        |
| 43            | konservative Therapie<br>ineffektiv/ unzureichend                                                                                 |                                          | X                                                         | X                                           |                                                        |
| 44            | OP-Datum                                                                                                    | Χ                                        | X                                                         | Χ                                           |                                                        |
| 45            | Postoperative<br>Verweildauer: Differenz in<br>Tagen <sup>8</sup>                                                                 | X                                        |                                                           | X                                           |                                                        |
| 46            | Quartal der Operation <sup>9</sup>                                                                                                | Χ                                        |                                                           | Χ                                           |                                                        |
| 47            | Operation <sup>10</sup>                                                                                                    | X                                        | X                                                         |                                             |                                                        |
| 48            | Vena cephalica<br>Vena subclavia<br>andere                                                                                        |                                          | X                                                         |                                             |                                                        |
| 49            | Dauer des Eingriffs                                                                                                    |                                          | X                                                         | Χ                                           |                                                        |
| 50            | Dosis-Flächen-Produkt<br>$\bullet$<br>Dosis-Flächen-Produkt<br>$\bullet$<br>nicht bekannt<br>keine Durchleuchtung<br>durchgeführt |                                          |                                                           | X                                           |                                                        |
| 51            | System                                                                                                    |                                          | Χ                                                         | Χ                                           | X                                                      |
| 52            | Reizschwelle<br>$\bullet$<br>Reizschwelle nicht<br>$\bullet$<br>gemessen<br>[System; Vorhof]                                      | 32                                       | X                                                         | X                                           |                                                        |
| 53            | P-Wellen-Amplitude<br>$\bullet$<br>P-Wellen-Amplitude<br>nicht gemessen.                                                          |                                          | X                                                         | X                                           |                                                        |
| 54            | <b>Reizschwelle</b><br>Reizschwelle nicht<br>gemessen<br>[System:<br>Rechtsventrikuläre<br>Sonde)                                 |                                          | X                                                         | Χ                                           |                                                        |
| 55            | R-Amplitude<br>• R-Amplitude nicht<br>gemessen                                                                                    |                                          | X                                                         | X                                           |                                                        |
| 56            | Linksventrikuläre Sonde<br>aktiv?                                                                                                 |                                          |                                                           |                                             | X                                                      |
| 57            | Position: Dimension 1                                                                                                    |                                          | X                                                         | X                                           |                                                        |
| 58            | Position: Dimension 2                                                                                                    |                                          | X                                                         | X                                           |                                                        |
| 59            | Reizschwelle<br>$\bullet$<br>Reizschwelle nicht<br>gemessen                                                                       |                                          | X                                                         | X                                           |                                                        |

<span id="page-26-0"></span><sup>&</sup>lt;sup>8</sup> In der Dokumentationssoftware werden über die Datenfelder "Entlassungsdatum Krankenhaus" und "OP-Datum" die notwendigen Informationen erfasst, aus denen<br>dieses Exportfeld berechnet wird.<br><sup>9</sup> In der Dokumentationssoftwa

<span id="page-26-2"></span><span id="page-26-1"></span>

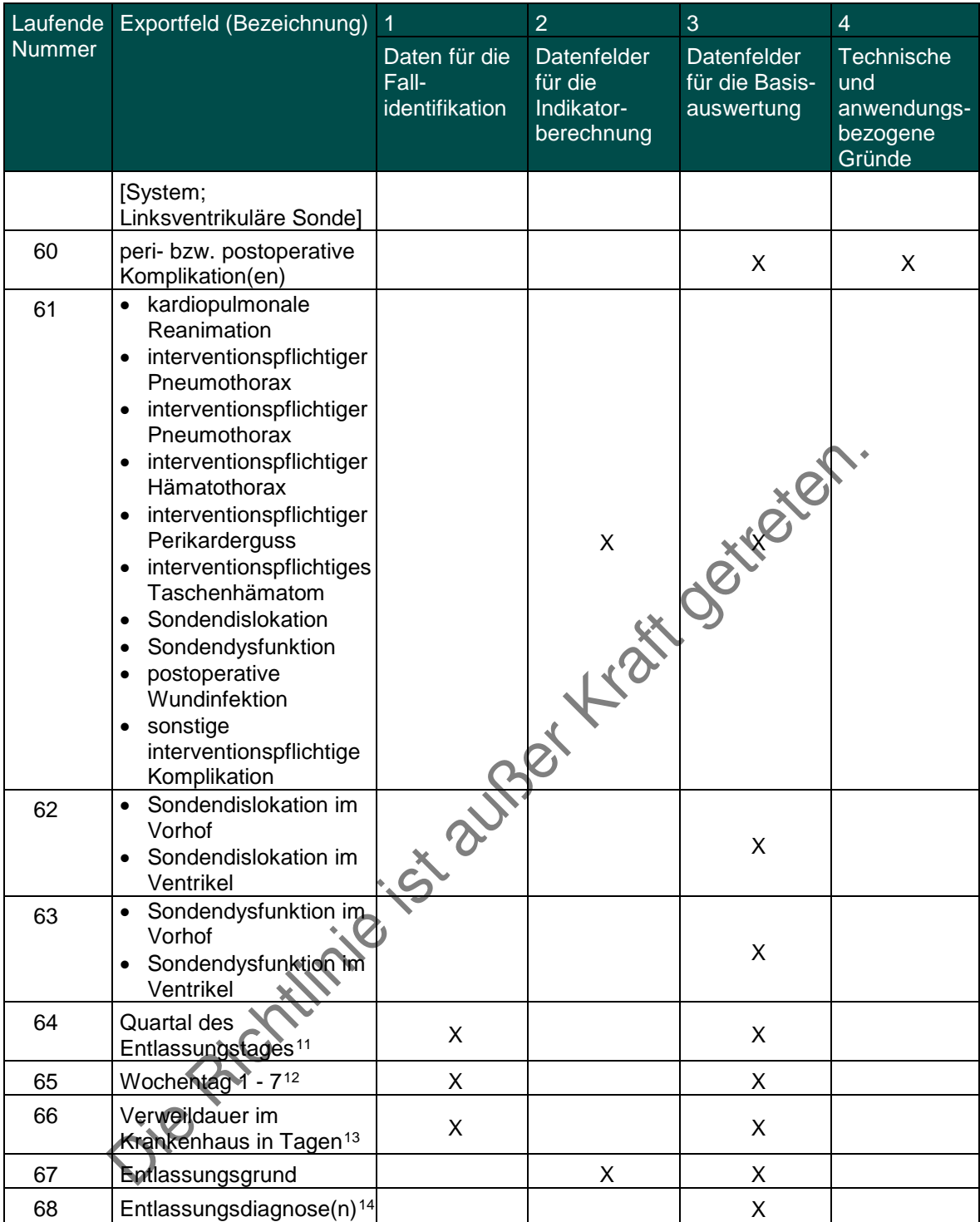

<span id="page-27-1"></span><span id="page-27-0"></span><sup>&</sup>lt;sup>11</sup> In der Dokumentationssoftware wird über das Datenfeld "Entlassungsdatum Krankenhaus" die notwendige Information erfasst, aus der dieses Exportfeld berechnet wird.<br><sup>12</sup> In der Dokumentationssoftware wird über das Daten

<span id="page-27-3"></span><span id="page-27-2"></span>

Leistungsbereich Herzschrittmacherversorgung - Herzschrittmacher- Aggregatwechsel<sup>[1](#page-28-0)</sup>

| Laufende         | Exportfeld (Bezeichnung)                                                                             | $\overline{1}$                           | $\overline{2}$                                     | 3                                           | $\overline{4}$                                                |
|------------------|----------------------------------------------------------------------------------------------------|------------------------------------------|----------------------------------------------------|---------------------------------------------|---------------------------------------------------------------|
| <b>Nummer</b>    |                                                                                                    | Daten für die<br>Fall-<br>identifikation | Datenfelder<br>für die<br>Indikator-<br>berechnung | Datenfelder<br>für die Basis-<br>auswertung | <b>Technische</b><br>und<br>anwendungs-<br>bezogene<br>Gründe |
| 1                | Registriernummer des<br>Dokumentationssystems<br>(Länderkode +<br>Registrierkode)                    |                                          |                                                    |                                             | X                                                             |
| $\overline{2}$   | Vorgangsnummer                                                                                       | X                                        |                                                    |                                             | X                                                             |
| 3                | Versionsnummer                                                                                       |                                          |                                                    |                                             | X                                                             |
| 4                | Stornierung eines<br>Datensatzes (inklusive<br>aller Teildatensätze)                                 |                                          |                                                    |                                             | X                                                             |
| 5                | Modulbezeichnung                                                                                     |                                          |                                                    |                                             | X                                                             |
| 6                | Teildatensatz oder Bogen                                                                             |                                          |                                                    |                                             | X                                                             |
| $\overline{7}$   | Dokumentationsabschlus<br>sdatum                                                                     |                                          |                                                    |                                             | X                                                             |
| 8                | Ersatzfeld<br>Institutionskennzeichen<br>der Krankenkasse der<br>Versichertenkarte <sup>2</sup>      | X                                        |                                                    | X                                           | X                                                             |
| $\boldsymbol{9}$ | GKV-Versichertenstatus <sup>3</sup>                                                                  | X                                        |                                                    |                                             | X                                                             |
| 10               | eGK-<br>Versichertennummer bei<br>GKV-Patienten <sup>4</sup>                                         |                                          |                                                    | X                                           | X                                                             |
| 11               | Die eGK-<br>Versichertennummer des<br>Patienten liegt auch zum<br>Entlassungszeitpunkt<br>nicht vor. |                                          |                                                    |                                             | X                                                             |
| 12               | Institutionskennzeichen                                                                              | X                                        | Χ                                                  | Χ                                           |                                                               |
| 13               | entlassender Standort                                                                                | Χ                                        | Χ                                                  | Χ                                           | X                                                             |
| 14               | behandelnder Standort<br>(OPS)                                                                       | Χ                                        | X                                                  | X                                           |                                                               |
| 15               | Betriebsstätten-Nummer                                                                               | $\mathsf X$                              |                                                    |                                             |                                                               |
| 16               | Fachabteilung                                                                                        | Χ                                        |                                                    |                                             |                                                               |
| 17               | Geburtsjahr <sup>5</sup>                                                                             |                                          | Χ                                                  | X                                           |                                                               |
| 18               | Geschlecht                                                                                           |                                          | Χ                                                  | X                                           |                                                               |

<span id="page-28-0"></span> <sup>1</sup> Die für diesen Leistungsbereich für die Auswertung nach Anlage 1 erforderlichen Daten sind auch für die Auswertung gemäß Anlage 3 erforderlich und werden für beide Verfahren exportiert.<br>2 In der QS-Dokumentationssoftware wird über das Datenfeld "Institutionskennzeichen der Krankenkasse der Versichertenkarte" die notwendige Information erfasst, aus <sup>2</sup> In der QS-Dokumentationssoftware

<span id="page-28-1"></span>der dieses Exportfeld berechnet wird. Das "Institutionskennzeichen der Krankenkasse der Versichertenkarte" wird nicht exportiert.<br><sup>3</sup> In der QS-Dokumentationssoftware werden über die Datenfelder "Versichertenart" und "Beso

<span id="page-28-3"></span><span id="page-28-2"></span>dieses Exportfeld berechnet wird. Die "Versichertenart" und der "Besondere Personenkreis" werden nicht exportiert.<br>Personenkreis" und "Schreichersoftware werden über die Datenfelder "Institutionskennzeichen der Krankenkass

<span id="page-28-4"></span><sup>&</sup>quot;Geburtsdatum" wird nicht exportiert.

| Laufende      | Exportfeld (Bezeichnung)                                                                              | $\overline{1}$                           | $\overline{2}$                                     | $\overline{3}$                              | $\overline{4}$                                         |
|---------------|----------------------------------------------------------------------------------------------------|------------------------------------------|----------------------------------------------------|---------------------------------------------|--------------------------------------------------------|
| <b>Nummer</b> |                                                                                                    | Daten für die<br>Fall-<br>identifikation | Datenfelder<br>für die<br>Indikator-<br>berechnung | Datenfelder<br>für die Basis-<br>auswertung | Technische<br>und<br>anwendungs-<br>bezogene<br>Gründe |
| 19            | <b>Quartal des</b><br>Aufnahmetages <sup>6</sup>                                                      | X                                        |                                                    | X                                           |                                                        |
| 20            | Patientenalter am<br>Aufnahmetag in Jahren7                                                           |                                          | X                                                  | X                                           |                                                        |
| 21            | Einstufung nach ASA-<br>Klassifikation                                                                |                                          |                                                    | X                                           |                                                        |
| 22            | Ort der letzten<br>Schrittmacher-OP vor<br>diesem Eingriff                                            |                                          | X                                                  | X                                           |                                                        |
| 23            | OP-Datum                                                                                              | Χ                                        | X                                                  | Χ                                           |                                                        |
| 24            | Postoperative<br>Verweildauer: Differenz in<br>Tagen <sup>8</sup>                                     | Χ                                        |                                                    |                                             |                                                        |
| 25            | Quartal der Operation <sup>9</sup>                                                                    | Χ                                        |                                                    |                                             |                                                        |
| 26            | Operation <sup>10</sup>                                                                               | X                                        |                                                    | X                                           |                                                        |
| 27            | Dauer des Eingriffs                                                                                   |                                          |                                                    | X                                           |                                                        |
| 28            | System                                                                                                |                                          |                                                    | X                                           | X                                                      |
| 29            | Reizschwelle<br>$\bullet$<br>Reizschwelle nicht<br>gemessen                                           |                                          | X                                                  | X                                           |                                                        |
|               | [System; Vorhof]                                                                                      |                                          |                                                    |                                             |                                                        |
| 30            | • P-Wellen-Amplitude<br>• P-Wellen-Amplitude<br>nicht gemessen                                        |                                          | X                                                  | X                                           |                                                        |
| 31            | Reizschwelle<br>$\bullet$<br>Reizschwelle nicht.<br>gemessen<br>[System;<br>rechtsventrikuläre Sonde] |                                          | X                                                  | X                                           |                                                        |
| 32            | R-Amplitude<br>$\bullet$<br>R-Amplitude nicht<br>gemessen                                             |                                          | X                                                  | X                                           |                                                        |
| 33            | • Reizschwelle<br>Reizschwelle nicht<br>gemessen<br>[System;<br>Linksventrikuläre Sonde]              |                                          | Χ                                                  | X                                           |                                                        |
| 34            | peri- bzw. postoperative<br>Komplikation(en)                                                          |                                          |                                                    | X                                           | X                                                      |
| 35            | kardiopulmonale<br>$\bullet$<br>Reanimation                                                           |                                          | X                                                  | X                                           |                                                        |

<span id="page-29-0"></span>e<br><sup>6</sup> In der Dokumentationssoftware wird über das Datenfeld "Aufnahmedatum Krankenhaus" die notwendige Information erfasst, aus der dieses Exportfeld berechnet wird.<br><sup>7</sup> In der QS-Dokumentationssoftware werden über die Da dieses Exportfeld berechnet wird.<br><sup>8</sup> In der Dokumentationssoftware werden über die Datenfelder "Entlassungsdatum Krankenhaus" und "OP-Datum" die notwendigen Informationen erfasst, aus denen

<span id="page-29-2"></span><span id="page-29-1"></span>

<span id="page-29-4"></span><span id="page-29-3"></span>dieses Exportfeld berechnet wird.<br><sup>9</sup> In der Dokumentationssoftware wird über das Datenfeld "OP-Datum" die notwendige Information erfasst, aus der dieses Exportfeld berechnet wird.<br><sup>10</sup> Bei diesem Datenfeld handelt es sich

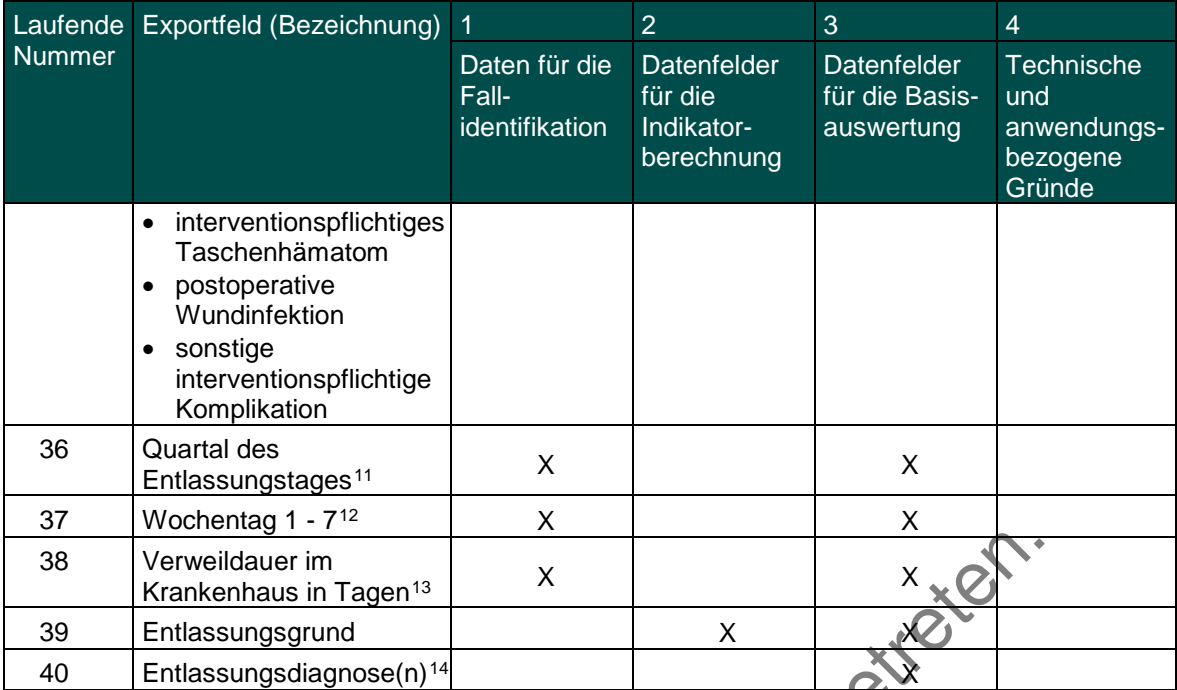

Verweildauer im<br>
Krankenhaus in Tagen<sup>13</sup> x<br>
Entlassungsgrund<br>
Entlassungsgrund<br>
Entlassungsdiagnose(n)<sup>14</sup><br>
Contract de Contract de Contract de Contract de Contract de Contract de Contract de Contract de Contract de Contr

<span id="page-30-1"></span><span id="page-30-0"></span><sup>&</sup>lt;sup>11</sup> In der Dokumentationssoftware wird über das Datenfeld "Entlassungsdatum Krankenhaus" die notwendige Information erfasst, aus der dieses Exportfeld berechnet wird.<br><sup>12</sup> In der Dokumentationssoftware wird über das Daten

<span id="page-30-2"></span>wird.<br><sup>13</sup> In der Dokumentationssoftware werden über die Datenfelder "Entlassungsdatum Krankenhaus" und "Aufnahmedatum Krankenhaus" die notwendigen Informationen<br>erfasst, aus denen dieses Exportfeld berechnet wird.<br><sup>14</sup> Be

<span id="page-30-3"></span>

Leistungsbereich Herzschrittmacherversorgung - Herzschrittmacher-Revision/-Systemwechsel/ -Explantation<sup>[1](#page-31-0)</sup>

| Laufende       | Exportfeld (Bezeichnung)                                                                            | 1                                        | $\overline{2}$                                     | 3                                           | $\overline{4}$                                         |
|----------------|----------------------------------------------------------------------------------------------------|------------------------------------------|----------------------------------------------------|---------------------------------------------|--------------------------------------------------------|
| <b>Nummer</b>  |                                                                                                    | Daten für die<br>Fallidentifi-<br>kation | Datenfelder<br>für die<br>Indikator-<br>berechnung | Datenfelder<br>für die Basis-<br>auswertung | Technische<br>und<br>anwendungs-<br>bezogene<br>Gründe |
| 1              | Registriernummer des<br>Dokumentationssystems<br>(Länderkode<br>+ Registrierkode)                   |                                          |                                                    |                                             | X                                                      |
| $\overline{2}$ | Vorgangsnummer                                                                                      | X                                        |                                                    |                                             | X                                                      |
| 3              | Versionsnummer                                                                                      |                                          |                                                    |                                             | X                                                      |
| 4              | Stornierung eines<br>Datensatzes (inklusive<br>aller Teildatensätze)                                |                                          |                                                    |                                             | X                                                      |
| 5              | Modulbezeichnung                                                                                    |                                          |                                                    |                                             | X                                                      |
| 6              | Teildatensatz oder Bogen                                                                            |                                          |                                                    |                                             | X                                                      |
| $\overline{7}$ | Dokumentationsabschlus<br>sdatum                                                                    |                                          |                                                    |                                             | X                                                      |
| 8              | Ersatzfeld<br>Institutionskennzeichen<br>der Krankenkasse der<br>Versichertenkarte <sup>2</sup>     | X                                        | X                                                  |                                             | X                                                      |
| 9              | GKV-Versichertenstatus <sup>3</sup>                                                                 |                                          |                                                    |                                             | X                                                      |
| 10             | eGK-<br>Versichertennummer bei<br>GKV-Patienten <sup>4</sup>                                        | X                                        | X                                                  |                                             | X                                                      |
| 11             | Die eGK-<br>Versichertennummer des<br>Patienten liegt auch zum<br>Entlassungszeitpunkt<br>nicht vor |                                          |                                                    |                                             | X                                                      |
| 12             | Institutionskennzeichen                                                                             | Χ                                        | X                                                  | X                                           |                                                        |
| 13             | entlassender Standort                                                                               | X                                        | Χ                                                  | Χ                                           | Χ                                                      |
| 14             | behandelnder Standort<br>(OPS)                                                                      | X                                        | X                                                  | X                                           |                                                        |
| 15             | Betriebsstätten-Nummer                                                                              | Χ                                        |                                                    |                                             |                                                        |
| 16             | Fachabteilung                                                                                       | X                                        |                                                    |                                             |                                                        |
| 17             | Geburtsjahr <sup>5</sup>                                                                            | X                                        | Χ                                                  | Χ                                           |                                                        |

<span id="page-31-0"></span> <sup>1</sup> Die für diesen Leistungsbereich für die Auswertung nach Anlage 1 erforderlichen Daten sind auch für die Auswertung gemäß Anlage 3 erforderlich und werden für beide Verfahren exportiert.<br><sup>2</sup> In der QS-Dokumentationssoftware wird über das Datenfeld "Institutionskennzeichen der Krankenkasse der Versichertenkarte" die notwendige Information erfasst, aus

<span id="page-31-1"></span>der dieses Exportfeld berechnet wird. Das "Institutionskennzeichen der Krankenkasse der Versichertenkarte" wird nicht exportiert.<br><sup>3</sup> In der QS-Dokumentationssoftware werden über die Datenfelder "Versichertenart" und "Beso

<span id="page-31-3"></span><span id="page-31-2"></span>dieses Exportfeld berechnet wird. Die "Versichertenart" und der "Besondere Personenkreis" werden nicht exportiert.<br><sup>4</sup> In der QS-Dokumentationssoftware werden über die Datenfelder "Institutionskennzeichen der Krankenkasse Personenkreis" und "eGK-Versichertennummer" die notwendigen Informationen erfasst, aus der dieses Exportfeld berechnet wird. Das "Institutionskennzeichen der<br>Krankenkasse der Versichertenkarte" und die Datenfeld "cum Vers

<span id="page-31-4"></span><sup>&</sup>quot;Geburtsdatum" wird nicht exportiert.

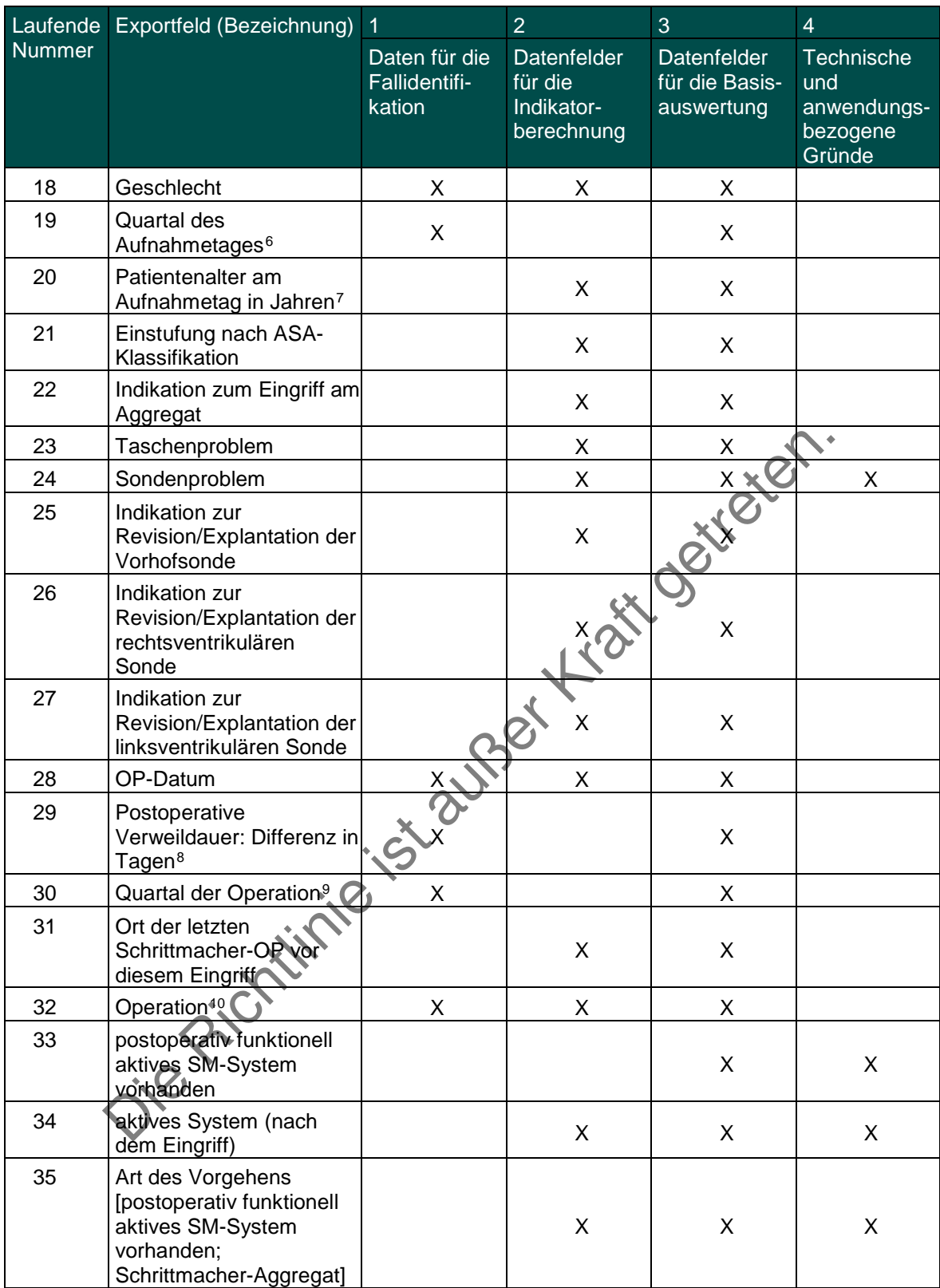

<span id="page-32-1"></span><span id="page-32-0"></span><sup>&</sup>lt;sup>6</sup> In der Dokumentationssoftware wird über das Datenfeld "Aufnahmedatum Krankenhaus" die notwendige Information erfasst, aus der dieses Exportfeld berechnet wird.<br><sup>7</sup> In der QS-Dokumentationssoftware werden über die Daten

dieses Exportfeld berechnet wird.<br><sup>8</sup> In der Dokumentationssoftware werden über die Datenfelder "Entlassungsdatum Krankenhaus" und "OP-Datum" die notwendigen Informationen erfasst, aus denen

<span id="page-32-4"></span><span id="page-32-3"></span><span id="page-32-2"></span>dieses Exportfeld berechnet wird.<br><sup>9</sup> In der Dokumentationssoftware wird über das Datenfeld "OP-Datum" die notwendige Information erfasst, aus der dieses Exportfeld berechnet wird.<br><sup>10</sup> Bei diesem Datenfeld handelt es sich

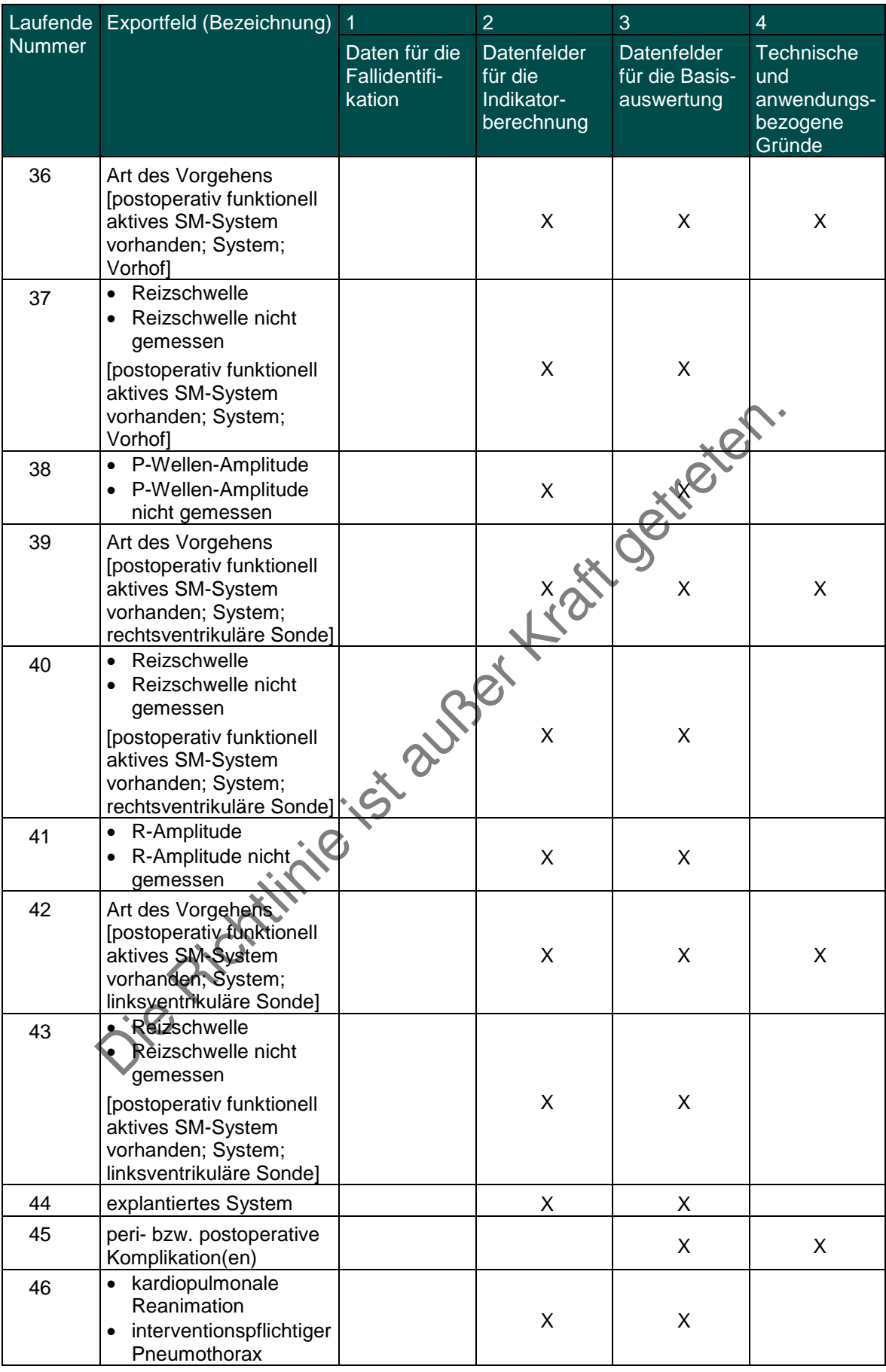

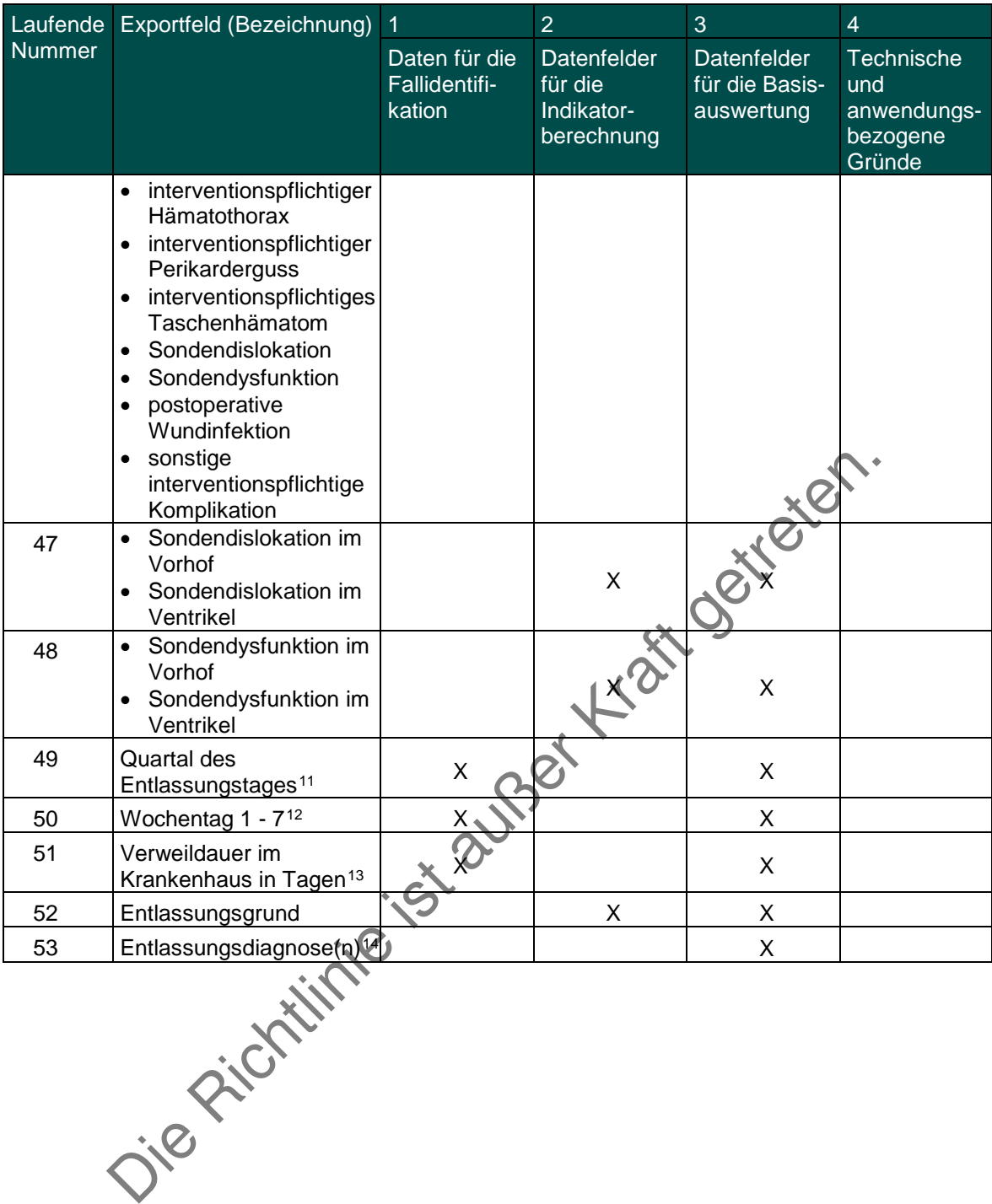

<span id="page-34-1"></span><span id="page-34-0"></span><sup>&</sup>lt;sup>11</sup> In der Dokumentationssoftware wird über das Datenfeld "Entlassungsdatum Krankenhaus" die notwendige Information erfasst, aus der dieses Exportfeld berechnet wird.<br><sup>12</sup> In der Dokumentationssoftware wird über das Daten

<span id="page-34-3"></span><span id="page-34-2"></span>

Leistungsbereich Hüftendoprothesenversorgung (Hüft-Endoprothesen-Erstimplantation einschl. endoprothetische Versorgung Femurfraktur, Hüft-Endoprothesenwechsel und -komponentenwechsel)<sup>[1](#page-35-0)</sup>

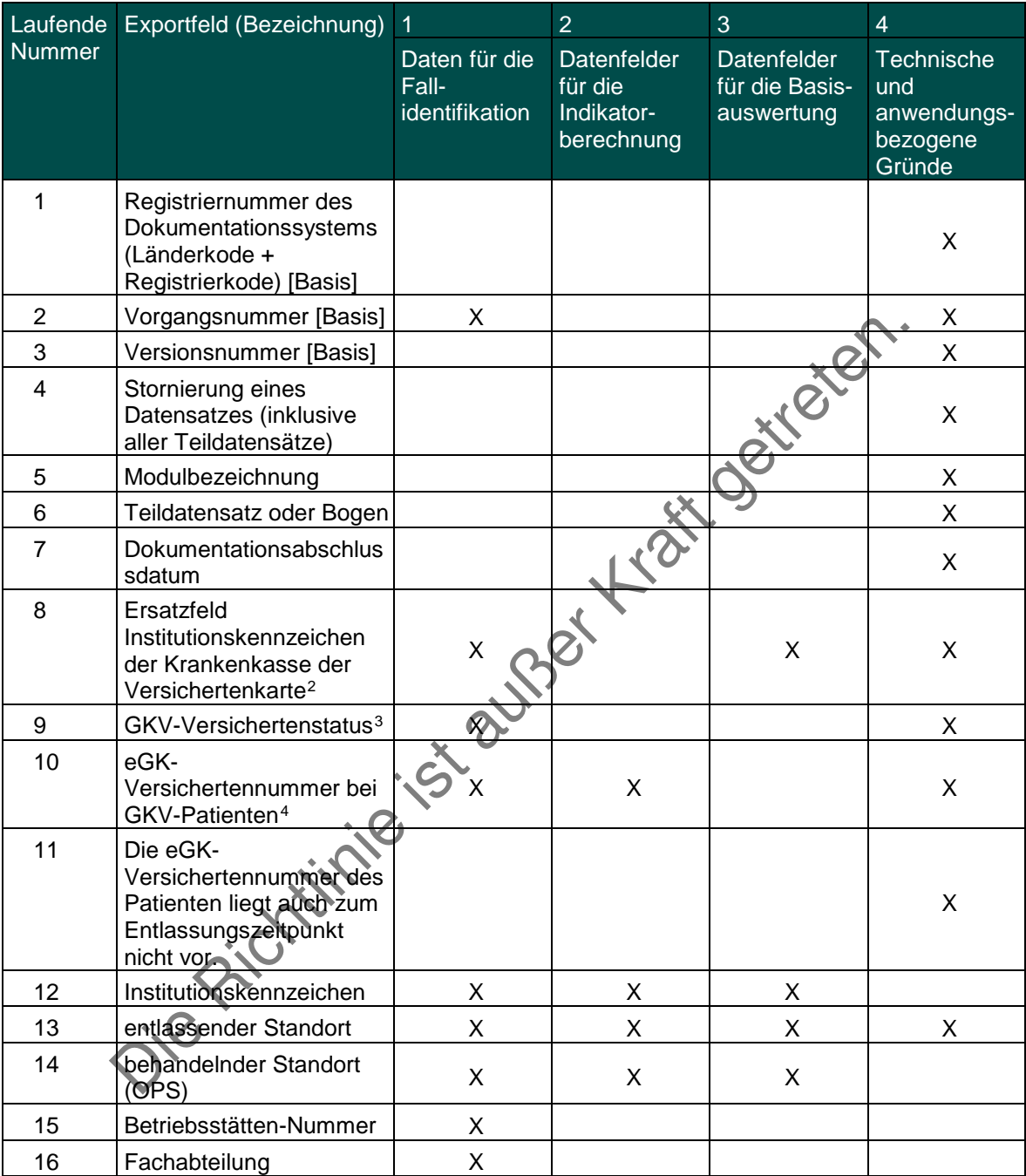

 <sup>1</sup> Die für diesen Leistungsbereich für die Auswertung nach Anlage 1 erforderlichen Daten sind auch für die Auswertung gemäß Anlage 3 erforderlich und werden für beide Verfahren exportiert.<br><sup>2</sup> In der QS-Dokumentationssoftware wird über das Datenfeld "Institutionskennzeichen der Krankenkasse der Versichertenkarte" die notwendige Information erfasst, aus

<span id="page-35-2"></span><span id="page-35-1"></span><span id="page-35-0"></span>der dieses Exportfeld berechnet wird. Das "Institutionskennzeichen der Krankenkasse der Versichertenkarte" wird nicht exportfelt.<br><sup>3</sup> In der QS-Dokumentationssoftware werden über die Datenfelder "Versichertenart" und "Beso

<span id="page-35-3"></span>dieses Exportfeld berechnet wird. Die "Versichertenart" und der "Besondere Personenkreis" werden nicht exportiert.<br><sup>4</sup> In der QS-Dokumentationssoftware werden über die Datenfelder "Institutionskennzeichen der Krankenksase
| Laufende      | Exportfeld (Bezeichnung)                                                                                                    | 1                                        | $\overline{2}$                                     | 3                                           | $\overline{4}$                                         |
|---------------|----------------------------------------------------------------------------------------------------|------------------------------------------|----------------------------------------------------|---------------------------------------------|--------------------------------------------------------|
| <b>Nummer</b> |                                                                                                    | Daten für die<br>Fall-<br>identifikation | Datenfelder<br>für die<br>Indikator-<br>berechnung | Datenfelder<br>für die Basis-<br>auswertung | Technische<br>und<br>anwendungs-<br>bezogene<br>Gründe |
| 17            | <b>Quartal des</b><br>Aufnahmetages <sup>5</sup>                                                                                                    | X                                        | X                                                  | X                                           |                                                        |
| 18            | Patientenalter am<br>Aufnahmetag in Jahren <sup>6</sup>                                                                                                    | X                                        | X                                                  | X                                           |                                                        |
| 19            | Aufnahmeuhrzeit<br>Krankenhaus                                                                                                    |                                          | X                                                  | X                                           |                                                        |
| 20            | Aufnahmegrund                                                                                                    |                                          |                                                    | X                                           | X                                                      |
| 21            | Geburtsjahr <sup>7</sup>                                                                                                    | X                                        | X                                                  | Χ                                           |                                                        |
| 22            | Geschlecht                                                                                                    | X                                        | X                                                  | X                                           |                                                        |
| 23            | Gehstrecke (bei<br>Aufnahme oder vor der<br>Fraktur)                                                                                                    |                                          | X                                                  |                                             |                                                        |
| 24            | Gehhilfen (bei Aufnahme<br>oder vor der Fraktur)                                                                                                    |                                          | X                                                  |                                             |                                                        |
| 25            | Liegt bei dem Patienten<br>bei Aufnahme ein<br>Pflegegrad vor?                                                                                                    |                                          | Х                                                  | X                                           |                                                        |
| 26            | Gab es allgemeine<br>behandlungsbedürftige<br>Komplikationen?                                                                                                    |                                          |                                                    | X                                           | X                                                      |
| 27            | Pneumonie<br>$\bullet$<br>behandlungsbedürftige<br>kardiovaskuläre<br>Komplikation(en)<br>• tiefe Bein-<br>/Beckenvenenthrombo<br>se<br>Lungenembolie<br>katheterassozilerte<br>Harnwegsinfektion<br>Schlaganfall<br>$\bullet$<br>akute gastrointestinale<br>$\bullet$<br>Blutung<br>$\bullet$ + akute<br>Niereninsuffizienz<br>sonstige allgemeine<br>behandlungsbedürftige<br>Komplikationen | Sizil                                    | X                                                  | X                                           |                                                        |
| 28            | Ist eine systematische<br>Erfassung der<br>individuellen<br>Sturzrisikofaktoren des<br>Patienten erfolgt?                                                                                                    |                                          | X                                                  | X                                           |                                                        |

<span id="page-36-0"></span><sup>&</sup>lt;sup>5</sup> In der Dokumentationssoftware wird über das Datenfeld "Aufnahmedatum Krankenhaus" die notwendige Information erfasst, aus der dieses Exportfeld berechnet wird.<br><sup>6</sup> In der QS-Dokumentationssoftware werden über die Date

<span id="page-36-2"></span><span id="page-36-1"></span>dieses Exportfeld berechnet wird.<br><sup>7</sup> in der QS-Dokumentationssoftware wird über das Datenfeld "Geburtsdatum" die notwendige Information erfasst, aus der dieses Exportfeld berechnet wird. Das<br>"Geburtsdatum" wird nicht expo

| Laufende      | Exportfeld (Bezeichnung)                                                                                    | $\overline{1}$                           | $\overline{2}$                                     | 3                                           | $\overline{4}$                                         |
|---------------|----------------------------------------------------------------------------------------------------|------------------------------------------|----------------------------------------------------|---------------------------------------------|--------------------------------------------------------|
| <b>Nummer</b> |                                                                                                    | Daten für die<br>Fall-<br>identifikation | Datenfelder<br>für die<br>Indikator-<br>berechnung | Datenfelder<br>für die Basis-<br>auswertung | Technische<br>und<br>anwendungs-<br>bezogene<br>Gründe |
| 29            | Wurden multimodale<br>individuelle Maßnahmen<br>zur Sturzprophylaxe<br>ergriffen?                           |                                          | X                                                  | X                                           | X                                                      |
| 30            | Wurde das passive<br>Bewegungsausmaß mit<br>der Neutral-Null-Methode<br>bei Entlassung bestimmt?<br>[Basis] |                                          | X                                                  | X                                           | X                                                      |
| 31            | Extension/Flexion 1 bei<br>Entlassung                                                                       |                                          | X                                                  | X                                           |                                                        |
| 32            | Extension/Flexion 2 bei<br>Entlassung                                                                       |                                          | X                                                  |                                             |                                                        |
| 33            | Extension/Flexion 3 bei<br>Entlassung                                                                       |                                          | X                                                  |                                             |                                                        |
| 34            | Gehstrecke bei<br>Entlassung                                                                                |                                          | X                                                  | X                                           |                                                        |
| 35            | Gehhilfen bei Entlassung                                                                                    |                                          |                                                    | X                                           |                                                        |
| 36            | <b>Quartal des</b><br>Entlassungstages <sup>8</sup>                                                         |                                          |                                                    | X                                           |                                                        |
| 37            | Wochentag $1 - 79$                                                                                          |                                          | X                                                  | X                                           |                                                        |
| 38            | Verweildauer im<br>Krankenhaus in Tagen <sup>10</sup>                                                       |                                          | X                                                  | X                                           |                                                        |
| 39            | Entlassungsgrund                                                                                            |                                          | X                                                  | X                                           | X                                                      |
| 40            | Entlassungsdiagnose(n) <sup>11</sup>                                                                        | X                                        |                                                    | X                                           |                                                        |
| 41            | Registriernummer des<br>Dokumentationssystems<br>(Länderkode +<br>Registrierkode)<br>[Prozedur]             |                                          |                                                    |                                             | X                                                      |
| 42            | Vorgangsnummer<br>[Prozedur]                                                                                | X                                        |                                                    |                                             | X                                                      |
| 43            | Versionsnummer<br>[Prozedur]                                                                                |                                          |                                                    |                                             | X                                                      |
| 44            | Wievielter operativer<br>Eingriff während dieses<br>Aufenthaltes?                                           |                                          |                                                    |                                             | X                                                      |
| 45            | zu operierende Seite                                                                                        |                                          | X                                                  | X                                           | X                                                      |
| 46            | Einstufung nach ASA-<br>Klassifikation                                                                      |                                          | X                                                  | X                                           |                                                        |
| 47            | Wundkontaminationsklas<br>sifikation                                                                        |                                          | X                                                  | X                                           |                                                        |

<span id="page-37-1"></span><span id="page-37-0"></span><sup>&</sup>lt;sup>8</sup> In der Dokumentationssoftware wird über das Datenfeld "Entlassungsdatum Krankenhaus" die notwendige Information erfasst, aus der dieses Exportfeld berechnet wird.<br><sup>9</sup> In der Dokumentationssoftware wird über das Datenfe

<span id="page-37-3"></span><span id="page-37-2"></span>

| Laufende      | Exportfeld (Bezeichnung)                                                                                                    | $\overline{1}$                                  | $\overline{2}$                                     | $\overline{3}$                              | $\overline{4}$                                         |
|---------------|----------------------------------------------------------------------------------------------------|-------------------------------------------------|----------------------------------------------------|---------------------------------------------|--------------------------------------------------------|
| <b>Nummer</b> |                                                                                                    | Daten für die<br>Fall-<br><i>identifikation</i> | Datenfelder<br>für die<br>Indikator-<br>berechnung | Datenfelder<br>für die Basis-<br>auswertung | Technische<br>und<br>anwendungs-<br>bezogene<br>Gründe |
| 48            | Art des Eingriffs                                                                                                    |                                                 | Χ                                                  | X                                           |                                                        |
| 49            | Datum des Eingriffs                                                                                                    |                                                 | Χ                                                  | X                                           |                                                        |
| 50            | postoperative<br>Verweildauer: Differenz in<br>Tagen <sup>12</sup>                                                                                                    |                                                 | X                                                  | X                                           |                                                        |
| 51            | Quartal der Operation <sup>13</sup>                                                                                                    |                                                 | Χ                                                  | X                                           |                                                        |
| 52            | präoperative<br>Verweildauer in Minuten <sup>14</sup>                                                                                                    | X                                               | X                                                  | X                                           |                                                        |
| 53            | Beginn des Eingriffs                                                                                                    |                                                 | Χ                                                  | Χ                                           |                                                        |
| 54            | Dauer des Eingriffs                                                                                                    |                                                 |                                                    | Χ                                           |                                                        |
| 55            | Prozedur(en) <sup>15</sup>                                                                                                    |                                                 | Χ                                                  |                                             |                                                        |
| 56            | Gab es spezifische<br>behandlungsbedürftige<br>Komplikationen?                                                                                                    |                                                 |                                                    |                                             | X                                                      |
| 57            | • primäre<br>Implantatfehllage<br>· sekundäre<br>Implantatdislokation<br>• offene und<br>geschlossene<br>reponierte<br>Endoprothesen(sub)lu<br>xation<br>OP- oder<br>$\bullet$<br>interventionsbedürftige<br>/-s Nachblutung/<br>Wundhämatom<br>OP- oder<br>$\bullet$<br>interventionsbedurftige<br>Gefäßläsion<br>bei Entlassung<br>$\bullet$<br>persistierender<br>motorischer<br>Netvenschaden<br>periprothetische<br>Fraktur<br>reoperationspflichtige<br>$\bullet$<br>Wunddehiszenz<br>reoperationspflichtige<br>$\bullet$<br>sekundäre Nekrose<br>der Wundränder<br>sonstige spezifische<br>$\bullet$<br>behandlungsbedürftige<br>Komplikationen |                                                 | 5-22-25-25-25-25<br>х                              | X                                           |                                                        |

<span id="page-38-1"></span><span id="page-38-0"></span>

<sup>&</sup>lt;sup>12</sup> In der Dokumentationssoftware werden über die Datenfelder "Entlassungsdatum Krankenhaus" und "Datum des Eingriffs" die notwendigen Informationen erfasst, aus<br>denen dieses Exportfeld berechnet wird.<br><sup>13</sup> In der Dokumen

<span id="page-38-3"></span><span id="page-38-2"></span>

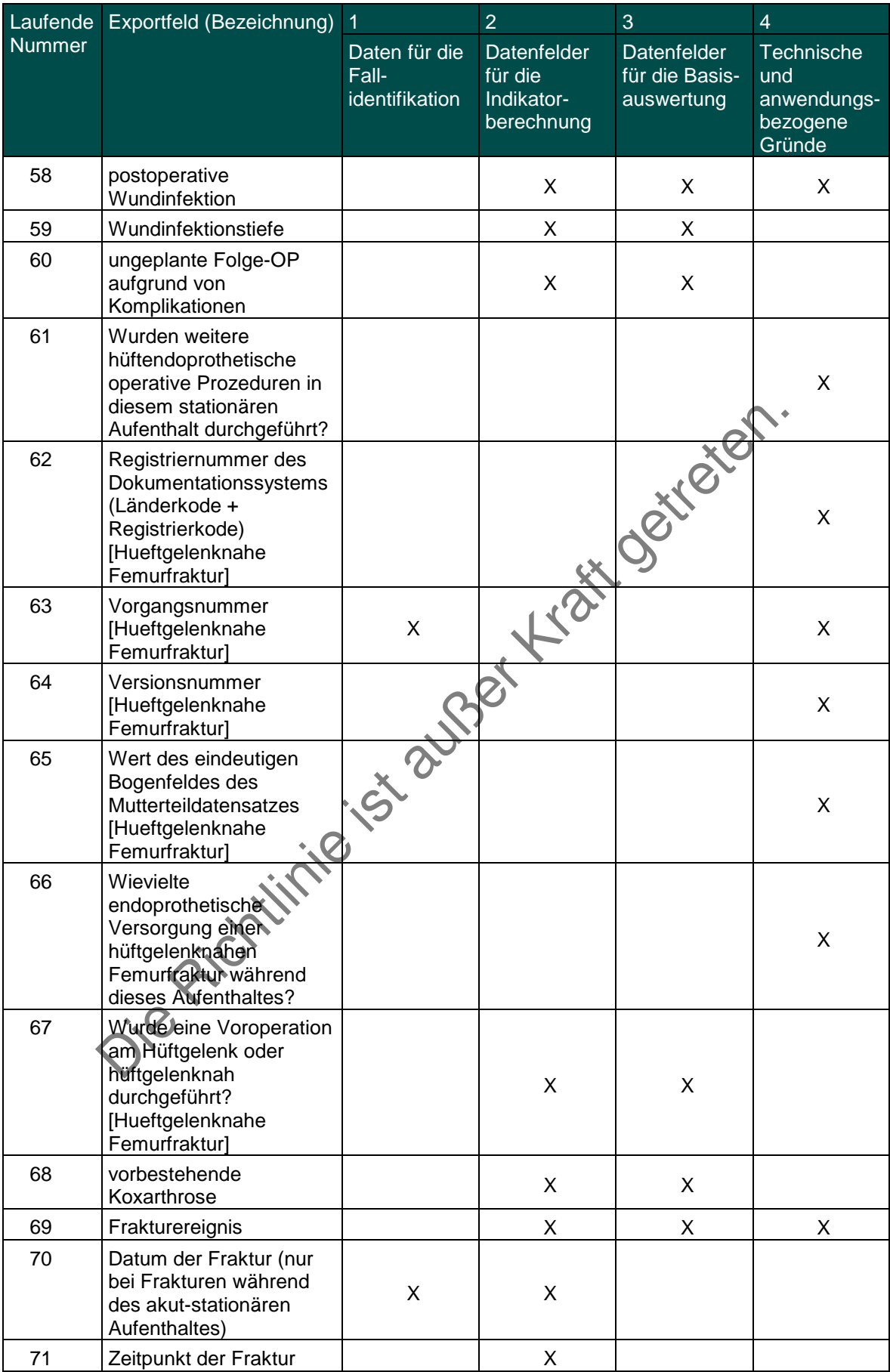

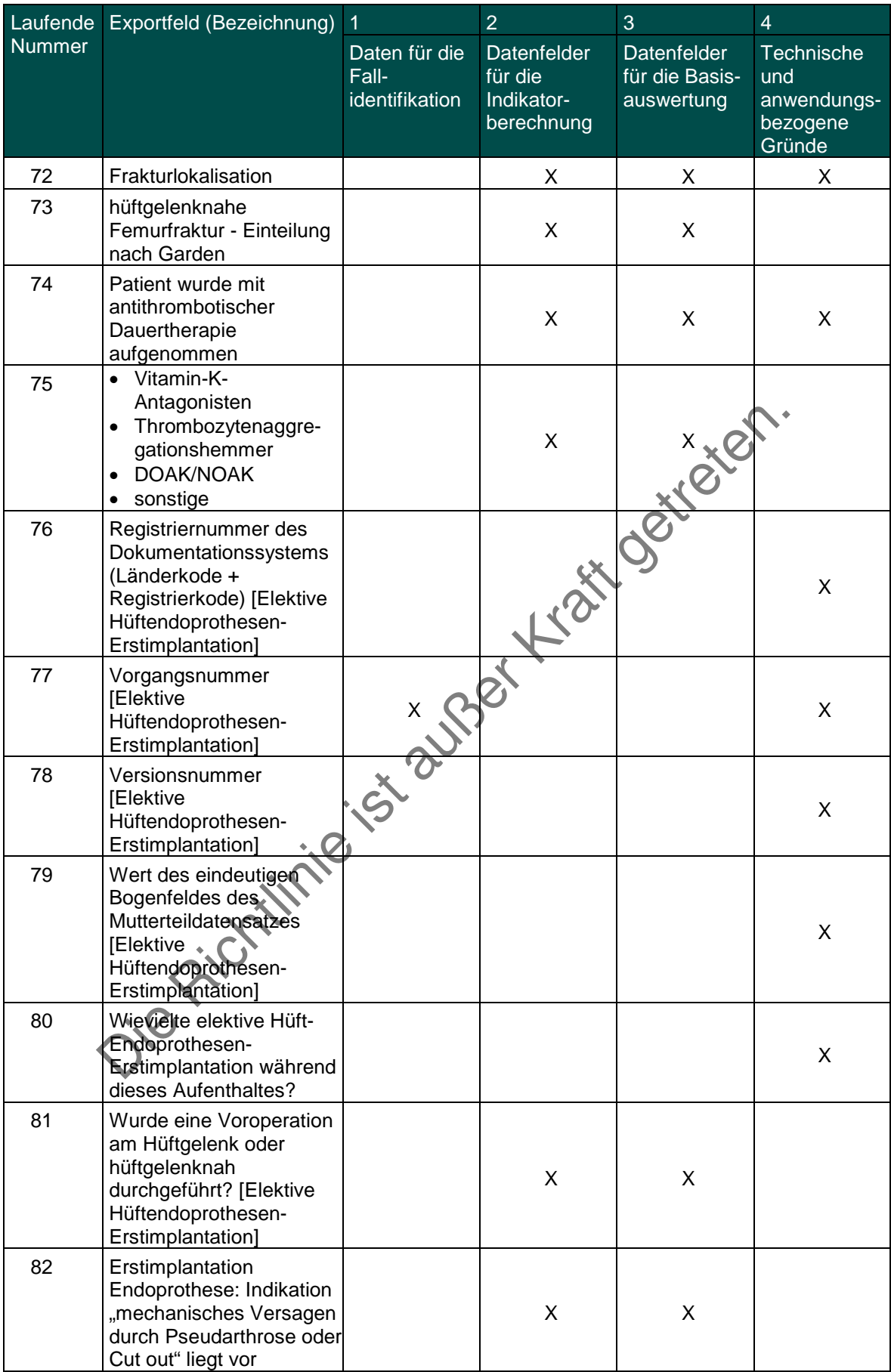

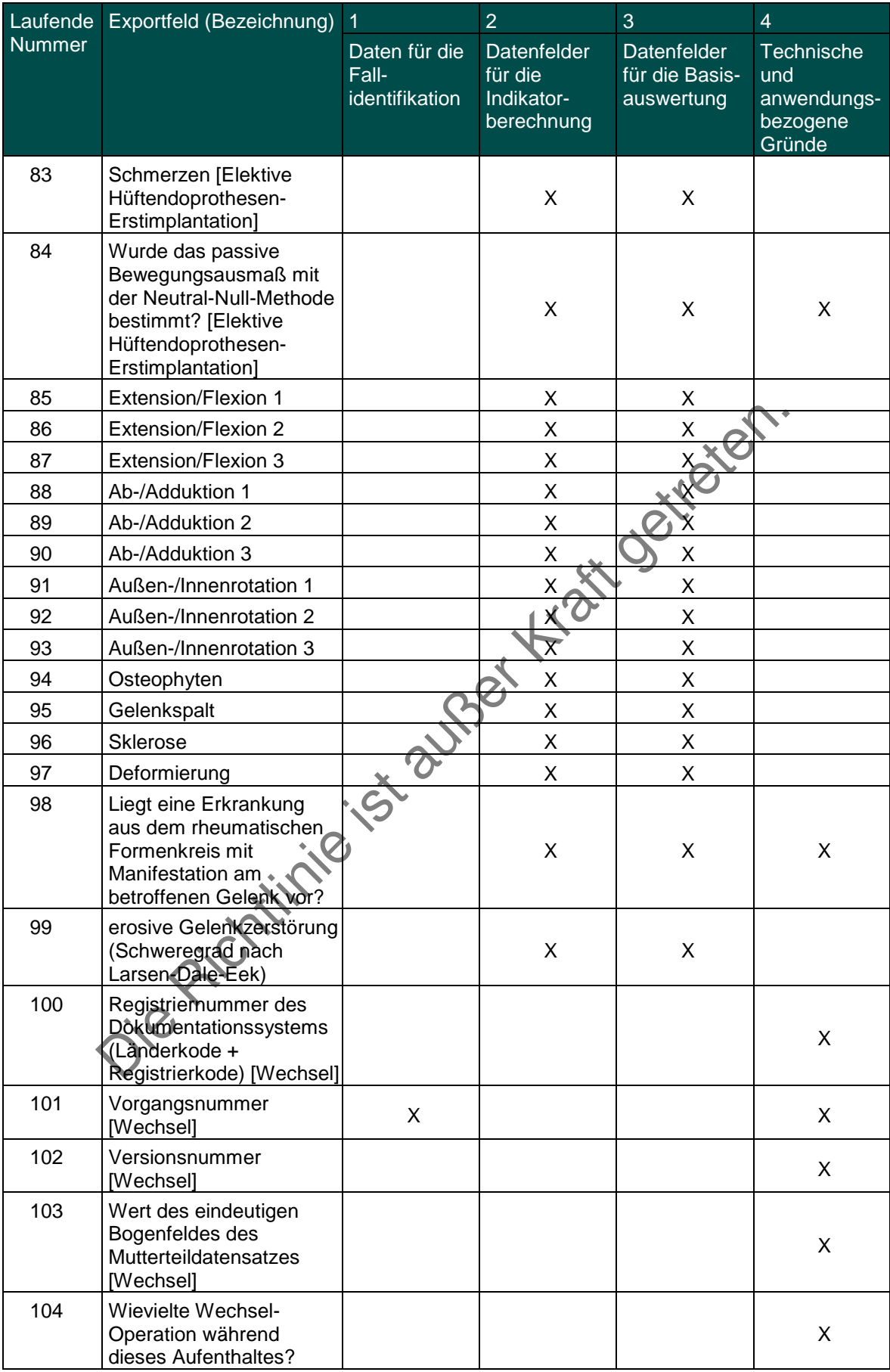

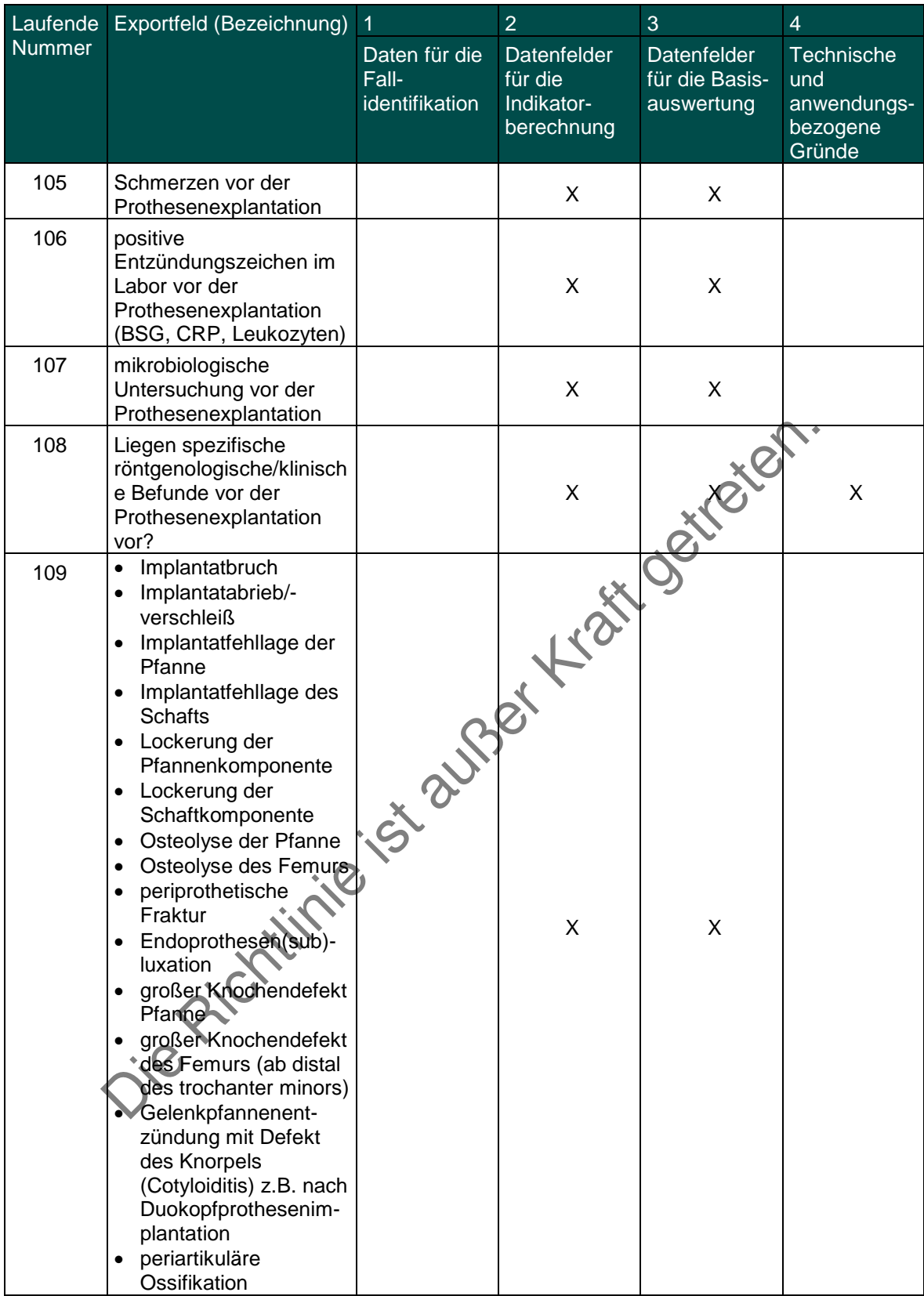

Leistungsbereich Hüftgelenknahe Femurfraktur mit osteosynthetischer Versorgung

|                | Laufende Exportfeld (Bezeichnung)                                                           |                                                     | $\overline{2}$ | 3                                                                                         | 4                            |
|----------------|---------------------------------------------------------------------------------------------|-----------------------------------------------------|----------------|-------------------------------------------------------------------------------------------|------------------------------|
| <b>Nummer</b>  |                                                                                             | Daten für<br>die Fall-<br>identifikation Indikator- | für die        | Datenfelder Datenfelder Technische<br>für die<br>Basis-<br>berechnung auswertung bezogene | und<br>anwendungs-<br>Gründe |
| 1              | Registriernummer des<br>Dokumentationssystems (Länderkode<br>+ Registrierkode)              |                                                     |                |                                                                                           | X                            |
| $\overline{2}$ | Vorgangsnummer                                                                              | X                                                   |                |                                                                                           | X                            |
| 3              | Versionsnummer                                                                              |                                                     |                |                                                                                           | Χ                            |
| 4              | Stornierung eines Datensatzes<br>(inklusive aller Teildatensätze)                           |                                                     |                |                                                                                           | X                            |
| 5              | Modulbezeichnung                                                                            |                                                     |                |                                                                                           | Χ                            |
| 6              | Teildatensatz oder Bogen                                                                    |                                                     |                |                                                                                           | Χ                            |
| $\overline{7}$ | Dokumentationsabschlussdatum                                                                |                                                     |                |                                                                                           | X                            |
| 8              | Institutionskennzeichen                                                                     | X                                                   |                | X                                                                                         |                              |
| 9              | entlassender Standort                                                                       | Χ                                                   | Χ              | Χ                                                                                         | Χ                            |
| 10             | behandelnder Standort (OPS)                                                                 | X                                                   | Χ              | X                                                                                         |                              |
| 11             | Betriebsstätten-Nummer                                                                      |                                                     |                |                                                                                           |                              |
| 12             | Fachabteilung                                                                               |                                                     |                |                                                                                           |                              |
| 13             | Quartal des Aufnahmetages <sup>1</sup>                                                      | X                                                   | X              | X                                                                                         |                              |
| 14             | Patientenalter am Aufnahmetag in<br>Jahren <sup>2</sup>                                     | X                                                   | X              | X                                                                                         |                              |
| 15             | Aufnahmeuhrzeit Krankenhaus                                                                 |                                                     | X              | X                                                                                         |                              |
| 16             | Geburtsjahr <sup>3</sup>                                                                    | Χ                                                   | X              | X                                                                                         |                              |
| 17             | Geschlecht                                                                                  |                                                     | X              | X                                                                                         |                              |
| 18             | vorbestehende Koxarthrose                                                                   |                                                     | Χ              | X                                                                                         |                              |
| 19             | Frakturereignis                                                                             |                                                     | X              |                                                                                           | Х                            |
| 20             | Datum der Fraktur (nur bei Frakturen<br>während des akut-stationären<br>Aufenthaltes)       | X                                                   | X              | X                                                                                         |                              |
| 21             | Zeitpunkt der Fraktur                                                                       |                                                     | X              | X                                                                                         |                              |
| 22             | Frakturlokalisation                                                                         |                                                     | X              | Χ                                                                                         | X                            |
| 23             | hüftgelenknahe Femurfraktur -<br>Einteilung nach Garden                                     |                                                     | X              | X                                                                                         |                              |
| 24             | Patient wurde mit antithrombotischer<br>Dauertherapie aufgenommen                           |                                                     | X              | X                                                                                         | X                            |
| 25             | Vitamin-K-Antagonisten<br>Thrombozytenaggregationshemmer<br>٠<br>DOAK/NOAK<br>sonstige<br>٠ |                                                     | X              | X                                                                                         |                              |

<span id="page-43-0"></span><sup>.&</sup>lt;br><sup>1</sup> In der Dokumentationssoftware wird über das Datenfeld "Aufnahmedatum Krankenhaus" die notwendige Information erfasst, aus der dieses Exportfeld berechnet wird.<br><sup>2</sup> In der QS-Dokumentationssoftware werden über die Da

<span id="page-43-2"></span><span id="page-43-1"></span>dieses Exportfeld berechnet wird.<br><sup>3</sup> in der QS-Dokumentationssoftware wird über das Datenfeld "Geburtsdatum" die notwendige Information erfasst, aus der dieses Exportfeld berechnet wird. Das<br>"Geburtsdatum" wird nicht expo

|        | Laufende Exportfeld (Bezeichnung)                                                                                                    | 1                                                   | $\overline{2}$ | 3                                                   | $\overline{4}$                                                     |
|--------|----------------------------------------------------------------------------------------------------|-----------------------------------------------------|----------------|-----------------------------------------------------|--------------------------------------------------------------------|
| Nummer |                                                                                                    | Daten für<br>die Fall-<br>identifikation Indikator- | für die        | für die<br>Basis-<br>berechnung auswertung bezogene | Datenfelder Datenfelder Technische<br>und<br>anwendungs-<br>Gründe |
| 26     | Gehstrecke (bei Aufnahme oder vor<br>der Fraktur)                                                                                                    |                                                     | X              | X                                                   |                                                                    |
| 27     | Gehhilfen (bei Aufnahme oder vor der<br>Fraktur)                                                                                                    |                                                     | X              | X                                                   |                                                                    |
| 28     | Liegt bei dem Patienten bei Aufnahme<br>ein Pflegegrad vor?                                                                                                    |                                                     | X              | X                                                   |                                                                    |
| 29     | Einstufung nach ASA-Klassifikation                                                                                                    |                                                     | X              | Χ                                                   |                                                                    |
| 30     | Wundkontaminationsklassifikation                                                                                                    |                                                     | X              | Χ                                                   |                                                                    |
| 31     | postoperative Verweildauer: Differenz<br>in Tagen <sup>4</sup>                                                                                                    | X                                                   | X              |                                                     |                                                                    |
| 32     | Quartal der Operation <sup>5</sup>                                                                                                    | X                                                   | Χ              | $\overline{\mathsf{X}}$                             |                                                                    |
| 33     | präoperative Verweildauer in Minuten <sup>6</sup>                                                                                                    | Χ                                                   | X              | X                                                   |                                                                    |
| 34     | <b>Beginn des Eingriffs</b>                                                                                                    |                                                     | х              | X                                                   |                                                                    |
| 35     | Dauer des Eingriffs                                                                                                    |                                                     |                | Χ                                                   |                                                                    |
| 36     | Prozedur(en) <sup>7</sup>                                                                                                    | X                                                   |                | X                                                   |                                                                    |
| 37     | Operationsverfahren                                                                                                    |                                                     | Χ              | X                                                   |                                                                    |
| 38     | Gab es spezifische<br>behandlungsbedürftige<br>Komplikationen?                                                                                                    |                                                     |                | X                                                   | X                                                                  |
| 39     | primäre Implantatfehllage<br>$\bullet$<br>sekundäre Implantatdislokation<br>$\bullet$<br>OP- oder interventionsbedürftige-s<br>Wundhämatom/Nachblutung<br>OP- oder interventionsbedürflige<br>Gefäßläsion<br>bei Entlassung persistierender<br>motorischer Nervenschaden<br>Fraktur<br>reoperationspflichtige<br>$\bullet$<br>Wunddehiszenz<br>reoperationspflichtige sekundäre<br>$\bullet$<br>Nekrose der Wundränder<br>sonstige spezifische<br>behandlungsbedürftige<br>Komplikationen |                                                     | X              | X                                                   |                                                                    |
| 40     | postoperative Wundinfektion                                                                                                    |                                                     | X              | X                                                   | X                                                                  |
| 41     | Wundinfektionstiefe                                                                                                    |                                                     |                | X                                                   |                                                                    |
| 42     | ungeplante Folge-OP aufgrund von<br>Komplikationen                                                                                                    |                                                     | X              | X                                                   |                                                                    |
| 43     | Gab es allgemeine<br>behandlungsbedürftige<br>Komplikationen?                                                                                                    |                                                     |                | Χ                                                   | X                                                                  |

<span id="page-44-2"></span><span id="page-44-1"></span><span id="page-44-0"></span>

<sup>&</sup>lt;sup>4</sup> In der Dokumentationssoftware werden über die Datenfelder "Entlassungsdatum Krankenhaus" und "Datum des Eingriffs" die notwendigen Informationen erfasst, aus<br><sup>5</sup> In der Dokumentationssoftware wird über das Datenfeld "D

<span id="page-44-3"></span>

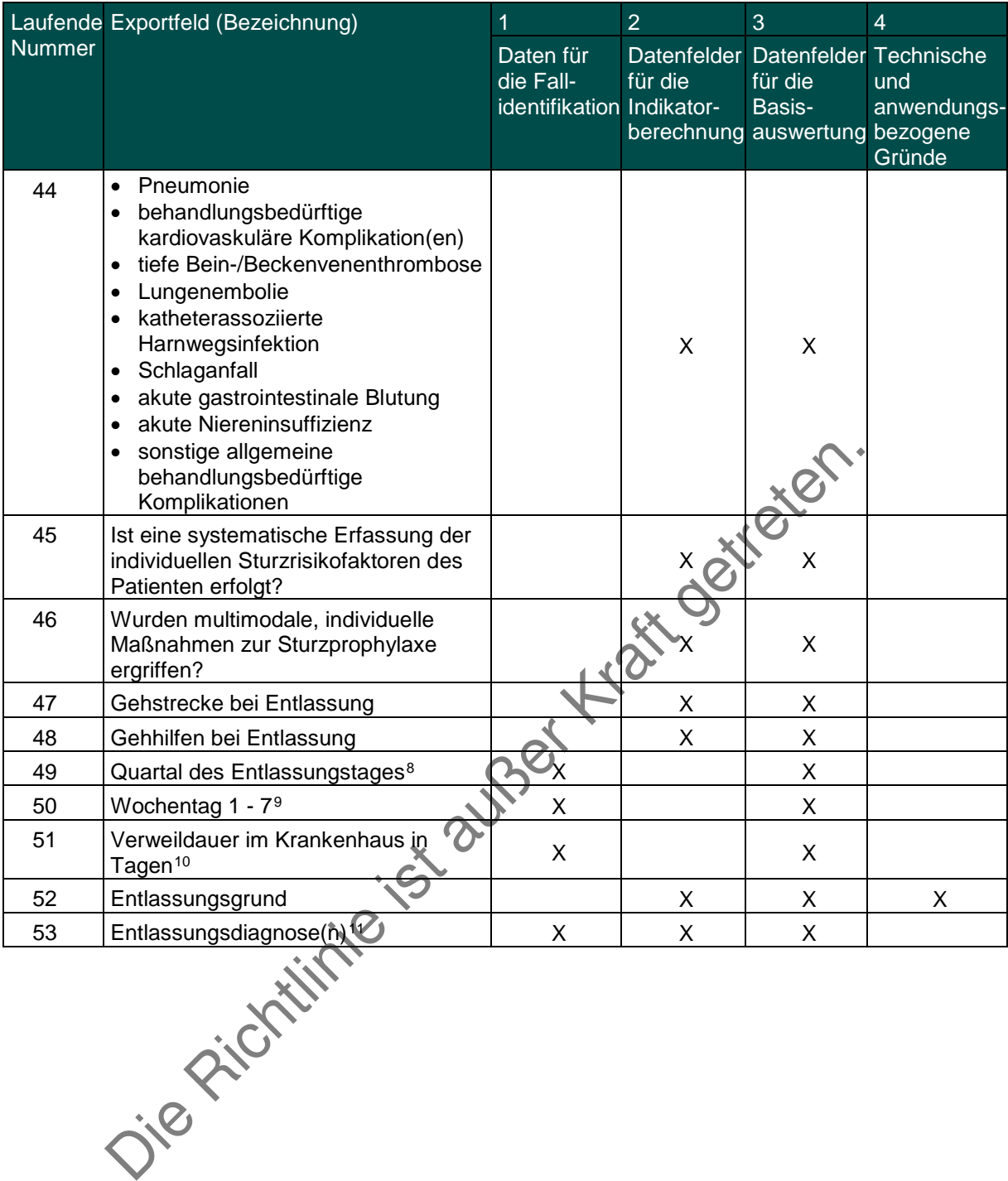

<span id="page-45-0"></span>a<br><sup>9</sup> In der Dokumentationssoftware wird über das Datenfeld "Entlassungsdatum Krankenhaus" die notwendige Information erfasst, aus der dieses Exportfeld berechnet wird<br><sup>9</sup> In der Dokumentationssoftware wird über das Daten

<span id="page-45-3"></span><span id="page-45-2"></span><span id="page-45-1"></span>erfasst, aus denen dieses Exportfeld berechnet wird.<br><sup>11</sup> Bei diesem Datenfeld handelt es sich um ein Listenfeld, das die Dokumentation mehrerer Angaben ermöglicht. Jede Angabe wird separat exportiert.

Leistungsbereich Implantierbare Defibrillatoren - Implantation<sup>[1](#page-46-0)</sup>

| Laufende         | Exportfeld (Bezeichnung)                                                                             | $\overline{1}$                           | $\overline{2}$                                     | 3                                              | $\overline{\mathcal{A}}$                               |
|------------------|----------------------------------------------------------------------------------------------------|------------------------------------------|----------------------------------------------------|------------------------------------------------|--------------------------------------------------------|
| Nummer           |                                                                                                    | Daten für die<br>Fall-<br>identifikation | Datenfelder<br>für die<br>Indikator-<br>berechnung | Datenfelder<br>für die<br>Basisaus-<br>wertung | Technische<br>und<br>anwendungs-<br>bezogene<br>Gründe |
| 1                | Registriernummer des<br>Dokumentationssystems<br>(Länderkode +<br>Registrierkode)                    |                                          |                                                    |                                                | X                                                      |
| $\overline{2}$   | Vorgangsnummer                                                                                       | X                                        |                                                    |                                                | X                                                      |
| 3                | Versionsnummer                                                                                       |                                          |                                                    |                                                | Χ                                                      |
| 4                | Stornierung eines<br>Datensatzes (inklusive<br>aller Teildatensätze)                                 |                                          |                                                    |                                                | X                                                      |
| 5                | Modulbezeichnung                                                                                     |                                          |                                                    |                                                | X                                                      |
| 6                | Teildatensatz oder Bogen                                                                             |                                          |                                                    |                                                | X                                                      |
| $\overline{7}$   | Dokumentationsabschlus<br>sdatum                                                                     |                                          |                                                    |                                                | X                                                      |
| 8                | Ersatzfeld<br>Institutionskennzeichen<br>der Krankenkasse der<br>Versichertenkarte <sup>2</sup>      | X                                        |                                                    |                                                | X                                                      |
| $\boldsymbol{9}$ | GKV-Versichertenstatus <sup>3</sup>                                                                  | х                                        |                                                    |                                                | X                                                      |
| 10               | eGK-<br>Versichertennummer bei<br>GKV-Patienten <sup>4</sup>                                         |                                          | $\mathsf X$                                        |                                                | X                                                      |
| 11               | Die eGK-<br>Versichertennummer des<br>Patienten liegt auch zum<br>Entlassungszeitpunkt<br>nicht vor. |                                          |                                                    |                                                | X                                                      |
| 12               | Institutionskennzeichen                                                                              | Χ                                        | Χ                                                  | X                                              |                                                        |
| 13               | entlassender Standort                                                                                | X                                        | X                                                  | Χ                                              | X                                                      |
| 14               | behandelnder Standort<br>(OPS)                                                                       | X                                        | X                                                  | X                                              |                                                        |
| 15               | Betriebsstätten-Nummer                                                                               | X                                        |                                                    |                                                |                                                        |
| 16               | Fachabteilung                                                                                        | X                                        |                                                    |                                                |                                                        |
| 17               | Geburtsjahr <sup>5</sup>                                                                             |                                          | X                                                  | X                                              |                                                        |
| 18               | Geschlecht                                                                                           |                                          |                                                    | X                                              |                                                        |
| 19               | Körpergröße<br>$\bullet$                                                                             |                                          | X                                                  | X                                              |                                                        |

<span id="page-46-0"></span>1 Die für diesen Leistungsbereich für die Auswertung nach Anlage 1 erforderlichen Daten sind auch für die Auswertung gemäß Anlage 3 erforderlich und werden für

<span id="page-46-1"></span>beide Verfahren exportiert.<br><sup>2</sup> In der QS-Dokumentationssoftware wird über das Datenfeld "Institutionskennzeichen der Krankenkasse der Versichertenkarte" die notwendige Information erfasst, aus<br>der dieses Exportfeld berech

<span id="page-46-3"></span><span id="page-46-2"></span>dieses Exportfeld berechnet wird. Die "Versichertenart" und der "Besondere Personenkreis" werden nicht exportiert.<br>Pin der QS-Dokumentationssoftware werden über die Datenfelder "Institutionskennzeichen der Krankenkasse der

<span id="page-46-4"></span>Das "Geburtsdatum" wird nicht exportiert.

| Laufende      | Exportfeld (Bezeichnung)                                                                  | $\overline{1}$                           | $\overline{2}$                                     | 3                                                     | $\overline{4}$                                                |
|---------------|-------------------------------------------------------------------------------------------|------------------------------------------|----------------------------------------------------|-------------------------------------------------------|---------------------------------------------------------------|
| <b>Nummer</b> |                                                                                           | Daten für die<br>Fall-<br>identifikation | Datenfelder<br>für die<br>Indikator-<br>berechnung | <b>Datenfelder</b><br>für die<br>Basisaus-<br>wertung | <b>Technische</b><br>und<br>anwendungs-<br>bezogene<br>Gründe |
|               | Körpergröße unbekannt                                                                     |                                          |                                                    |                                                       |                                                               |
| 20            | • Körpergewicht bei<br>Aufnahme<br>Körpergewicht unbekannt                                |                                          | X                                                  | X                                                     |                                                               |
| 21            | <b>Quartal des</b><br>Aufnahmetages <sup>6</sup>                                          | X                                        | X                                                  | X                                                     |                                                               |
| 22            | Patientenalter am<br>Aufnahmetag in Jahren <sup>7</sup>                                   |                                          | X                                                  | X                                                     |                                                               |
| 23            | Herzinsuffizienz                                                                          |                                          | Χ                                                  | X                                                     |                                                               |
| 24            | Einstufung nach ASA-<br>Klassifikation                                                    |                                          | X                                                  | X                                                     |                                                               |
| 25            | linksventrikuläre<br>$\bullet$<br>Ejektionsfraktion<br>• LVEF nicht bekannt               |                                          | X                                                  |                                                       |                                                               |
| 26            | Diabetes mellitus                                                                         |                                          | Χ                                                  | X                                                     |                                                               |
| 27            | Nierenfunktion/Serum<br>Kreatinin                                                         |                                          | X                                                  | X                                                     |                                                               |
| 28            | indikationsbegründendes<br>klinisches Ereignis                                            |                                          |                                                    | X                                                     | X                                                             |
| 29            | führende klinische<br>Symptomatik (der<br>Arrhythmie)                                     |                                          | X                                                  | X                                                     |                                                               |
| 30            | <b>KHK</b>                                                                                |                                          | Χ                                                  | X                                                     | X                                                             |
| 31            | Abstand Myokardinfarkt-<br>Implantation ICD                                               |                                          | X                                                  | X                                                     |                                                               |
| 32            | indikationsbegründendes<br>klinisches Ereignis<br>innerhalb von 48h nach<br>Infarktbeginn |                                          | Χ                                                  | X                                                     |                                                               |
| 33            | Herzerkrankung                                                                            |                                          | Χ                                                  | X                                                     | X                                                             |
| 34            | plötzliche Todesfälle in<br>der Familie                                                   |                                          | X                                                  | X                                                     |                                                               |
| 35            | spontanes Brugada-Typ-<br>1-EKG                                                           |                                          | X                                                  | X                                                     |                                                               |
| 36            | abnorme<br>Blutdruckreaktion bei<br>Belastung<br>(Blutdruckanstieg <= 20<br>mmHg)         |                                          | Χ                                                  | X                                                     |                                                               |
| 37            | Septumdicke                                                                               |                                          | X                                                  | X                                                     |                                                               |
| 38            | ausgeprägte<br>rechtsventrikuläre                                                         |                                          | X                                                  | X                                                     |                                                               |

<span id="page-47-1"></span><span id="page-47-0"></span><sup>&</sup>lt;sup>6</sup> In der Dokumentationssoftware wird über das Datenfeld "Aufnahmedatum Krankenhaus" die notwendige Information erfasst, aus der dieses Exportfeld berechnet wird.<br><sup>7</sup> In der QS-Dokumentationssoftware werden über die Daten

| Laufende      | Exportfeld (Bezeichnung)                                                                                                    | $\overline{1}$                           | $\overline{2}$                                     | 3                                              | $\overline{\mathcal{A}}$                                      |
|---------------|----------------------------------------------------------------------------------------------------|------------------------------------------|----------------------------------------------------|------------------------------------------------|---------------------------------------------------------------|
| <b>Nummer</b> |                                                                                                    | Daten für die<br>Fall-<br>identifikation | Datenfelder<br>für die<br>Indikator-<br>berechnung | Datenfelder<br>für die<br>Basisaus-<br>wertung | <b>Technische</b><br>und<br>anwendungs-<br>bezogene<br>Gründe |
|               | Dysplasie oder<br>linksventrikuläre<br>Beteiligung                                                                                                    |                                          |                                                    |                                                |                                                               |
| 39            | WPW-Syndrom                                                                                                    |                                          | X                                                  | X                                              |                                                               |
| 40            | reversible oder sicher<br>vermeidbare Ursachen<br>der Kammertachykardie                                                                                  |                                          | X                                                  | X                                              |                                                               |
| 41            | behandelbare<br>idiopathische<br>Kammertachykardie                                                                                                    |                                          | X                                                  | X                                              |                                                               |
| 42            | Kammertachykardie<br>induzierbar                                                                                                    |                                          | X                                                  | X.                                             |                                                               |
| 43            | medikamentöse<br>Herzinsuffizienztherapie<br>(zum Zeitpunkt der<br>Diagnosestellung)                                                                     |                                          | X                                                  |                                                | X                                                             |
| 44            | Betablocker<br>$\bullet$<br>• AT-Rezeptor-Blocker /<br>ACE-Hemmer<br>Diuretika<br>$\bullet$<br>Aldosteronantago-<br>$\bullet$<br>nisten<br>Herzglykoside |                                          |                                                    | X                                              |                                                               |
| 45            | voraussichtliche atriale<br>Stimulationsbedürftigkeit                                                                                                    |                                          | X                                                  | X                                              |                                                               |
| 46            | erwarteter Anteil<br>ventrikulärer Stimulation                                                                                                    |                                          | X                                                  | X                                              |                                                               |
| 47            | Vorhofrhythmus                                                                                                    |                                          | Χ                                                  | Χ                                              |                                                               |
| 48            | AV-Block                                                                                                    |                                          | Χ                                                  | Χ                                              |                                                               |
| 49            | intraventrikuläre<br>Leitungsstörungen                                                                                                    |                                          | X                                                  | X                                              |                                                               |
| 50            | QRS-Komplex                                                                                                    |                                          | X                                                  | X                                              |                                                               |
| 51            | Postoperative<br>Verweildauer: Differenz in<br>Tagen <sup>8</sup>                                                                                        | X                                        |                                                    | X                                              |                                                               |
| 52            | Quartal der Operation <sup>9</sup>                                                                                                    | X                                        |                                                    | X                                              |                                                               |
| 53            | Operation <sup>10</sup>                                                                                                    | Χ                                        | X                                                  | X                                              |                                                               |
| 54            | Vena cephalica<br>$\bullet$<br>Vena subclavia<br>$\bullet$<br>andere<br>$\bullet$                                                                        |                                          | X                                                  | X                                              |                                                               |
| 55            | Dauer des Eingriffs                                                                                                    |                                          | X                                                  | X                                              |                                                               |
| 56            | Dosis-Flächen-Produkt<br>$\bullet$<br>Dosis-Flächen-Produkt<br>$\bullet$<br>nicht bekannt                                                                |                                          | X                                                  | X                                              |                                                               |

<span id="page-48-0"></span><sup>&</sup>lt;sup>8</sup> In der Dokumentationssoftware werden über die Datenfelder "Entlassungsdatum Krankenhaus" und "OP-Datum" die notwendigen Informationen erfasst, aus denen<br>dieses Exportfeld berechnet wird.<br><sup>9</sup> In der Dokumentationssoftwa

<span id="page-48-2"></span><span id="page-48-1"></span>

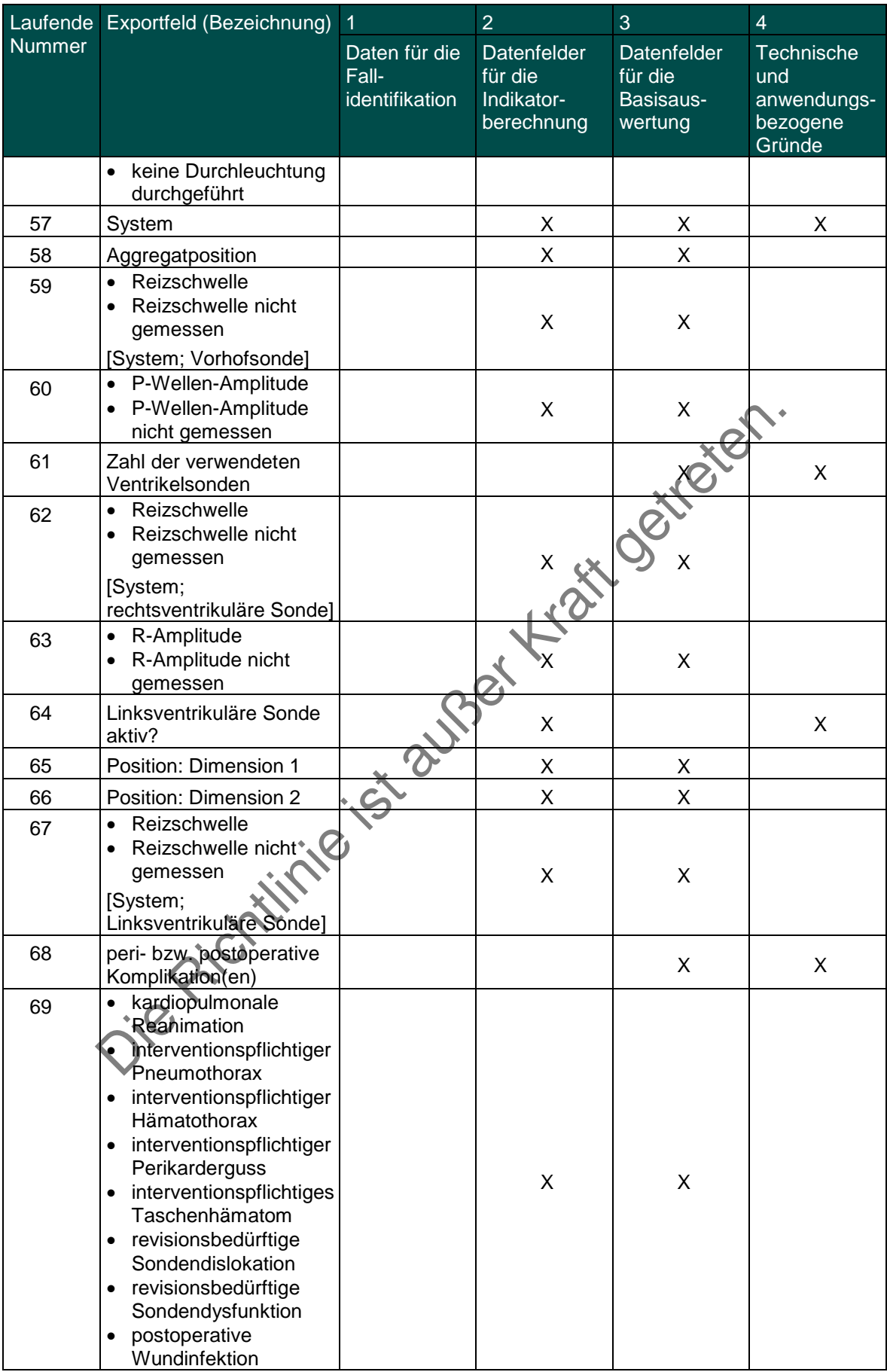

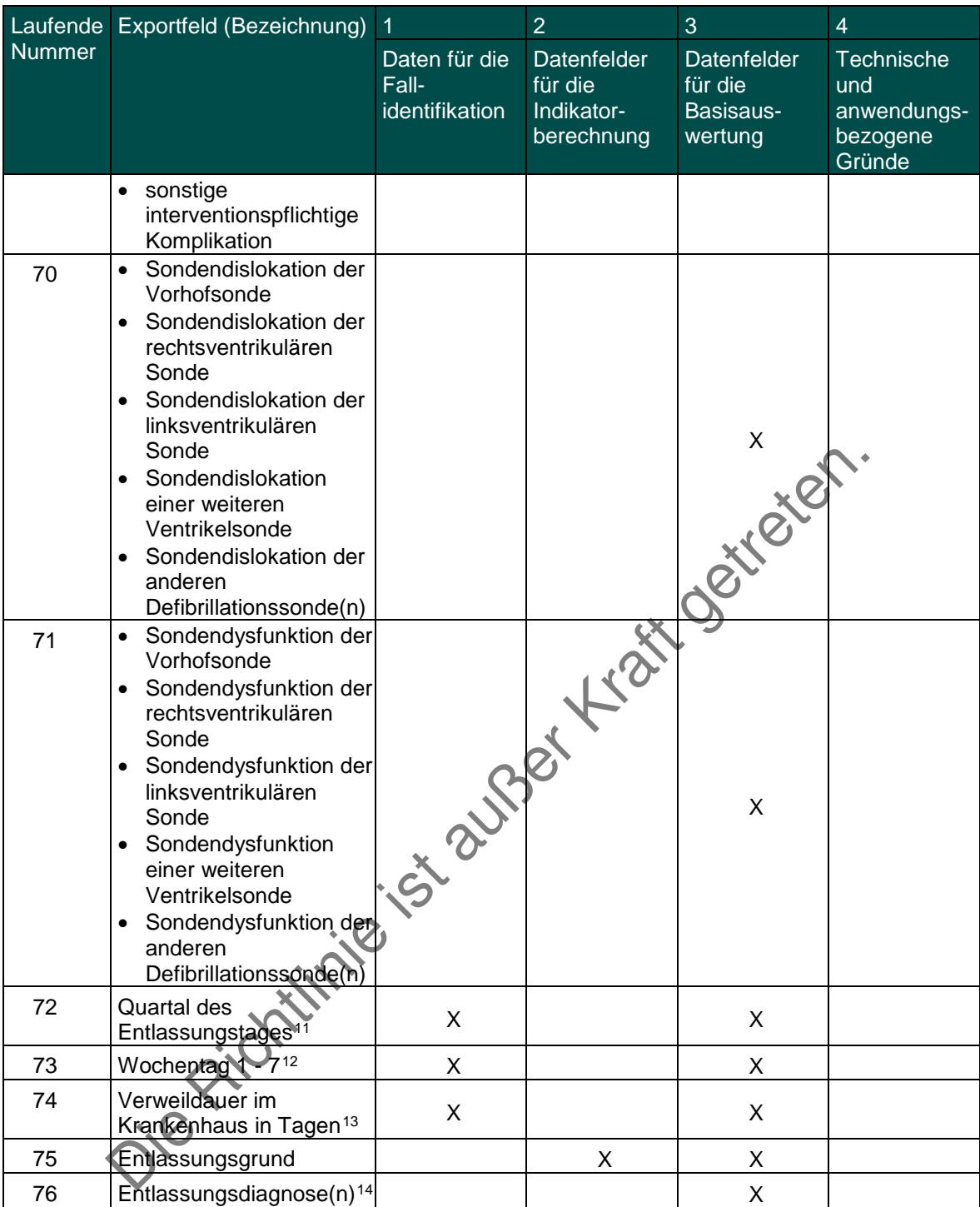

<span id="page-50-1"></span><span id="page-50-0"></span><sup>&</sup>lt;sup>11</sup> In der Dokumentationssoftware wird über das Datenfeld "Entlassungsdatum Krankenhaus" die notwendige Information erfasst, aus der dieses Exportfeld berechnet wird.<br><sup>12</sup> In der Dokumentationssoftware wird über das Daten

<span id="page-50-3"></span><span id="page-50-2"></span>

Leistungsbereich Implantierbare Defibrillatoren - Aggregatwechsel<sup>[1](#page-51-0)</sup>

| Laufende       | Exportfeld (Bezeichnung)                                                                             | $\overline{1}$                           | $\overline{2}$                                     | 3                                              | $\overline{4}$                                         |
|----------------|----------------------------------------------------------------------------------------------------|------------------------------------------|----------------------------------------------------|------------------------------------------------|--------------------------------------------------------|
| Nummer         |                                                                                                    | Daten für die<br>Fall-<br>identifikation | Datenfelder<br>für die<br>Indikator-<br>berechnung | Datenfelder<br>für die<br>Basisaus-<br>wertung | Technische<br>und<br>anwendungs-<br>bezogene<br>Gründe |
| 1              | Registriernummer des<br>Dokumentationssystems<br>(Länderkode +<br>Registrierkode)                    |                                          |                                                    |                                                | X                                                      |
| $\overline{2}$ | Vorgangsnummer                                                                                       | X                                        |                                                    |                                                | X                                                      |
| 3              | Versionsnummer                                                                                       |                                          |                                                    |                                                | X                                                      |
| 4              | Stornierung eines<br>Datensatzes (inklusive<br>aller Teildatensätze)                                 |                                          |                                                    |                                                | X                                                      |
| 5              | Modulbezeichnung                                                                                     |                                          |                                                    |                                                | X                                                      |
| 6              | Teildatensatz oder<br>Bogen                                                                          |                                          |                                                    |                                                | X                                                      |
| $\overline{7}$ | Dokumentationsabschlus<br>sdatum                                                                     |                                          |                                                    |                                                | X                                                      |
| 8              | Ersatzfeld<br>Institutionskennzeichen<br>der Krankenkasse der<br>Versichertenkarte <sup>2</sup>      |                                          | X                                                  |                                                | X                                                      |
| 9              | GKV-Versichertenstatus <sup>3</sup>                                                                  | X                                        |                                                    |                                                | X                                                      |
| 10             | eGK-<br>Versichertennummer bei<br>GKV-Patienten <sup>4</sup>                                         | X                                        | X                                                  |                                                | X                                                      |
| 11             | Die eGK-<br>Versichertennummer des<br>Patienten liegt auch zum<br>Entlassungszeitpunkt<br>nicht vor. |                                          |                                                    |                                                | X                                                      |
| 12             | Institutionskennzeichen                                                                              | X                                        | X                                                  | X                                              |                                                        |
| 13             | entlassender Standort                                                                                | X                                        | X                                                  | X                                              | X                                                      |
| 14             | behandelnder Standort<br>(OPS)                                                                       | X                                        | X                                                  | X                                              |                                                        |
| 15             | Betriebsstätten-Nummer                                                                               | X                                        |                                                    |                                                |                                                        |
| 16             | Fachabteilung                                                                                        | X                                        |                                                    |                                                |                                                        |

<span id="page-51-0"></span>1 Die für diesen Leistungsbereich für die Auswertung nach Anlage 1 erforderlichen Daten sind auch für die Auswertung gemäß Anlage 3 erforderlich und werden für

beide Verfahren exportiert.<br><sup>2</sup> In der QS-Dokumentationssoftware wird über das Datenfeld "Institutionskennzeichen der Krankenkasse der Versichertenkarte" die notwendige Information erfasst, aus<br>der dieses Exportfeld berech

<span id="page-51-3"></span><span id="page-51-2"></span><span id="page-51-1"></span>dieses Exportfeld berechnet wird. Die "Versichertenart" und der "Besondere Personenkreis" werden nicht exportiert.<br><sup>4</sup> In der QS-Dokumentationssoftware werden über die Datenfelder "Institutionskennzeichen der Krankenkasse notwendigen Informationen erfasst, aus der dieses Exportfeld berechnet wird. Das "Institutionskennzeichen der Krankenkasse der Versichertenkarte" wird nicht exportiert.

| Laufende      | Exportfeld (Bezeichnung)                                                                     | 1                                        | $\overline{2}$                                     | 3                                              | $\overline{4}$                                                |
|---------------|----------------------------------------------------------------------------------------------|------------------------------------------|----------------------------------------------------|------------------------------------------------|---------------------------------------------------------------|
| <b>Nummer</b> |                                                                                              | Daten für die<br>Fall-<br>identifikation | Datenfelder<br>für die<br>Indikator-<br>berechnung | Datenfelder<br>für die<br>Basisaus-<br>wertung | <b>Technische</b><br>und<br>anwendungs-<br>bezogene<br>Gründe |
| 17            | Geburtsjahr <sup>5</sup>                                                                     |                                          |                                                    | X                                              |                                                               |
| 18            | Geschlecht                                                                                   |                                          |                                                    | X                                              |                                                               |
| 19            | <b>Quartal des</b><br>Aufnahmetages <sup>6</sup>                                             | X                                        |                                                    | X                                              |                                                               |
| 20            | Patientenalter am<br>Aufnahmetag in Jahren7                                                  |                                          |                                                    | X                                              |                                                               |
| 21            | Einstufung nach ASA-<br>Klassifikation                                                       |                                          |                                                    | X                                              |                                                               |
| 22            | Ort der letzten ICD-(oder<br>Schrittmacher-)OP vor<br>diesem Eingriff                        |                                          | X                                                  | $X \times C$                                   |                                                               |
| 23            | Postoperative<br>Verweildauer: Differenz<br>in Tagen <sup>8</sup>                            | X                                        |                                                    |                                                |                                                               |
| 24            | Quartal der Operation <sup>9</sup>                                                           | X                                        | X                                                  | X                                              |                                                               |
| 25            | Operation <sup>10</sup>                                                                      | X                                        |                                                    | X                                              |                                                               |
| 26            | Dauer des Eingriffs                                                                          |                                          | Χ                                                  | X                                              |                                                               |
| 27            | System                                                                                       |                                          | X                                                  | X                                              | X                                                             |
| 28            | Reizschwelle<br>$\bullet$<br>Reizschwelle nicht<br>$\bullet$<br>gemessen<br>[System; Vorhof] | 528                                      | X                                                  | X                                              |                                                               |
| 29            | P-Wellen-Amplitude<br>$\bullet$<br>P-Wellen-Amplitude<br>$\bullet$<br>nicht gemessen         |                                          | Χ                                                  | X                                              |                                                               |
| 30            | Reizschwelle<br>Reizschwelle nicht<br>gemessen<br>[System,<br>rechtsventrikuläre<br>Sondej   |                                          | X                                                  | X                                              |                                                               |
| 31            | <b>R-Amplitude</b><br>• R-Amplitude nicht<br>gemessen                                        |                                          | X                                                  | X                                              |                                                               |
| 32            | Reizschwelle<br>$\bullet$<br>Reizschwelle nicht<br>$\bullet$<br>gemessen<br>[System;         |                                          | X                                                  | X                                              |                                                               |

<span id="page-52-0"></span> <sup>5</sup> In der QS-Dokumentationssoftware wird über das Datenfeld "Geburtsdatum" die notwendige Information erfasst, aus der dieses Exportfeld berechnet wird.

<span id="page-52-1"></span>Das "Geburtsdatum" wird nicht exportiert.<br><sup>6</sup> in der Dokumentationssoftware wird über das Datenfeld "Aufnahmedatum Krankenhaus" die notwendige Information erfasst, aus der dieses Exportfeld berechnet wird.<br><sup>7</sup> in der QS-D

<span id="page-52-2"></span>aus der dieses Exportfeld berechnet wird.<br><sup>8</sup> In der Dokumentationssoftware werden über die Datenfelder "Entlassungsdatum Krankenhaus" und "OP-Datum" die notwendigen Informationen erfasst, aus denen

<span id="page-52-4"></span><span id="page-52-3"></span>dieses Exportfeld berechnet wird.<br><sup>9</sup> In der Dokumentationssoftware wird über das Datenfeld "OP-Datum" die notwendige Information erfasst, aus der dieses Exportfeld berechnet wird.<br><sup>10</sup> Bei diesem Datenfeld handelt es sich

<span id="page-52-5"></span>

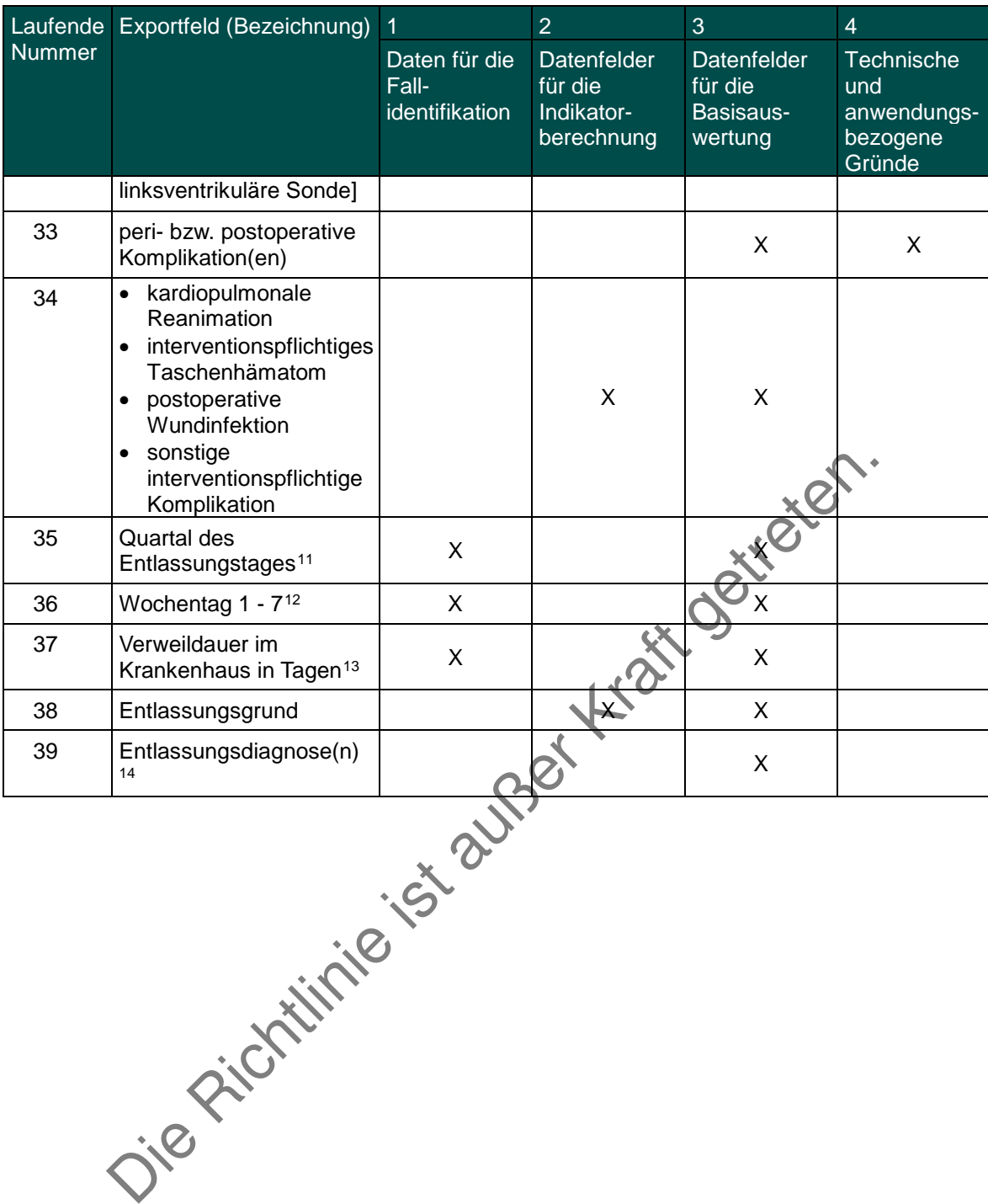

<span id="page-53-1"></span><span id="page-53-0"></span><sup>&</sup>lt;sup>11</sup> In der Dokumentationssoftware wird über das Datenfeld "Entlassungsdatum Krankenhaus" die notwendige Information erfasst, aus der dieses Exportfeld berechnet wird.<br><sup>12</sup> In der Dokumentationssoftware wird über das Daten

<span id="page-53-3"></span><span id="page-53-2"></span>

Leistungsbereich Implantierbare Defibrillatoren - Revision/Systemwechsel/Explantation<sup>[1](#page-54-0)</sup>

| Laufende       | Exportfeld (Bezeichnung)                                                                             | 1                                        | $\overline{2}$                                     | 3                                           | $\overline{4}$                                                |
|----------------|----------------------------------------------------------------------------------------------------|------------------------------------------|----------------------------------------------------|---------------------------------------------|---------------------------------------------------------------|
| Nummer         |                                                                                                    | Daten für die<br>Fall-<br>identifikation | Datenfelder<br>für die<br>Indikatorbe-<br>rechnung | Datenfelder<br>für die Basis-<br>auswertung | <b>Technische</b><br>und<br>anwendungs-<br>bezogene<br>Gründe |
| 1              | Registriernummer des<br>Dokumentationssystems<br>(Länderkode +<br>Registrierkode)                    |                                          |                                                    |                                             | X                                                             |
| 2              | Vorgangsnummer                                                                                       | X                                        |                                                    |                                             | X                                                             |
| 3              | Versionsnummer                                                                                       |                                          |                                                    |                                             | X                                                             |
| $\overline{4}$ | Stornierung eines<br>Datensatzes (inklusive<br>aller Teildatensätze)                                 |                                          |                                                    |                                             | X                                                             |
| 5              | Modulbezeichnung                                                                                     |                                          |                                                    |                                             | X                                                             |
| 6              | Teildatensatz oder Bogen                                                                             |                                          |                                                    |                                             | X                                                             |
| $\overline{7}$ | <b>Dokumentationsabschluss</b><br>datum                                                              |                                          |                                                    |                                             | X                                                             |
| 8              | Ersatzfeld<br>Institutionskennzeichen<br>der Krankenkasse der<br>Versichertenkarte <sup>2</sup>      | X                                        |                                                    |                                             | X                                                             |
| 9              | GKV-Versichertenstatus <sup>3</sup>                                                                  |                                          |                                                    |                                             | X                                                             |
| 10             | eGK-Versichertennummer<br>bei GKV-Patienten <sup>4</sup>                                             |                                          | X                                                  |                                             | X                                                             |
| 11             | Die eGK-<br>Versichertennummer des<br>Patienten liegt auch zum<br>Entlassungszeitpunkt nicht<br>vor. |                                          |                                                    |                                             | X                                                             |
| 12             | Institutionskennzeichen                                                                              | X                                        | X                                                  | Χ                                           |                                                               |
| 13             | entlassender Standort                                                                                | Χ                                        | Χ                                                  | Χ                                           | X                                                             |
| 14             | behandelnder Standort<br><b>ORSY</b>                                                                 | X                                        | X                                                  | X.                                          |                                                               |
| 15             | Betriebsstätten-Nummer                                                                               | $\mathsf X$                              |                                                    |                                             |                                                               |
| 16             | Fachabteilung                                                                                        | X                                        |                                                    |                                             |                                                               |
| 17             | Geburtsjahr <sup>5</sup>                                                                             |                                          | X                                                  | X                                           |                                                               |
| 18             | Geschlecht                                                                                           |                                          |                                                    | X                                           |                                                               |

<span id="page-54-0"></span>1 Die für diesen Leistungsbereich für die Auswertung nach Anlage 1 erforderlichen Daten sind auch für die Auswertung gemäß Anlage 3 erforderlich und werden für

<span id="page-54-1"></span>beide Verfahren exportiert.<br><sup>2</sup> In der QS-Dokumentationssoftware wird über das Datenfeld "Institutionskennzeichen der Krankenkasse der Versichertenkarte" die notwendige Information erfasst, aus der dieses Exportfeld berechnet wird. Das "Institutionskennzeichen der Krankenkasse der Versichertenkarte" wird nicht exportiert.<br><sup>3</sup> In der QS-Dokumentationssoftware werden über die Datenfelder "Versichertenart" und "Beso

<span id="page-54-2"></span>dieses Exportfeld berechnet wird. Die "Versichertenart" und der "Besondere Personenkreis" werden nicht exportiert.<br><sup>4</sup> In der QS-Dokumentationssoftware werden über die Datenfelder "Institutionskennzeichen der Krankenkasse

<span id="page-54-3"></span>Personenkreis" und "eGK-Versichertennummer" die notwendigen Informationen erfasst, aus der dieses Exportfeld berechnet wird. Das "Institutionskennzeichen der<br>Krankenkasse der Versichertenkarte" und die Datenfelder zum Ver

<span id="page-54-4"></span>Das "Geburtsdatum" wird nicht exportiert.

| Laufende      | Exportfeld (Bezeichnung)                                                                               | $\overline{1}$                           | $\overline{2}$                                            | 3                                           | 4                                                      |
|---------------|----------------------------------------------------------------------------------------------------|------------------------------------------|-----------------------------------------------------------|---------------------------------------------|--------------------------------------------------------|
| <b>Nummer</b> |                                                                                                    | Daten für die<br>Fall-<br>identifikation | <b>Datenfelder</b><br>für die<br>Indikatorbe-<br>rechnung | Datenfelder<br>für die Basis-<br>auswertung | Technische<br>und<br>anwendungs-<br>bezogene<br>Gründe |
| 19            | <b>Quartal des</b><br>Aufnahmetages <sup>6</sup>                                                       | X                                        | X                                                         | X                                           |                                                        |
| 20            | Patientenalter am<br>Aufnahmetag in Jahren7                                                            |                                          | X                                                         | X                                           |                                                        |
| 21            | Einstufung nach ASA-<br>Klassifikation                                                                 |                                          | X                                                         | X                                           |                                                        |
| 22            | Indikation zum Eingriff am<br>Aggregat                                                                 |                                          | X                                                         | X                                           |                                                        |
| 23            | Taschenproblem                                                                                         |                                          | X                                                         | X                                           |                                                        |
| 24            | Sondenproblem                                                                                          |                                          | X                                                         | X                                           |                                                        |
| 25            | postoperative<br>Verweildauer: Differenz in<br>Tagen <sup>8</sup>                                      | X                                        |                                                           |                                             |                                                        |
| 26            | Quartal der Operation <sup>9</sup>                                                                     | X                                        | Χ                                                         |                                             |                                                        |
| 27            | Ort der letzten ICD- (oder<br>Schrittmacher-)OP vor<br>diesem Eingriff                                 |                                          | х                                                         |                                             |                                                        |
| 28            | Operation <sup>10</sup>                                                                                | X                                        |                                                           | X                                           |                                                        |
| 29            | aktives System (nach dem<br>Eingriff)                                                                  |                                          | X                                                         | X                                           | X                                                      |
| 30            | Art des Vorgehens [ICD-<br>Aggregat]                                                                   |                                          | X                                                         | X                                           | X                                                      |
| 31            | Aggregatposition                                                                                       |                                          | Χ                                                         | X                                           |                                                        |
| 32            | explantiertes System                                                                                   |                                          | X                                                         | X                                           |                                                        |
| 33            | • Aggregat: Jahr der<br>Implantation<br>Jahr der Implantation<br>nicht bekannt                         |                                          | X                                                         | X                                           |                                                        |
| 34            | Art des Vorgehens<br>[Vorhof]                                                                          |                                          | X                                                         | X                                           | X                                                      |
| 35            | Problem [Vorhof; Art des<br>Vorgehens]                                                                 |                                          | X                                                         | X                                           |                                                        |
| 36            | Zeitabstand zur<br>Implantation der<br>revidierten, explantierten<br>bzw. stillgelegten<br>Vorhofsonde |                                          | X                                                         | X                                           |                                                        |
| 37            | Reizschwelle<br>$\bullet$<br>Reizschwelle nicht<br>gemessen                                            |                                          | X                                                         | X                                           |                                                        |

<span id="page-55-0"></span>e<br><sup>6</sup> In der Dokumentationssoftware wird über das Datenfeld "Aufnahmedatum Krankenhaus" die notwendige Information erfasst, aus der dieses Exportfeld berechnet wird.<br><sup>7</sup> In der QS-Dokumentationssoftware werden über die Da

<span id="page-55-2"></span><span id="page-55-1"></span>aus der dieses Exportfeld berechnet wird.<br><sup>8</sup> In der Dokumentationssoftware werden über die Datenfelder "Entlassungsdatum Krankenhaus" und "OP-Datum" die notwendigen Informationen erfasst, aus denen

<span id="page-55-4"></span><span id="page-55-3"></span>dieses Exportfeld berechnet wird.<br><sup>9</sup> In der Dokumentationssoftware wird über das Datenfeld "OP-Datum" die notwendige Information erfasst, aus der dieses Exportfeld berechnet wird.<br><sup>10</sup> Bei diesem Datenfeld handelt es sich

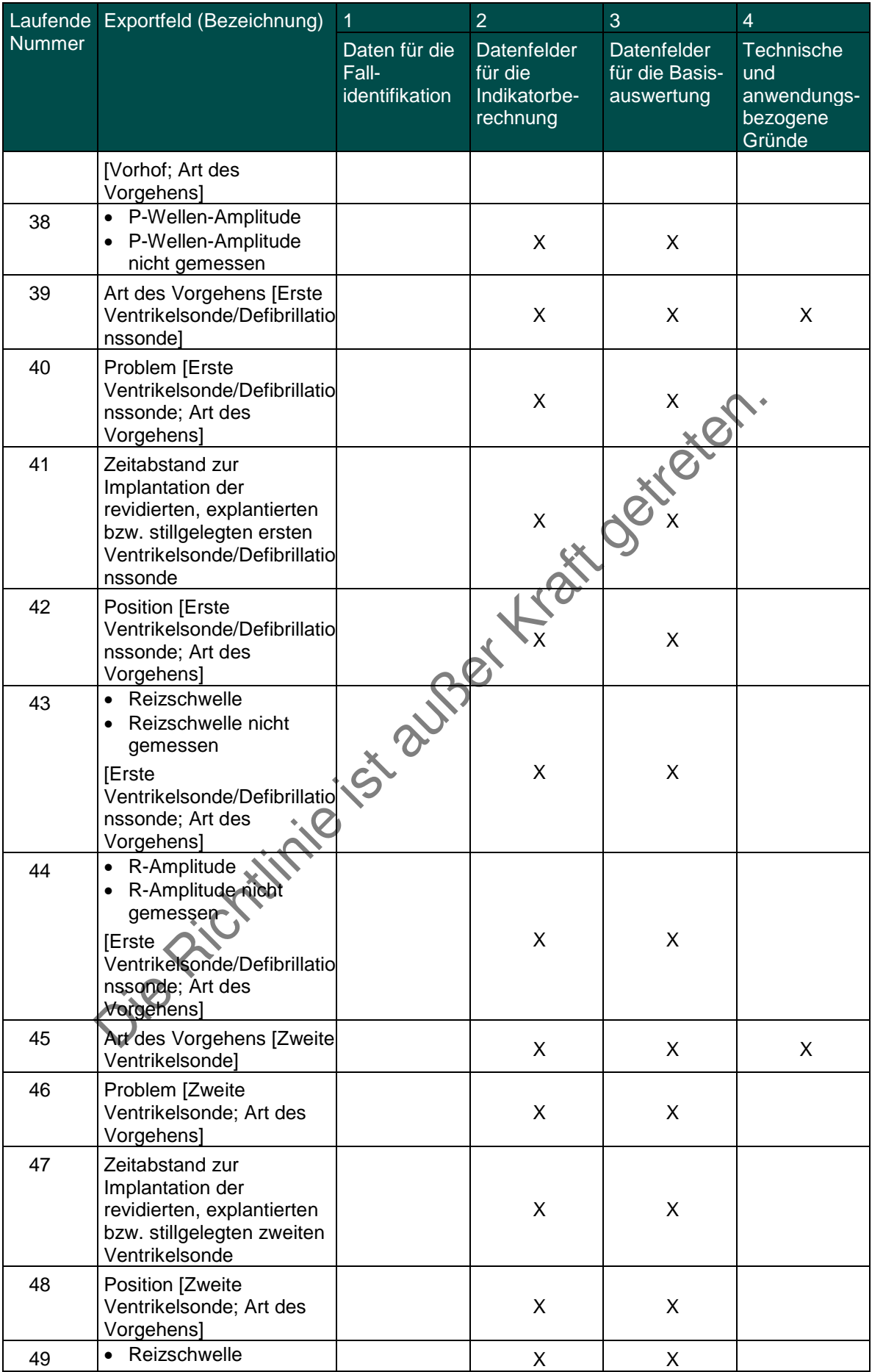

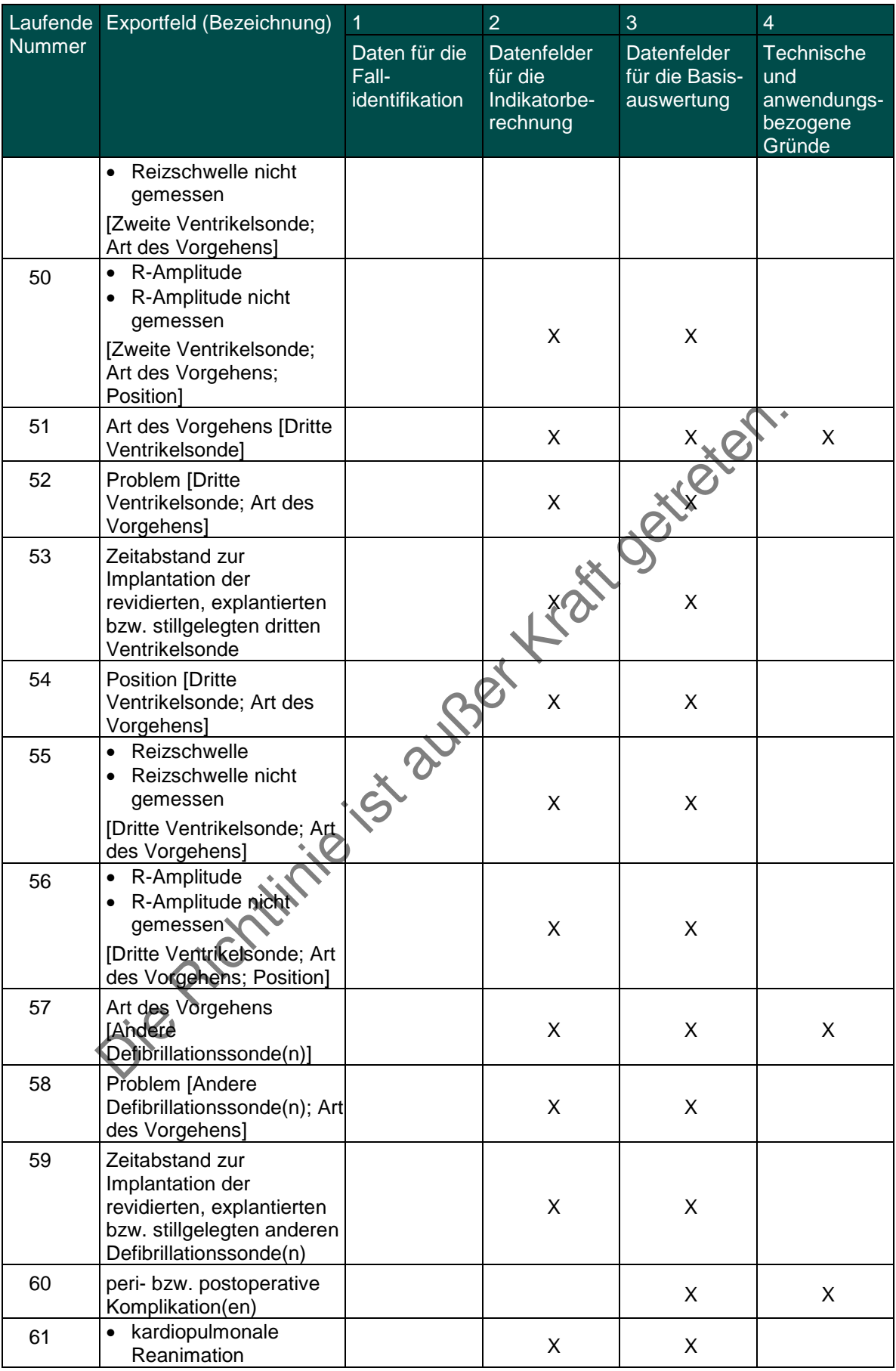

| Laufende | Exportfeld (Bezeichnung)                                                                                                    | 1                                        | $\overline{2}$                                            | 3                                                  | $\overline{4}$                                         |
|----------|----------------------------------------------------------------------------------------------------|------------------------------------------|-----------------------------------------------------------|----------------------------------------------------|--------------------------------------------------------|
| Nummer   |                                                                                                    | Daten für die<br>Fall-<br>identifikation | <b>Datenfelder</b><br>für die<br>Indikatorbe-<br>rechnung | <b>Datenfelder</b><br>für die Basis-<br>auswertung | Technische<br>und<br>anwendungs-<br>bezogene<br>Gründe |
|          | interventionspflichtiger<br>Pneumothorax<br>interventionspflichtiger<br>Hämatothorax<br>interventionspflichtiger<br>Perikarderguss<br>interventionspflichtiges<br>Taschenhämatom<br>revisionsbedürftige<br>Sondendislokation<br>revisionsbedürftige<br>Sondendysfunktion<br>postoperative<br>Wundinfektion<br>sonstige<br>interventionspflichtige<br>Komplikation |                                          |                                                           | Bittlei                                            |                                                        |
| 62       | Sondendislokation der<br>$\bullet$<br>Vorhofsonde<br>Sondendislokation der<br>ersten<br>Ventrikelsonde/Defibrill<br>ationssonde<br>Sondendislokation der<br>$\bullet$<br>zweiten Ventrikelsonde<br>Sondendislokation der<br>$\bullet$<br>dritten Ventrikelsonde<br>Sondendislokation der<br>$\bullet$<br>anderen<br>Defibrillationssonde(n)                       | Si auspèi                                | X                                                         | X                                                  |                                                        |
| 63       | Sondendysfunktion der<br>$\bullet$<br>Vorhofsonde<br>Sondendysfunktion der<br>ersten Ventrikelson-<br>de/Defibrillationssonde<br>Sondendysfunktion der<br>*zweiten Ventrikelsonde<br>Sondendysfunktion der<br>dritten Ventrikelsonde<br>Sondendysfunktion der<br>anderen Defibrillations-<br>sonde(n)                                                             |                                          | X                                                         | X                                                  |                                                        |
| 64       | <b>Quartal des</b><br>Entlassungstages <sup>11</sup>                                                                                                    | X                                        |                                                           | X                                                  |                                                        |
| 65       | Wochentag 1 - 7 <sup>12</sup>                                                                                                    | X                                        |                                                           | X                                                  |                                                        |
| 66       | Verweildauer im<br>Krankenhaus in Tagen <sup>13</sup>                                                                                                    | X                                        |                                                           | X                                                  |                                                        |

<span id="page-58-2"></span><span id="page-58-1"></span><span id="page-58-0"></span><sup>&</sup>lt;sup>11</sup> In der Dokumentationssoftware wird über das Datenfeld "Entlassungsdatum Krankenhaus" die notwendige Information erfasst, aus der dieses Exportfeld berechnet wird.<br><sup>12</sup> In der Dokumentationssoftware wird über das Daten

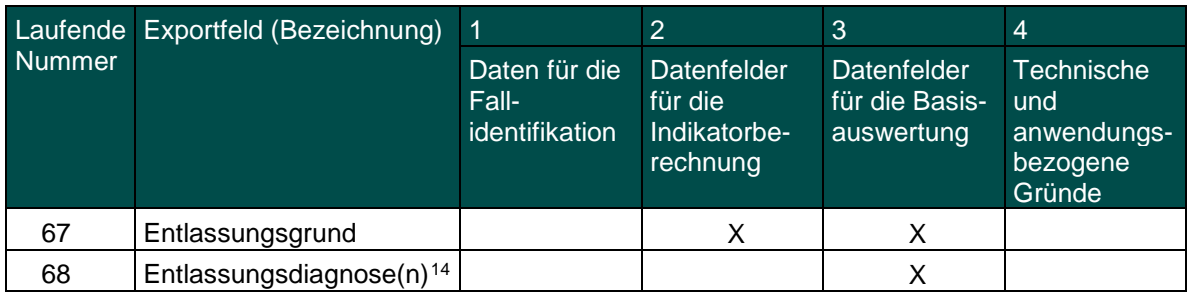

Die Richtlinie ist außer Kraft getreten.

<span id="page-59-0"></span><sup>&</sup>lt;sup>14</sup> Bei diesem Datenfeld handelt es sich um ein Listenfeld, das die Dokumentation mehrerer Angaben ermöglicht. Jede Angabe wird separat exportiert.

Leistungsbereich Karotis-Revaskularisation

|                | Laufende Exportfeld (Bezeichnung)                                                                                                    | 1                                                   | $\overline{2}$ | 3                                                                              | $\overline{4}$                             |
|----------------|----------------------------------------------------------------------------------------------------|-----------------------------------------------------|----------------|--------------------------------------------------------------------------------|--------------------------------------------|
| <b>Nummer</b>  |                                                                                                    | Daten für<br>die Fall-<br>identifikation Indikator- | für die        | Datenfelder Datenfelder<br>für die<br>Basis-<br>berechnung auswertung bezogene | Technische<br>und<br>anwendungs-<br>Gründe |
| 1              | Registriernummer des<br>Dokumentationssystems (Länderkode<br>+ Registrierkode) [Basis]                                                                                                    |                                                     |                |                                                                                | X                                          |
| $\overline{2}$ | Vorgangsnummer [Basis]                                                                                                    | X                                                   |                |                                                                                | X                                          |
| 3              | Versionsnummer [Basis]                                                                                                    |                                                     |                |                                                                                | Χ                                          |
| 4              | Stornierung eines Datensatzes<br>(inklusive aller Teildatensätze)                                                                                                    |                                                     |                |                                                                                | X                                          |
| 5              | Modulbezeichnung                                                                                                    |                                                     |                |                                                                                | X                                          |
| 6              | Teildatensatz oder Bogen                                                                                                    |                                                     |                |                                                                                | X                                          |
| $\overline{7}$ | Dokumentationsabschlussdatum                                                                                                    |                                                     |                |                                                                                | Χ                                          |
| 8              | Institutionskennzeichen                                                                                                    | X                                                   |                | X                                                                              |                                            |
| 9              | entlassender Standort                                                                                                    | Χ                                                   | χ              | Χ                                                                              | Χ                                          |
| 10             | behandelnder Standort (OPS)                                                                                                    | X                                                   | X              | Χ                                                                              |                                            |
| 11             | Betriebsstätten-Nummer                                                                                                    |                                                     |                |                                                                                |                                            |
| 12             | Fachabteilung                                                                                                    |                                                     |                |                                                                                |                                            |
| 13             | Geburtsjahr <sup>1</sup>                                                                                                    |                                                     | X              | X                                                                              |                                            |
| 14             | Geschlecht                                                                                                    |                                                     |                | Χ                                                                              |                                            |
| 15             | Quartal des Aufnahmetages <sup>2</sup>                                                                                                    | X                                                   | X              | Χ                                                                              |                                            |
| 16             | Patientenalter am Aufnahmetag in<br>Jahren <sup>3</sup>                                                                                                    |                                                     | X              | X                                                                              |                                            |
| 17             | Lag vor der Prozedur ein Schlaganfall<br>vor?                                                                                                    |                                                     | X              | X                                                                              |                                            |
| 18             | Karotisläsion rechts                                                                                                    |                                                     | X              | Χ                                                                              | Χ                                          |
| 19             | symptomatische Karotisläsion rechts<br>(elektiv)                                                                                                    |                                                     | X              | X                                                                              | X                                          |
| 20             | Zeitraum letztes Ereignis, das auf<br>die Stenose an der rechten Karotis<br>zurückzuführen ist, bis zum ersten<br>Eingriff an dieser Seite während<br>dieses Aufenthaltes<br>Es wurde kein Eingriff an der<br>rechten Karotis vorgenommen. |                                                     | X              | X                                                                              |                                            |
| 21             | symptomatische Karotisläsion rechts<br>(Notfall)                                                                                                    |                                                     | X              | X                                                                              |                                            |
| 22             | Karotisläsion links                                                                                                    |                                                     | X              | X                                                                              | X                                          |
| 23             | symptomatische Karotisläsion links<br>(elektiv)                                                                                                    |                                                     | X              | X                                                                              | X                                          |

<span id="page-60-0"></span> <sup>1</sup> In der QS-Dokumentationssoftware wird über das Datenfeld "Geburtsdatum" die notwendige Information erfasst, aus der dieses Exportfeld berechnet wird. Das

<span id="page-60-2"></span><span id="page-60-1"></span><sup>&</sup>quot;Geburtsdatum" wird nicht exportiert.<br><sup>2</sup> In der Dokumentationssoftware wird über das Datenfeld "Aufnahmedatum Krankenhaus" die notwendige Information erfasst, aus der dieses Exportfeld berechnet wird.<br><sup>3</sup> In der QS-Dokume

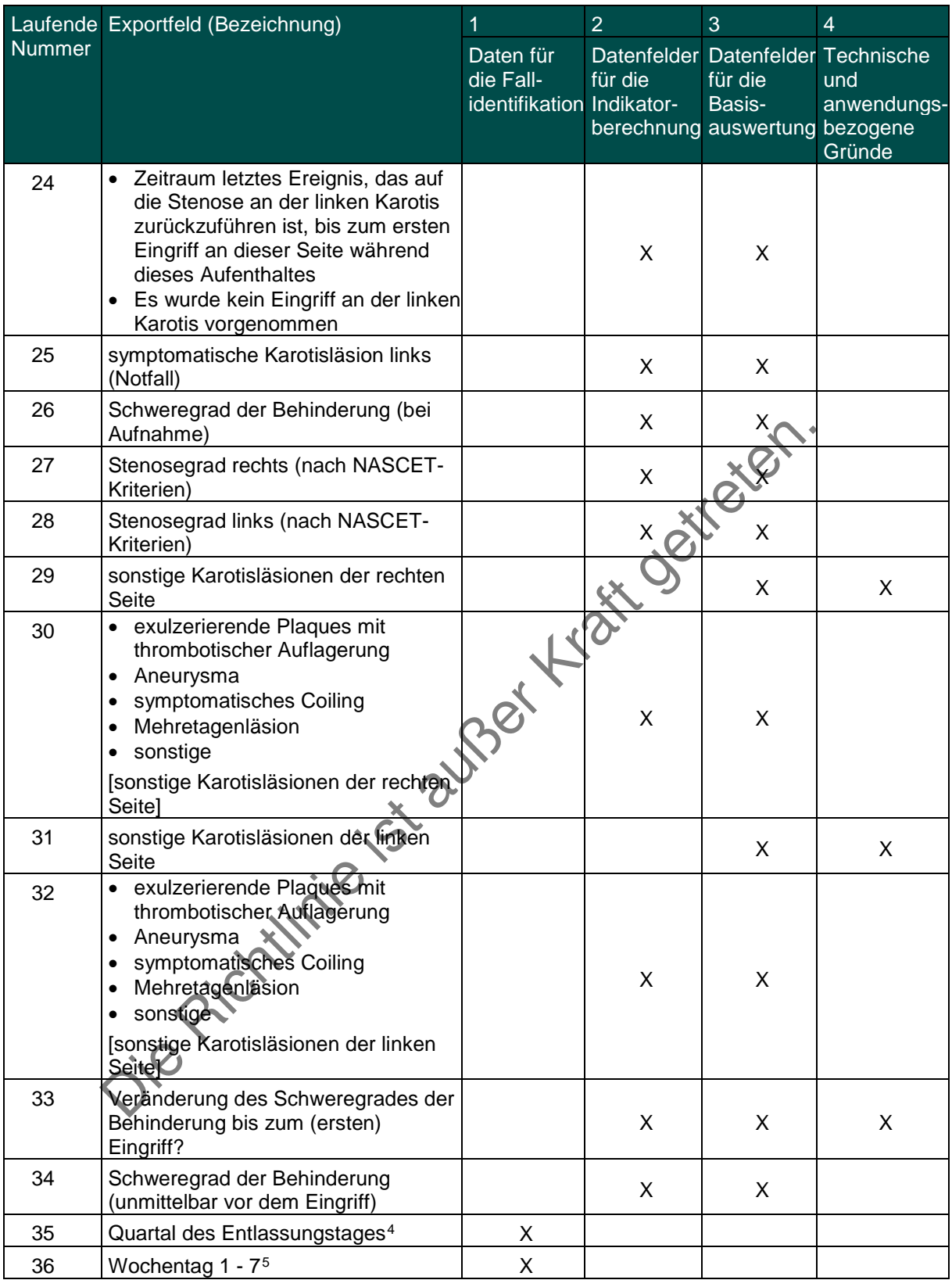

<span id="page-61-1"></span><span id="page-61-0"></span>In der Dokumentationssoftware wird über das Datenfeld "Entlassungsdatum Krankenhaus" die notwendige Information erfasst, aus der dieses Exportfeld berechnet wird.<br><sup>5</sup> In der Dokumentationssoftware wird über das Datenfeld "

|        | Laufende Exportfeld (Bezeichnung)                                                                                                    | 1                                                   | $\overline{2}$ | 3                                                   | $\overline{4}$                                                     |
|--------|----------------------------------------------------------------------------------------------------|-----------------------------------------------------|----------------|-----------------------------------------------------|--------------------------------------------------------------------|
| Nummer |                                                                                                    | Daten für<br>die Fall-<br>identifikation Indikator- | für die        | für die<br>Basis-<br>berechnung auswertung bezogene | Datenfelder Datenfelder Technische<br>und<br>anwendungs-<br>Gründe |
| 37     | Verweildauer im Krankenhaus in<br>Tagen <sup>6</sup>                                                                                  | X                                                   |                | X                                                   |                                                                    |
| 38     | Entlassungsdiagnose(n) <sup>7</sup>                                                                                                   | X                                                   |                |                                                     |                                                                    |
| 39     | Entlassungsgrund                                                                                                    |                                                     | X              | X                                                   | X                                                                  |
| 40     | Tod im Zusammenhang mit der<br>dokumentierten Karotis-<br>Revaskularisation oder der zugrunde<br>liegenden Erkrankung                 |                                                     |                | X                                                   |                                                                    |
| 41     | Registriernummer des<br>Dokumentationssystems (Länderkode<br>+ Registrierkode) [Prozedur]                                             |                                                     |                |                                                     | X                                                                  |
| 42     | Vorgangsnummer [Prozedur]                                                                                                    | X                                                   |                |                                                     | X                                                                  |
| 43     | Versionsnummer [Prozedur]                                                                                                    |                                                     |                |                                                     | Χ                                                                  |
| 44     | Wievielte Prozedur während dieses<br>Aufenthaltes?                                                                                    |                                                     |                |                                                     | Χ                                                                  |
| 45     | Postoperative Verweildauer: Differenz<br>in Tagen <sup>8</sup>                                                                        | X                                                   |                | X                                                   |                                                                    |
| 46     | Quartal der Operation <sup>9</sup>                                                                                                    |                                                     |                |                                                     |                                                                    |
| 47     | Einstufung nach ASA-Klassifikation<br>(vor dem Eingriff)                                                                              |                                                     | X              | X                                                   |                                                                    |
| 48     | Indikation                                                                                                    |                                                     | X              | Χ                                                   | X                                                                  |
| 49     | Art der Komplikation                                                                                                    |                                                     |                | Χ                                                   |                                                                    |
| 50     | therapierte Seite                                                                                                    |                                                     | X              | Χ                                                   | X                                                                  |
| 51     | Wievielte Prozedur während dieses<br>Aufenthaltes an dieser Seite?                                                                    |                                                     |                |                                                     | Χ                                                                  |
| 52     | Prozedur(en) <sup>10</sup>                                                                                                    | Χ                                                   |                |                                                     | Χ                                                                  |
| 53     | Art des Eingriffs                                                                                                    |                                                     | X              | x                                                   |                                                                    |
| 54     | Handelt es sich um einen Erst- oder<br>Rezidiveingriff an der gleichen<br>Karotis?                                                    |                                                     | X              | X                                                   |                                                                    |
| 55     | Wurde eine präprozedurale<br>fachneurologische Untersuchung von<br>einem Facharzt für Neurologie<br>durchgeführt?                     |                                                     |                | X                                                   |                                                                    |
| 56     | Erfolgte der Eingriff unter Gabe von<br>Thrombozytenaggregationshemmern?                                                              |                                                     |                | X                                                   | X                                                                  |
| 57     | $\bullet$ ASS<br>Clopidogrel<br>$\bullet$<br>• sonstige ADP-<br>Rezeptorantagonisten<br>GP-IIb/IIIa-Rezeptorantagonisten<br>$\bullet$ |                                                     |                | X                                                   |                                                                    |

<span id="page-62-0"></span>e<br><sup>6</sup> In der Dokumentationssoftware werden über die Datenfelder "Entlassungsdatum Krankenhaus" und "Aufnahmedatum Krankenhaus" die notwendigen Informationen

<span id="page-62-1"></span>erfasst, aus denen dieses Exportfeld berechnet wird.<br><sup>7</sup> Bei diesem Datenfeld handelt es sich um ein Listenfeld, das die Dokumentation mehrerer Angaben ermöglicht. Jede Angabe wird separat exportiert.<br><sup>8</sup> In der Dokumentat

<span id="page-62-4"></span><span id="page-62-3"></span><span id="page-62-2"></span>

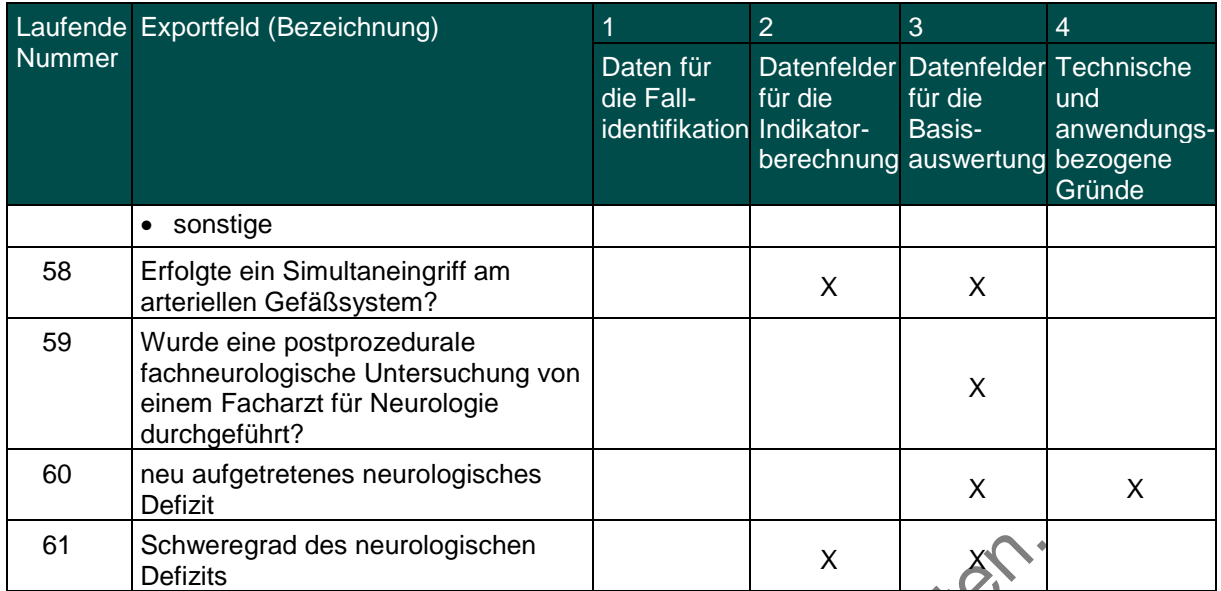

Schweregrad des neurologischen. IXI Berlizits auch des neurologischen.

Leistungsbereich Knieendoprothesenversorgung (Knieendoprothesen-Erstimplantation einschließlich Knieschlittenprothesen, Knieendoprothesenwechsel und –komponentenwechsel)<sup>[1](#page-64-0)</sup>

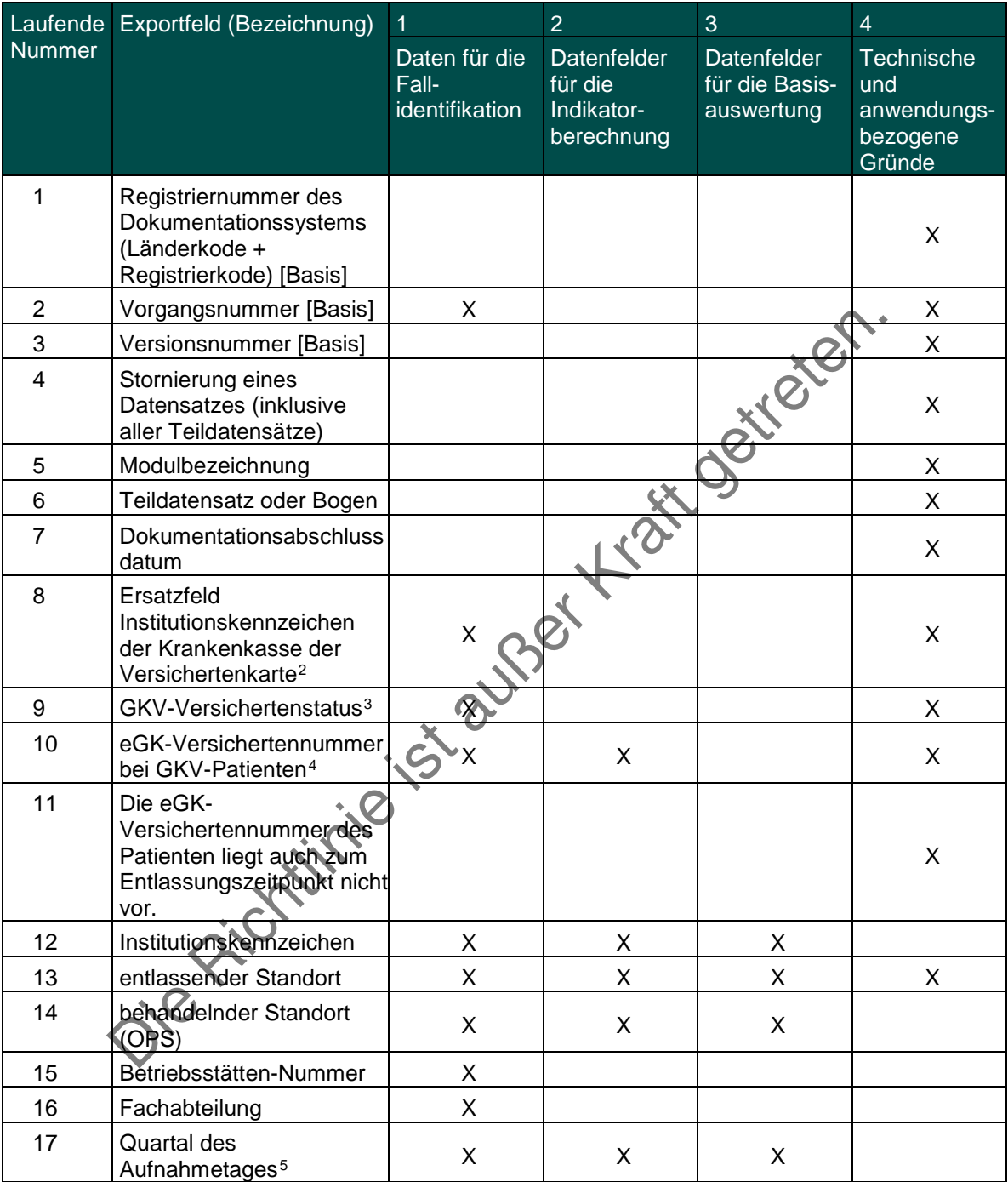

<span id="page-64-0"></span> <sup>1</sup> Die für diesen Leistungsbereich für die Auswertung nach Anlage 1 erforderlichen Daten sind auch für die Auswertung gemäß Anlage 3 erforderlich und werden für beide Verfahren exportiert.<br><sup>2</sup> In der QS-Dokumentationssoftware wird über das Datenfeld "Institutionskennzeichen der Krankenkasse der Versichertenkarte" die notwendige Information erfasst, aus

<span id="page-64-2"></span><span id="page-64-1"></span>an der Goodschap and der die des Databases and the metallies and the interest of the set of the set of the set of the set of the set of the set of the set of the set of the set of the set of the set of the set of the set o

<span id="page-64-3"></span>dieses Exportfeld berechnet wird. Die "Versichertenart" und der "Besondere Personenkreis" werden nicht exportiert.<br><sup>4</sup> In der QS-Dokumentationssoftware werden über die Datenfelder "Institutionskennzeichen der Krankenkasse

<span id="page-64-4"></span>

| Laufende | Exportfeld (Bezeichnung)                                                                                                    | 1                                        | $\overline{2}$                                     | 3                                           | $\overline{4}$                                         |
|----------|----------------------------------------------------------------------------------------------------|------------------------------------------|----------------------------------------------------|---------------------------------------------|--------------------------------------------------------|
| Nummer   |                                                                                                    | Daten für die<br>Fall-<br>identifikation | Datenfelder<br>für die<br>Indikator-<br>berechnung | Datenfelder<br>für die Basis-<br>auswertung | Technische<br>und<br>anwendungs-<br>bezogene<br>Gründe |
| 18       | Patientenalter am<br>Aufnahmetag in Jahren <sup>6</sup>                                                                                                    | X                                        | X                                                  | X                                           |                                                        |
| 19       | Aufnahmegrund                                                                                                    |                                          | X                                                  | X                                           |                                                        |
| 20       | Geburtsjahr <sup>7</sup>                                                                                                    | Χ                                        | X                                                  | X                                           |                                                        |
| 21       | Geschlecht                                                                                                    |                                          | Χ                                                  | X                                           |                                                        |
| 22       | Gehstrecke                                                                                                    |                                          | X                                                  | Χ                                           |                                                        |
| 23       | Gehhilfen                                                                                                    |                                          | X                                                  | X                                           |                                                        |
| 24       | Gab es allgemeine<br>behandlungsbedürftige<br>Komplikationen?                                                                                                    |                                          |                                                    | X                                           | X                                                      |
| 25       | Pneumonie<br>$\bullet$<br>behandlungsbedürftige<br>kardiovaskuläre<br>Komplikation(en)<br>tiefe Bein-<br>/Beckenvenenthrombos<br>e<br>Lungenembolie<br>$\bullet$<br>katheterassoziierte<br>Harnwegsinfektion<br>Schlaganfall<br>akute gastrointestinale<br><b>Blutung</b><br>akute<br>$\bullet$<br>Niereninsuffizienz<br>• sonstige allgemeine<br>behandlungsbedürftige<br>Komplikationen | 5-20-25BEXT                              |                                                    | Liza Ositeie<br>X                           |                                                        |
| 26       | Wurde das aktive<br>Bewegungsausmaß mit<br>der Neutral-Null-Methode<br>bei Entlassung bestimmt?                                                                                                    |                                          | X                                                  | X                                           | X                                                      |
| 27       | Extension/Flexion 1 bei<br>Entlassung                                                                                                    |                                          | X                                                  | X                                           |                                                        |
| 28       | <b>Extension/Flexion 2 bei</b><br><b>Entlassung</b>                                                                                                    |                                          | X                                                  | X                                           |                                                        |
| 29       | Extension/Flexion 3 bei<br>Entlassung                                                                                                    |                                          | X                                                  | X                                           |                                                        |
| 30       | Gehstrecke bei<br>Entlassung                                                                                                    |                                          | X                                                  | X                                           |                                                        |
| 31       | Gehhilfen bei Entlassung                                                                                                    |                                          | X                                                  | X                                           |                                                        |

<span id="page-65-0"></span>e<br><sup>6</sup> In der QS-Dokumentationssoftware werden über die Datenfelder "Geburtsdatum" und "Aufnahmedatum (stationär)" die notwendigen Informationen erfasst, aus der dieses Exportfeld berechnet wird.<br><sup>7</sup> in der QS-Dokumentationssoftware wird über das Datenfeld "Geburtsdatum" die notwendige Information erfasst, aus der dieses Exportfeld berechnet wird. Das<br>"Geburtsdatum" wird nicht expo

<span id="page-65-1"></span>

| Laufende | Exportfeld (Bezeichnung)                                                                     | $\mathbf{1}$                             | $\overline{2}$                                     | $\overline{3}$                                     | $\overline{4}$                                         |
|----------|----------------------------------------------------------------------------------------------|------------------------------------------|----------------------------------------------------|----------------------------------------------------|--------------------------------------------------------|
| Nummer   |                                                                                              | Daten für die<br>Fall-<br>identifikation | Datenfelder<br>für die<br>Indikator-<br>berechnung | <b>Datenfelder</b><br>für die Basis-<br>auswertung | Technische<br>und<br>anwendungs-<br>bezogene<br>Gründe |
| 32       | <b>Quartal des</b><br>Entlassungstages <sup>8</sup>                                          | X                                        |                                                    | X                                                  |                                                        |
| 33       | Wochentag $1 - 79$                                                                           | X                                        |                                                    | X                                                  |                                                        |
| 34       | Verweildauer im<br>Krankenhaus in Tagen <sup>10</sup>                                        | X                                        | X                                                  | X                                                  |                                                        |
| 35       | Entlassungsgrund                                                                             |                                          | X                                                  | X                                                  | X                                                      |
| 36       | Entlassungsdiagnose(n) <sup>11</sup>                                                         | X                                        | Χ                                                  | X                                                  |                                                        |
| 37       | Registriernummer des<br>Dokumentationssystems<br>(Länderkode +<br>Registrierkode) [Prozedur] |                                          |                                                    |                                                    | X                                                      |
| 38       | Vorgangsnummer<br>[Prozedur]                                                                 | X                                        |                                                    |                                                    | X                                                      |
| 39       | Versionsnummer<br>[Prozedur]                                                                 |                                          |                                                    |                                                    | X                                                      |
| 40       | Wievielter<br>knieendoprothetischer<br>Eingriff während dieses<br>Aufenthaltes?              |                                          |                                                    | X                                                  | X                                                      |
| 41       | zu operierende Seite                                                                         |                                          | X                                                  | X                                                  | X                                                      |
| 42       | Liegt eine Gonarthrose<br>vor?                                                               |                                          | X                                                  | X                                                  |                                                        |
| 43       | Liegen Fehlstellungen des<br>Knies vor?                                                      |                                          | X                                                  | X                                                  |                                                        |
| 44       | Einstufung nach ASA-<br>Klassifikation                                                       |                                          | X                                                  | X                                                  |                                                        |
| 45       | Wundkontaminationsklassi<br>fikation                                                         |                                          | X                                                  | X                                                  |                                                        |
| 46       | Art des Eingriffs                                                                            |                                          | X                                                  | X                                                  | X                                                      |
| 47       | Datum des Eingriffs                                                                          |                                          | X                                                  | X                                                  |                                                        |
| 48       | postoperative<br>Verweildauer: Differenz in<br>Tagen <sup>12</sup>                           | X                                        | X                                                  | X                                                  |                                                        |
| 49       | Quartal der Operation <sup>13</sup>                                                          | X                                        | X                                                  | X                                                  |                                                        |
| 50       | Dauer des Eingriffs                                                                          |                                          |                                                    | X                                                  |                                                        |
| 51       | Prozedur(en) <sup>14</sup>                                                                   |                                          | X                                                  | X                                                  |                                                        |
| 52       | Gab es spezifische<br>behandlungsbedürftige<br>Komplikationen?                               |                                          |                                                    | X                                                  | X                                                      |

<span id="page-66-1"></span><span id="page-66-0"></span><sup>&</sup>lt;sup>8</sup> In der Dokumentationssoftware wird über das Datenfeld "Entlassungsdatum Krankenhaus" die notwendige Information erfasst, aus der dieses Exportfeld berechnet wird.<br><sup>9</sup> In der Dokumentationssoftware wird über das Datenfe

<span id="page-66-4"></span><span id="page-66-3"></span>

<span id="page-66-2"></span>

<span id="page-66-6"></span><span id="page-66-5"></span>

denen dieses Exportfeld berechnet wird.<br><sup>13</sup> In der Dokumentationssoftware wird über das Datenfeld "Datum des Eingriffs" die notwendige Information erfasst, aus der dieses Exportfeld berechnet wird.<br><sup>14</sup> Bei diesem Datenfe

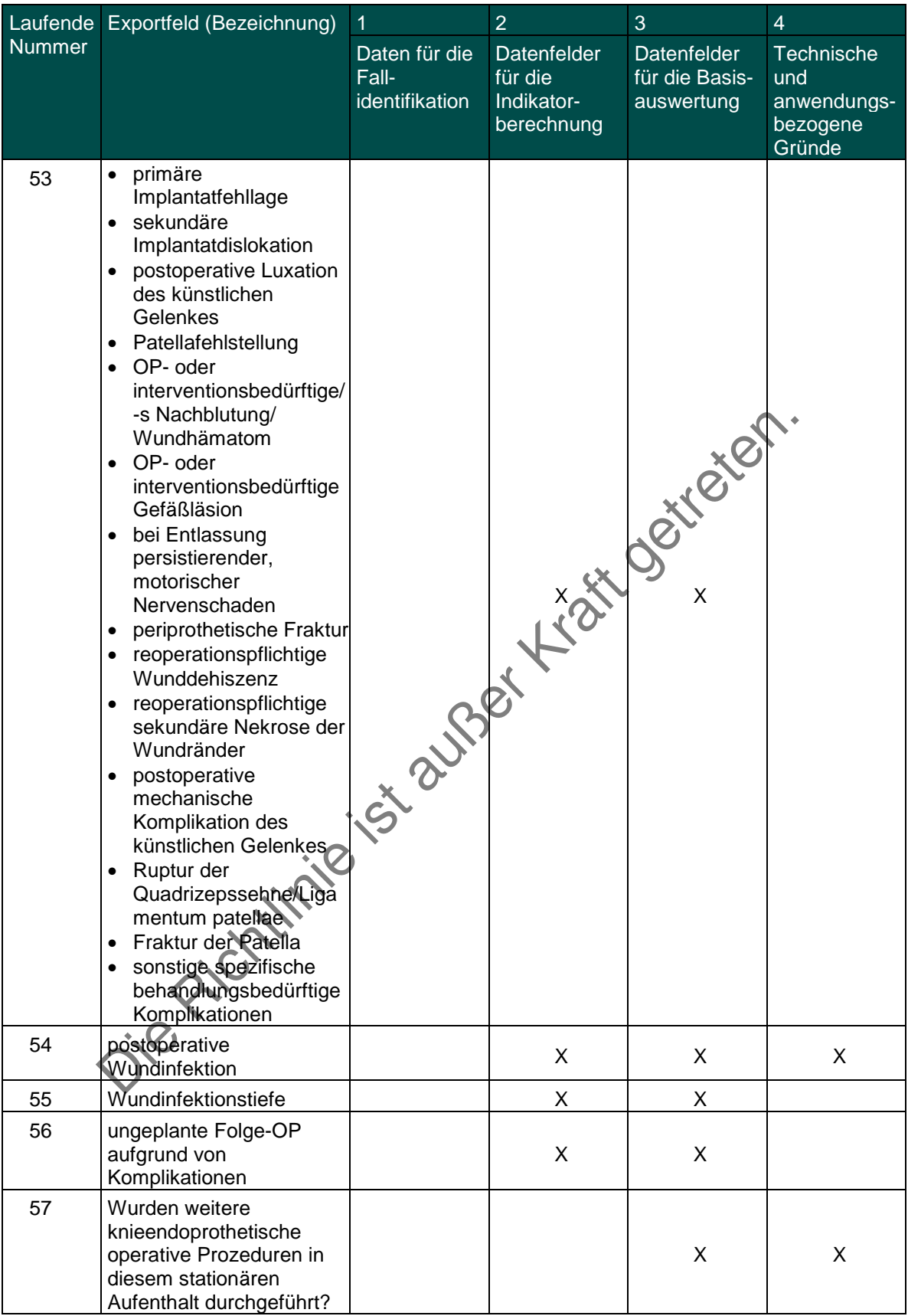

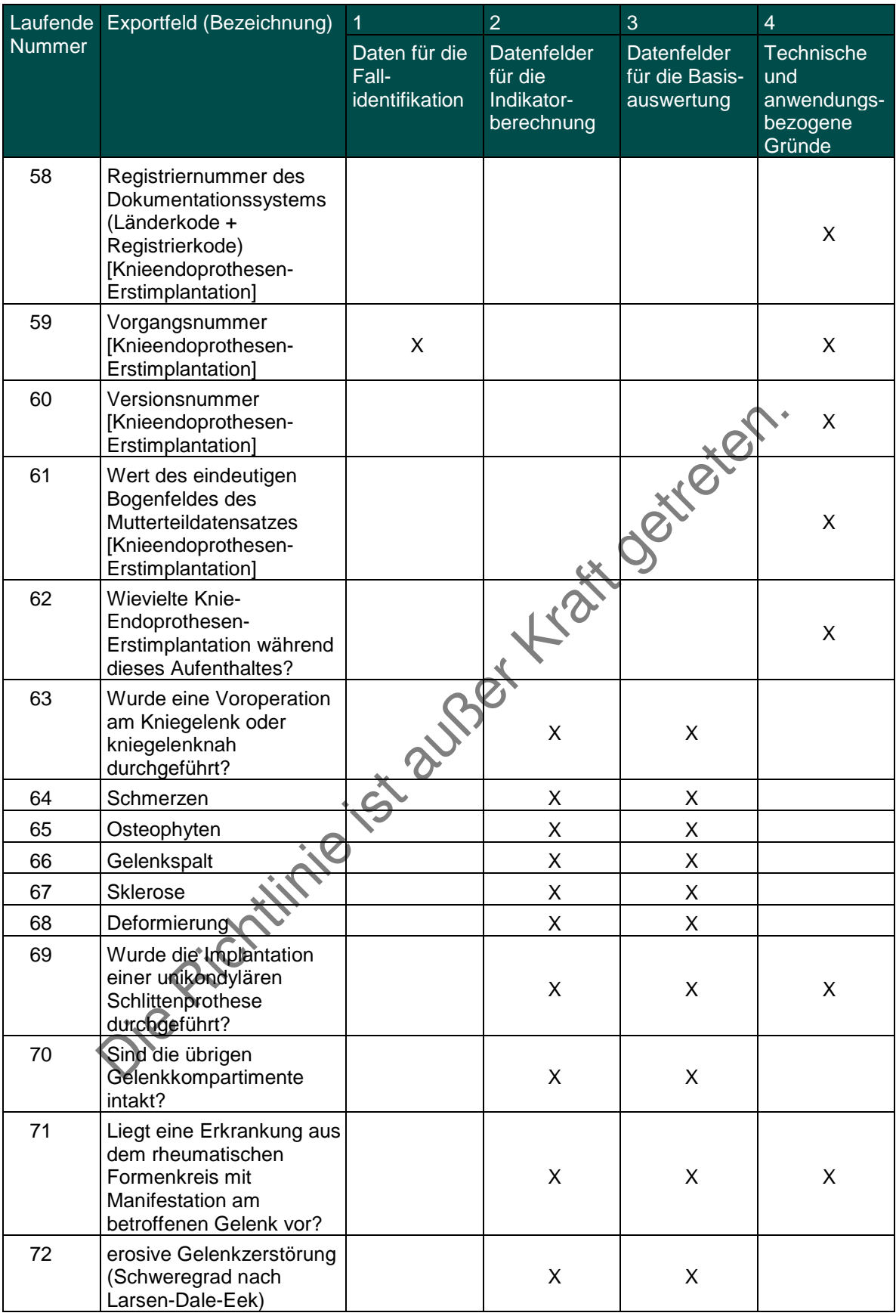

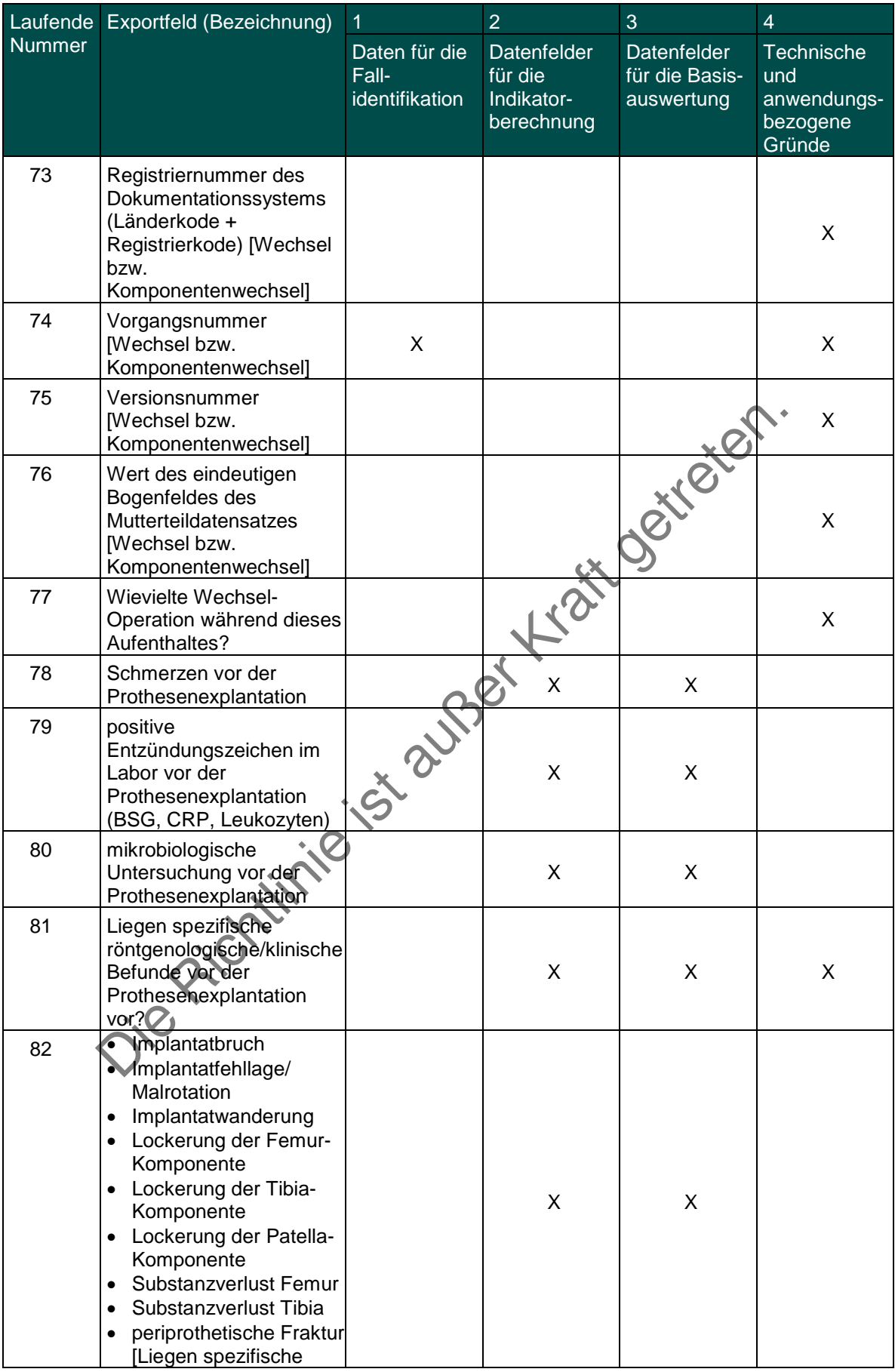

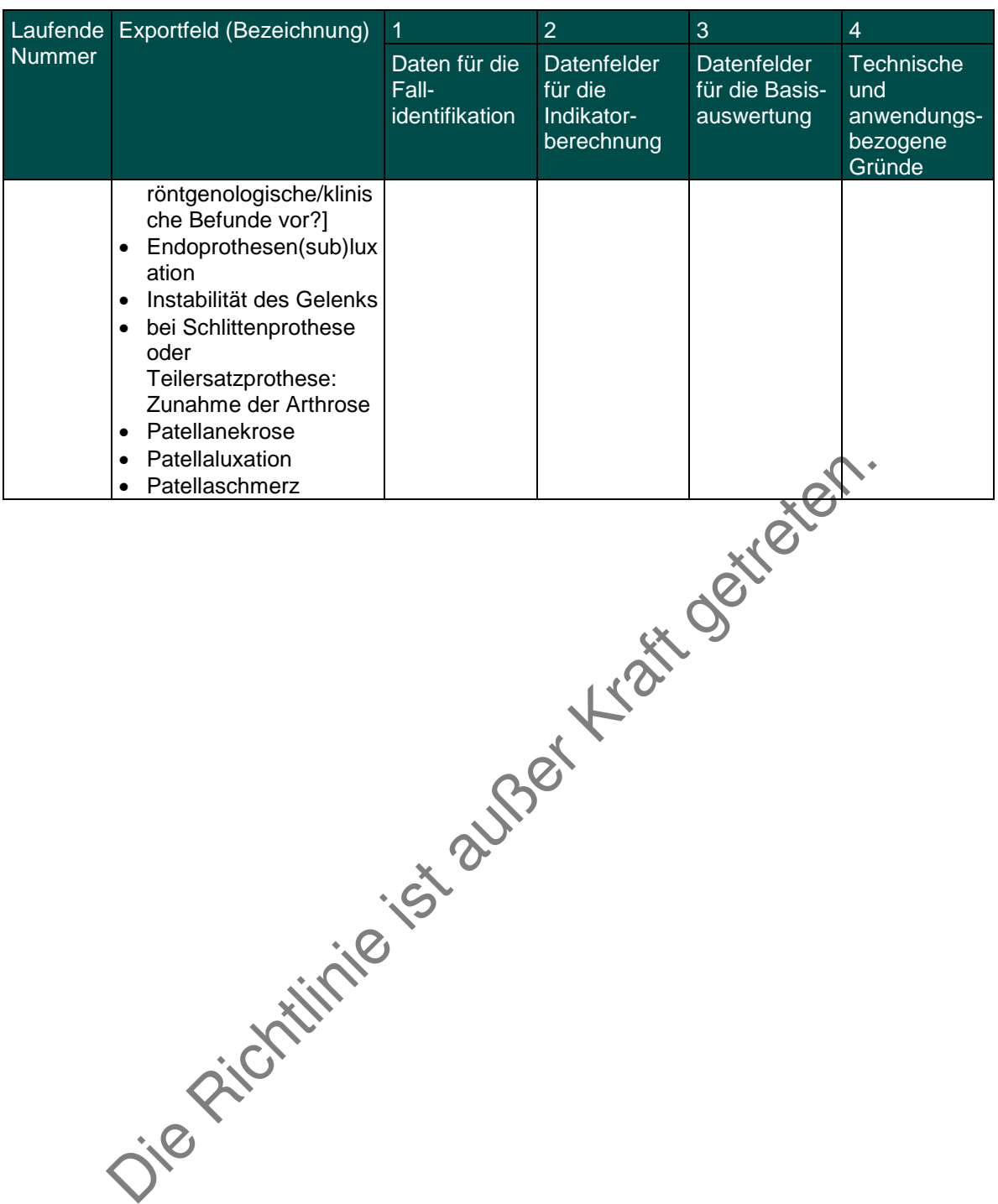

Leistungsbereich Mammachirurgie

| Laufende       | Exportfeld (Bezeichnung)                                                                  | 1                                        | $\overline{2}$                                     | 3                                           | $\overline{4}$                                                |
|----------------|-------------------------------------------------------------------------------------------|------------------------------------------|----------------------------------------------------|---------------------------------------------|---------------------------------------------------------------|
| <b>Nummer</b>  |                                                                                           | Daten für die<br>Fall-<br>identifikation | Datenfelder<br>für die<br>Indikator-<br>berechnung | Datenfelder<br>für die Basis-<br>auswertung | <b>Technische</b><br>und<br>anwendungs-<br>bezogene<br>Gründe |
| 1              | Registriernummer des<br>Dokumentationssystems<br>(Länderkode +<br>Registrierkode) [Basis] |                                          |                                                    |                                             | X                                                             |
| $\overline{2}$ | Vorgangsnummer [Basis]                                                                    | Χ                                        |                                                    |                                             | X                                                             |
| 3              | Versionsnummer [Basis]                                                                    |                                          |                                                    |                                             | X                                                             |
| 4              | Stornierung eines<br>Datensatzes (inklusive<br>aller Teildatensätze)                      |                                          |                                                    |                                             | X                                                             |
| 5              | Modulbezeichnung                                                                          |                                          |                                                    |                                             | X                                                             |
| 6              | Teildatensatz oder Bogen                                                                  |                                          |                                                    |                                             | X                                                             |
| $\overline{7}$ | Dokumentationsabschluss<br>datum                                                          |                                          |                                                    |                                             | X                                                             |
| 8              | Institutionskennzeichen                                                                   | X                                        |                                                    | X                                           |                                                               |
| 9              | entlassender Standort                                                                     | Χ                                        | X                                                  | X                                           | X                                                             |
| 10             | behandelnder Standort<br>(OPS)                                                            | Χ                                        | X                                                  | X                                           |                                                               |
| 11             | Betriebsstätten-Nummer                                                                    |                                          |                                                    |                                             |                                                               |
| 12             | Fachabteilung                                                                             |                                          |                                                    |                                             |                                                               |
| 13             | Geburtsjahr <sup>1</sup>                                                                  | X                                        |                                                    |                                             |                                                               |
| 14             | Geschlecht                                                                                |                                          | X                                                  | X                                           |                                                               |
| 15             | Aufnahmedatum<br>Krankenhaus                                                              | X                                        | X                                                  | X                                           |                                                               |
| 16             | <b>Quartal des</b><br>Aufnahmetages <sup>3</sup>                                          | X                                        |                                                    |                                             |                                                               |
| 17             | Patientenalter am<br>Aufnahmetag in Jahren <sup>3</sup>                                   |                                          | X                                                  | X                                           |                                                               |
| 18             | Aufnahmediagnose(n) <sup>4</sup>                                                          | X                                        |                                                    |                                             |                                                               |
| 19             | postoperative<br>Therapieplanung in<br>interdisziplinärer<br>Tumorkonferenz               |                                          |                                                    | X                                           |                                                               |
| 20             | Entlassungsdatum<br>Krankenhaus                                                           | X                                        | X                                                  | X                                           |                                                               |
| 21             | Verweildauer im<br>Krankenhaus in Tagen <sup>5</sup>                                      | X                                        | X                                                  | X                                           |                                                               |

<span id="page-71-0"></span><sup>&</sup>lt;sup>1</sup> In der QS-Dokumentationssoftware wird über das Datenfeld "Geburtsdatum" die notwendige Information erfasst, aus der dieses Exportfeld berechnet wird.

<span id="page-71-1"></span>Das "Geburtsdatum" wird nicht exportiert.<br><sup>2</sup> in der Dokumentationssoftware wird über das Datenfeld "Aufnahmedatum Krankenhaus" die notwendige Information erfasst, aus der dieses Exportfeld berechnet wird.<br><sup>3</sup> in der QS-D

<span id="page-71-4"></span><span id="page-71-3"></span>

<span id="page-71-2"></span>aus der dieses Exportfeld berechnet wird.<br><sup>4</sup> Bei diesem Datenfeld handelt es sich um ein Listenfeld, das die Dokumentation mehrerer Angaben ermöglicht. Jede Angabe wird separat exportiert.<br><sup>5</sup> In der Dokumentationssoftwar
| Laufende | Exportfeld (Bezeichnung)                                                                                                    | $\overline{1}$                           | $\overline{2}$                                            | 3                                           | $\overline{4}$                                         |
|----------|----------------------------------------------------------------------------------------------------|------------------------------------------|-----------------------------------------------------------|---------------------------------------------|--------------------------------------------------------|
| Nummer   |                                                                                                    | Daten für die<br>Fall-<br>identifikation | <b>Datenfelder</b><br>für die<br>Indikator-<br>berechnung | Datenfelder<br>für die Basis-<br>auswertung | Technische<br>und<br>anwendungs-<br>bezogene<br>Gründe |
| 22       | <b>Quartal des</b><br>Entlassungstages <sup>6</sup>                                                                                                    | X                                        |                                                           |                                             |                                                        |
| 23       | Wochentag 1 - 77                                                                                                    | X                                        | X                                                         | X                                           |                                                        |
| 24       | Entlassungsdiagnose(n) <sup>8</sup>                                                                                                    | X                                        |                                                           | X                                           |                                                        |
| 25       | Entlassungsgrund                                                                                                    |                                          |                                                           | X                                           | X                                                      |
| 26       | Registriernummer des<br>Dokumentationssystems<br>(Länderkode +<br>Registrierkode) [Brust]                                                                        |                                          |                                                           |                                             | X                                                      |
| 27       | Vorgangsnummer [Brust]                                                                                                    | X                                        |                                                           |                                             | X                                                      |
| 28       | Versionsnummer [Brust]                                                                                                    |                                          |                                                           |                                             | X                                                      |
| 29       | betroffene Brust/Seite                                                                                                    |                                          |                                                           |                                             | X                                                      |
| 30       | Erkrankung an dieser<br><b>Brust</b>                                                                                                    |                                          | X                                                         |                                             | X                                                      |
| 31       | Aufnahme zum ersten<br>offenen Eingriff an dieser<br>Brust wegen<br>Primärerkrankung                                                                             |                                          |                                                           | X                                           | X                                                      |
| 32       | tastbarer Mammabefund                                                                                                    |                                          | X                                                         | X                                           |                                                        |
| 33       | Diagnosestellung im<br>Rahmen des<br>Mammographie-<br>Screening-Programms                                                                                        | DU                                       | X                                                         | X                                           |                                                        |
| 34       | Prätherapeutische<br>histologische<br>Diagnosesicherung durch<br>Stanz- oder<br>Vakuumbiopsie                                                                    |                                          | Χ                                                         | X                                           |                                                        |
| 35       | Histologie                                                                                                    |                                          |                                                           | X                                           | X                                                      |
| 36       | maligne Neoplasie<br>[Histologie]                                                                                                    |                                          | X                                                         | X                                           |                                                        |
| 37       | Datum (Ausgang bei<br>Pathologie) des letzten<br>prätherapeutischen<br>histologischen Befundes                                                                   |                                          | X                                                         | X                                           |                                                        |
| 38       | Abstand zwischen<br>Aufnahmedatum und<br>Datum (Ausgang bei<br>Pathologie) des letzten<br>prätherapeutischen<br>histologischen Befundes<br>in Tagen <sup>9</sup> |                                          | X                                                         | X                                           |                                                        |

<span id="page-72-3"></span><span id="page-72-2"></span><span id="page-72-1"></span><span id="page-72-0"></span><sup>&</sup>lt;sup>6</sup> In der Dokumentationssoftware wird über das Datenfeld "Entlassungsdatum Krankenhaus" die notwendige Information erfasst, aus der dieses Exportfeld berechnet wird.<br><sup>7</sup> In der Dokumentationssoftware wird über das Datenfe

| Laufende      | Exportfeld (Bezeichnung)                                                                           | 1                                        | $\overline{2}$                                     | 3                                           | $\overline{4}$                                                |
|---------------|----------------------------------------------------------------------------------------------------|------------------------------------------|----------------------------------------------------|---------------------------------------------|---------------------------------------------------------------|
| <b>Nummer</b> |                                                                                                    | Daten für die<br>Fall-<br>identifikation | Datenfelder<br>für die<br>Indikator-<br>berechnung | Datenfelder<br>für die Basis-<br>auswertung | <b>Technische</b><br>und<br>anwendungs-<br>bezogene<br>Gründe |
| 39            | Quartal (Ausgang<br>Pathologie) des<br>prätherapeutischen<br>histologischen Befundes <sup>10</sup> | X                                        |                                                    |                                             |                                                               |
| 40            | prätherapeutische<br>Therapieplanung in<br>interdisziplinärer<br>Tumorkonferenz                    |                                          |                                                    |                                             | X                                                             |
| 41            | abgeschlossene<br>präoperative<br>tumorspezifische Therapie                                        |                                          | X                                                  | X                                           | Χ                                                             |
| 42            | Histologie unter<br>Berücksichtigung der<br>Vorbefunde                                             |                                          | X                                                  |                                             | X                                                             |
| 43            | maligne Neoplasie<br>[Histologie unter<br>Berücksichtigung der<br>Vorbefunde]                      |                                          | Х                                                  | X                                           | X                                                             |
| 44            | primär-operative Therapie<br>abgeschlossen                                                         |                                          |                                                    | X                                           | X                                                             |
| 45            | weitere<br>Therapieempfehlung                                                                      |                                          |                                                    | X                                           | X                                                             |
| 46            | pT                                                                                                 |                                          | X                                                  | X                                           |                                                               |
| 47            | pΝ                                                                                                 |                                          | Χ                                                  | Χ                                           |                                                               |
| 48            | Grading                                                                                            |                                          |                                                    | Χ                                           |                                                               |
| 49            | Gesamttumorgröße                                                                                   |                                          |                                                    | Χ                                           |                                                               |
| 50            | Grading (WHO)                                                                                      |                                          | Χ                                                  | Χ                                           |                                                               |
| 51            | immunhistochemischer<br>Hormonrezeptorstatus                                                       |                                          | Χ                                                  | Χ                                           |                                                               |
| 52            | HER2-Status                                                                                        |                                          | X                                                  | X                                           |                                                               |
| 53            | histologisch gesicherte<br>Multizentrizität                                                        |                                          | X                                                  | X                                           |                                                               |
| 54            | <b>RÔ-Resektion</b>                                                                                |                                          | Χ                                                  | X                                           | X                                                             |
| 55            | geringster Abstand des<br>Tumors (invasiver und<br>nicht-invasiver Anteil) zum<br>Resektionsrand   |                                          | X                                                  | X                                           |                                                               |
| 56            | Anzahl der zur Erlangung<br>von R0 notwendigen<br>Nachoperationen                                  |                                          | X                                                  | X                                           |                                                               |
| 57            | brusterhaltende Therapie<br>(BET)                                                                  |                                          | X                                                  | X                                           |                                                               |
| 58            | Entfernung unmarkierter                                                                            |                                          | X                                                  | X                                           |                                                               |

<span id="page-73-0"></span><sup>&</sup>lt;sup>10</sup> In der Dokumentationssoftware wird über das Datenfeld "Datum (Ausgang Pathologie) des prätherapeutischen histologischen Befundes" die notwendige Information<br>erfasst, aus der dieses Exportfeld berechnet wird.

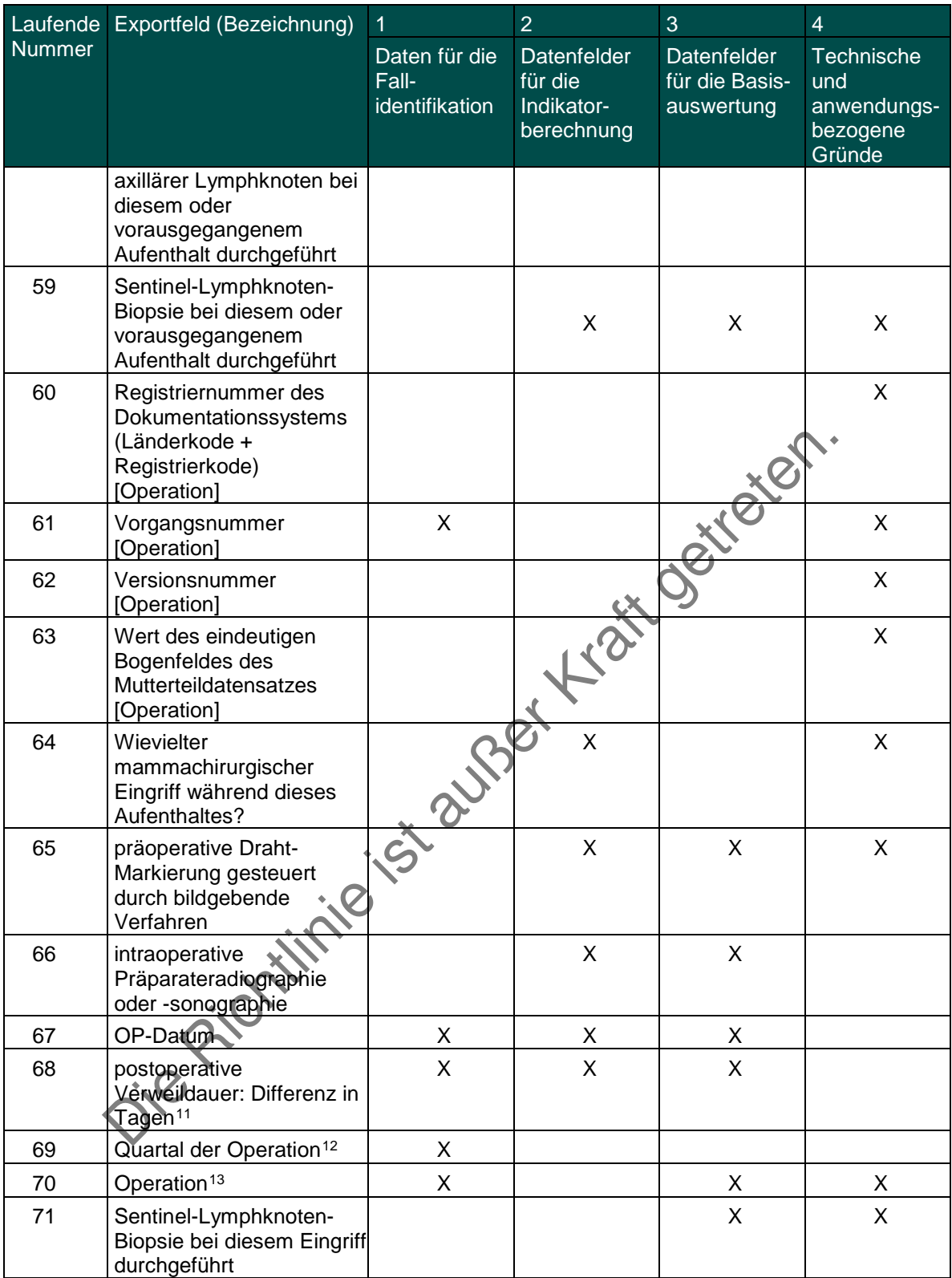

<span id="page-74-0"></span><sup>11</sup> In der Dokumentationssoftware werden über die Datenfelder "Entlassungsdatum Krankenhaus" und "OP-Datum" die notwendigen Informationen erfasst, aus denen<br>dieses Exportfeld berechnet wird.<br>12 In der Dokumentationssoftware

<span id="page-74-2"></span><span id="page-74-1"></span>

Leistungsbereich Perinatalmedizin - Geburtshilfe<sup>[1](#page-75-0)</sup>

| Laufende                | Exportfeld (Bezeichnung)                                                                                                    | -1                                       | $\overline{2}$                                     | 3                                           | $\overline{4}$                                         |
|-------------------------|----------------------------------------------------------------------------------------------------|------------------------------------------|----------------------------------------------------|---------------------------------------------|--------------------------------------------------------|
| Nummer                  |                                                                                                    | Daten für die<br>Fall-<br>identifikation | Datenfelder<br>für die<br>Indikator-<br>berechnung | Datenfelder<br>für die Basis-<br>auswertung | Technische<br>und<br>anwendungs-<br>bezogene<br>Gründe |
| 1                       | Registriernummer des<br>Dokumentationssystems<br>(Länderkode +<br>Registrierkode) [Mutter]                                                             |                                          |                                                    |                                             | X                                                      |
| $\overline{2}$          | Vorgangsnummer<br>[Mutter]                                                                                                    | X                                        |                                                    |                                             | X                                                      |
| 3                       | Versionsnummer [Mutter]                                                                                                    |                                          |                                                    |                                             | X                                                      |
| $\overline{\mathbf{4}}$ | Stornierung eines<br>Datensatzes (inklusive<br>aller Teildatensätze)                                                                                   |                                          |                                                    |                                             | X                                                      |
| 5                       | Modulbezeichnung                                                                                                    |                                          |                                                    |                                             | X                                                      |
| 6                       | Teildatensatz oder Bogen                                                                                                    |                                          |                                                    |                                             | X                                                      |
| 7                       | Dokumentationsabschlus<br>sdatum                                                                                                    |                                          |                                                    |                                             | X                                                      |
| 8                       | Ersatzfeld<br>Institutionskennzeichen<br>der Krankenkasse der<br>Versichertenkarte <sup>2</sup>                                                        | X.                                       |                                                    |                                             | X                                                      |
| $9$                     | GKV-Versichertenstatus <sup>3</sup>                                                                                                    |                                          |                                                    |                                             | X                                                      |
| 10                      | Nachname der Mutter<br>$\bullet$<br>zum Zeitpunkt der<br>Geburt des Kindes bei<br>GKV-Patienten <sup>4</sup><br>Nachname der Mutter<br>liegt nicht vor | X                                        | X                                                  |                                             | X                                                      |
| 11                      | • Vorname der Mutter<br>zum Zeitpunkt der<br>Geburt des Kindes bei<br>GKV-Patienten <sup>5</sup><br>• Vorname der Mutter<br>liegt nicht vor            | X                                        | Χ                                                  |                                             | X                                                      |
| 12                      | Institutionskennzeichen                                                                                                    | X                                        | X                                                  | X                                           |                                                        |
| 13                      | entlassender Standort                                                                                                    | X                                        | X                                                  | Χ                                           | X                                                      |
| 14                      | entbindender Standort<br>diagnostizierender<br>Standort (ICD)                                                                                          | X                                        | X                                                  | X                                           |                                                        |

1 Die für diesen Leistungsbereich für die Auswertung nach Anlage 1 erforderlichen Daten sind auch für die Auswertung gemäß Anlage 3 erforderlich und werden für

<span id="page-75-1"></span><span id="page-75-0"></span>beide Verfahren exportiert.<br><sup>2</sup> In der QS-Dokumentationssoftware wird über das Datenfeld "Institutionskennzeichen der Krankenkasse der Versichertenkarte" die notwendige Information erfasst, aus<br>der dieses Exportfeld berech

<span id="page-75-4"></span><span id="page-75-3"></span><span id="page-75-2"></span>dieses Exportfeld berechnet wird. Die "Versichertenart" und der "Besondere Personenkreis" werden nicht exportiert.<br><sup>4</sup> In der QS-Dokumentationssoftware werden über die Datenfelder "Institutionskennzeichen der Krankenkasse Personenkreis" und "Nachname der Mutter zum Zeitpunkt der Geburt des Kindes" die notwendigen Informationen erfasst, aus der dieses Exportfeld berechnet wird.<br><sup>5</sup> In der QS-Dokumentationssoftware werden über die Datenfelde

|               | Laufende Exportfeld (Bezeichnung)                                              | 1                                        | $\overline{2}$                                     | 3                                                  | $\overline{4}$                                         |
|---------------|--------------------------------------------------------------------------------|------------------------------------------|----------------------------------------------------|----------------------------------------------------|--------------------------------------------------------|
| <b>Nummer</b> |                                                                                | Daten für die<br>Fall-<br>identifikation | Datenfelder<br>für die<br>Indikator-<br>berechnung | <b>Datenfelder</b><br>für die Basis-<br>auswertung | Technische<br>und<br>anwendungs-<br>bezogene<br>Gründe |
| 15            | Betriebsstätten-Nummer                                                         | Χ                                        |                                                    |                                                    |                                                        |
| 16            | Fachabteilung                                                                  | X                                        |                                                    | X                                                  |                                                        |
| 17            | Geburtsnummer                                                                  |                                          |                                                    | Χ                                                  | X                                                      |
| 18            | Anzahl Mehrlinge                                                               |                                          | X                                                  | X                                                  |                                                        |
| 19            | Versorgungsstufe                                                               | X                                        |                                                    | X                                                  | X                                                      |
| 20            | Geburtsjahr <sup>6</sup>                                                       |                                          | X                                                  | X                                                  |                                                        |
| 21            | Aufnahmedatum<br>Krankenhaus                                                   | X                                        | X                                                  | X                                                  |                                                        |
| 22            | <b>Quartal des</b><br>Aufnahmetages <sup>7</sup>                               | X                                        | X                                                  | X                                                  |                                                        |
| 23            | Patientenalter am<br>Aufnahmetag in Jahren <sup>8</sup>                        |                                          | X                                                  |                                                    |                                                        |
| 24            | Aufnahmeuhrzeit                                                                | X                                        | Χ                                                  |                                                    |                                                        |
| 25            | Mutter wurde zuverlegt?                                                        |                                          | Χ                                                  |                                                    |                                                        |
| 26            | Aufnahmediagnose<br>Mutter <sup>9</sup>                                        | X                                        |                                                    | X                                                  |                                                        |
| 27            | Aufnahmediagnose<br>Mutter kombiniert mit <sup>10</sup>                        | X                                        |                                                    |                                                    |                                                        |
| 28            | 5-stellige PLZ des<br>Wohnortes                                                |                                          |                                                    |                                                    | X                                                      |
| 29            | Postleitzahl 4-stellig                                                         |                                          |                                                    |                                                    | X                                                      |
| 30            | Postleitzahl 3-stellig                                                         |                                          |                                                    |                                                    | X                                                      |
| 31            | Anzahl<br>vorausgegangener<br>Schwangerschaften                                |                                          | X                                                  | X                                                  | X                                                      |
| 32            | Anzahl Lebendgeburten                                                          |                                          | Χ                                                  | Χ                                                  |                                                        |
| 33            | Anzahl Totgeburten                                                             |                                          | X                                                  | Χ                                                  |                                                        |
| 34            | Anzahl Aborte                                                                  |                                          |                                                    | X                                                  |                                                        |
| 35            | Anzahl Abbrüche                                                                |                                          |                                                    | X                                                  |                                                        |
| 36            | Anzahl EU                                                                      |                                          |                                                    | X                                                  |                                                        |
| 37            | Schwangere während SS<br>einem Arzt/Belegarzt der<br>Geburtsklinik vorgestellt |                                          | X                                                  | X                                                  |                                                        |
| 38            | SS im Mutterpass bei<br>Erstuntersuchung als<br>Risiko-SS dokumentiert         |                                          |                                                    | X                                                  |                                                        |
| 39            | Befunde im Mutterpass<br>vorhanden                                             |                                          |                                                    | X                                                  | X                                                      |
| 40            | Befunde im Mutterpass <sup>11</sup>                                            |                                          | X                                                  | X                                                  | X                                                      |

<span id="page-76-1"></span><span id="page-76-0"></span><sup>&</sup>lt;sup>6</sup> In der QS-Dokumentationssoftware wird über das Datenfeld "Geburtsdatum der Schwangeren" die notwendige Information erfasst, aus der dieses Exportfeld berechnet

wird.<br><sup>7</sup> in der Dokumentationssoftware wird über das Datenfeld "Aufnahmedatum Krankenhaus" die notwendige Information erfasst, aus der dieses Exportfeld berechnet wird.<br><sup>8</sup> in der QS-Dokumentationssoftware werden über die

<span id="page-76-2"></span>aus der dieses Exportfeld berechnet wird.<br><sup>9</sup> Bei diesem Datenfeld handelt es sich um ein Listenfeld, das die Dokumentation mehrerer Angaben ermöglicht. Jede Angabe wird separat exportiert.<br><sup>10</sup> Bei diesem Datenfeld handel

<span id="page-76-5"></span><span id="page-76-4"></span><span id="page-76-3"></span>

| Laufende | Exportfeld (Bezeichnung)                                                                                       | $\overline{1}$                           | $\overline{2}$                                     | 3                                           | $\overline{4}$                                         |
|----------|----------------------------------------------------------------------------------------------------|------------------------------------------|----------------------------------------------------|---------------------------------------------|--------------------------------------------------------|
| Nummer   |                                                                                                    | Daten für die<br>Fall-<br>identifikation | Datenfelder<br>für die<br>Indikator-<br>berechnung | Datenfelder<br>für die Basis-<br>auswertung | Technische<br>und<br>anwendungs-<br>bezogene<br>Gründe |
| 41       | gesamter stationärer<br>Klinikaufenthalt während<br>der SS ohne zur Geburt<br>führender Aufenthalt in<br>Tagen |                                          |                                                    | X                                           | X                                                      |
| 42       | Schwangerschaftswoche<br>des ersten Aufenthalts<br>nicht zur Geburt führend                                    |                                          |                                                    | X                                           |                                                        |
| 43       | Indikation für stationären<br>Aufenthalt <sup>12</sup>                                                         |                                          |                                                    | X                                           |                                                        |
| 44       | Gesamtanzahl Vorsorge-<br>Untersuchung                                                                         |                                          |                                                    | X                                           | X                                                      |
| 45       | <b>Gesamtzahl Ultraschall-</b><br>Untersuchungen                                                               |                                          |                                                    |                                             | X                                                      |
| 46       | Vortest zum<br><b>Gestationsdiabetes</b><br>durchgeführt                                                       |                                          | Χ                                                  | X                                           | X                                                      |
| 47       | Vortest auffällig                                                                                              |                                          |                                                    | X                                           |                                                        |
| 48       | Diagnosetest zum<br>Gestationsdiabetes<br>durchgeführt                                                         |                                          |                                                    | X                                           | X                                                      |
| 49       | Diagnosetest auffällig                                                                                         |                                          | Χ                                                  | X                                           |                                                        |
| 50       | Körpergewicht bei<br>Erstuntersuchung                                                                          |                                          | X                                                  | X                                           |                                                        |
| 51       | letztes Gewicht vor<br>Geburt                                                                                  |                                          | X                                                  | X                                           |                                                        |
| 52       | Körpergröße                                                                                                    |                                          | Χ                                                  | X                                           |                                                        |
| 53       | berechneter,<br>gegebenenfalls<br>korrigierter Geburtstermin                                                   |                                          | X                                                  | X                                           | X                                                      |
| 54       | Tragzeit nach klinischem<br>Befund                                                                             |                                          | X                                                  | X                                           |                                                        |
| 55       | Aufnahmeart                                                                                                    |                                          | Χ                                                  | X                                           |                                                        |
| 56       | Muttermundsweite bei<br>Aufnahme                                                                               |                                          | X                                                  | X                                           |                                                        |
| 57       | Lungenreifebehandlung                                                                                          |                                          | X                                                  | X                                           |                                                        |
| 58       | Aufnahme-CTG                                                                                                   |                                          | X                                                  | X                                           |                                                        |
| 59       | Geburtsrisiken                                                                                                 |                                          |                                                    | X                                           | X                                                      |
| 60       | Geburtsrisiko <sup>13</sup>                                                                                    |                                          | X                                                  | X                                           |                                                        |
| 61       | Medikamentöse<br>Zervixreifung                                                                                 |                                          | X                                                  | X                                           |                                                        |
| 62       | Geburtseinleitung                                                                                              |                                          | Χ                                                  | X                                           |                                                        |

<span id="page-77-1"></span><span id="page-77-0"></span><sup>12&</sup>lt;br><sup>12</sup> Bei diesem Datenfeld handelt es sich um ein Listenfeld, das die Dokumentation mehrerer Angaben ermöglicht. Jede Angabe wird separat exportiert.<br><sup>13</sup> Bei diesem Datenfeld handelt es sich um ein Listenfeld, das die D

| Laufende      | Exportfeld (Bezeichnung)                                                                                                    | 1                                        | $\overline{2}$                                     | 3                                           | $\overline{4}$                                         |
|---------------|----------------------------------------------------------------------------------------------------|------------------------------------------|----------------------------------------------------|---------------------------------------------|--------------------------------------------------------|
| <b>Nummer</b> |                                                                                                    | Daten für die<br>Fall-<br>identifikation | Datenfelder<br>für die<br>Indikator-<br>berechnung | Datenfelder<br>für die Basis-<br>auswertung | Technische<br>und<br>anwendungs-<br>bezogene<br>Gründe |
| 63            | Wehenmittel s. p.                                                                                                    |                                          | Χ                                                  | X                                           |                                                        |
| 64            | Episiotomie                                                                                                    |                                          | Χ                                                  | Χ                                           |                                                        |
| 65            | Dammriss                                                                                                    |                                          | X                                                  | X                                           |                                                        |
| 66            | Blutung > 1000 ml                                                                                                    |                                          |                                                    | X                                           |                                                        |
| 67            | Hysterektomie/Laparotom<br>ie                                                                                                    |                                          | X                                                  | X                                           |                                                        |
| 68            | Sepsis                                                                                                    |                                          | Χ                                                  | X                                           |                                                        |
| 69            | Fieber im Wochenbett ><br>$38^{\circ}$ C > 2 Tage                                                                                                    |                                          | X                                                  | X                                           |                                                        |
| 70            | Anämie Hb < 10 g/dl                                                                                                    |                                          | X                                                  | Х                                           |                                                        |
| 71            | allgemeine<br>behandlungsbedürftige<br>postpartale<br>Komplikationen                                                                                                    |                                          | X                                                  |                                             | X                                                      |
| 72            | Pneumonie<br>$\bullet$<br>kardiovaskuläre<br>$\bullet$<br>Komplikation(en)<br>• tiefe Bein-<br>/Beckenvenen-<br>thrombose<br>Lungenembolie<br>$\bullet$<br>Harnwegsinfektion<br>$\bullet$<br>Wundinfektion/Abszes<br>$\bullet$<br>sbildung<br>Wundhämatom/Nach-<br>$\bullet$<br>blutung<br>sonstige Komplikation |                                          | is ausser Krain                                    | X                                           |                                                        |
| 73            | Entlassungs-<br>/Verlegungsdiagnose<br>Mutter <sup>14</sup>                                                                                                    | ᄉ                                        |                                                    |                                             |                                                        |
| 74            | weitere kombinierte<br>Entlassungs-<br>/Verlegungsdiagnose<br>Mutter <sup>15</sup>                                                                                                    | X                                        |                                                    | X                                           | X                                                      |
| 75            | Entlassungsgrund Mutter                                                                                                    | X                                        | X                                                  | X                                           |                                                        |
| 76            | Entlassungsdatum Mutter                                                                                                    | X                                        | X                                                  | X                                           |                                                        |
| 77            | <b>Quartal des</b><br>Entlassungstages <sup>16</sup>                                                                                                    | X                                        | X                                                  | X                                           |                                                        |
| 78            | Wochentag 1 - 7 <sup>17</sup>                                                                                                    | X                                        | X                                                  | X                                           |                                                        |
| 79            | Verweildauer im<br>Krankenhaus in Tagen <sup>18</sup>                                                                                                    | X                                        | X                                                  | X                                           |                                                        |

<span id="page-78-3"></span><span id="page-78-2"></span>

<span id="page-78-1"></span><span id="page-78-0"></span><sup>&</sup>lt;sup>14</sup> Bei diesem Datenfeld handelt es sich um ein Listenfeld, das die Dokumentation mehrerer Angaben ermöglicht. Jede Angabe wird separat exportiert.<br><sup>15</sup> Bei diesem Datenfeld handelt es sich um ein Listenfeld, das die Doku

<span id="page-78-4"></span>

| Laufende | Exportfeld (Bezeichnung)                                                                 | $\overline{1}$                           | $\overline{2}$                                     | 3                                                  | $\overline{4}$                                         |
|----------|------------------------------------------------------------------------------------------|------------------------------------------|----------------------------------------------------|----------------------------------------------------|--------------------------------------------------------|
| Nummer   |                                                                                          | Daten für die<br>Fall-<br>identifikation | Datenfelder<br>für die<br>Indikator-<br>berechnung | <b>Datenfelder</b><br>für die Basis-<br>auswertung | Technische<br>und<br>anwendungs-<br>bezogene<br>Gründe |
| 80       | Tod der Mutter im<br>Zusammenhang mit der<br>Geburt                                      |                                          | Χ                                                  | X                                                  |                                                        |
| 81       | Registriernummer des<br>Dokumentationssystems<br>(Länderkode +<br>Registrierkode) [Kind] |                                          |                                                    |                                                    | X                                                      |
| 82       | Vorgangsnummer [Kind]                                                                    | Χ                                        |                                                    |                                                    | X                                                      |
| 83       | Versionsnummer [Kind]                                                                    |                                          |                                                    |                                                    | X                                                      |
| 84       | laufenden Nummer des<br>Mehrlings                                                        | X                                        |                                                    |                                                    |                                                        |
| 85       | <b>CTG-Kontrolle</b>                                                                     |                                          | Χ                                                  |                                                    | X                                                      |
| 86       | externes CTG<br>$\bullet$<br>internes CTG                                                |                                          | X                                                  |                                                    |                                                        |
| 87       | <b>Blutgasanalyse Fetalblut</b>                                                          |                                          | Χ                                                  | X                                                  | X                                                      |
| 88       | Base Excess der<br>Fetalblutanalyse                                                      |                                          | X                                                  | X                                                  |                                                        |
| 89       | pH-Wert der<br>Fetalblutanalyse                                                          |                                          | Х                                                  | X                                                  |                                                        |
| 90       | Lage                                                                                     |                                          | X                                                  | X                                                  |                                                        |
| 91       | Geburtsdauer ab Beginn<br>regelmäßiger Wehen<br>oder des vorzeitigen<br>Blasensprungs    |                                          | X                                                  | X                                                  |                                                        |
| 92       | Entbindungsmodus                                                                         |                                          | Χ                                                  | X                                                  | X                                                      |
| 93       | Indikation zur operativen<br>Entbindung <sup>19</sup>                                    |                                          | X                                                  | X                                                  |                                                        |
| 94       | Dauer des Eingriffs                                                                      |                                          |                                                    | Χ                                                  |                                                        |
| 95       | Kaiserschnitt-Entbindung<br>unter Antibiotika (Mutter)                                   |                                          | X                                                  | X                                                  |                                                        |
| 96       | OP-Pflegekraft bei Sectio<br>caesarea                                                    |                                          |                                                    | X                                                  |                                                        |
| 97       | Notsektio                                                                                |                                          | X                                                  | X                                                  | X                                                      |
| 98       | <b>Hauptindikation bei</b><br>Notsektio                                                  |                                          | X                                                  | X                                                  |                                                        |
| 99       | E-E-Zeit bei Notsektio                                                                   |                                          | Χ                                                  | X                                                  |                                                        |
| 100      | Hebamme                                                                                  |                                          | X                                                  | X                                                  |                                                        |
| 101      | Facharzt für<br>Frauenheilkunde und<br>Geburtshilfe                                      |                                          | X                                                  | X                                                  |                                                        |
| 102      | Assistent in Facharzt-<br>Weiterbildung                                                  |                                          | X                                                  | X                                                  |                                                        |

<span id="page-79-0"></span><sup>&</sup>lt;sup>19</sup> Bei diesem Datenfeld handelt es sich um ein Listenfeld, das die Dokumentation mehrerer Angaben ermöglicht. Jede Angabe wird separat exportiert.

| Laufende | Exportfeld (Bezeichnung)                                               | $\blacktriangleleft$                     | $\overline{2}$                                     | 3                                                  | $\overline{4}$                                         |
|----------|------------------------------------------------------------------------|------------------------------------------|----------------------------------------------------|----------------------------------------------------|--------------------------------------------------------|
| Nummer   |                                                                        | Daten für die<br>Fall-<br>identifikation | Datenfelder<br>für die<br>Indikator-<br>berechnung | <b>Datenfelder</b><br>für die Basis-<br>auswertung | Technische<br>und<br>anwendungs-<br>bezogene<br>Gründe |
| 103      | Pädiater bei Kindsgeburt<br>anwesend                                   |                                          | X                                                  | X                                                  |                                                        |
| 104      | Pädiater nach<br>Kindsgeburt eingetroffen                              |                                          |                                                    | X                                                  | X                                                      |
| 105      | Geburtsdatum des Kindes                                                | X                                        | Χ                                                  | X                                                  |                                                        |
| 106      | Abstand Geburtsdatum -<br>Errechneter Termin in<br>Tagen <sup>20</sup> | X                                        | X                                                  | X                                                  |                                                        |
| 107      | postpartale Verweildauer<br>der Mutter (in Tagen) <sup>21</sup>        | X                                        | X                                                  | X                                                  |                                                        |
| 108      | Quartal des Geburtstages<br>des Kindes <sup>22</sup>                   | X                                        | X                                                  |                                                    |                                                        |
| 109      | Uhrzeit der Geburt                                                     | Χ                                        |                                                    |                                                    |                                                        |
| 110      | Geburtsdiagnose Kind                                                   |                                          | X                                                  |                                                    |                                                        |
| 111      | weitere kombinierte<br>Geburtsdiagnose Kind                            |                                          | X                                                  | X                                                  |                                                        |
| 112      | Geschlecht des Kindes                                                  | Χ                                        |                                                    | X                                                  |                                                        |
| 113      | APGAR [nach 1 min]                                                     |                                          | χ                                                  | X                                                  |                                                        |
| 114      | APGAR [nach 5 min]                                                     |                                          | X                                                  | X                                                  |                                                        |
| 115      | APGAR [nach 10 min]                                                    |                                          | X                                                  | X                                                  |                                                        |
| 116      | Gewicht des Kindes                                                     |                                          | Χ                                                  | X                                                  |                                                        |
| 117      | Kopfumfang des Kindes                                                  |                                          | X                                                  | X                                                  |                                                        |
| 118      | Blutgasanalyse<br>Nabelschnurarterie                                   |                                          |                                                    | X                                                  | X                                                      |
| 119      | <b>Base Excess</b><br>Blutgasanalyse<br>Nabelschnurarterie             |                                          | X                                                  | X                                                  | X                                                      |
| 120      | pH-Wert Blutgasanalyse<br>Nabelschnurarterie                           |                                          | X                                                  | X                                                  |                                                        |
| 121      | Intubation                                                             |                                          |                                                    | X                                                  |                                                        |
| 122      | Volumensubstitution                                                    |                                          | X                                                  | X                                                  |                                                        |
| 123      | Pufferung                                                              |                                          | X                                                  | X                                                  |                                                        |
| 124      | Maskenbeatmung                                                         |                                          | X                                                  | X                                                  |                                                        |
| 125      | O <sub>2</sub> -Anreicherung                                           |                                          | X                                                  | X                                                  |                                                        |
| 126      | Fehlbildung vorhanden                                                  |                                          | X                                                  | X                                                  |                                                        |
| 127      | Diagnose Morbidität des<br>Kindes <sup>23</sup>                        |                                          | X                                                  | X                                                  |                                                        |
| 128      | Totgeburt                                                              |                                          | X                                                  | X                                                  | X                                                      |
| 129      | Tod vor Klinikaufnahme<br>bei Totgeburt                                |                                          | X                                                  | X                                                  |                                                        |

<sup>&</sup>lt;u>.</u><br><sup>20</sup> In der Dokumentationssoftware werden über die Datenfelder "Geburtsdatum des Kindes" und "Berechneter, gegebenenfalls korrigierter Geburtstermin" die notwendigen

<span id="page-80-1"></span><span id="page-80-0"></span>Informationen erfasst, aus denen dieses Exportfeld berechnet wird.<br><sup>21</sup> In der Dokumentationssoftware werden über die Datenfelder "Entlassungsdatum Mutter" und "Geburtsdatum des Kindes" die notwendigen Informationen erfass

<span id="page-80-3"></span><span id="page-80-2"></span>

| Laufende      | Exportfeld (Bezeichnung)                                                                                                    | $\overline{1}$                                  | $\overline{2}$                                     | 3                                                  | $\overline{4}$                                                |
|---------------|----------------------------------------------------------------------------------------------------|-------------------------------------------------|----------------------------------------------------|----------------------------------------------------|---------------------------------------------------------------|
| <b>Nummer</b> |                                                                                                    | Daten für die<br>Fall-<br><i>identifikation</i> | Datenfelder<br>für die<br>Indikator-<br>berechnung | <b>Datenfelder</b><br>für die Basis-<br>auswertung | <b>Technische</b><br>und<br>anwendungs-<br>bezogene<br>Gründe |
| 130           | Todeszeitpunkt bei<br>Totgeburt                                                                                                  |                                                 | X                                                  | X                                                  |                                                               |
| 131           | Kind in Kinderklinik<br>verlegt                                                                                                  | X                                               |                                                    | X                                                  |                                                               |
| 132           | Entlassungsquartal Kind <sup>24</sup>                                                                                            | Χ                                               | X                                                  | X                                                  |                                                               |
| 133           | Entlassungswochentag<br>Kind (Wochentag $1 - 7$ ) <sup>25</sup>                                                                  | Χ                                               | X                                                  | X                                                  |                                                               |
| 134           | postpartale Verweildauer<br>des Kindes (in Tagen) <sup>26</sup>                                                                  | X                                               | X                                                  | X                                                  |                                                               |
| 135           | Entlassungs-<br>/Verlegungsdatum aus<br>der Geburtsklinik Kind                                                                   | X                                               | X                                                  | X.                                                 |                                                               |
| 136           | Entlassungs-<br>/Verlegungsuhrzeit aus<br>der Geburtsklinik Kind                                                                 | X                                               |                                                    |                                                    |                                                               |
| 137           | Entlassungs-<br>/Verlegungsdiagnose aus<br>der Geburtsklinik Kind <sup>27</sup>                                                  | X                                               |                                                    | X                                                  |                                                               |
| 138           | Entlassungsgrund aus<br>der Geburtsklinik Kind                                                                                   |                                                 |                                                    | X                                                  | X                                                             |
| 139           | • Verlegung in ein<br>ausländisches<br>Krankenhaus<br>Institutionskennzeiche<br>$\bullet$<br>n des aufnehmenden<br>Krankenhauses | S-20UP                                          |                                                    | X                                                  | X                                                             |
| 140           | Standort des<br>aufnehmenden<br>Krankenhauses                                                                                    | X                                               |                                                    |                                                    |                                                               |
| 141           | Tod des<br>lebendgeborenen Kindes<br>innerhalb der ersten 7<br>Tage                                                              |                                                 | X                                                  | X                                                  |                                                               |
| 142           | Todesursache des<br>lebendgeborenen<br>Kindes <sup>28</sup>                                                                      |                                                 | X                                                  | X                                                  |                                                               |
| 143           | Abstand Todesdatum -<br>Geburtsdatum (in<br>Tagen $)^{29}$                                                                       | Χ                                               |                                                    | X                                                  |                                                               |

<span id="page-81-1"></span><span id="page-81-0"></span><sup>&</sup>lt;sup>24</sup> In der Dokumentationssoftware wird über das Datenfeld "Entlassungs-/Verlegungsdatum aus der Geburtsklinik Kind" die notwendige Information erfasst, aus der dieses

<span id="page-81-2"></span>

<span id="page-81-5"></span><span id="page-81-4"></span><span id="page-81-3"></span>

Exportfeld berechnet wird.<br><sup>25</sup> In der Dokumentationssoftware wird über das Datenfeld "Entlassungs-/Verlegungsdatum aus der Geburtsklinik Kind" die notwendige Information erfasst, aus der dieses<br>Exportfeld berechnet wird.

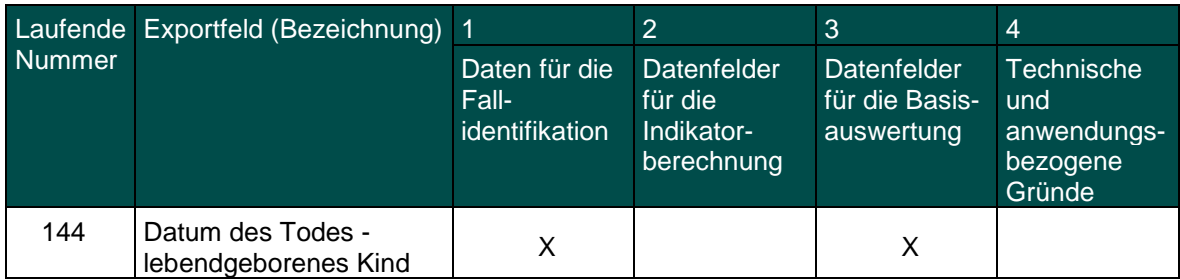

Die Richtlinie ist außer Kraft getreten.

Leistungsbereich Perinatalmedzin - Neonatologie<sup>[1](#page-83-0)</sup>

| Laufende         | Exportfeld (Bezeichnung)                                                                                                    | $\overline{1}$                           | $\overline{2}$                                     | 3                                                  | $\overline{4}$                                         |
|------------------|----------------------------------------------------------------------------------------------------|------------------------------------------|----------------------------------------------------|----------------------------------------------------|--------------------------------------------------------|
| <b>Nummer</b>    |                                                                                                    | Daten für die<br>Fall-<br>identifikation | Datenfelder<br>für die<br>Indikator-<br>berechnung | <b>Datenfelder</b><br>für die Basis-<br>auswertung | Technische<br>und<br>anwendungs-<br>bezogene<br>Gründe |
| 1                | Registriernummer des<br>Dokumentationssystems<br>(Länderkode +<br>Registrierkode)                                                               |                                          |                                                    |                                                    | X                                                      |
| $\overline{2}$   | Vorgangsnummer                                                                                                    | X                                        |                                                    |                                                    | X                                                      |
| 3                | Versionsnummer                                                                                                    |                                          |                                                    |                                                    | X                                                      |
| 4                | Stornierung eines<br>Datensatzes (inklusive<br>aller Teildatensätze)                                                                            |                                          |                                                    |                                                    | X                                                      |
| 5                | Modulbezeichnung                                                                                                    |                                          |                                                    |                                                    | X                                                      |
| 6                | Teildatensatz oder Bogen                                                                                                    |                                          |                                                    |                                                    | Χ                                                      |
| $\overline{7}$   | Dokumentationsabschlus<br>sdatum                                                                                                    |                                          |                                                    |                                                    | $\mathsf{X}$                                           |
| 8                | Ersatzfeld<br>Institutionskennzeichen<br>der Krankenkasse der<br>Versichertenkarte <sup>2</sup>                                                 | X                                        |                                                    |                                                    | $\boldsymbol{\mathsf{X}}$                              |
| $\boldsymbol{9}$ | GKV-Versichertenstatus <sup>3</sup>                                                                                                    |                                          |                                                    |                                                    | X                                                      |
| 10               | eGK-<br>Versichertennummer bei<br>GKV-Patienten <sup>4</sup>                                                                                    |                                          | X                                                  |                                                    | X                                                      |
| 11               | Die eGK-<br>Versichertennummer des<br>Patienten liegt auch zum<br>Entlassungszeitpunkt<br>nicht vor.                                            |                                          |                                                    |                                                    |                                                        |
| 12               | Nachname der Mutter<br>zum Zeitpunkt der<br>Geburt des Kindes bei<br><b>GKV-Patienten<sup>5</sup></b><br>Nachname der Mutter<br>liegt nicht vor | X                                        | X                                                  |                                                    | X                                                      |
| 13               | Vorname der Mutter<br>zum Zeitpunkt der                                                                                                    | $\sf X$                                  | X                                                  |                                                    | X                                                      |

<span id="page-83-0"></span>1 Die für diesen Leistungsbereich für die Auswertung nach Anlage 1 erforderlichen Daten sind auch für die Auswertung gemäß Anlage 3 erforderlich und werden für

<span id="page-83-1"></span>beide Verfahren exportiert.<br><sup>2</sup> In der QS-Dokumentationssoftware wird über das Datenfeld "Institutionskennzeichen der Krankenkasse der Versichertenkarte" die notwendige Information erfasst, aus<br>der dieses Exportfeld berech

<span id="page-83-3"></span><span id="page-83-2"></span>dieses Exportfeld berechnet wird. Die "Versichertenart" und der "Besondere Personenkreis" werden nicht exportiert.<br><sup>4</sup> In der QS-Dokumentationssoftware werden über die Datenfelder "Institutionskennzeichen der Krankenkare"

<span id="page-83-4"></span>Krankenkasse der Versichertenkarte" und die Datenfelder zum Versichertenstatus werden nicht exportiert.<br><sup>5</sup> In der QS-Dokumentationssoftware werden über die Datenfelder "Institutionskennzeichen der Krankenkase der Versiche

| Laufende      | Exportfeld (Bezeichnung)                                                                     | $\blacktriangleleft$                     | $\overline{2}$                                     | 3                                                  | $\overline{4}$                                         |
|---------------|----------------------------------------------------------------------------------------------|------------------------------------------|----------------------------------------------------|----------------------------------------------------|--------------------------------------------------------|
| <b>Nummer</b> |                                                                                              | Daten für die<br>Fall-<br>identifikation | Datenfelder<br>für die<br>Indikator-<br>berechnung | <b>Datenfelder</b><br>für die Basis-<br>auswertung | Technische<br>und<br>anwendungs-<br>bezogene<br>Gründe |
|               | Geburt des Kindes bei<br>GKV-Patienten <sup>6</sup><br>Vorname der Mutter<br>liegt nicht vor |                                          |                                                    |                                                    |                                                        |
| 14            | Institutionskennzeichen                                                                      | Χ                                        | X                                                  | X                                                  |                                                        |
| 15            | entlassender Standort                                                                        | Χ                                        | Х                                                  | X                                                  | X                                                      |
| 16            | aufnehmender Standort                                                                        | Χ                                        | X                                                  | X                                                  |                                                        |
| 17            | Betriebsstätten-Nummer                                                                       | Χ                                        |                                                    |                                                    |                                                        |
| 18            | Fachabteilung                                                                                | Χ                                        |                                                    |                                                    |                                                        |
| 19            | Versorgungsstufe des<br>aufnehmenden<br>Krankenhauses                                        |                                          |                                                    |                                                    |                                                        |
| 20            | Geschlecht                                                                                   |                                          | X                                                  |                                                    |                                                        |
| 21            | Mehrlingsgeburt                                                                              |                                          |                                                    | Χ                                                  | X                                                      |
| 22            | Anzahl Mehrlinge                                                                             |                                          | X                                                  | X                                                  |                                                        |
| 23            | laufende Nummer des<br>Mehrlings                                                             | X                                        |                                                    | X                                                  | X                                                      |
| 24            | berechneter, ggf.<br>korrigierter Geburtstermin                                              |                                          |                                                    | X                                                  | X                                                      |
| 25            | Abstand Geburtsdatum -<br>Errechneter Termin in<br>Tagen <sup>7</sup>                        |                                          |                                                    | X                                                  | X                                                      |
| 26            | Geburtsjahr [berechneter,<br>ggf. korrigierter<br>Geburtstermin] <sup>8</sup>                |                                          |                                                    | X                                                  | X                                                      |
| 27            | endgültig (postnatal)<br>bestimmtes<br>Gestationsalter<br>(komplette Wochen)                 |                                          | X                                                  | X                                                  |                                                        |
| 28            | endgültig (postnatal)<br>bestimmtes.<br>Gestationsalter (plus<br>zusätzliche Tage)           |                                          | X                                                  | X                                                  |                                                        |
| 29            | Geburtsdatum des Kindes                                                                      | Χ                                        | X                                                  | X                                                  |                                                        |
| 30            | Lebenstage des Kindes<br>bei Entlassung aus dem<br>Krankenhaus (in Tagen) <sup>9</sup>       |                                          | X                                                  | X                                                  |                                                        |
| 31            | Alter bei Aufnahme in<br>Stunden <sup>10</sup>                                               |                                          | X                                                  | X                                                  |                                                        |

<span id="page-84-0"></span><sup>&</sup>lt;sup>6</sup> In der QS-Dokumentationssoftware werden über die Datenfelder "Institutionskennzeichen der Krankenkasse der Versichertenkarte", "Versichertenart", "besonderer<br>Personenkreis" und "Vorname der Mutter zum Zeitpunkt der Geb

<span id="page-84-1"></span>

<span id="page-84-2"></span>Exportfeld berechnet wird.<br><sup>9</sup> In der Dokumentationssoftware werden über die Datenfelder "Geburtsdatum des Kindes", "Uhrzeit der Geburt", "Aufnahmedatum (ins Krankenhaus)" und "Uhrzeit

<span id="page-84-4"></span><span id="page-84-3"></span><sup>(</sup>Aufnahme ins Krankenhaus)" die notwendigen Informationen erfasst, aus denen dieses Exportfeld berechnet wird.<br><sup>10</sup> In der QS-Dokumentationssoftware werden über die Datenfelder "Geburtsdatum", "Uhrzeit der Geburt", "Aufnah Informationen erfasst, aus der dieses Exportfeld berechnet wird.

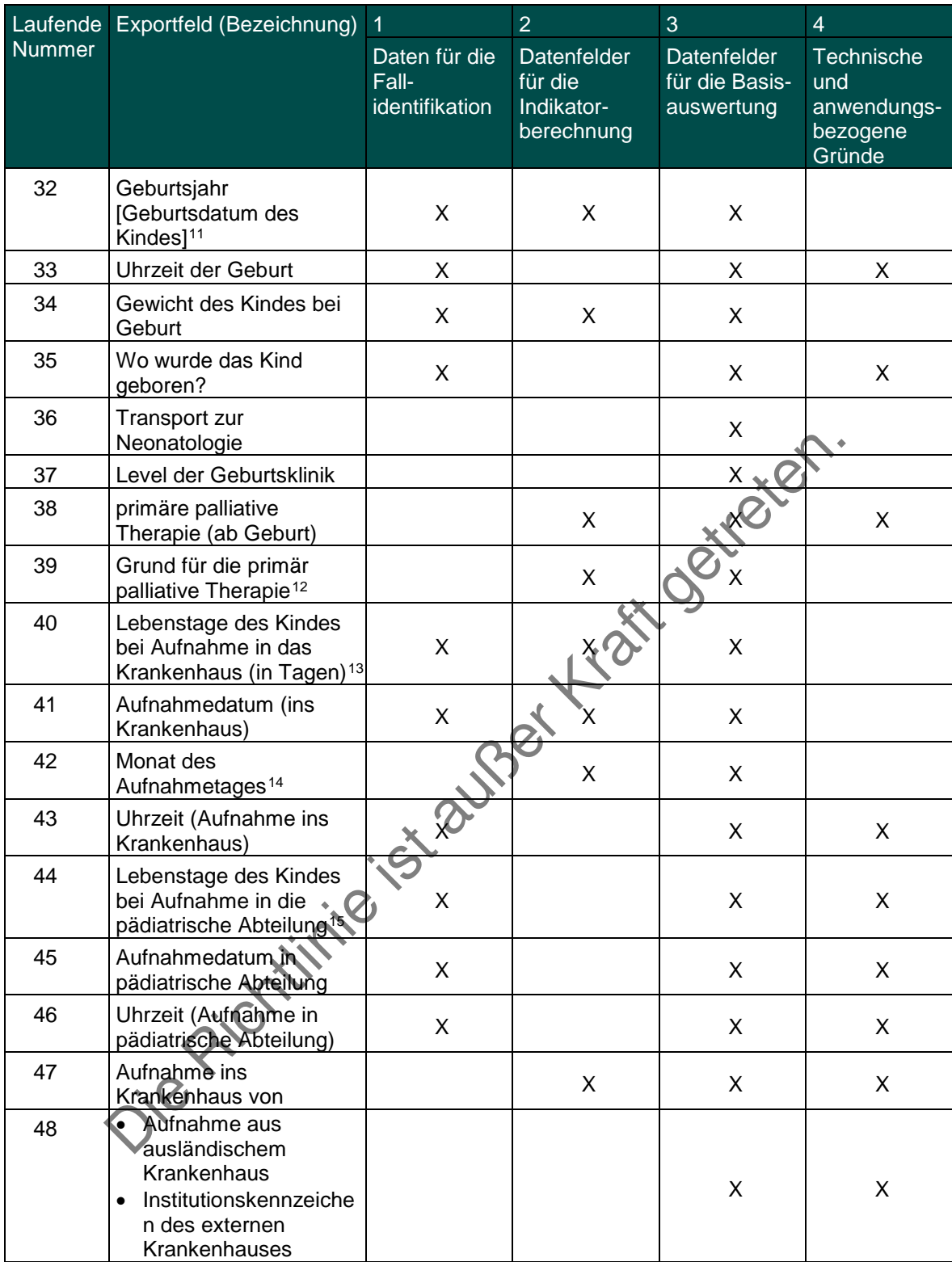

<span id="page-85-1"></span><span id="page-85-0"></span>

<span id="page-85-2"></span>

<span id="page-85-4"></span><span id="page-85-3"></span>

<sup>&</sup>lt;sup>11</sup> In der QS-Dokumentationssoftware wird über das Datenfeld "Geburtsdatum" die notwendige Information erfasst, aus der dieses Exportfeld berechnet wird.<br><sup>12</sup> Bei diesem Datenfeld handelt es sich un ein Listenfeld, das di

| Laufende      | Exportfeld (Bezeichnung)                                                                         | $\overline{1}$                           | $\overline{2}$                                     | 3                                                  | $\overline{\mathcal{A}}$                                      |
|---------------|--------------------------------------------------------------------------------------------------|------------------------------------------|----------------------------------------------------|----------------------------------------------------|---------------------------------------------------------------|
| <b>Nummer</b> |                                                                                                  | Daten für die<br>Fall-<br>identifikation | Datenfelder<br>für die<br>Indikator-<br>berechnung | <b>Datenfelder</b><br>für die Basis-<br>auswertung | <b>Technische</b><br>und<br>anwendungs-<br>bezogene<br>Gründe |
| 49            | entlassender Standort<br>des externen<br>Krankenhauses                                           | X                                        |                                                    | X                                                  | X                                                             |
| 50            | Betriebsstätten-Nummer<br>des externen<br>Krankenhauses                                          |                                          |                                                    | X                                                  |                                                               |
| 51            | Fachabteilung des<br>externen Krankenhauses                                                      |                                          |                                                    | X                                                  |                                                               |
| 52            | Gewicht bei Aufnahme                                                                             | Χ                                        |                                                    | X                                                  | X                                                             |
| 53            | • Kopfumfang bei<br>Aufnahme<br>• Kopfumfang bei<br>Aufnahme nicht<br>bekannt                    |                                          | X                                                  | Ettere                                             |                                                               |
| 54            | • Körpertemperatur bei<br>Aufnahme<br>• Körpertemperatur bei<br>Aufnahme nicht<br>bekannt        |                                          |                                                    | X                                                  |                                                               |
| 55            | Fehlbildungen                                                                                    |                                          | Х                                                  | X                                                  | X                                                             |
| 56            | Art der Fehlbildung <sup>16</sup>                                                                |                                          | X                                                  | X                                                  |                                                               |
| 57            | Schädelsonogramm<br>durchgeführt/vorhanden                                                       |                                          | X                                                  | X                                                  | X                                                             |
| 58            | Intraventrikuläre (IVH)<br>oder periventrikuläre<br>(PVH) Hämorrhagie                            |                                          | X                                                  | X                                                  | X                                                             |
| 59            | Status bei Aufnahme •<br>[Intraventrikuläre (IVH)<br>oder periventrikuläre<br>(PVH) Hämorrhagie] |                                          | X                                                  | X                                                  |                                                               |
| 60            | Zystische periventrikuläre<br>Leukomalazie (PVL)                                                 |                                          | X                                                  | X                                                  | X                                                             |
| 61            | Status bei Aufnahme<br>[Zystische<br>periventrikuläre<br>Leukomalazie (PVL)]                     |                                          | X                                                  | X                                                  |                                                               |
| 62            | ophthalmologische<br>Untersuchung<br>durchgeführt/vorhanden                                      |                                          | X                                                  | X                                                  | X                                                             |
| 63            | Frühgeborenen-<br>Retinopathie (ROP)                                                             |                                          | X                                                  | X                                                  | X                                                             |
| 64            | ROP-Status bei<br>Aufnahme                                                                       |                                          | X                                                  | X                                                  |                                                               |
| 65            | Sauerstoffzufuhr jeglicher<br>Art nach Aufnahme (von<br>mehr als 30 Minuten)                     |                                          |                                                    | X                                                  | X                                                             |

<span id="page-86-0"></span><sup>&</sup>lt;sup>16</sup> Bei diesem Datenfeld handelt es sich um ein Listenfeld, das die Dokumentation mehrerer Angaben ermöglicht. Jede Angabe wird separat exportiert.

| Laufende      | Exportfeld (Bezeichnung)                                                                           | $\overline{1}$                           | $\overline{2}$                                     | 3                                                  | $\overline{4}$                                         |
|---------------|----------------------------------------------------------------------------------------------------|------------------------------------------|----------------------------------------------------|----------------------------------------------------|--------------------------------------------------------|
| <b>Nummer</b> |                                                                                                    | Daten für die<br>Fall-<br>identifikation | Datenfelder<br>für die<br>Indikator-<br>berechnung | <b>Datenfelder</b><br>für die Basis-<br>auswertung | Technische<br>und<br>anwendungs-<br>bezogene<br>Gründe |
| 66            | Beginn [Sauerstoffzufuhr<br>jeglicher Art nach<br>Aufnahme (von mehr als<br>30 Minuten)]           |                                          | Χ                                                  | X                                                  |                                                        |
| 67            | Lebenstage des Kindes<br>bei Beginn der<br>Sauerstoffgabe (in<br>Tagen) <sup>17</sup>              |                                          | X                                                  | X                                                  |                                                        |
| 68            | endgültige Beendigung                                                                              |                                          | Χ                                                  | X                                                  |                                                        |
| 69            | Lebenstage des Kindes<br>bei Ende der<br>Sauerstoffgabe (in<br>Tagen $)^{18}$                      |                                          | X                                                  |                                                    |                                                        |
| 70            | Beatmung (von mehr als<br>30 Minuten) durchgeführt                                                 |                                          | X                                                  |                                                    | X                                                      |
| 71            | Beginn [Beatmung (von<br>mehr als 30 Minuten)<br>durchgeführt]                                     | X                                        | х                                                  | X                                                  |                                                        |
| 72            | Lebenstage des Kindes<br>bei Beginn der Beatmung<br>und Geburt (in Tagen) <sup>19</sup>            | X                                        |                                                    | X                                                  |                                                        |
| 73            | endgültige Beendigung<br>der intratrachealen<br>Beatmung                                           | Χ                                        | X                                                  | X                                                  |                                                        |
| 74            | Lebenstage des Kindes<br>bei Beendigung der<br>Beatmung und Geburt (in<br>Tagen) <sup>20</sup>     | Χ                                        | X                                                  | X                                                  |                                                        |
| 75            | endgültige Beendigung<br>jeglicher Atemhilfe                                                       | Χ                                        | Χ                                                  | Χ                                                  |                                                        |
| 76            | Lebenstage des Kindes<br>bei Beendigung der<br>Beatmung inklusive<br>CPAP (in Tagen) <sup>21</sup> | X                                        | X                                                  | X                                                  |                                                        |
| 77            | Pneumothorax                                                                                       |                                          | X                                                  | X                                                  | X                                                      |
| 78            | Status bei Aufnahme<br>[Pneumothorax]                                                              |                                          | X                                                  | X                                                  |                                                        |
| 79            | Bronchopulmonale<br>Dysplasie (BPD)                                                                |                                          | X                                                  | X                                                  |                                                        |

<span id="page-87-0"></span><sup>&</sup>lt;sup>17</sup> In der Dokumentationssoftware werden über die Datenfelder "Beginn" und "Geburtsdatum des Kindes" die notwendigen Informationen erfasst, aus denen dieses

<span id="page-87-2"></span>

<span id="page-87-1"></span>Exportfeld berechnet wird.<br><sup>18</sup> In der Dokumentationssoftware werden über die Datenfelder "endgültige Beendigung" und "Geburtsdatum des Kindes" die notwendigen Informationen erfasst, aus<br>denen dieses Exportfeld berechnet w

<span id="page-87-4"></span><span id="page-87-3"></span>

| Laufende | Exportfeld (Bezeichnung)                                                                                                    | $\overline{1}$                                  | $\overline{2}$                                     | 3                                           | $\overline{\mathcal{A}}$                                      |
|----------|----------------------------------------------------------------------------------------------------|-------------------------------------------------|----------------------------------------------------|---------------------------------------------|---------------------------------------------------------------|
| Nummer   |                                                                                                    | Daten für die<br>Fall-<br><i>identifikation</i> | Datenfelder<br>für die<br>Indikator-<br>berechnung | Datenfelder<br>für die Basis-<br>auswertung | <b>Technische</b><br>und<br>anwendungs-<br>bezogene<br>Gründe |
| 80       | perinatale<br>Hypoxie/Ischämie<br>(Asphyxie)                                                                                                    |                                                 | X                                                  | X                                           | X                                                             |
| 81       | HIE (Hypoxisch<br>ischämische<br>Enzephalopathie)                                                                                                    |                                                 | X                                                  | X                                           |                                                               |
| 82       | Sepsis/SIRS                                                                                                    |                                                 |                                                    | Χ                                           | X                                                             |
| 83       | Datum des Sepsis-/SIRS-<br><b>Beginns</b>                                                                                                    |                                                 | X                                                  | X                                           |                                                               |
| 84       | Zentralvenöser Katheter<br>(ZVK)                                                                                                    |                                                 | X                                                  | Χ                                           | X                                                             |
| 85       | ZVK-Liegetage                                                                                                    |                                                 | Χ                                                  |                                             |                                                               |
| 86       | Anzahl mit<br>zentralvenösem Katheter<br>assoziierter<br>Septitiden/SIRS                                                                                                    |                                                 | X                                                  |                                             |                                                               |
| 87       | Pneumonie                                                                                                    |                                                 |                                                    | X                                           | X                                                             |
| 88       | Pneumonie innerhalb 72<br>Stunden nach Geburt                                                                                                    |                                                 |                                                    | X                                           |                                                               |
| 89       | Pneumonie später als 72<br>Stunden ab Geburt                                                                                                    |                                                 | Χ                                                  | X                                           |                                                               |
| 90       | Antibiotikatherapie,<br>systemisch                                                                                                    |                                                 | X                                                  | X                                           |                                                               |
| 91       | nekrotisierende<br>Enterokolitis (NEK)<br>(Stadium II oder III)                                                                                                    |                                                 |                                                    |                                             | X                                                             |
| 92       | Status bei Aufnahme<br>[Nekrotisierende<br>Enterokolitis (NEK)<br>(Stadium II oder III)]                                                                                                    |                                                 | X.                                                 | X                                           |                                                               |
| 93       | Neugeborenen-<br>Hörscreening                                                                                                    |                                                 | X                                                  | X                                           |                                                               |
| 94       | Operation(en) und<br>Prozeduren während des<br>aktuellen stationären<br>Aufenthaltes                                                                                                    |                                                 |                                                    | X                                           | X                                                             |
| 95       | • OP oder Therapie<br>einer ROP<br>(Frühgeborenenretinop<br>athie)<br>OP einer NEK<br>$\bullet$<br>(nekrotisierende<br>Enterokolitis)<br>Indikation(en) zu(r)<br>$\bullet$<br>weiteren<br>Operation(en) <sup>22</sup> |                                                 | X                                                  | X                                           |                                                               |

<span id="page-88-0"></span><sup>&</sup>lt;sup>22</sup> Bei diesem Datenfeld handelt es sich um ein Listenfeld, das die Dokumentation mehrerer Angaben ermöglicht. Jede Angabe wird separat exportiert.

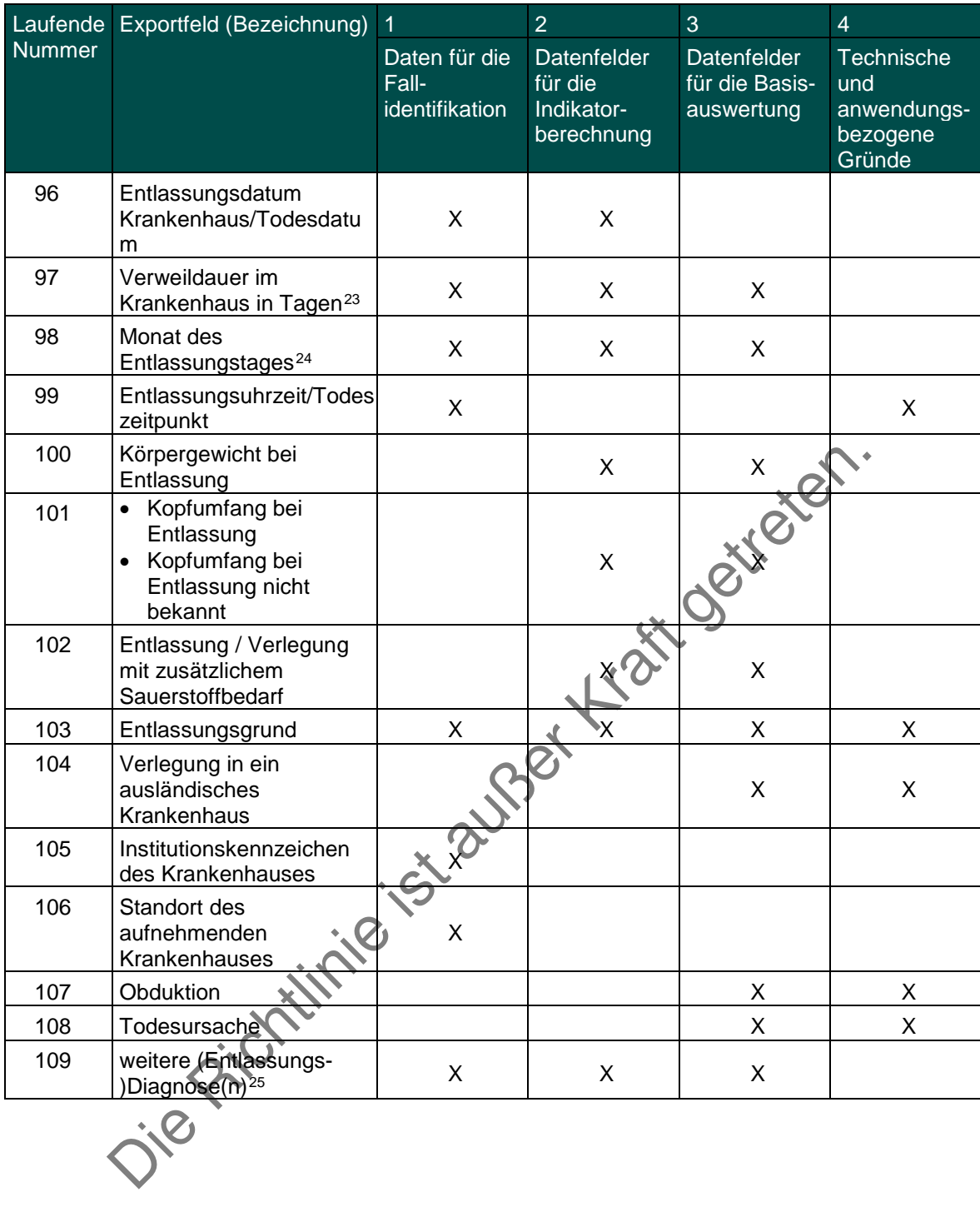

<span id="page-89-0"></span><sup>&</sup>lt;sup>23</sup> In der Dokumentationssoftware werden über die Datenfelder "Entlassungsdatum Krankenhaus/Todesdatum" und "Aufnahmedatum (ins Krankenhaus)" die notwendigen<br><sup>24</sup> In der Dokumentationssoftware wird über das Datenfeld "Ent

<span id="page-89-1"></span>

<span id="page-89-2"></span>

Leistungsbereich Pflege: Dekubitusprophylaxe

|                | Laufende Exportfeld (Bezeichnung)                                                         | 1                                                   | $\overline{2}$                       | 3                                              | $\overline{4}$                                         |
|----------------|-------------------------------------------------------------------------------------------|-----------------------------------------------------|--------------------------------------|------------------------------------------------|--------------------------------------------------------|
| <b>Nummer</b>  |                                                                                           | Daten für<br>die Fall-<br>identifikation Indikator- | Datenfelder<br>für die<br>berechnung | Datenfelder<br>für die<br>Basis-<br>auswertung | Technische<br>und<br>anwendungs-<br>bezogene<br>Gründe |
| 1              | Registriernummer des<br>Dokumentationssystems<br>(Länderkode + Registrierkode)<br>[Basis] |                                                     |                                      |                                                | X                                                      |
| $\overline{2}$ | Vorgangsnummer [Basis]                                                                    | Χ                                                   |                                      |                                                | X                                                      |
| 3              | Versionsnummer [Basis]                                                                    |                                                     |                                      |                                                | X                                                      |
| $\overline{4}$ | Stornierung eines Datensatzes<br>(inklusive aller Teildatensätze)                         |                                                     |                                      |                                                | X                                                      |
| 5              | Modulbezeichnung                                                                          |                                                     |                                      |                                                | X                                                      |
| 6              | Teildatensatz oder Bogen                                                                  |                                                     |                                      |                                                | X                                                      |
| $\overline{7}$ | Dokumentationsabschlussdatum                                                              |                                                     |                                      |                                                | X                                                      |
| $\star$<br>8   | Institutionskennzeichen                                                                   | Χ                                                   |                                      | X                                              |                                                        |
| $\star$<br>9   | entlassender Standort                                                                     | X                                                   |                                      | X                                              | X                                                      |
| 10             | Betriebsstätten-Nummer                                                                    | Χ                                                   |                                      |                                                |                                                        |
| 11             | Fachabteilung                                                                             | Χ                                                   |                                      |                                                |                                                        |
| 12<br>$\star$  | Geburtsjahr <sup>1</sup>                                                                  |                                                     | X                                    | X                                              |                                                        |
| $\star$<br>13  | Geschlecht                                                                                |                                                     |                                      | X                                              |                                                        |
| 14             | Monat des Aufnahmetages <sup>2</sup>                                                      | X                                                   | X                                    | X                                              |                                                        |
| 15             | Patientenalter am Aufnahmetag<br>in Jahren <sup>3</sup>                                   |                                                     | X                                    | X                                              |                                                        |
| 16             | Aufnahmegrund                                                                             |                                                     |                                      | X                                              |                                                        |
| 17             | Monat des Entlassungstages <sup>4</sup>                                                   | X                                                   | X                                    | X                                              |                                                        |
| 18             | Wochentag 1 \7                                                                            | X                                                   |                                      |                                                |                                                        |
| 19             | Verweildauer im Krankenhaus in<br>Tagen <sup>6</sup>                                      | X                                                   |                                      |                                                |                                                        |
| 20             | Verweildauer im Krankenhaus in<br>Stunden                                                 |                                                     |                                      |                                                | X                                                      |
| 21             | Entlassungsgrund                                                                          |                                                     |                                      | X                                              |                                                        |
| $22 *$         | Diabetes Mellitus Typ 1 oder 2                                                            |                                                     | X                                    | X                                              |                                                        |
| $23 *$         | sonstiger Diabetes Mellitus                                                               |                                                     | X                                    | X                                              |                                                        |
| $\star$<br>24  | eingeschränkte Mobilität                                                                  |                                                     | X                                    | X                                              |                                                        |
| 25 $*$         | Infektion                                                                                 |                                                     | X                                    | X                                              |                                                        |
| 26 *           | Demenz und Vigilanzstörung                                                                |                                                     | X                                    | X                                              |                                                        |

 <sup>1</sup> In der QS-Dokumentationssoftware wird über das Datenfeld "Geburtsdatum" die notwendige Information erfasst, aus der dieses Exportfeld berechnet wird. Das

<span id="page-90-3"></span><span id="page-90-2"></span><span id="page-90-1"></span>of the GS-Dokumentationssommare werden uber die Datenfelder "Geburtsdatum und "Aufnahmedatum (stationar) die notwerlungen innormationen enasst, aus der dieses Exportfeld berechnet wird.<br>The dises Exportfeld berechnet wird

<span id="page-90-0"></span>en der Technischen Wird nicht exportiert.<br>Aufnahmedatum Krankenhaus" die notwendige Information erfasst, aus der dieses Exportfeld berechnet wird.<br>Aufnahmedatum Krankenhaus" die notwendige Information erfasst, aus der dies

<span id="page-90-5"></span><span id="page-90-4"></span>erfasst, aus denen dieses Exportfeld berechnet wird.

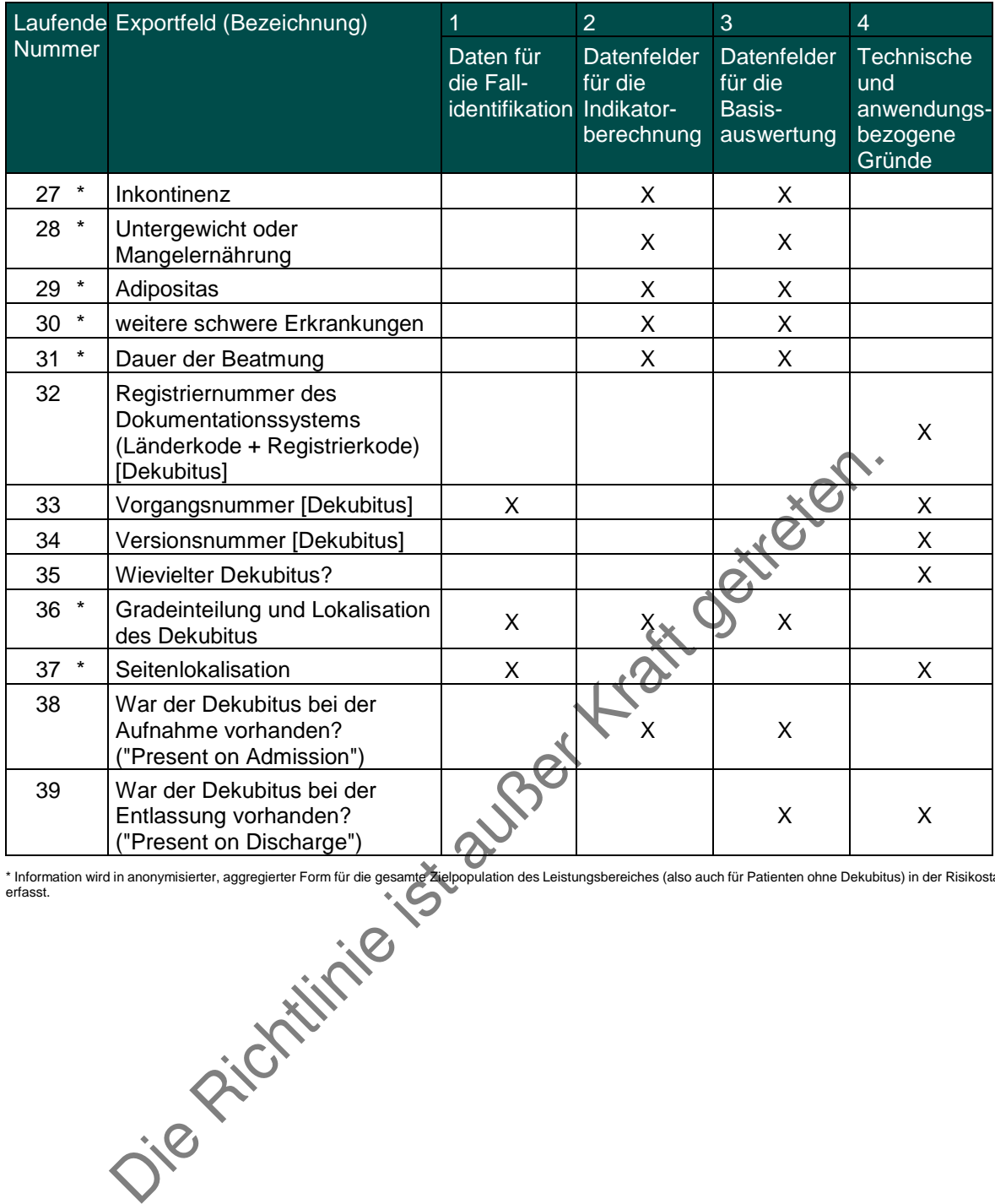

\* Information wird in anonymisierter, aggregierter Form für die gesamte Zielpopulation des Leistungsbereiches (also auch für Patienten ohne Dekubitus) in der Risikostatistik erfasst.

Leistungsbereich Aortenklappenchirurgie, isoliert und kombinierte Koronar- und Aortenklappenchirurgie und Koronarchirurgie, isoliert (gemeinsame Dokumentation)

| Laufende       | Exportfeld (Bezeichnung)                                                                  | $\overline{1}$                           | $\overline{2}$                                     | 3                                           | $\overline{4}$                                         |
|----------------|-------------------------------------------------------------------------------------------|------------------------------------------|----------------------------------------------------|---------------------------------------------|--------------------------------------------------------|
| <b>Nummer</b>  |                                                                                           | Daten für die<br>Fall-<br>identifikation | Datenfelder<br>für die<br>Indikator-<br>berechnung | Datenfelder<br>für die Basis-<br>auswertung | Technische<br>und<br>anwendungs-<br>bezogene<br>Gründe |
| 1              | Registriernummer des<br>Dokumentationssystems<br>(Länderkode +<br>Registrierkode) [Basis] |                                          |                                                    |                                             | X                                                      |
| $\overline{2}$ | Vorgangsnummer [Basis]                                                                    | Χ                                        |                                                    |                                             | X                                                      |
| 3              | Versionsnummer [Basis]                                                                    |                                          |                                                    |                                             | X                                                      |
| $\overline{4}$ | Stornierung eines<br>Datensatzes (inklusive<br>aller Teildatensätze)                      |                                          |                                                    |                                             | X                                                      |
| 5              | Modulbezeichnung                                                                          |                                          |                                                    |                                             | X                                                      |
| 6              | Teildatensatz oder Bogen                                                                  |                                          |                                                    |                                             | X                                                      |
| $\overline{7}$ | Dokumentationsabschlus<br>sdatum                                                          |                                          |                                                    |                                             | X                                                      |
| 8              | Institutionskennzeichen                                                                   | Χ                                        | Х                                                  | Χ                                           |                                                        |
| 9              | entlassender Standort                                                                     | Χ                                        | X                                                  | X                                           | X                                                      |
| 10             | behandelnder Standort<br>(OPS)                                                            | Χ                                        | X                                                  | Χ                                           |                                                        |
| 11             | Betriebsstätten-Nummer                                                                    |                                          |                                                    |                                             |                                                        |
| 12             | Fachabteilung                                                                             | χ                                        |                                                    |                                             |                                                        |
| 13             | <b>Quartal des</b><br>Aufnahmetages <sup>1</sup>                                          | X                                        | X                                                  | X                                           |                                                        |
| 14             | Patientenalter am<br>Aufnahmetag in Jahren <sup>2</sup>                                   | X                                        | X                                                  | X                                           |                                                        |
| 15             | Geburtsjahr <sup>3</sup>                                                                  | Χ                                        | X                                                  | Χ                                           |                                                        |
| 16             | <b>Geschlecht</b>                                                                         |                                          | X                                                  | Χ                                           |                                                        |
| 17             | Körpergröße<br>*Körpergröße<br>unbekannt                                                  |                                          | Χ                                                  | Χ                                           |                                                        |
| 18             | Körpergewicht bei<br>Aufnahme<br>Körpergewicht<br>unbekannt                               |                                          | X                                                  | X                                           |                                                        |
| 19             | klinischer Schweregrad<br>der Herzinsuffizienz<br>(NYHA-Klassifikation)                   |                                          | X                                                  | Χ                                           |                                                        |
| 20             | Angina Pectoris                                                                           |                                          | X                                                  | Χ                                           |                                                        |
| 21             | Infarkt(e)                                                                                |                                          | X                                                  | X                                           |                                                        |

<sup>.&</sup>lt;br><sup>1</sup> In der Dokumentationssoftware wird über das Datenfeld "Aufnahmedatum Krankenhaus" die notwendige Information erfasst, aus der dieses Exportfeld berechnet wird.<br><sup>2</sup> In der QS-Dokumentationssoftware werden über die Da

<span id="page-92-2"></span><span id="page-92-1"></span><span id="page-92-0"></span>aus der dieses Exportfeld berechnet wird.<br><sup>3</sup> In der QS-Dokumentationssoftware wird über das Datenfeld "Geburtsdatum" die notwendige Information erfasst, aus der dieses Exportfeld berechnet wird. Das "Geburtsdatum" wird nicht exportiert.

|        | Laufende Exportfeld (Bezeichnung)                                              | 1                                        | $\overline{2}$                                     | 3                                           | $\overline{4}$                                         |
|--------|--------------------------------------------------------------------------------|------------------------------------------|----------------------------------------------------|---------------------------------------------|--------------------------------------------------------|
| Nummer |                                                                                | Daten für die<br>Fall-<br>identifikation | Datenfelder<br>für die<br>Indikator-<br>berechnung | Datenfelder<br>für die Basis-<br>auswertung | Technische<br>und<br>anwendungs-<br>bezogene<br>Gründe |
| 22     | kardiogener Schock /<br>Dekompensation                                         |                                          | X                                                  | X                                           |                                                        |
| 23     | Reanimation [Anamnese /<br>Befund]                                             |                                          | X                                                  | X                                           |                                                        |
| 24     | Patient wird beatmet                                                           |                                          | Χ                                                  | X                                           |                                                        |
| 25     | pulmonale Hypertonie                                                           |                                          | X                                                  | X                                           |                                                        |
| 26     | Herzrhythmus bei<br>Aufnahme                                                   |                                          | X                                                  | X                                           |                                                        |
| 27     | Patient ist Schrittmacher-<br>/ Defi-Träger                                    |                                          |                                                    | X                                           |                                                        |
| 28     | Einstufung nach ASA-<br>Klassifikation                                         |                                          | X                                                  |                                             |                                                        |
| 29     | <b>LVEF</b>                                                                    |                                          | Χ                                                  |                                             |                                                        |
| 30     | Koronarangiographiebefu<br>nd                                                  |                                          | X                                                  | X                                           |                                                        |
| 31     | signifikante<br>Hauptstammstenose                                              |                                          |                                                    | X                                           |                                                        |
| 32     | PCI                                                                            |                                          |                                                    | X                                           |                                                        |
| 33     | Anzahl                                                                         |                                          | Χ                                                  | X                                           |                                                        |
| 34     | akute Infektion(en) <sup>4</sup>                                               |                                          | X                                                  | X                                           |                                                        |
| 35     | Diabetes mellitus                                                              |                                          | X                                                  | X                                           |                                                        |
| 36     | arterielle<br>Gefäßerkrankung                                                  |                                          | X                                                  | X                                           | X                                                      |
| 37     | periphere AVK                                                                  |                                          | X                                                  | X                                           |                                                        |
| 38     | Arteria Carotis                                                                |                                          | Χ                                                  | X                                           |                                                        |
| 39     | Aortenaneurysma <sup>®</sup>                                                   |                                          |                                                    | X                                           |                                                        |
| 40     | sonstige arterielle<br>Gefäßerkrankung(en)                                     |                                          |                                                    | X                                           | X                                                      |
| 41     | Lungenerkrankung(en)                                                           |                                          | X                                                  | X                                           |                                                        |
| 42     | neurologische<br>Erkrankung(en)                                                |                                          | X                                                  | X                                           | X                                                      |
| 43     | Schweregrad der<br>Behinderung                                                 |                                          | X                                                  | X                                           |                                                        |
| 44     | präoperative<br>Nierenersatztherapie                                           |                                          | X                                                  | X                                           | X                                                      |
| 45     | Kreatininwert i.S. in<br>$\bullet$<br>mg/dl<br>Kreatininwert i.S. in<br>µmol/l |                                          | X                                                  | X                                           |                                                        |
| 46     | Mediastinitis                                                                  |                                          | X                                                  | X                                           |                                                        |
| 47     | zerebrales /<br>zerebrovaskuläres                                              |                                          |                                                    | X                                           | X                                                      |

<span id="page-93-0"></span> <sup>4</sup> Bei diesem Datenfeld handelt es sich um ein Listenfeld, das die Dokumentation mehrerer Angaben ermöglicht. Jede Angabe wird separat exportiert.

| Laufende      | Exportfeld (Bezeichnung)                                                                         | $\overline{1}$                           | $\overline{2}$                                     | 3                                           | $\overline{\mathcal{A}}$                               |
|---------------|--------------------------------------------------------------------------------------------------|------------------------------------------|----------------------------------------------------|---------------------------------------------|--------------------------------------------------------|
| <b>Nummer</b> |                                                                                                  | Daten für die<br>Fall-<br>identifikation | Datenfelder<br>für die<br>Indikator-<br>berechnung | Datenfelder<br>für die Basis-<br>auswertung | Technische<br>und<br>anwendungs-<br>bezogene<br>Gründe |
|               | Ereignis bis zur<br>Entlassung                                                                   |                                          |                                                    |                                             |                                                        |
| 48            | Dauer des<br>zerebrovaskulären<br>Ereignisses                                                    |                                          | X                                                  | X                                           |                                                        |
| 49            | Schweregrad eines<br>neurologischen Defizits<br>bei Entlassung                                   |                                          | X                                                  | X                                           |                                                        |
| 50            | arterielle<br>Gefäßkomplikation                                                                  |                                          |                                                    | X                                           | X                                                      |
| 51            | Gefäßruptur<br>$\bullet$<br><b>Dissektion</b><br>$\bullet$<br>Blutung<br>Hämatom<br>Ischämie     |                                          | X                                                  | <b>XIVER</b>                                |                                                        |
| 52            | Patient trägt<br>Schrittmacher /<br>Defibrillator                                                |                                          |                                                    | X                                           |                                                        |
| 53            | Entlassungsdiagnose(n) <sup>5</sup>                                                              |                                          |                                                    | Χ                                           |                                                        |
| 54            | <b>Quartal des</b><br>Entlassungstages <sup>6</sup>                                              | X                                        | χ                                                  | X                                           |                                                        |
| 55            | Wochentag 1 - 77                                                                                 | Χ                                        | Χ                                                  | X                                           |                                                        |
| 56            | Verweildauer im<br>Krankenhaus in Tagen <sup>8</sup>                                             | K)                                       | X                                                  | X                                           |                                                        |
| 57            | Entlassungsgrund                                                                                 |                                          | X                                                  | Χ                                           |                                                        |
| 58            | Registriernummer des<br>Dokumentationssystems<br>(Länderkode +<br>Registrierkode)<br>[Operation] |                                          |                                                    |                                             | X                                                      |
| 59            | Vorgangsnummer<br>[Operation]                                                                    | X                                        |                                                    |                                             | X                                                      |
| 60            | Versionsnummer<br>[Operation]                                                                    |                                          |                                                    |                                             | X                                                      |
| 61            | Wievielter Eingriff<br>während dieses<br>Aufenthaltes?                                           |                                          | X                                                  |                                             | X                                                      |
| 62            | Postoperative<br>Verweildauer: Differenz in<br>Tagen <sup>9</sup>                                | X                                        | X                                                  | X                                           |                                                        |
| 63            | Quartal der Operation <sup>10</sup>                                                              | X                                        | X                                                  | X                                           |                                                        |

<span id="page-94-1"></span><span id="page-94-0"></span><sup>&</sup>lt;sup>5</sup> Bei diesem Datenfeld handelt es sich um ein Listenfeld, das die Dokumentation mehrerer Angaben ermöglicht. Jede Angabe wird separat exportiert.<br><sup>6</sup> In der Dokumentationssoftware wird über das Datenfeld "Entlassungsdat

<span id="page-94-3"></span><span id="page-94-2"></span>erfasst, aus denen dieses Exportfeld berechnet wird.<br><sup>9</sup> In der Dokumentationssoftware werden über die Datenfelder "Entlassungsdatum Krankenhaus" und "OP-Datum" die notwendigen Informationen erfasst, aus denen<br>dieses Expor

<span id="page-94-5"></span><span id="page-94-4"></span>

| Laufende | Exportfeld (Bezeichnung)                                                                                                    | $\overline{1}$                           | $\overline{2}$                                     | 3                                           | $\overline{4}$                                         |
|----------|----------------------------------------------------------------------------------------------------|------------------------------------------|----------------------------------------------------|---------------------------------------------|--------------------------------------------------------|
| Nummer   |                                                                                                    | Daten für die<br>Fall-<br>identifikation | Datenfelder<br>für die<br>Indikator-<br>berechnung | Datenfelder<br>für die Basis-<br>auswertung | Technische<br>und<br>anwendungs-<br>bezogene<br>Gründe |
| 64       | Operation <sup>11</sup>                                                                                                    | Χ                                        | X                                                  | X                                           |                                                        |
| 65       | Koronarchirurgie                                                                                                    |                                          | X                                                  | X                                           | X                                                      |
| 66       | Aortenklappenchirurgie                                                                                                    |                                          | X                                                  | X                                           | X                                                      |
| 67       | sonstige OP                                                                                                    |                                          | Χ                                                  | X                                           | X                                                      |
| 68       | Führender OPS-Kode der<br>sonstigen OP                                                                                                    |                                          |                                                    | X                                           |                                                        |
| 69       | Dringlichkeit                                                                                                    |                                          | X                                                  | Χ                                           |                                                        |
| 70       | Nitrate (präoperativ)                                                                                                    |                                          | X                                                  | Χ                                           |                                                        |
| 71       | Troponin positiv<br>(präoperativ)                                                                                                    |                                          |                                                    | X                                           |                                                        |
| 72       | Inotrope (präoperativ)                                                                                                    |                                          | X                                                  |                                             |                                                        |
| 73       | (präoperativ)<br>mechanische<br>Kreislaufunterstützung                                                                                                    |                                          | X                                                  |                                             |                                                        |
| 74       | Wundkontaminationsklas<br>sifikation                                                                                                    |                                          | X                                                  | X                                           |                                                        |
| 75       | Zugang                                                                                                    |                                          |                                                    | X                                           |                                                        |
| 76       | OP-Zeit                                                                                                    |                                          | Χ                                                  | Χ                                           |                                                        |
| 77       | Anzahl der Grafts                                                                                                    |                                          |                                                    | X                                           | X                                                      |
| 78       | <b>ITA links</b><br>$\bullet$<br>sonstige Grafts<br>$\bullet$                                                                                                    |                                          | X                                                  | X                                           |                                                        |
| 79       | Stenose                                                                                                    |                                          |                                                    | X                                           |                                                        |
| 80       | Insuffizienz                                                                                                    |                                          |                                                    | X                                           |                                                        |
| 81       | intraprozedurale<br>Komplikationen                                                                                                    |                                          |                                                    | X                                           | X                                                      |
| 82       | Device-<br>$\bullet$<br>Fehlpositionierung<br>Koronarostienverschlu<br>٠<br>SS<br>Aortendissektion<br>$\bullet$<br>Appulus-Ruptur<br>Rerikardtamponade<br>LV-Dekompensation<br>• Hirnembolie<br>$\bullet$ Aortenregurgitation $\epsilon$ =<br>2. Grades<br>Rhythmusstörungen<br>$\bullet$<br>Device-Embolisation<br>$\bullet$<br>vaskuläre<br>$\bullet$<br>Komplikationen |                                          | X                                                  | X                                           |                                                        |
| 83       | Alter<br>$\bullet$<br>Frailty<br>$\bullet$<br>Hochrisiko<br>$\bullet$                                                                                                    |                                          | X                                                  | X                                           |                                                        |

<span id="page-95-0"></span><sup>11</sup> Bei diesem Datenfeld handelt es sich um ein Listenfeld, das die Dokumentation mehrerer Angaben ermöglicht. Jede Angabe wird separat exportiert.

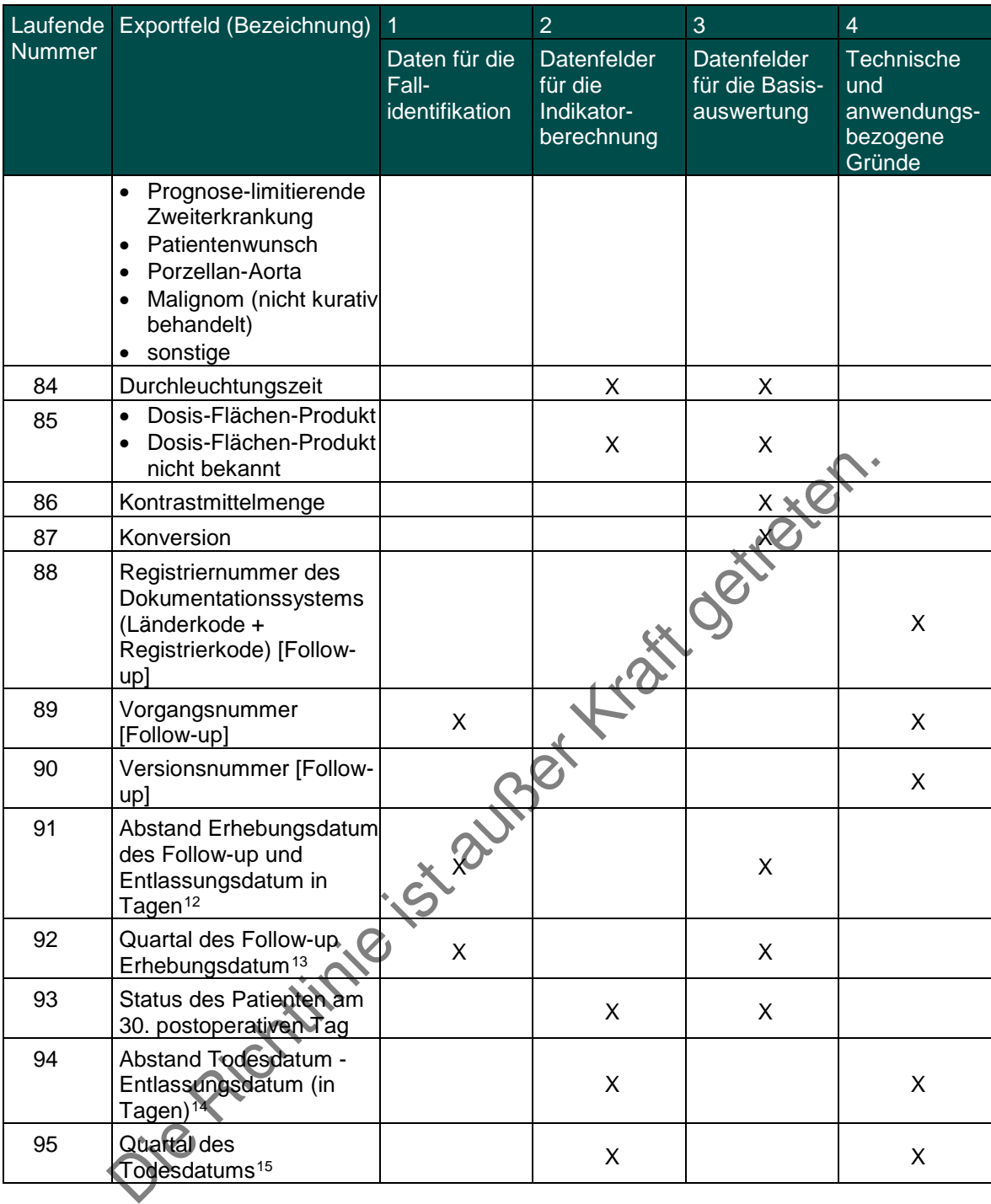

<span id="page-96-1"></span><span id="page-96-0"></span>

<sup>&</sup>lt;sup>12</sup> In der Dokumentationssoftware werden über die Datenfelder "Erhebungsdatum" und "Entlassungsdatum Krankenhaus" die notwendigen Informationen erfasst, aus<br><sup>13</sup> In der Dokumentationssoftware wird über das Datenfeld "Erhe

<span id="page-96-3"></span><span id="page-96-2"></span>

Leistungsbereich Herztransplantation und Herzunterstützungssysteme

| Laufende       | Exportfeld (Bezeichnung) 1                                                                |                                          | $\overline{2}$                                     | 3                                           | $\overline{4}$                                         |
|----------------|-------------------------------------------------------------------------------------------|------------------------------------------|----------------------------------------------------|---------------------------------------------|--------------------------------------------------------|
| Nummer         |                                                                                           | Daten für die<br>Fall-<br>identifikation | Datenfelder<br>für die<br>Indikator-<br>berechnung | Datenfelder<br>für die Basis-<br>auswertung | Technische<br>und<br>anwendungs-<br>bezogene<br>Gründe |
| 1              | Registriernummer des<br>Dokumentationssystems<br>(Länderkode +<br>Registrierkode) [Basis] |                                          |                                                    |                                             | X                                                      |
| $\overline{2}$ | Vorgangsnummer [Basis]                                                                    | Χ                                        |                                                    |                                             | Χ                                                      |
| 3              | Versionsnummer [Basis]                                                                    |                                          |                                                    |                                             | X                                                      |
| 4              | Stornierung eines<br>Datensatzes (inklusive<br>aller Teildatensätze)                      |                                          |                                                    |                                             | Χ                                                      |
| 5              | Modulbezeichnung                                                                          |                                          |                                                    |                                             | X                                                      |
| 6              | Teildatensatz oder<br>Bogen                                                               |                                          |                                                    |                                             | X                                                      |
| $\overline{7}$ | Dokumentationsabschlus<br>sdatum                                                          |                                          |                                                    |                                             | X                                                      |
| 8              | Institutionskennzeichen                                                                   | Χ                                        |                                                    | X                                           |                                                        |
| 9              | entlassender Standort                                                                     | Χ                                        | X                                                  | X                                           | Χ                                                      |
| 10             | behandelnder Standort<br>(OPS)                                                            | Χ                                        | X                                                  | X                                           |                                                        |
| 11             | Betriebsstätten-Nummer                                                                    |                                          |                                                    |                                             |                                                        |
| 12             | Patientenalter am<br>Aufnahmetag in Jahren <sup>1</sup>                                   |                                          | X                                                  | X                                           |                                                        |
| 13             | Monat des<br>Aufnahmetages <sup>2</sup>                                                   | X                                        |                                                    | X                                           |                                                        |
| 14             | Aufnahmedatum<br><b>Krankenhaus</b>                                                       | X                                        |                                                    | X                                           |                                                        |
| 15             | <b>Fachabteiludg</b>                                                                      | Χ                                        |                                                    | X                                           |                                                        |
| 16             | Geburtsjahr <sup>3</sup>                                                                  |                                          | Χ                                                  | Χ                                           |                                                        |
| 17             | Geschlecht [Empfänger]                                                                    |                                          | Χ                                                  | X                                           |                                                        |
| 18             | Körpergröße<br>[Empfänger]                                                                |                                          | X                                                  | X                                           |                                                        |
| 19             | Körpergewicht bei<br>Aufnahme                                                             |                                          | X                                                  | X                                           |                                                        |
| 20             | Grunderkrankung                                                                           |                                          | X                                                  | X                                           |                                                        |
| 21             | Diabetes mellitus                                                                         |                                          | X                                                  | X                                           |                                                        |
| 22             | <b>Hepatitis B</b>                                                                        |                                          | X                                                  | Χ                                           |                                                        |
| 23             | <b>Hepatitis C</b>                                                                        |                                          | X                                                  | X                                           |                                                        |
| 24             | Blutgruppe [Empfänger]                                                                    |                                          | Χ                                                  | Χ                                           |                                                        |

<span id="page-97-0"></span> <sup>1</sup> In der QS-Dokumentationssoftware werden über die Datenfelder "Geburtsdatum" und "Aufnahmedatum (stationär)" die notwendigen Informationen erfasst,

<span id="page-97-2"></span><span id="page-97-1"></span>aus der dieses Exportfeld berechnet wird.<br><sup>2</sup> In der Dokumentationssoftware wird über das Datenfeld "Aufnahmedatum Krankenhaus" die notwendige Information erfasst, aus der dieses Exportfeld berechnet wird.<br><sup>3</sup> In der QS-Do

| Laufende      | Exportfeld (Bezeichnung) 1                                                                                                    |                                          | $\overline{2}$                                     | 3                                           | $\overline{4}$                                         |
|---------------|----------------------------------------------------------------------------------------------------|------------------------------------------|----------------------------------------------------|---------------------------------------------|--------------------------------------------------------|
| <b>Nummer</b> |                                                                                                    | Daten für die<br>Fall-<br>identifikation | Datenfelder<br>für die<br>Indikator-<br>berechnung | Datenfelder<br>für die Basis-<br>auswertung | Technische<br>und<br>anwendungs-<br>bezogene<br>Gründe |
| 25            | Rhesusfaktor<br>[Empfänger]                                                                                                    |                                          |                                                    | X                                           |                                                        |
| 26            | Wurden vor der<br>stationären Aufnahme<br>thorakale Operationen<br>am Patienten<br>durchgeführt?                                                                                                    |                                          |                                                    | X                                           | X                                                      |
| 27            | Herztransplantation<br>$\bullet$<br><b>Assist Device/TAH</b><br>$\bullet$<br>Koronarchirurgie<br>$\bullet$<br>Klappenchirurgie<br>$\bullet$<br>Korrektur<br>$\bullet$<br>angeborener Vitien<br>sonstige |                                          | X                                                  | River                                       | X                                                      |
| 28            | Anzahl aller<br>$\bullet$<br>Voroperationen am<br>Herzen<br>Anzahl aller<br>$\bullet$<br>Voroperationen<br>unbekannt                                                                                    |                                          |                                                    |                                             |                                                        |
| 29            | Abstand zwischen<br>Aufnahmedatum und<br>Voroperation in Tagen <sup>4</sup>                                                                                                    | $\sf X$                                  |                                                    |                                             |                                                        |
| 30            | Monat der Voroperation <sup>5</sup>                                                                                                    |                                          |                                                    |                                             |                                                        |
| 31            | Datum der letzten<br>thorakalen Voroperation                                                                                                    |                                          |                                                    |                                             |                                                        |
| 32            | Abstand zwischen<br>Geburtsdatum und letzter<br>thorakaler Voroperation <sup>6</sup>                                                                                                    | X                                        |                                                    |                                             |                                                        |
| 33            | Wurde während des<br>stationären Aufenthaltes<br>eine Herztransplantation<br>durchgeführt?                                                                                                    |                                          |                                                    |                                             | X                                                      |
| 34            | Wurde während des<br>stationären Aufenthaltes<br>ein<br>Herzunterstützungssyste<br>m / Kunstherz<br>implantiert?                                                                                        |                                          |                                                    |                                             | X                                                      |
| 35            | Befand sich der Patient<br>vor oder während des<br>stationären Aufenthaltes<br>auf der Warteliste für<br>eine<br>Herztransplantation?                                                                   |                                          |                                                    |                                             | X                                                      |

<span id="page-98-0"></span><sup>4</sup> In der Dokumentationssoftware werden über die Datenfelder "Aufnahmedatum Krankenhaus" und "Datum der letzten thorakalen Voroperation" die notwendigen<br>Informationen erfasst, aus denen dieses Exportfeld berechnet wird.<br><sup>5</sup>

<span id="page-98-2"></span><span id="page-98-1"></span>berechnet wird.<br><sup>6</sup> In der Dokumentationssoftware werden über die Datenfelder "Datum der letzten thorakalen Voroperation" und "Geburtsdatum" die notwendigen Informationen erfasst,<br>aus denen dieses Exportfeld berechnet wird

| Laufende      | Exportfeld (Bezeichnung) 1                                                                                                    |                                          | $\overline{2}$                                     | 3                                           | $\overline{4}$                                         |
|---------------|----------------------------------------------------------------------------------------------------|------------------------------------------|----------------------------------------------------|---------------------------------------------|--------------------------------------------------------|
| <b>Nummer</b> |                                                                                                    | Daten für die<br>Fall-<br>identifikation | Datenfelder<br>für die<br>Indikator-<br>berechnung | Datenfelder<br>für die Basis-<br>auswertung | Technische<br>und<br>anwendungs-<br>bezogene<br>Gründe |
| 36            | Empfänger ID                                                                                                    | X                                        | X                                                  | X                                           | X                                                      |
| 37            | Liegt eine wirksame<br>Einwilligung des<br>Patienten zur weiteren<br>Übermittlung der Daten<br>an das TX-Register vor?                                          |                                          |                                                    |                                             | X                                                      |
| 38            | Wochentag $1 - 77$                                                                                                    | X                                        | X                                                  | X                                           |                                                        |
| 39            | Verweildauer im<br>Krankenhaus in Tagen <sup>8</sup>                                                                                                    | X                                        | X                                                  | Χ                                           |                                                        |
| 40            | Monat des<br>Entlassungstages <sup>9</sup>                                                                                                    | X                                        | X                                                  | X                                           |                                                        |
| 41            | Entlassungsdatum<br>Krankenhaus                                                                                                    | X                                        | X                                                  |                                             |                                                        |
| 42            | Entlassungsdiagnose(n)<br>10 <sup>1</sup>                                                                                                    |                                          |                                                    |                                             |                                                        |
| 43            | Entlassungsgrund                                                                                                    |                                          | X                                                  | Χ                                           | X                                                      |
| 44            | Todesursache(n) akut                                                                                                    |                                          |                                                    | Χ                                           |                                                        |
| 45            | Wurde der Patient mit<br>einem<br>Herzunterstützungssyste<br>m / Kunstherzen<br>entlassen, das während<br>des stationären<br>Aufenthaltes implantiert<br>wurde? | Si aunger                                |                                                    | X                                           |                                                        |
| 46            | Registriernummer des<br>Dokumentationssystems<br>(Länderkode +<br>Registrierkode)<br>[Implantation<br>Herzunterstützungssyste<br>m/Kunstherz]                   |                                          |                                                    |                                             | X                                                      |
| 47            | Vorgangsnummer<br>[Implantation<br>Herzunterstützungssyste<br>m/Kunstherz]                                                                                      | X                                        |                                                    |                                             | X                                                      |
| 48            | Versionsnummer<br>[Implantation<br>Herzunterstützungssyste<br>m/Kunstherz]                                                                                      |                                          |                                                    |                                             | X                                                      |
| 49            | Wievielte Implantation<br>während dieses<br>Aufenthaltes?                                                                                                    |                                          |                                                    |                                             | X                                                      |

<span id="page-99-1"></span><span id="page-99-0"></span><sup>7</sup> In der Dokumentationssoftware wird über das Datenfeld "Entlassungsdatum Krankenhaus" die notwendige Information erfasst, aus der dieses Exportfeld berechnet wird.<br><sup>8</sup> In der Dokumentationssoftware werden über die Datenfe

<span id="page-99-3"></span><span id="page-99-2"></span>

| Laufende      | Exportfeld (Bezeichnung) 1                                                                                                  |                                          | $\overline{2}$                                     | 3                                                  | $\overline{4}$                                         |
|---------------|----------------------------------------------------------------------------------------------------|------------------------------------------|----------------------------------------------------|----------------------------------------------------|--------------------------------------------------------|
| <b>Nummer</b> |                                                                                                    | Daten für die<br>Fall-<br>identifikation | Datenfelder<br>für die<br>Indikator-<br>berechnung | <b>Datenfelder</b><br>für die Basis-<br>auswertung | Technische<br>und<br>anwendungs-<br>bezogene<br>Gründe |
| 50            | durchgeführter Eingriff                                                                                                    |                                          |                                                    |                                                    | X                                                      |
| 51            | Zielstellung                                                                                                    |                                          | X                                                  | Χ                                                  |                                                        |
| 52            | geplante Einsatzdauer<br>des<br>Herzunterstützungssyste<br>$ms > 7$ Tage                                                    |                                          | X                                                  | X                                                  |                                                        |
| 53            | Einstufung nach ASA-<br>Klassifikation                                                                                      |                                          |                                                    | X                                                  |                                                        |
| 54            | <b>INTERMACS Profile-</b><br><b>Level 1 - 7</b>                                                                             |                                          | X                                                  | X                                                  |                                                        |
| 55            | klinischer Schweregrad<br>der Herzinsuffizienz<br>(NYHA-Klassifikation)                                                     |                                          | X                                                  |                                                    |                                                        |
| 56            | linksventrikuläre<br>Ejektionsfraktion > 35%                                                                                |                                          | X                                                  |                                                    |                                                        |
| 57            | 6 Minuten Gehtest:<br>Distanz >= 500 Meter                                                                                  |                                          | X                                                  | X                                                  |                                                        |
| 58            | maximale<br>Sauerstoffaufnahme > 20<br>ml O <sub>2</sub> /min/kg<br>Körpergewicht                                           |                                          |                                                    | X                                                  |                                                        |
| 59            | stationäre Aufnahme bei<br>Linksherzdekompensatio<br>n unter<br>Herzinsuffizienzmedikati<br>on in den letzten 12<br>Monaten |                                          | X                                                  | Χ                                                  |                                                        |
| 60            | OP-Datum [Implantation<br>Herzunterstützungssyste<br>m/Kunstherz                                                            | Χ                                        | Χ                                                  | Χ                                                  |                                                        |
| 61            | Postoperative<br>Verweildauer: Differenz<br>in Tagen <sup>11</sup>                                                          | X                                        | X                                                  | X                                                  |                                                        |
| 62            | <b>Monat der Operation</b><br>(VAD/TAH) <sup>12</sup>                                                                       | X                                        | X                                                  | X                                                  |                                                        |
| 63            | <b>Operation [Implantation</b><br>Herzunterstützungssyste<br>m/Kunstherz]                                                   | X                                        |                                                    | X                                                  |                                                        |
| 64            | Typ des Pumpsystems                                                                                                    |                                          |                                                    | X                                                  |                                                        |
| 65            | Lage des<br>Herzunterstützungssyste<br>ms / Kunstherzens                                                                    |                                          |                                                    | X                                                  |                                                        |
| 66            | Art des<br>Unterstützungssystems                                                                                            | X                                        | X                                                  | X                                                  | X                                                      |
| 67            | Abbruch der Implantation                                                                                                    |                                          |                                                    | Χ                                                  |                                                        |

<sup>11</sup> In der Dokumentationssoftware werden über die Datenfelder "Entlassungsdatum Krankenhaus" und "OP-Datum" die notwendigen Informationen erfasst, aus denen<br>dieses Exportfeld berechnet wird.<br><sup>12</sup> In der Dokumentationssoftwa

<span id="page-100-1"></span><span id="page-100-0"></span>

| Laufende      | Exportfeld (Bezeichnung) 1                                                                                                    |                                          | $\overline{2}$                                     | 3                                           | $\overline{\mathcal{A}}$                                      |
|---------------|----------------------------------------------------------------------------------------------------|------------------------------------------|----------------------------------------------------|---------------------------------------------|---------------------------------------------------------------|
| <b>Nummer</b> |                                                                                                    | Daten für die<br>Fall-<br>identifikation | Datenfelder<br>für die<br>Indikator-<br>berechnung | Datenfelder<br>für die Basis-<br>auswertung | <b>Technische</b><br>und<br>anwendungs-<br>bezogene<br>Gründe |
| 68            | Sepsis                                                                                                    |                                          | X                                                  | X                                           |                                                               |
| 69            | neurologische<br>Dysfunktion                                                                                                    |                                          | X                                                  | X                                           |                                                               |
| 70            | Fehlfunktion des<br>Herzunterstützungssyste<br>ms                                                                                 |                                          | X                                                  | X                                           |                                                               |
| 71            | Rechtsherzversagen                                                                                                    |                                          |                                                    | Χ                                           |                                                               |
| 72            | Registriernummer des<br>Dokumentationssystems<br>(Länderkode +<br>Registrierkode)<br>[Transplantation]                            |                                          |                                                    | <b>KIER</b>                                 | X                                                             |
| 73            | Vorgangsnummer<br>[Transplantation]                                                                                               | X                                        |                                                    |                                             | X                                                             |
| 74            | Versionsnummer<br>[Transplantation]                                                                                               |                                          |                                                    |                                             | X                                                             |
| 75            | Wievielte Transplantation<br>während dieses<br>Aufenthaltes?                                                                      |                                          |                                                    |                                             | X                                                             |
| 76            | <b>PRA</b>                                                                                                    |                                          | Χ                                                  | Χ                                           |                                                               |
| 77            | Dringlichkeit                                                                                                    |                                          | X                                                  | X                                           |                                                               |
| 78            | <b>CAS (Cardiac Allocation</b><br>Score)                                                                                          |                                          | X                                                  | X                                           |                                                               |
| 79            | aktuelle mechanische<br>Kreislaufunterstützung                                                                                    |                                          |                                                    | X                                           | X                                                             |
| 80            | Abstand zwischen<br>Beginn der aktuellen<br>mechanischen<br>Kreislaufunterstützung<br>und Aufnahmedatum in<br>Tagen <sup>13</sup> |                                          |                                                    | X                                           |                                                               |
| 81            | Monat des Beginns der<br>aktuellen mechanischen<br>Kreislaufunterstützung <sup>14</sup>                                           | X                                        |                                                    |                                             |                                                               |
| 82            | Beginn der aktuellen<br>mechanischen<br>Kreislaufunterstützung                                                                    | X                                        |                                                    |                                             |                                                               |
| 83            | Lungengefäßwiderstand<br>Wert                                                                                                    |                                          | X                                                  | X                                           |                                                               |
| 84            | Beatmung                                                                                                    |                                          | X                                                  | X                                           |                                                               |
| 85            | Kreatininwert i.S. in<br>$\bullet$<br>mg/dl                                                                                       |                                          | X                                                  | X                                           |                                                               |

<span id="page-101-0"></span><sup>&</sup>lt;sup>13</sup> In der Dokumentationssoftware werden über die Datenfelder "Beginn der aktuellen mechanischen Kreislaufunterstützung" und "Aufnahmedatum Krankenhaus" die<br>notwendigen Informationen erfasst, aus denen dieses Exportfeld b

<span id="page-101-1"></span>

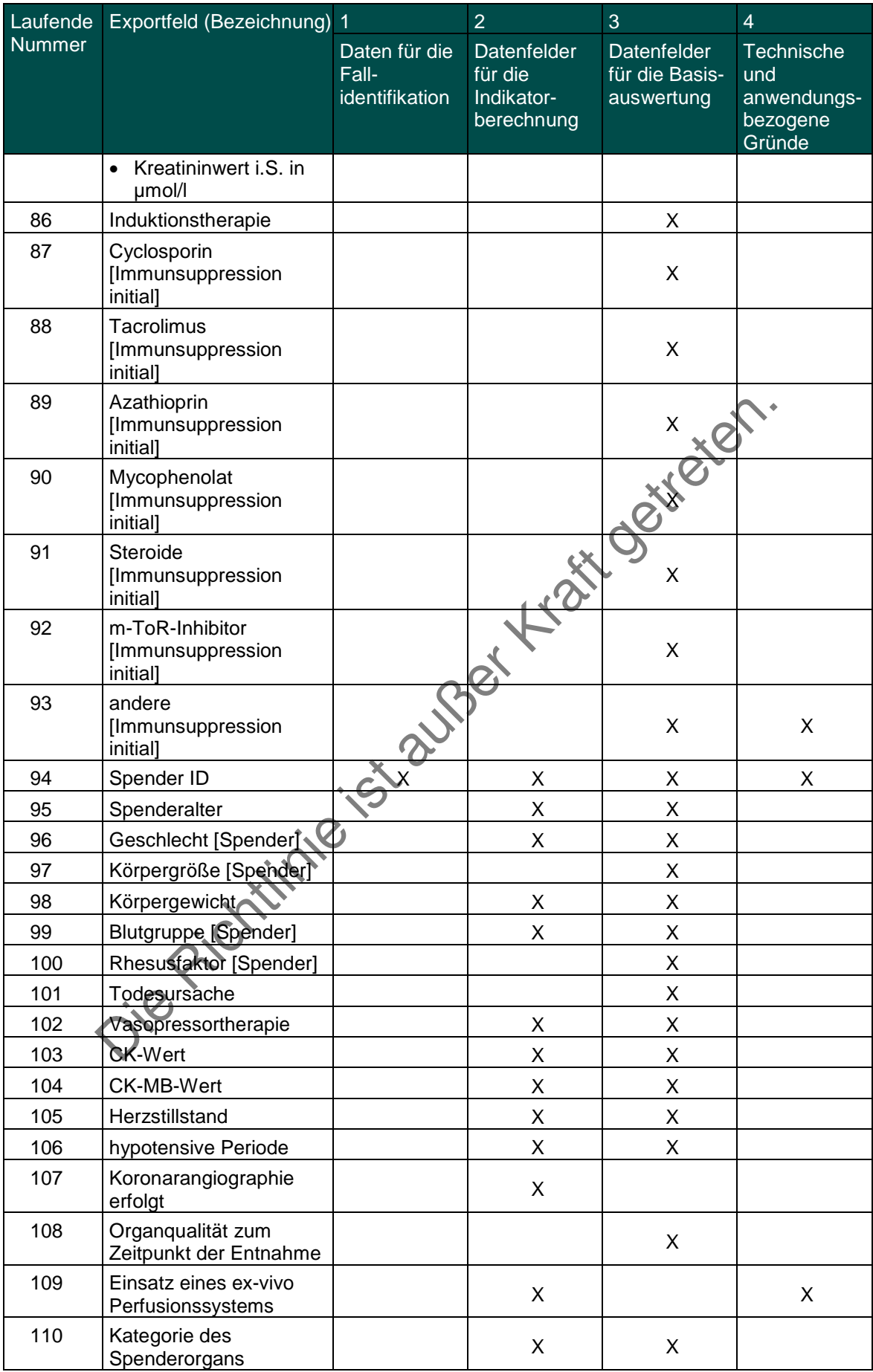

| Laufende      | Exportfeld (Bezeichnung) 1                                                              |                                          | $\overline{2}$                                     | 3                                           | $\overline{4}$                                                |
|---------------|-----------------------------------------------------------------------------------------|------------------------------------------|----------------------------------------------------|---------------------------------------------|---------------------------------------------------------------|
| <b>Nummer</b> |                                                                                         | Daten für die<br>Fall-<br>identifikation | Datenfelder<br>für die<br>Indikator-<br>berechnung | Datenfelder<br>für die Basis-<br>auswertung | <b>Technische</b><br>und<br>anwendungs-<br>bezogene<br>Gründe |
| 111           | Datum des Eintritts des<br>irreversiblen<br>Hirnfunktionsausfalls                       |                                          | X                                                  |                                             |                                                               |
| 112           | Datum der<br>Organentnahme                                                              |                                          | X                                                  | X                                           |                                                               |
| 113           | Hämatokrit (Hk)                                                                         |                                          | Χ                                                  | Χ                                           |                                                               |
| 114           | Postoperative<br>Verweildauer: Differenz<br>in Tagen<br>[Transplantation] <sup>15</sup> | Χ                                        | Χ                                                  | X                                           |                                                               |
| 115           | Monat der Operation <sup>16</sup>                                                       | X                                        | Χ                                                  | X                                           |                                                               |
| 116           | OP-Datum<br>[Transplantation]                                                           | X                                        | X                                                  |                                             |                                                               |
| 117           | Operation<br>[Transplantation] <sup>17</sup>                                            | X                                        |                                                    |                                             |                                                               |
| 118           | Abbruch der<br>Transplantation                                                          |                                          |                                                    | X                                           |                                                               |
| 119           | Organqualität zum<br>Zeitpunkt der<br>Transplantation                                   |                                          |                                                    | X                                           |                                                               |
| 120           | kalte Ischämiezeit                                                                      |                                          | X                                                  | X                                           |                                                               |
| 121           | Cyclosporin<br>[Postoperativer Verlauf]                                                 |                                          |                                                    | X                                           |                                                               |
| 122           | Tacrolimus<br>[Postoperativer Verlauf]                                                  |                                          |                                                    | X                                           |                                                               |
| 123           | Azathioprin<br>[Postoperativer Verlauf]                                                 |                                          |                                                    | X                                           |                                                               |
| 124           | Mycophenolat<br>[Postoperativer Verlauf]                                                |                                          |                                                    | Χ                                           |                                                               |
| 125           | <b>Steroide [Postoperativer</b><br>Verlauf                                              |                                          |                                                    | X                                           |                                                               |
| 126           | m-ToR-Inhibitor<br>[Postoperativer Verlauf]                                             |                                          |                                                    | X                                           |                                                               |
| 127           | andere [Postoperativer<br>Verlauf]                                                      |                                          |                                                    |                                             | X                                                             |
| 128           | Anzahl der behandelten<br>Abstoßungsreaktionen                                          |                                          | X                                                  | X                                           |                                                               |
| 129           | Anzahl der behandelten<br>Abstoßungsreaktionen<br>unbekannt                             |                                          | Χ                                                  | X                                           | X                                                             |

<span id="page-103-0"></span><sup>&</sup>lt;sup>15</sup> In der Dokumentationssoftware werden über die Datenfelder "Entlassungsdatum Krankenhaus" und "OP-Datum" die notwendigen Informationen erfasst, aus denen<br>dieses Exportfeld berechnet wird.<br><sup>16</sup> In der Dokumentationssoft

<span id="page-103-2"></span><span id="page-103-1"></span>

| Laufende       | Exportfeld (Bezeichnung) 1                                                                                             |                                          | $\overline{2}$                                     | 3                                           | $\overline{4}$                                         |
|----------------|----------------------------------------------------------------------------------------------------|------------------------------------------|----------------------------------------------------|---------------------------------------------|--------------------------------------------------------|
| <b>Nummer</b>  |                                                                                                    | Daten für die<br>Fall-<br>identifikation | Datenfelder<br>für die<br>Indikator-<br>berechnung | Datenfelder<br>für die Basis-<br>auswertung | Technische<br>und<br>anwendungs-<br>bezogene<br>Gründe |
|                | Follow-up (auszufüllen nach 1, 2 und 3 Jahren) betrifft Herztransplantation                                            |                                          |                                                    |                                             |                                                        |
| 1              | Registriernummer des<br>Dokumentationssystems<br>(Länderkode +<br>Registrierkode)                                      |                                          |                                                    |                                             | X                                                      |
| $\overline{2}$ | Vorgangsnummer                                                                                                    | х                                        |                                                    |                                             | X                                                      |
| 3              | Versionsnummer                                                                                                    |                                          |                                                    |                                             | X                                                      |
| $\overline{4}$ | Stornierung eines<br>Datensatzes (inklusive<br>aller Teildatensätze)                                                   |                                          |                                                    |                                             | X                                                      |
| 5              | Modulbezeichnung                                                                                                    |                                          |                                                    |                                             | X                                                      |
| 6              | Teildatensatz oder<br>Bogen                                                                                            |                                          |                                                    |                                             | X                                                      |
| $\overline{7}$ | Dokumentationsabschlus<br>sdatum                                                                                       |                                          |                                                    |                                             | X                                                      |
| 8              | Institutionskennzeichen                                                                                                | Χ                                        | x                                                  | X                                           |                                                        |
| 9              | entlassender Standort                                                                                                  | Χ                                        |                                                    | X                                           |                                                        |
| 10             | Betriebsstätten-Nummer                                                                                                 | Χ                                        |                                                    |                                             |                                                        |
| 11             | Fachabteilung                                                                                                    | Χ                                        |                                                    |                                             |                                                        |
| 12             | Empfänger ID                                                                                                    | Χ                                        | X                                                  | X                                           | X                                                      |
| 13             | Liegt eine wirksame<br>Einwilligung des<br>Patienten zur weiteren<br>Übermittlung der Daten<br>an das TX-Register vor? |                                          |                                                    |                                             | X                                                      |
| 14             | Geburtsjahr <sup>18</sup>                                                                                              |                                          | X                                                  | X                                           |                                                        |
| 15             | Geschlecht                                                                                                    |                                          | Χ                                                  | Χ                                           |                                                        |
| 16             | Monat der letzten<br>Transplantation <sup>49</sup>                                                                     |                                          | X                                                  |                                             |                                                        |
| 17             | Datum der letzten<br>Transplantation                                                                                   |                                          | X                                                  |                                             |                                                        |
| 18             | Datum der Follow-up-<br>Erhebung                                                                                       |                                          | X                                                  | X                                           |                                                        |
| 19             | Abstand<br>Erhebungsdatum des<br>Follow-up und Datum der<br>letzten Transplantation in<br>Tagen <sup>20</sup>          |                                          | X                                                  | X                                           |                                                        |
| 20             | Monat des Follow-up<br>Erhebungsdatum <sup>21</sup>                                                                    |                                          |                                                    | X                                           |                                                        |

<span id="page-104-0"></span><sup>&</sup>lt;sup>18</sup> In der QS-Dokumentationssoftware wird über das Datenfeld "Geburtsdatum" die notwendige Information erfasst, aus der dieses Exportfeld berechnet wird.<br><sup>19</sup> In der Dokumentationssoftware wird über das Datenfeld "Datum d

<span id="page-104-2"></span><span id="page-104-1"></span>wird.<br><sup>20</sup> In der Dokumentationssoftware werden über die Datenfelder "Datum der Follow-up-Erhebung" und "Datum der letzten Transplantation" die notwendigen Informationen<br>erfasst, aus denen dieses Exportfeld berechnet wird.

<span id="page-104-3"></span>

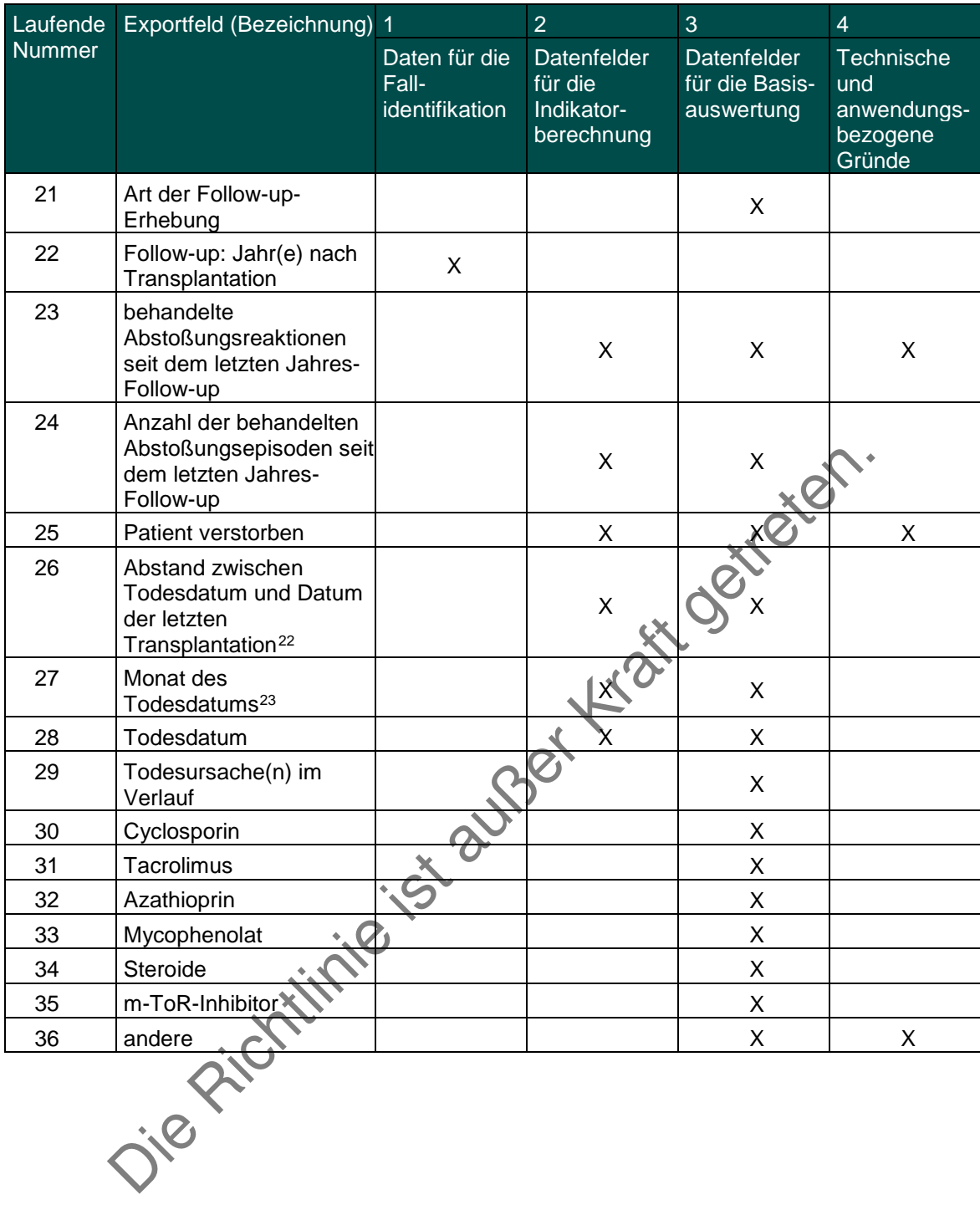

<span id="page-105-1"></span><span id="page-105-0"></span><sup>&</sup>lt;sup>22</sup> In der Dokumentationssoftware werden über die Datenfelder "Todesdatum" und "Datum der letzten Transplantation" die notwendigen Informationen erfasst, aus denen<br>dieses Exportfeld berechnet wird .<br><sup>23</sup> In der Dokumenta

Leistungsbereich Kombinierte Koronar- und Aortenklappenchirurgie

Siehe Leistungsbereich Aortenklappenchirugie, isoliert (gemeinsame Dokumentation) Leistungsbereich Koronarchirurgie, isoliert

Siehe Leistungsbereich Aortenklappenchirurgie, isoliert (gemeinsame Dokumentation)

Die Richtlinie ist außer Kraft getreten.

Leistungsbereich Leberlebendspende

| Laufende       | Exportfeld (Bezeichnung)                                                                                               | -1                                              | $\overline{2}$                                     | 3                                                  | 4                                                      |
|----------------|----------------------------------------------------------------------------------------------------|-------------------------------------------------|----------------------------------------------------|----------------------------------------------------|--------------------------------------------------------|
| <b>Nummer</b>  |                                                                                                    | Daten für die<br>Fall-<br><i>identifikation</i> | Datenfelder<br>für die<br>Indikator-<br>berechnung | <b>Datenfelder</b><br>für die Basis-<br>auswertung | Technische<br>und<br>anwendungs-<br>bezogene<br>Gründe |
| 1              | Registriernummer des<br>Dokumentationssystems<br>(Länderkode +<br>Registrierkode)                                      |                                                 |                                                    |                                                    | X                                                      |
| $\overline{2}$ | Vorgangsnummer                                                                                                    | X                                               |                                                    |                                                    | X                                                      |
| 3              | Versionsnummer                                                                                                    |                                                 |                                                    |                                                    | X                                                      |
| 4              | Stornierung eines<br>Datensatzes (inklusive<br>aller Teildatensätze)                                                   |                                                 |                                                    |                                                    | X                                                      |
| 5              | Modulbezeichnung                                                                                                    |                                                 |                                                    |                                                    | $\mathsf{X}$                                           |
| 6              | Teildatensatz oder<br>Bogen                                                                                            |                                                 |                                                    |                                                    | X                                                      |
| $\overline{7}$ | Dokumentationsabschlus<br>sdatum                                                                                       |                                                 |                                                    |                                                    | X                                                      |
| 8              | Institutionskennzeichen                                                                                                | Χ                                               | Χ                                                  | X                                                  |                                                        |
| 9              | entlassender Standort                                                                                                  | х                                               | Χ                                                  | X                                                  | X                                                      |
| 10             | behandelnder Standort<br>(OPS)                                                                                         |                                                 | X                                                  | X                                                  |                                                        |
| 11             | Betriebsstätten-Nummer                                                                                                 | Χ                                               |                                                    |                                                    |                                                        |
| 12             | Patientenalter am<br>Aufnahmetag in Jahren                                                                             |                                                 |                                                    | X                                                  |                                                        |
| 13             | Monat des<br>Aufnahmetages <sup>®</sup>                                                                                | X                                               |                                                    | X                                                  |                                                        |
| 14             | Aufnahmedatum<br>Krankenhaus                                                                                           | X                                               |                                                    | X                                                  |                                                        |
| 15             | Fachabteilung                                                                                                    | X                                               |                                                    |                                                    |                                                        |
| 16             | Spender ID                                                                                                    | X                                               | $\mathsf{X}$                                       | $\mathsf{X}$                                       | X                                                      |
| 17             | Liegt eine wirksame<br>Einwilligung des<br>Patienten zur weiteren<br>Übermittlung der Daten<br>an das TX-Register vor? |                                                 |                                                    |                                                    | X                                                      |
| 18             | Geburtsjahr <sup>3</sup>                                                                                               |                                                 | X                                                  | X                                                  |                                                        |
| 19             | Geschlecht                                                                                                    |                                                 | X                                                  | X                                                  |                                                        |

<span id="page-107-0"></span> <sup>1</sup> In der QS-Dokumentationssoftware werden über die Datenfelder "Geburtsdatum" und "Aufnahmedatum (stationär)" die notwendigen Informationen erfasst,

<span id="page-107-2"></span><span id="page-107-1"></span>aus der dieses Exportfeld berechnet wird.<br><sup>2</sup> In der Dokumentationssoftware wird über das Datenfeld "Aufnahmedatum Krankenhaus" die notwendige Information erfasst, aus der dieses Exportfeld berechnet wird.<br><sup>3</sup> In der QS-Do
| Laufende | Exportfeld (Bezeichnung)                                                                                                    | $\overline{1}$                                  | $\overline{2}$                                     | 3                                           | $\overline{4}$                                         |
|----------|----------------------------------------------------------------------------------------------------|-------------------------------------------------|----------------------------------------------------|---------------------------------------------|--------------------------------------------------------|
| Nummer   |                                                                                                    | Daten für die<br>Fall-<br><i>identifikation</i> | Datenfelder<br>für die<br>Indikator-<br>berechnung | Datenfelder<br>für die Basis-<br>auswertung | Technische<br>und<br>anwendungs-<br>bezogene<br>Gründe |
| 20       | Körpergröße                                                                                                    |                                                 | X                                                  | X                                           |                                                        |
| 21       | Körpergewicht bei<br>Aufnahme                                                                                                    |                                                 | X                                                  | X                                           |                                                        |
| 22       | postoperative<br>Verweildauer: Differenz<br>in Tagen <sup>4</sup>                                                                                                    | X                                               | X                                                  | X                                           |                                                        |
| 23       | Monat der Operation <sup>5</sup>                                                                                                    | X                                               | X                                                  | X                                           |                                                        |
| 24       | OP-Datum                                                                                                    | X                                               | X                                                  | X                                           |                                                        |
| 25       | Operation <sup>6</sup>                                                                                                    | X                                               |                                                    | $\mathsf X$                                 |                                                        |
| 26       | Segment I<br>$\bullet$<br>Segment II<br>$\bullet$<br>Segment III<br>$\bullet$<br>Segment IV<br>$\bullet$<br>Segment V<br>$\bullet$<br>Segment VI<br>$\bullet$<br>Segment VII<br>$\bullet$<br>Segment VIII<br>$\bullet$                         |                                                 |                                                    | Bill Octric                                 |                                                        |
| 27       | Gewicht entnommene<br>Leber                                                                                                    |                                                 |                                                    | X                                           |                                                        |
| 28       | Komplikation nach<br>Clavien-Dindo-<br>Klassifikation                                                                                                    | 8                                               | $\sf X$                                            | X                                           | X                                                      |
| 29       | Blutung<br>$\bullet$<br>Gallenwegskomplika-<br>$\bullet$<br>tion<br>sekundäre<br>$\bullet$<br>Wundheilung<br>Ileus<br>$\bullet$<br>akutes Leberversagen<br><b>Thrombose</b><br>٠<br>Lungenembolie<br>. Pneumonie<br>sonstige<br>Komplikationen |                                                 | Χ                                                  | X                                           |                                                        |
| 30       | Lebertransplantation<br>beim<br>Leberlebendspender<br>erforderlich                                                                                                    |                                                 | X                                                  | X                                           | X                                                      |
| 31       | Dominotransplantation                                                                                                    |                                                 | X                                                  | X                                           |                                                        |
| 32       | Wochentag 1 - 77                                                                                                    | X                                               | X                                                  | X                                           |                                                        |

<sup>&</sup>lt;sup>4</sup> In der Dokumentationssoftware werden über die Datenfelder "Entlassungsdatum Krankenhaus" und "OP-Datum" die notwendigen Informationen erfasst, aus denen<br><sup>5</sup> In der Dokumentationssoftware wird über das Datenfeld "OP-Dat

<span id="page-108-3"></span><span id="page-108-2"></span><span id="page-108-1"></span><span id="page-108-0"></span>

| Laufende       | Exportfeld (Bezeichnung)                                                                                               | $\overline{1}$                           | $\overline{2}$                                     | 3                                                  | $\overline{4}$                                         |
|----------------|----------------------------------------------------------------------------------------------------|------------------------------------------|----------------------------------------------------|----------------------------------------------------|--------------------------------------------------------|
| <b>Nummer</b>  |                                                                                                    | Daten für die<br>Fall-<br>identifikation | Datenfelder<br>für die<br>Indikator-<br>berechnung | <b>Datenfelder</b><br>für die Basis-<br>auswertung | Technische<br>und<br>anwendungs-<br>bezogene<br>Gründe |
| 33             | Verweildauer im<br>Krankenhaus in Tagen <sup>8</sup>                                                                   | X                                        | X                                                  | X                                                  |                                                        |
| 34             | Monat des<br>Entlassungstages <sup>9</sup>                                                                             | X                                        | X                                                  | X                                                  |                                                        |
| 35             | Entlassungsdatum<br>Krankenhaus                                                                                        | X                                        | X                                                  | X                                                  |                                                        |
| 36             | Entlassungsdiagnose(n)<br>10                                                                                           |                                          |                                                    | X                                                  |                                                        |
| 37             | Entlassungsgrund                                                                                                    |                                          | X                                                  | X                                                  |                                                        |
|                | Follow-up (auszufüllen nach 1, 2 und 3 Jahren)                                                                         |                                          |                                                    |                                                    |                                                        |
| 1              | Registriernummer des<br>Dokumentationssystems<br>(Länderkode +<br>Registrierkode)                                      |                                          |                                                    | I Etter                                            | X                                                      |
| $\overline{2}$ | Vorgangsnummer                                                                                                    | X                                        |                                                    |                                                    | X                                                      |
| 3              | Versionsnummer                                                                                                    |                                          |                                                    |                                                    | X                                                      |
| 4              | Stornierung eines<br>Datensatzes (inklusive<br>aller Teildatensätze)                                                   |                                          |                                                    |                                                    | X                                                      |
| 5              | Modulbezeichnung                                                                                                    |                                          |                                                    |                                                    | X                                                      |
| 6              | Teildatensatz oder<br>Bogen                                                                                            |                                          |                                                    |                                                    | X.                                                     |
| $\overline{7}$ | Dokumentationsabschlus<br>sdatum                                                                                       |                                          |                                                    |                                                    | X                                                      |
| 8              | Institutionskennzeichen                                                                                                | Χ                                        | X.                                                 | Χ                                                  |                                                        |
| 9              | entlassender Standort                                                                                                  | X                                        | X                                                  | X                                                  | X.                                                     |
| 10             | Betriebsstätten-Nummer                                                                                                 | X                                        |                                                    |                                                    |                                                        |
| 11             | Fachabteilung                                                                                                    | X                                        |                                                    |                                                    |                                                        |
| 12             | Spender ID                                                                                                    | X                                        | X                                                  | X                                                  | X.                                                     |
| 13             | Liegt eine wirksame<br>Einwilligung des<br>Patienten zur weiteren<br>Übermittlung der Daten<br>an das TX-Register vor? |                                          |                                                    |                                                    | X                                                      |
| 14             | Geburtsjahr <sup>11</sup>                                                                                              |                                          | X                                                  | X                                                  |                                                        |

e<br><sup>8</sup> In der Dokumentationssoftware werden über die Datenfelder "Entlassungsdatum Krankenhaus" und "Aufnahmedatum Krankenhaus" die notwendigen Informationen

<span id="page-109-3"></span><span id="page-109-2"></span><span id="page-109-1"></span><span id="page-109-0"></span>erfasst, aus denen dieses Exportfeld berechnet wird.<br><sup>9</sup> In der Dokumentationssoftware wird über das Datenfeld "Entlassungsdatum Krankenhaus" die notwendige Information erfasst, aus der dieses Exportfeld berechnet wird.<br><sup>1</sup>

| Laufende      | Exportfeld (Bezeichnung)                                                                                             | $\overline{1}$                           | $\overline{2}$                                     | 3                                           | $\overline{4}$                                         |
|---------------|----------------------------------------------------------------------------------------------------|------------------------------------------|----------------------------------------------------|---------------------------------------------|--------------------------------------------------------|
| <b>Nummer</b> |                                                                                                    | Daten für die<br>Fall-<br>identifikation | Datenfelder<br>für die<br>Indikator-<br>berechnung | Datenfelder<br>für die Basis-<br>auswertung | Technische<br>und<br>anwendungs-<br>bezogene<br>Gründe |
| 15            | Geschlecht                                                                                                    |                                          | X                                                  | X                                           |                                                        |
| 16            | Monat der<br>Lebendspende <sup>12</sup>                                                                              | X                                        |                                                    |                                             |                                                        |
| 17            | Datum der<br>Leberlebendspende                                                                                       | X                                        |                                                    |                                             |                                                        |
| 18            | Abstand<br>Erhebungsdatum des<br>Follow-up und Datum der<br>Lebendspende in<br>Tagen <sup>13</sup>                   | X                                        | X                                                  |                                             |                                                        |
| 19            | Monat des Follow-up<br>Erhebungsdatum <sup>14</sup>                                                                  | X                                        |                                                    |                                             |                                                        |
| 20            | Datum der Follow-up-<br>Erhebung                                                                                     | X                                        |                                                    |                                             |                                                        |
| 21            | Art der Follow-up-<br>Erhebung                                                                                       |                                          |                                                    | $\mathsf X$                                 |                                                        |
| 22            | Follow-up: Jahr(e) nach<br>Lebendspende                                                                              | X                                        |                                                    |                                             |                                                        |
| 23            | Spender verstorben                                                                                                   |                                          | X                                                  |                                             | X                                                      |
| 24            | Monat des<br>Todesdatums <sup>15</sup>                                                                               |                                          | X                                                  |                                             |                                                        |
| 25            | Todesdatum                                                                                                    |                                          | X                                                  |                                             |                                                        |
| 26            | Abstand zwischen<br>Todesdatum und Datum<br>der Lebendspende <sup>16</sup>                                           |                                          | X                                                  |                                             |                                                        |
| 27            | Bilirubin i. S. in mg/dl<br>Bilirubin i. S. in umol/l<br>$\bullet$<br><b>Bilirubini SI</b><br>$\bullet$<br>unbekannt |                                          | Χ                                                  |                                             |                                                        |
| 28            | Gamma-GT<br>$\bullet$<br>Gamma-GT unbekannt<br>$\bullet$                                                             |                                          | X                                                  |                                             |                                                        |
| 29            | eingriffsspezifische<br>operative<br>Komplikation(en)                                                                |                                          |                                                    | X                                           | X                                                      |
| 30            | Komplikation nach<br>Clavien-Dindo-<br>Klassifikation                                                                |                                          | X                                                  | X                                           |                                                        |
| 31            | Gallenwegskomplikatio<br>$\bullet$<br>n.<br>Narbenhernie<br>$\bullet$                                                |                                          |                                                    | X                                           |                                                        |

<span id="page-110-0"></span><sup>&</sup>lt;sup>12</sup> In der Dokumentationssoftware wird über das Datenfeld "Datum der Leberlebendspende" die notwendige Information erfasst, aus der dieses Exportfeld berechnet wird.<br><sup>13</sup> In der Dokumentationssoftware werden über die Date

<span id="page-110-2"></span><span id="page-110-1"></span>

<span id="page-110-4"></span><span id="page-110-3"></span>

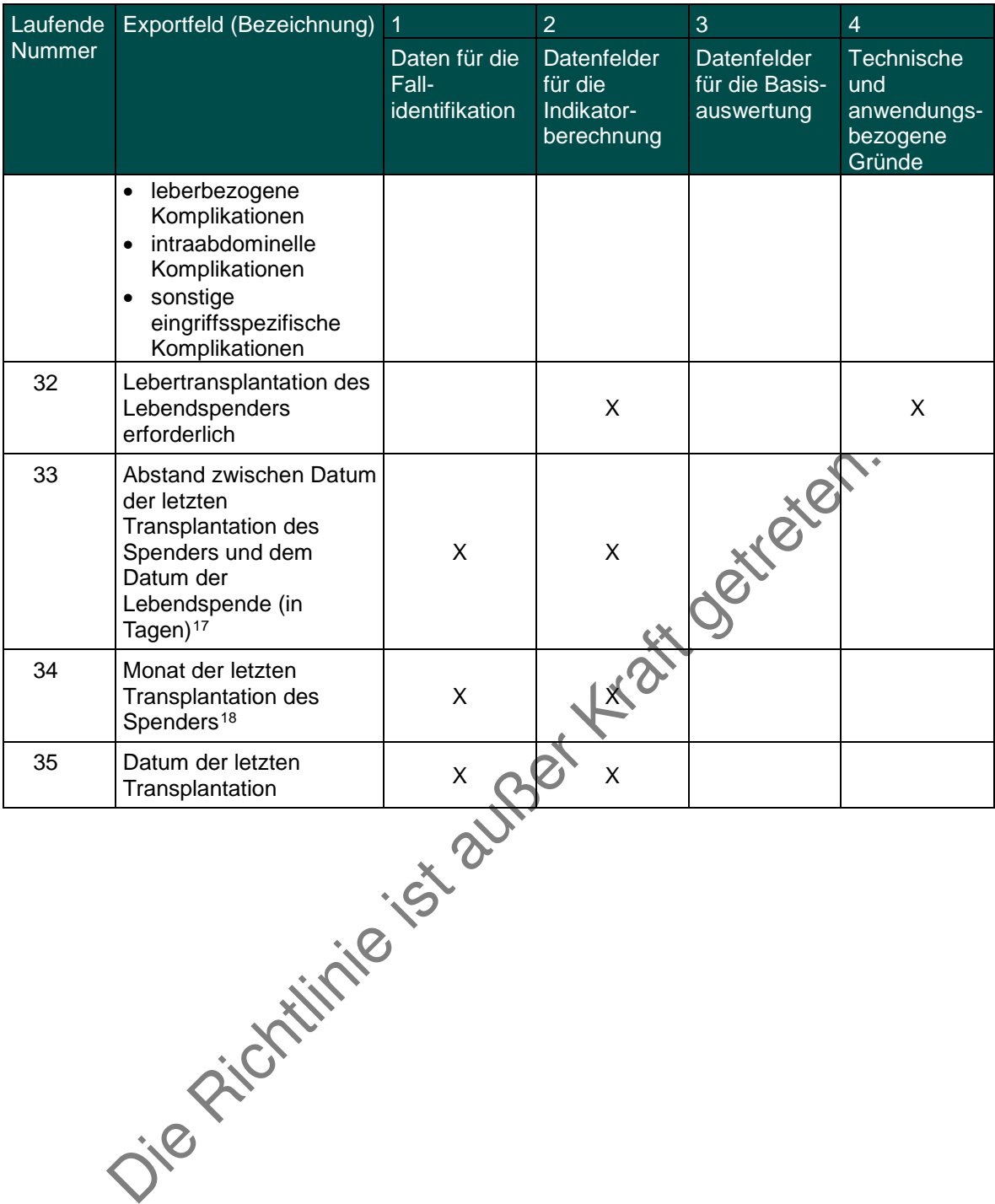

<span id="page-111-0"></span><sup>17</sup> In der Dokumentationssoftware werden über die Datenfelder "Datum der letzten Transplantation" und "Datum der Leberlebendspende" die notwendigen Informationen<br>erfasst, aus denen dieses Exportfeld berechnet wird.<br>1<sup>8</sup> In

<span id="page-111-1"></span>

Leistungsbereich Lebertransplantation

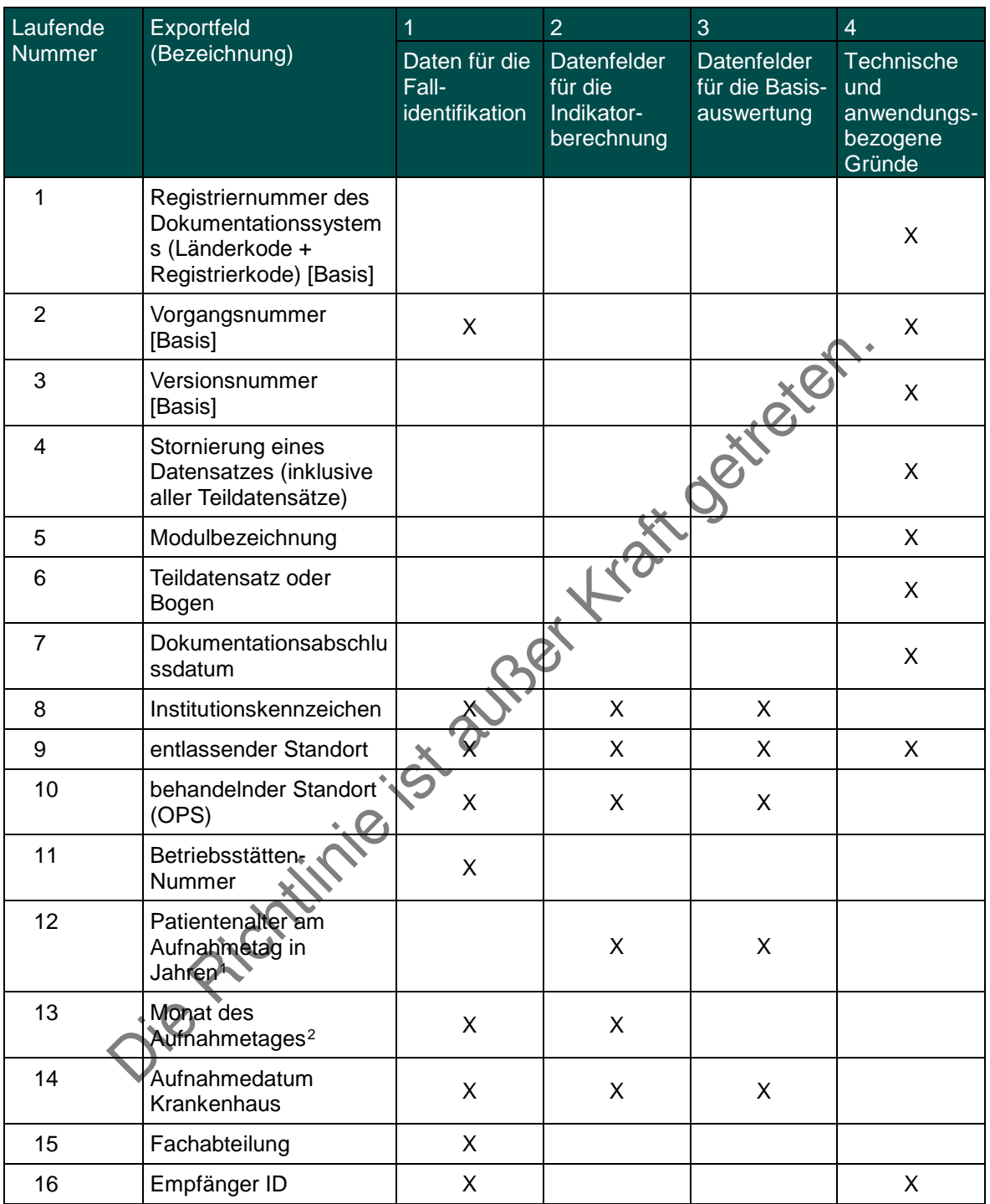

<sup>−&</sup>lt;br>1 In der QS-Dokumentationssoftware werden über die Datenfelder "Geburtsdatum" und "Aufnahmedatum (stationär)" die notwendigen Informationen erfasst,

<span id="page-112-1"></span><span id="page-112-0"></span>aus der dieses Exportfeld berechnet wird.<br><sup>2</sup> In der Dokumentationssoftware wird über das Datenfeld "Aufnahmedatum Krankenhaus" die notwendige Information erfasst, aus der dieses Exportfeld berechnet wird.

| Laufende      | Exportfeld                                                                                                    | $\overline{1}$                           | $\overline{2}$                                     | 3                                           | $\overline{4}$                                         |
|---------------|----------------------------------------------------------------------------------------------------|------------------------------------------|----------------------------------------------------|---------------------------------------------|--------------------------------------------------------|
| <b>Nummer</b> | (Bezeichnung)                                                                                                    | Daten für die<br>Fall-<br>identifikation | Datenfelder<br>für die<br>Indikator-<br>berechnung | Datenfelder<br>für die Basis-<br>auswertung | Technische<br>und<br>anwendungs-<br>bezogene<br>Gründe |
| 17            | Liegt eine wirksame<br>Einwilligung des<br>Patienten zur weiteren<br>Übermittlung der Daten<br>an das TX-Register<br>vor? |                                          |                                                    |                                             | X                                                      |
| 18            | Geburtsjahr <sup>3</sup>                                                                                                  |                                          | X                                                  | X                                           |                                                        |
| 19            | Geschlecht                                                                                                    |                                          | X                                                  | X                                           |                                                        |
| 20            | Körpergröße                                                                                                    |                                          | X                                                  | X                                           |                                                        |
| 21            | Körpergewicht bei<br>Aufnahme                                                                                             |                                          | X                                                  |                                             |                                                        |
| 22            | Wochentag 1 - 7 <sup>4</sup>                                                                                              | X                                        | X                                                  |                                             |                                                        |
| 23            | Verweildauer im<br>Krankenhaus in Tagen <sup>5</sup>                                                                      | X                                        | X                                                  | X                                           |                                                        |
| 24            | Monat des<br>Entlassungstages <sup>6</sup>                                                                                | X                                        |                                                    | X                                           |                                                        |
| 25            | Entlassungsdatum<br>Krankenhaus                                                                                           | X                                        |                                                    | X                                           |                                                        |
| 26            | Entlassungsdiagnose(n<br>$\mathcal{V}$                                                                                    |                                          |                                                    | X                                           |                                                        |
| 27            | Entlassungsdiagnose<br>nach ELTR                                                                                          |                                          |                                                    | X                                           |                                                        |
| 28            | Entlassungsgrund                                                                                                    |                                          | X                                                  | X                                           | X                                                      |
| 29            | Todesursache                                                                                                    |                                          |                                                    | X                                           |                                                        |
| 30            | Registriernummer des<br>Dokumentationssystem<br>s (Länderkode +<br>Registrierkode)<br>[Transplantation]                   |                                          |                                                    |                                             | X                                                      |
| 31            | Vorgangsnummer<br>Transplantation]                                                                                        | X                                        |                                                    |                                             | X                                                      |
| 32            | Versionsnummer<br>[Transplantation]                                                                                       |                                          |                                                    |                                             | X                                                      |
| 33            | Wievielte<br>Transplantation<br>während dieses<br>Aufenthaltes?                                                           |                                          |                                                    |                                             | X                                                      |

<span id="page-113-1"></span><span id="page-113-0"></span><sup>&</sup>lt;sup>3</sup> In der QS-Dokumentationssoftware wird über das Datenfeld "Geburtsdatum" die notwendige Information erfasst, aus der dieses Exportfeld berechnet wird.

<span id="page-113-2"></span>Das "Geburtsdatum" wird nicht exportiert.<br><sup>4</sup> In der Dokumentationssoftware wird über das Datenfeld "Entlassungsdatum Krankenhaus" die notwendige Information erfasst, aus der dieses Exportfeld berechnet wird.<br><sup>5</sup> In der D

<span id="page-113-4"></span><span id="page-113-3"></span>

| Laufende      | Exportfeld                                                                                    | 1                                        | $\overline{2}$                                     | 3                                                  | $\overline{4}$                                                |
|---------------|-----------------------------------------------------------------------------------------------|------------------------------------------|----------------------------------------------------|----------------------------------------------------|---------------------------------------------------------------|
| <b>Nummer</b> | (Bezeichnung)                                                                                 | Daten für die<br>Fall-<br>identifikation | Datenfelder<br>für die<br>Indikator-<br>berechnung | <b>Datenfelder</b><br>für die Basis-<br>auswertung | <b>Technische</b><br>und<br>anwendungs-<br>bezogene<br>Gründe |
| 34            | Zentrumsangebot                                                                               |                                          | X                                                  | X                                                  |                                                               |
| 35            | Dringlichkeit der<br>Transplantation gemäß<br><b>Medical Urgency Code</b><br><b>ET-Status</b> |                                          | X                                                  | X                                                  |                                                               |
| 36            | Bilirubin i. S. in mg/dl<br>$\bullet$<br>Bilirubin i. S. in µmol/l<br>$\bullet$               |                                          | X                                                  |                                                    |                                                               |
| 37            | Kreatininwert i.S. in<br>$\bullet$<br>mg/dl<br>Kreatininwert i.S. in<br>$\bullet$<br>µmol/l   |                                          | X                                                  |                                                    |                                                               |
| 38            | INR (International<br>Normalized Ratio)                                                       |                                          | X                                                  | other                                              |                                                               |
| 39            | Dialyse- oder<br>Hämofiltrationsverfahre<br>n                                                 |                                          | X                                                  |                                                    |                                                               |
| 40            | exceptional MELD<br>zugewiesen                                                                |                                          |                                                    | X                                                  | X                                                             |
| 41            | exceptional MELD                                                                              |                                          | X                                                  | X                                                  |                                                               |
| 42            | Begründung für<br>exceptional MELD                                                            |                                          | X                                                  | X                                                  | X                                                             |
| 43            | standard exception                                                                            |                                          | X                                                  | X                                                  |                                                               |
| 44            | Spendertyp                                                                                    |                                          | X                                                  | X                                                  |                                                               |
| 45            | Spenderalter                                                                                  |                                          | X                                                  | X                                                  |                                                               |
| 46            | Indikation zur<br>Lebertransplantation                                                        |                                          | X                                                  | Χ                                                  |                                                               |
| 47            | Postoperative<br>Verweildauer: Differenz<br>in Tagen <sup>8</sup>                             | X                                        | X                                                  | X                                                  |                                                               |
| 48            | Monat der Operation <sup>9</sup>                                                              | X                                        | X                                                  | X                                                  |                                                               |
| 49            | <b>OP-Datum</b>                                                                               | X                                        | X                                                  | X                                                  |                                                               |
| 50            | Operation <sup>10</sup>                                                                       | X                                        |                                                    | X                                                  |                                                               |
| 51            | Abbruch der<br>Transplantation                                                                |                                          |                                                    | X                                                  |                                                               |
| 52            | Spenderorgan                                                                                  |                                          |                                                    | $\mathsf{X}$                                       |                                                               |
| 53            | kalte Ischämiezeit<br>(Stunden)                                                               |                                          | X                                                  | X                                                  |                                                               |
| 54            | kalte Ischämiezeit<br>(zusätzliche Minuten)                                                   |                                          | X                                                  | X                                                  |                                                               |

<span id="page-114-0"></span><sup>&</sup>lt;sup>8</sup> In der Dokumentationssoftware werden über die Datenfelder "Entlassungsdatum Krankenhaus" und "OP-Datum" die notwendigen Informationen erfasst, aus denen<br>dieses Exportfeld berechnet wird.<br><sup>9</sup> In der Dokumentationssoftwa

<span id="page-114-2"></span><span id="page-114-1"></span>

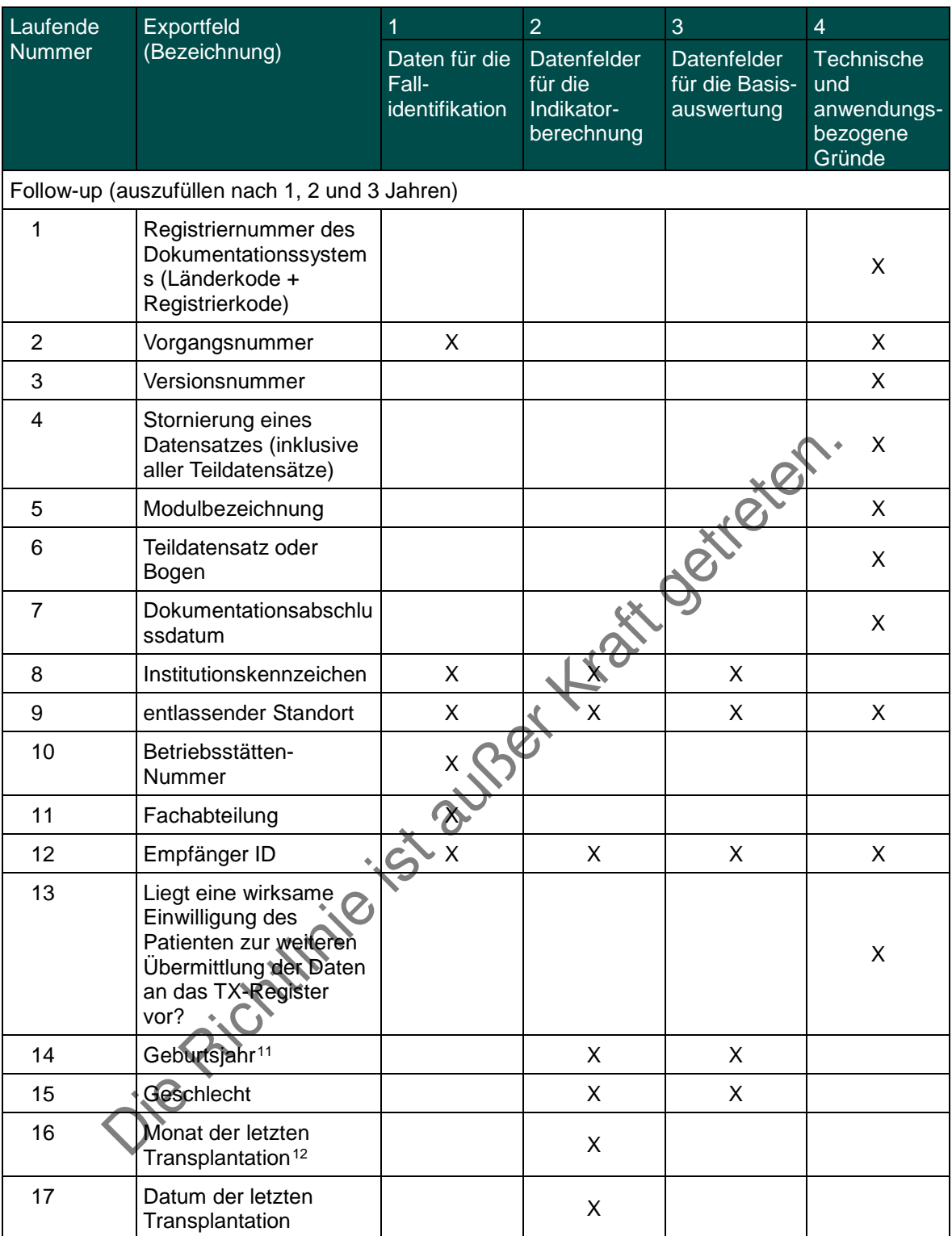

<span id="page-115-1"></span><span id="page-115-0"></span>

<sup>11</sup> In der QS-Dokumentationssoftware wird über das Datenfeld "Geburtsdatum" die notwendige Information erfasst, aus der dieses Exportfeld berechnet wird.<br>Das "Geburtsdatum" wird nicht exportiert.<br><sup>12</sup> In der Dokumentationss

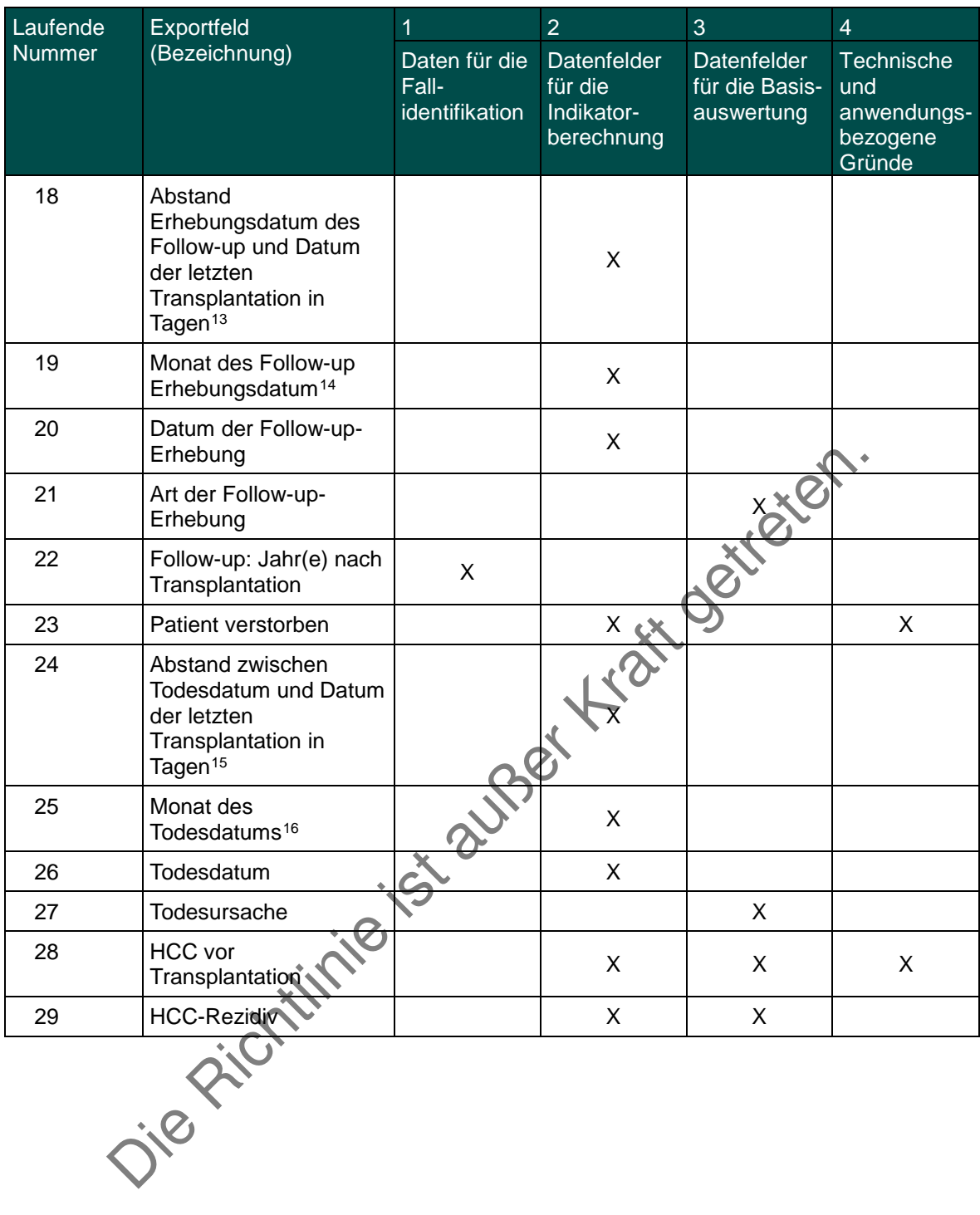

<span id="page-116-0"></span><sup>13</sup> In der Dokumentationssoftware werden über die Datenfelder "Datum der Follow-up-Erhebung" und "Datum der letzten Transplantation" die notwendigen Informationen

<span id="page-116-2"></span><span id="page-116-1"></span>erfasst, aus denen dieses Exportfeld berechnet wird.<br><sup>14</sup> In der Dokumentationssoftware wird über das Datenfeld "Datum der Follow-up-Erhebung" die notwendige Information erfasst, aus der dieses Exportfeld berechnet wird.<br><sup></sup>

<span id="page-116-3"></span>

Leistungsbereich Lungen- und Herz-Lungentransplantation

| Laufende       | Exportfeld (Bezeichnung) 1                                                                                             |                                          | $\overline{2}$                                            | 3                                           | $\overline{4}$                                         |
|----------------|----------------------------------------------------------------------------------------------------|------------------------------------------|-----------------------------------------------------------|---------------------------------------------|--------------------------------------------------------|
| <b>Nummer</b>  |                                                                                                    | Daten für die<br>Fall-<br>identifikation | <b>Datenfelder</b><br>für die<br>Indikator-<br>berechnung | Datenfelder<br>für die Basis-<br>auswertung | Technische<br>und<br>anwendungs-<br>bezogene<br>Gründe |
| 1              | Registriernummer des<br>Dokumentationssystems<br>(Länderkode +<br>Registrierkode) [Basis]                              |                                          |                                                           |                                             | X                                                      |
| $\overline{2}$ | Vorgangsnummer<br>[Basis]                                                                                              | X                                        |                                                           |                                             | X                                                      |
| 3              | Versionsnummer [Basis]                                                                                                 |                                          |                                                           |                                             | X                                                      |
| 4              | Stornierung eines<br>Datensatzes (inklusive<br>aller Teildatensätze)                                                   |                                          |                                                           |                                             | X                                                      |
| 5              | Modulbezeichnung                                                                                                    |                                          |                                                           |                                             | X                                                      |
| 6              | Teildatensatz oder<br>Bogen                                                                                            |                                          |                                                           |                                             | X                                                      |
| $\overline{7}$ | Dokumentationsabschlu<br>ssdatum                                                                                       |                                          |                                                           |                                             | X                                                      |
| 8              | Institutionskennzeichen                                                                                                | X                                        | X                                                         | X                                           |                                                        |
| 9              | entlassender Standort                                                                                                  | ж                                        | X                                                         | X                                           | X                                                      |
| 10             | behandelnder Standort<br>(OPS)                                                                                         |                                          | X                                                         | X                                           |                                                        |
| 11             | Betriebsstätten-Nummer                                                                                                 | X                                        |                                                           |                                             |                                                        |
| 12             | Patientenalter am <sup>®</sup><br>Aufnahmetag in Jahren <sup>1</sup>                                                   |                                          | X                                                         | X                                           |                                                        |
| 13             | Monat des<br>Aufnahmetages <sup>2</sup>                                                                                | X                                        |                                                           | X                                           |                                                        |
| 14             | Aufnahmedatum<br>Krankenhaus                                                                                           | Χ                                        |                                                           | Χ                                           |                                                        |
| 15             | Fachabteilung                                                                                                    | X                                        |                                                           |                                             |                                                        |
| 16             | Empfänger ID                                                                                                    | X                                        | X                                                         | X                                           | X                                                      |
| 17             | Liegt eine wirksame<br>Einwilligung des<br>Patienten zur weiteren<br>Übermittlung der Daten<br>an das TX-Register vor? |                                          |                                                           |                                             | X                                                      |
| 18             | Geburtsjahr <sup>3</sup>                                                                                               |                                          |                                                           | X                                           |                                                        |

 <sup>1</sup> In der QS-Dokumentationssoftware werden über die Datenfelder "Geburtsdatum" und "Aufnahmedatum (stationär)" die notwendigen Informationen erfasst,

<span id="page-117-2"></span><span id="page-117-1"></span><span id="page-117-0"></span>aus der dieses Exportfeld berechnet wird.<br><sup>2</sup> In der Dokumentationssoftware wird über das Datenfeld "Aufnahmedatum Krankenhaus" die notwendige Information erfasst, aus der dieses Exportfeld berechnet wird.<br><sup>3</sup> In der QS-Do

| Laufende | Exportfeld (Bezeichnung) 1                                |                                          | $\overline{2}$                                     | 3                                           | $\overline{4}$                                         |
|----------|-----------------------------------------------------------|------------------------------------------|----------------------------------------------------|---------------------------------------------|--------------------------------------------------------|
| Nummer   |                                                           | Daten für die<br>Fall-<br>identifikation | Datenfelder<br>für die<br>Indikator-<br>berechnung | Datenfelder<br>für die Basis-<br>auswertung | Technische<br>und<br>anwendungs-<br>bezogene<br>Gründe |
| 19       | Geschlecht                                                |                                          |                                                    | X                                           |                                                        |
| 20       | Körpergröße                                               |                                          | X                                                  | X                                           |                                                        |
| 21       | Körpergewicht bei<br>Aufnahme                             |                                          | X                                                  | X                                           |                                                        |
| 22       | Grunderkrankung                                           |                                          | X                                                  | $\mathsf{X}$                                |                                                        |
| 23       | Blutgruppe [Basisdaten<br>Empfänger]                      |                                          | X                                                  | X                                           |                                                        |
| 24       | Cyclosporin<br>[Immunsuppression bei<br>Entlassung]       |                                          |                                                    | $rac{x}{\sqrt{x}}$                          |                                                        |
| 25       | <b>Tacrolimus</b><br>[Immunsuppression bei<br>Entlassung] |                                          |                                                    | Cityc                                       |                                                        |
| 26       | Azathioprin<br>[Immunsuppression bei<br>Entlassung]       |                                          |                                                    | X                                           |                                                        |
| 27       | Mycophenolat<br>[Immunsuppression bei<br>Entlassung]      |                                          |                                                    | X                                           |                                                        |
| 28       | Steroide<br>[Immunsuppression bei<br>Entlassung]          | 81                                       |                                                    | X                                           |                                                        |
| 29       | m-ToR-Inhibitor<br>[Immunsuppression bei<br>Entlassung]   |                                          |                                                    | X                                           |                                                        |
| 30       | andere<br>[Immunsuppression bei<br>Entlassung]            |                                          |                                                    | X                                           | X                                                      |
| 31       | Patient bei Entlassung<br>tracheotomiert                  |                                          | X                                                  | X                                           | X                                                      |
| 32       | <b>FEW</b> (prädiktiver Wert<br>in $\%$ )                 |                                          | X                                                  | $\mathsf{X}$                                |                                                        |
| 33       | Wochentag 1 - 7 <sup>4</sup>                              | X                                        | X                                                  | X                                           |                                                        |
| 34       | Verweildauer im<br>Krankenhaus in Tagen <sup>5</sup>      | X                                        | X                                                  | X                                           |                                                        |
| 35       | Monat des<br>Entlassungstages <sup>6</sup>                | X                                        | X                                                  | X                                           |                                                        |
| 36       | Entlassungsdatum<br>Krankenhaus                           | X                                        | X                                                  | X                                           |                                                        |

<span id="page-118-0"></span><sup>4&</sup>lt;br><sup>5</sup> In der Dokumentationssoftware wird über das Datenfeld "Entlassungsdatum Krankenhaus" die notwendige Information erfasst, aus der dieses Exportfeld berechnet wird.<br><sup>5</sup> In der Dokumentationssoftware werden über die Dat

<span id="page-118-2"></span><span id="page-118-1"></span>

| Laufende | Exportfeld (Bezeichnung) 1                                                                             |                                          | $\overline{2}$                                     | 3                                           | $\overline{4}$                                         |
|----------|----------------------------------------------------------------------------------------------------|------------------------------------------|----------------------------------------------------|---------------------------------------------|--------------------------------------------------------|
| Nummer   |                                                                                                    | Daten für die<br>Fall-<br>identifikation | Datenfelder<br>für die<br>Indikator-<br>berechnung | Datenfelder<br>für die Basis-<br>auswertung | Technische<br>und<br>anwendungs-<br>bezogene<br>Gründe |
| 37       | Entlassungsdiagnose(n)<br>7                                                                            |                                          |                                                    | X                                           |                                                        |
| 38       | Entlassungsgrund                                                                                       |                                          | X                                                  | X                                           | X                                                      |
| 39       | Todesursache(n) akut                                                                                   |                                          |                                                    | X                                           |                                                        |
| 40       | Registriernummer des<br>Dokumentationssystems<br>(Länderkode +<br>Registrierkode)<br>[Transplantation] |                                          |                                                    |                                             | X                                                      |
| 41       | Vorgangsnummer<br>[Transplantation]                                                                    | X                                        |                                                    |                                             | X                                                      |
| 42       | Versionsnummer<br>[Transplantation]                                                                    |                                          |                                                    |                                             | X                                                      |
| 43       | Wievielte<br>Transplantation während<br>dieses Aufenthaltes?                                           |                                          |                                                    |                                             | X                                                      |
| 44       | Dringlichkeit                                                                                          |                                          |                                                    | X                                           |                                                        |
| 45       | LAS (Lung Allocation<br>Score)                                                                         |                                          | X                                                  | X                                           |                                                        |
| 46       | thorakale Voroperation                                                                                 |                                          | X                                                  | X                                           |                                                        |
| 47       | Beatmung präoperativ                                                                                   |                                          | Χ                                                  | X                                           |                                                        |
| 48       | Induktionstherapie                                                                                     |                                          |                                                    | X                                           |                                                        |
| 49       | Cyclosporin<br>[Immunsuppression<br>initial]                                                           |                                          |                                                    | X                                           |                                                        |
| 50       | Tacrolimus<br>[Immunsuppression<br>initial]                                                            |                                          |                                                    | X                                           |                                                        |
| 51       | Azathioprin<br><b>Immun</b> suppression<br>initial]                                                    |                                          |                                                    | X                                           |                                                        |
| 52       | Mycophenolat<br>[Immunsuppression<br>initial]                                                          |                                          |                                                    | X                                           |                                                        |
| 53       | Steroide<br>[Immunsuppression<br>initial]                                                              |                                          |                                                    | X                                           |                                                        |
| 54       | m-ToR-Inhibitor<br>[Immunsuppression<br>initial]                                                       |                                          |                                                    | X                                           |                                                        |

<span id="page-119-0"></span><sup>7</sup> Bei diesem Datenfeld handelt es sich um ein Listenfeld, das die Dokumentation mehrerer Angaben ermöglicht. Jede Angabe wird separat exportiert.

| Laufende | Exportfeld (Bezeichnung) 1                                                                                             |                                                 | $\overline{2}$                                     | 3                                           | $\overline{\mathbf{4}}$                                |
|----------|----------------------------------------------------------------------------------------------------|-------------------------------------------------|----------------------------------------------------|---------------------------------------------|--------------------------------------------------------|
| Nummer   |                                                                                                    | Daten für die<br>Fall-<br><i>identifikation</i> | Datenfelder<br>für die<br>Indikator-<br>berechnung | Datenfelder<br>für die Basis-<br>auswertung | Technische<br>und<br>anwendungs-<br>bezogene<br>Gründe |
| 55       | andere<br>[Immunsuppression<br>initial]                                                                                |                                                 |                                                    | X                                           | X                                                      |
| 56       | Spender ID                                                                                                    | X                                               | X                                                  | X                                           | X                                                      |
| 57       | Spenderalter                                                                                                    |                                                 | X                                                  | X                                           |                                                        |
| 58       | Blutgruppe<br>[Spenderdaten]                                                                                           |                                                 | X                                                  | X                                           |                                                        |
| 59       | Beatmungsdauer                                                                                                    |                                                 | X                                                  | X                                           |                                                        |
| 60       | Organqualität zum<br>Zeitpunkt der Entnahme                                                                            |                                                 |                                                    | X                                           |                                                        |
| 61       | Postoperative<br>Verweildauer: Differenz<br>in Tagen <sup>8</sup>                                                      | X                                               | X                                                  |                                             |                                                        |
| 62       | Monat der Operation <sup>9</sup>                                                                                       | X                                               | X                                                  | X                                           |                                                        |
| 63       | Datum der<br>Transplantation                                                                                           | X                                               |                                                    | X                                           |                                                        |
| 64       | Operation <sup>10</sup>                                                                                                | X                                               |                                                    | X                                           |                                                        |
| 65       | Abbruch der<br>Transplantation                                                                                         |                                                 |                                                    | X                                           |                                                        |
| 66       | Retransplantation                                                                                                    |                                                 |                                                    |                                             | X                                                      |
| 67       | Monat der letzten<br>Transplantation <sup>11</sup>                                                                     |                                                 |                                                    | X                                           |                                                        |
| 68       | Abstand zwischen<br>Aufnahmedatum<br>Krankenhaus und<br>Datum der letzten<br>Transplantation in<br>Tagen <sup>12</sup> |                                                 |                                                    | X                                           |                                                        |
| 69       | Datum der letzten<br>Transplantation                                                                                   |                                                 |                                                    | X                                           |                                                        |
| 70       | Transplantationsart                                                                                                    |                                                 | X                                                  | X                                           | X                                                      |
| 71       | simultane Operationen                                                                                                  |                                                 | X                                                  | X                                           |                                                        |
| 72       | Ischämiezeit (rechte<br>Lunge)                                                                                         |                                                 | X                                                  | X                                           |                                                        |
| 73       | Ischämiezeit (linke<br>Lunge)                                                                                          |                                                 | X                                                  | X                                           |                                                        |

<span id="page-120-1"></span><span id="page-120-0"></span>

<sup>&</sup>lt;sup>8</sup> In der Dokumentationssoftware werden über die Datenfelder "Entlassungsdatum Krankenhaus" und "Datum der Transplantation" die notwendigen Informationen erfasst,<br><sup>9</sup> In der Dokumentationssoftware wird über das Datenfeld

<span id="page-120-4"></span><span id="page-120-3"></span><span id="page-120-2"></span>wird.<br><sup>12</sup> In der Dokumentationssoftware werden über die Datenfelder "Aufnahmedatum Krankenhaus" und "Datum der letzten Transplantation" die notwendigen Informationen<br>erfasst, aus denen dieses Exportfeld berechnet wird.

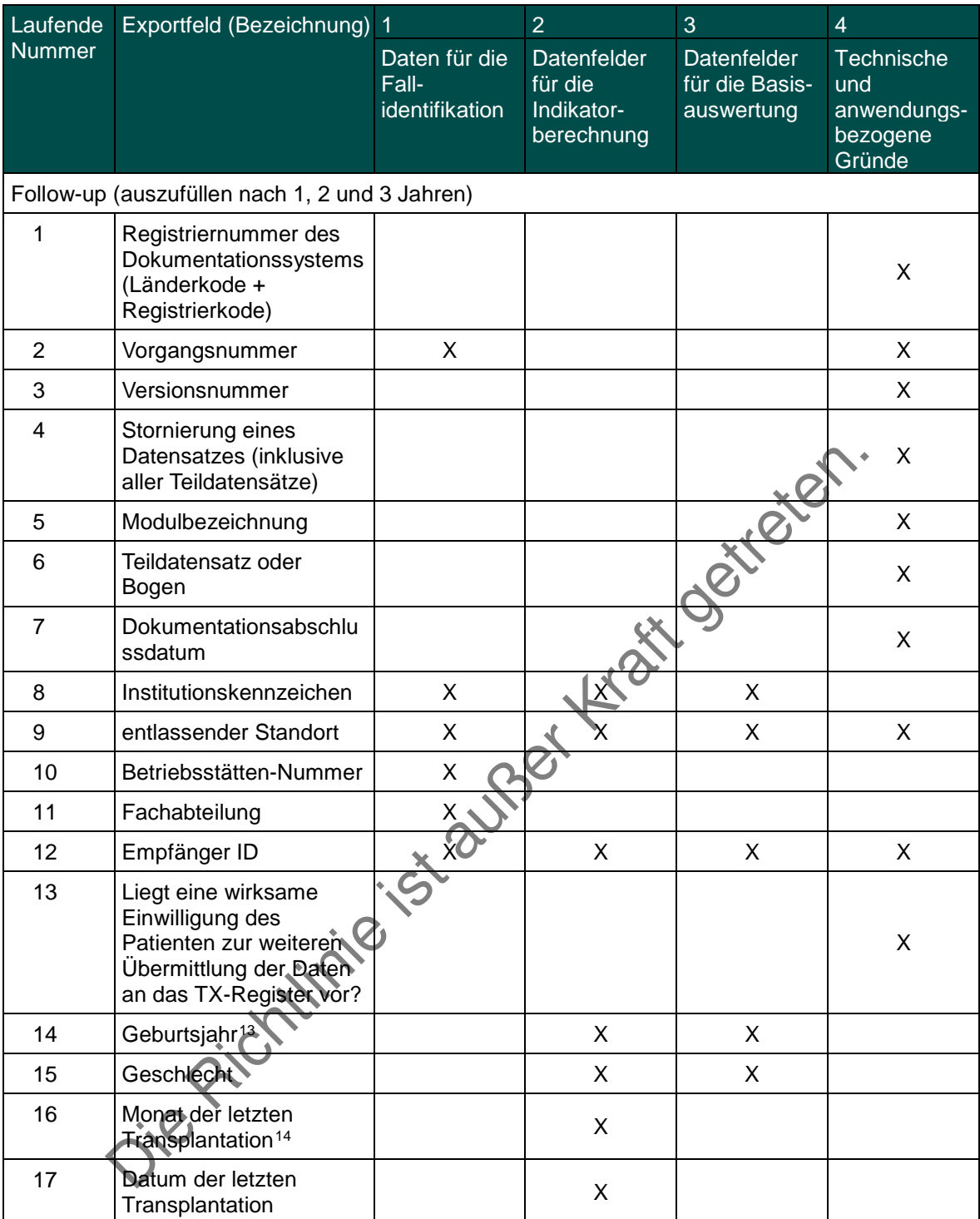

<span id="page-121-0"></span> <sup>13</sup> In der QS-Dokumentationssoftware wird über das Datenfeld "Geburtsdatum" die notwendige Information erfasst, aus der dieses Exportfeld berechnet wird.

<span id="page-121-1"></span>Das "Geburtsdatum" wird nicht exportiert.<br><sup>14</sup> In der Dokumentationssoftware wird über das Datenfeld "Datum der letzten Transplantation" die notwendige Information erfasst, aus der dieses Exportfeld berechnet<br>wird.

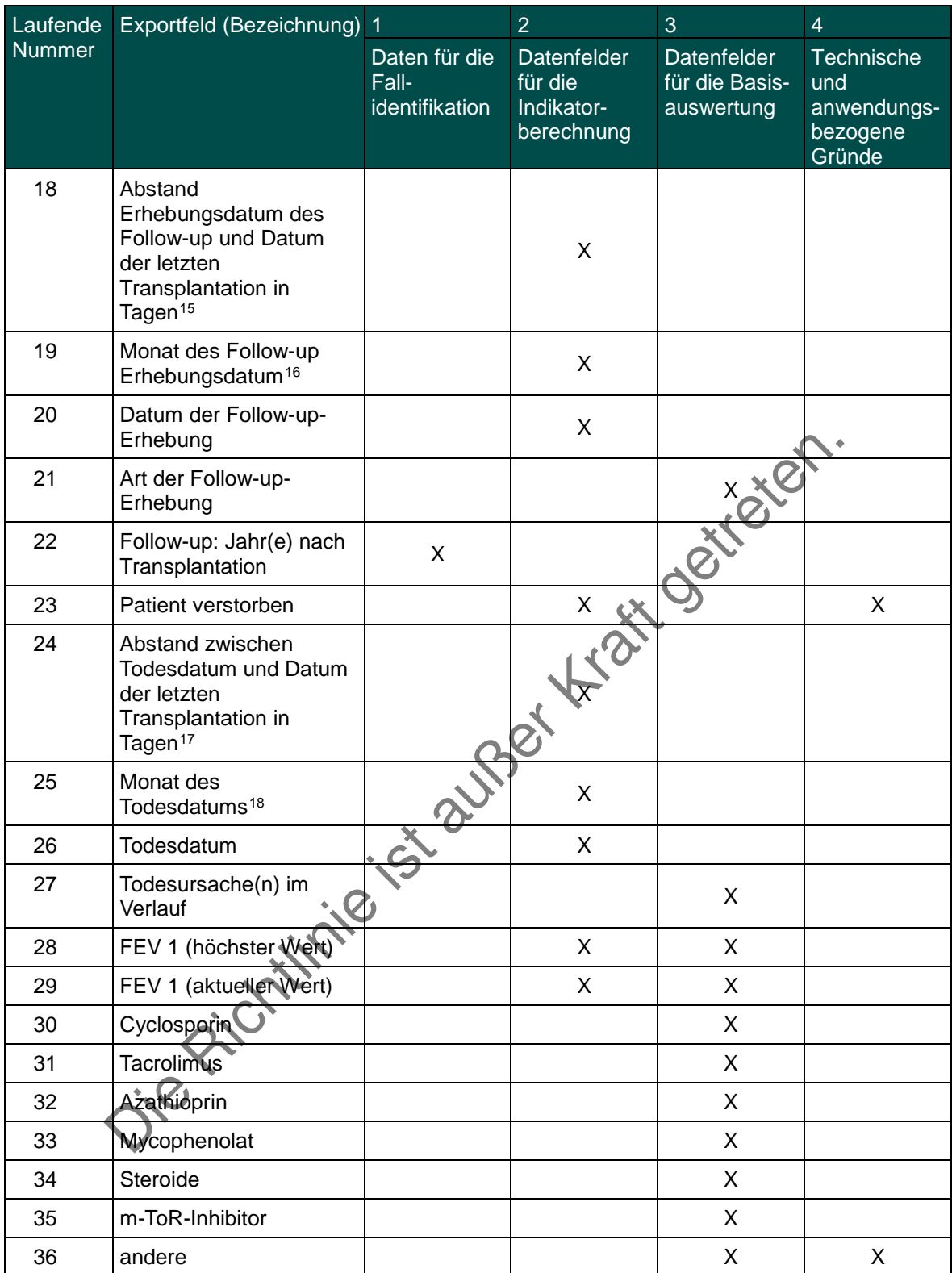

<span id="page-122-0"></span><sup>&</sup>lt;sup>15</sup> In der Dokumentationssoftware werden über die Datenfelder "Datum der Follow-up-Erhebung" und "Datum der letzten Transplantation" die notwendigen Informationen

<span id="page-122-2"></span><span id="page-122-1"></span>erfasst, aus denen dieses Exportfeld berechnet wird.<br><sup>16</sup> In der Dokumentationssoftware wird über das Datenfeld "Datum der Follow-up-Erhebung" die notwendige Information erfasst, aus der dieses Exportfeld berechnet wird.<br><sup></sup>

<span id="page-122-3"></span>

Leistungsbereich Nierenlebendspende

| Laufende       | Exportfeld (Bezeichnung)                                                                                                    |                                          | $\overline{2}$                                     | 3                                           | $\overline{4}$                                         |
|----------------|----------------------------------------------------------------------------------------------------|------------------------------------------|----------------------------------------------------|---------------------------------------------|--------------------------------------------------------|
| Nummer         |                                                                                                    | Daten für die<br>Fall-<br>identifikation | Datenfelder<br>für die<br>Indikator-<br>berechnung | Datenfelder<br>für die Basis-<br>auswertung | Technische<br>und<br>anwendungs-<br>bezogene<br>Gründe |
| 1              | Registriernummer des<br>Dokumentationssystems<br>(Länderkode +<br>Registrierkode)                                             |                                          |                                                    |                                             | X                                                      |
| $\overline{2}$ | Vorgangsnummer                                                                                                    | X                                        |                                                    |                                             | X                                                      |
| 3              | Versionsnummer                                                                                                    |                                          |                                                    |                                             | X                                                      |
| 4              | Stornierung eines<br>Datensatzes (inklusive<br>aller Teildatensätze)                                                          |                                          |                                                    |                                             | X                                                      |
| 5              | Modulbezeichnung                                                                                                    |                                          |                                                    |                                             | X                                                      |
| 6              | Teildatensatz oder Bogen                                                                                                    |                                          |                                                    |                                             | X                                                      |
| $\overline{7}$ | Dokumentationsabschlus<br>sdatum                                                                                              |                                          |                                                    |                                             | X                                                      |
| 8              | Institutionskennzeichen                                                                                                    | X                                        |                                                    | X                                           |                                                        |
| 9              | entlassender Standort                                                                                                    | X                                        | X                                                  | X                                           | X                                                      |
| 10             | behandelnder Standort<br>(OPS)                                                                                                | X                                        | X                                                  | X                                           |                                                        |
| 11             | Betriebsstätten-Nummer                                                                                                    |                                          |                                                    |                                             |                                                        |
| 12             | Patientenalter am<br>Aufnahmetag in Jahren <sup>1</sup>                                                                       |                                          | X                                                  | X                                           |                                                        |
| 13             | Monat des<br>Aufnahmetages <sup>2</sup>                                                                                       | X                                        | X                                                  | X                                           |                                                        |
| 14             | Aufnahmedatum<br>Krankenhaus                                                                                                  | X                                        | X                                                  | X                                           |                                                        |
| 15             | Fachabteilung                                                                                                    | X                                        |                                                    |                                             |                                                        |
| 16             | Spender ID                                                                                                    | Χ                                        | Χ                                                  | Χ                                           | Χ                                                      |
| 17             | Liegt eine wirksame<br>Einwilligung des<br>Patienten zur weiteren<br><b>Übermittlung der Daten</b><br>an das TX-Register vor? |                                          |                                                    |                                             | X                                                      |
| 18             | Geburtsjahr <sup>3</sup>                                                                                                    |                                          | X                                                  | X                                           |                                                        |
| 19             | Geschlecht                                                                                                    |                                          | X                                                  | X                                           |                                                        |
| 20             | Körpergröße                                                                                                    |                                          | Χ                                                  | Χ                                           |                                                        |
| 21             | Körpergewicht bei<br>Aufnahme                                                                                                 |                                          | X                                                  | X                                           |                                                        |
| 22             | arterielle Hypertonie<br>präoperativ                                                                                          |                                          |                                                    | X                                           |                                                        |

 <sup>1</sup> In der QS-Dokumentationssoftware werden über die Datenfelder "Geburtsdatum" und "Aufnahmedatum (stationär)" die notwendigen Informationen erfasst,

<span id="page-123-2"></span><span id="page-123-1"></span><span id="page-123-0"></span>aus der dieses Exportfeld berechnet wird.<br><sup>2</sup> In der Dokumentationssoftware wird über das Datenfeld "Aufnahmedatum Krankenhaus" die notwendige Information erfasst, aus der dieses Exportfeld berechnet wird.<br><sup>3</sup> In der QS-Do

| Laufende      | Exportfeld (Bezeichnung)                                                                                          | $\overline{1}$                           | $\overline{2}$                                     | 3                                           | $\overline{4}$                                         |
|---------------|----------------------------------------------------------------------------------------------------|------------------------------------------|----------------------------------------------------|---------------------------------------------|--------------------------------------------------------|
| <b>Nummer</b> |                                                                                                    | Daten für die<br>Fall-<br>identifikation | Datenfelder<br>für die<br>Indikator-<br>berechnung | Datenfelder<br>für die Basis-<br>auswertung | Technische<br>und<br>anwendungs-<br>bezogene<br>Gründe |
| 23            | Kreatininwert i.S. in<br>$\bullet$<br>mg/dl [Anamnese]<br>Kreatininwert i.S. in<br>$\bullet$<br>µmol/l [Anamnese] |                                          | X                                                  | X                                           |                                                        |
| 24            | Postoperative<br>Verweildauer: Differenz in<br>Tagen <sup>4</sup>                                                 | X                                        | X                                                  | X                                           |                                                        |
| 25            | Monat der Operation <sup>5</sup>                                                                                  | X                                        | X                                                  | X                                           |                                                        |
| 26            | OP-Datum                                                                                                    | X                                        | Χ                                                  | Χ                                           |                                                        |
| 27            | Operation <sup>6</sup>                                                                                            | Χ                                        |                                                    | Χ                                           |                                                        |
| 28            | Dauer des Eingriffs                                                                                               |                                          |                                                    | х                                           |                                                        |
| 29            | behandlungsbedürftige<br>(schwere) intra- oder<br>postoperative<br>Komplikation(en)                               |                                          | $\sf X$                                            |                                             | X                                                      |
| 30            | Blutung<br>$\bullet$<br>Reoperation<br>erforderlich<br>sonstige<br>Komplikationen                                 |                                          |                                                    | X                                           |                                                        |
| 31            | Spender bei Entlassung<br>dialysepflichtig?                                                                       |                                          | X                                                  | X                                           | X                                                      |
| 32            | • Kreatininwert i.S. in<br>mg/dl<br>Kreatininwert i.S. in<br>$\bullet$<br>µmol/l<br>[Spender bei Entlassung       | Side                                     | X                                                  | X                                           |                                                        |
| 33            | dialysepflichtig?]<br>Albumin i. U.<br>$\bullet$<br>Albumin-Kreatinin-<br>Verhältnist. U.                         |                                          | Χ                                                  | X                                           |                                                        |
| 34            | arterielle Hypertonie                                                                                             |                                          |                                                    | X                                           |                                                        |
| 35            | Wochentag 1 - 77                                                                                                  | X                                        | X                                                  | X                                           |                                                        |
| 36            | Verweildauer im<br>Krankenhaus in Tagen <sup>8</sup>                                                              | X                                        | X                                                  | X                                           |                                                        |
| 37            | Monat des<br>Entlassungstages <sup>9</sup>                                                                        | X                                        | X                                                  | X                                           |                                                        |
| 38            | Entlassungsdatum<br>Krankenhaus                                                                                   | X                                        | X                                                  | X                                           |                                                        |
| 39            | Entlassungsdiagnose(n) <sup>10</sup>                                                                              |                                          |                                                    | X                                           |                                                        |
| 40            | Entlassungsgrund                                                                                                  |                                          | X                                                  | X                                           | X                                                      |

<span id="page-124-0"></span><sup>4</sup> In der Dokumentationssoftware werden über die Datenfelder "Entlassungsdatum Krankenhaus" und "OP-Datum" die notwendigen Informationen erfasst, aus denen

<span id="page-124-2"></span><span id="page-124-1"></span>

dieses Exportfeld berechnet wird.<br><sup>5</sup> In der Dokumentationssoftware wird über das Datenfeld "OP-Datum" die notwendige Information erfasst, aus der dieses Exportfeld berechnet wird.<br><sup>5</sup> Bei diesem Datenfeld handelt es sich

<span id="page-124-6"></span><span id="page-124-5"></span><span id="page-124-4"></span><span id="page-124-3"></span>erflasst, aus denen dieses Exportfeld berechnet wird.<br><sup>9</sup> In der Dokumentationssoftware wird über das Datenfeld "Entlassungsdatum Krankenhaus" die notwendige Information erfasst, aus der dieses Exportfeld berechnet wird.<br><sup></sup>

| Laufende       | Exportfeld (Bezeichnung)                                                                                               | 1                                        | $\overline{2}$                                     | 3                                           | $\overline{4}$                                         |
|----------------|----------------------------------------------------------------------------------------------------|------------------------------------------|----------------------------------------------------|---------------------------------------------|--------------------------------------------------------|
| <b>Nummer</b>  |                                                                                                    | Daten für die<br>Fall-<br>identifikation | Datenfelder<br>für die<br>Indikator-<br>berechnung | Datenfelder<br>für die Basis-<br>auswertung | Technische<br>und<br>anwendungs-<br>bezogene<br>Gründe |
| 41             | Todesursache                                                                                                    |                                          |                                                    | X                                           |                                                        |
|                | Follow-up (auszufüllen nach 1, 2 und 3 Jahren)                                                                         |                                          |                                                    |                                             |                                                        |
| 1              | Registriernummer des<br>Dokumentationssystems<br>(Länderkode +<br>Registrierkode)                                      |                                          |                                                    |                                             | X                                                      |
| $\overline{2}$ | Vorgangsnummer                                                                                                    | X                                        |                                                    |                                             | X                                                      |
| 3              | Versionsnummer                                                                                                    |                                          |                                                    |                                             | X                                                      |
| 4              | Stornierung eines<br>Datensatzes (inklusive<br>aller Teildatensätze)                                                   |                                          |                                                    |                                             | X                                                      |
| 5              | Modulbezeichnung                                                                                                    |                                          |                                                    |                                             | X                                                      |
| 6              | Teildatensatz oder Bogen                                                                                               |                                          |                                                    |                                             | X                                                      |
| 7              | Dokumentationsabschlus<br>sdatum                                                                                       |                                          |                                                    |                                             | X                                                      |
| 8              | Institutionskennzeichen                                                                                                | X                                        |                                                    | X                                           |                                                        |
| 9              | entlassender Standort                                                                                                  | X                                        |                                                    | X                                           | X                                                      |
| 10             | Betriebsstätten-Nummer                                                                                                 | Χ                                        |                                                    |                                             |                                                        |
| 11             | Fachabteilung                                                                                                    | Χ                                        |                                                    |                                             |                                                        |
| 12             | Spender ID                                                                                                    | х                                        | Χ                                                  | Χ                                           | X                                                      |
| 13             | Liegt eine wirksame<br>Einwilligung des<br>Patienten zur weiteren<br>Übermittlung der Daten<br>an das TX-Register vor? |                                          |                                                    |                                             | X                                                      |
| 14             | Geburtsjahr <sup>11</sup>                                                                                              |                                          | Χ                                                  |                                             |                                                        |
| 15             | Geschlecht                                                                                                    |                                          | Χ                                                  | X                                           |                                                        |
| 16             | Monat der<br>Lebendspende <sup>13</sup>                                                                                | X                                        |                                                    |                                             |                                                        |
| 17             | Datum der<br>Nierenlebendspende                                                                                        | X                                        |                                                    |                                             |                                                        |
| 18             | <b>Abstand Erhebungsdatum</b><br>des Follow-up und Datum<br>der Lebendspende in<br>Tagen <sup>13</sup>                 | X                                        | X                                                  |                                             |                                                        |
| 19             | Monat des Follow-up<br>Erhebungsdatum <sup>14</sup>                                                                    | X                                        |                                                    |                                             |                                                        |
| 20             | Datum der Follow-up-<br>Erhebung                                                                                       | X                                        |                                                    |                                             |                                                        |

<span id="page-125-1"></span><span id="page-125-0"></span>

<sup>&</sup>lt;sup>11</sup> In der QS-Dokumentationssoftware wird über das Datenfeld "Geburtsdatum" die notwendige Information erfasst, aus der dieses Exportfeld berechnet wird.<br><sup>12</sup> In der Dokumentationssoftware wird über das Datenfeld "Datum d

<span id="page-125-3"></span><span id="page-125-2"></span>

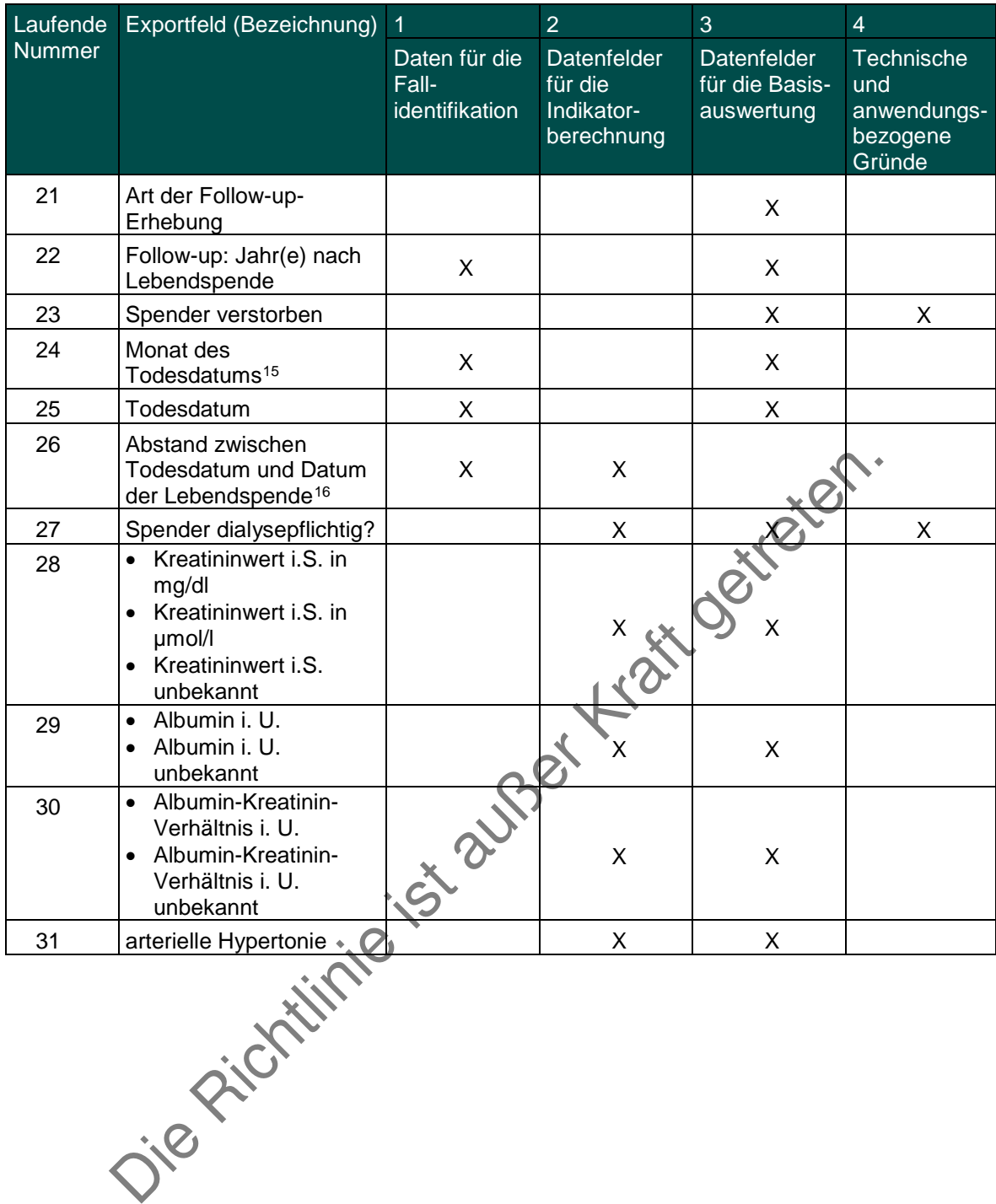

<span id="page-126-1"></span><span id="page-126-0"></span><sup>&</sup>lt;sup>15</sup> In der Dokumentationssoftware wird über das Datenfeld "Todesdatum" die notwendige Information erfasst, aus der dieses Exportfeld berechnet wird.<br><sup>16</sup> In der Dokumentationssoftware werden über die Datenfelder "Todesdat

Leistungsbereich Nierentransplantation und Pankreas- und Pankreas-Nierentransplantation (gemeinsame Dokumentation)

| Laufende       | Exportfeld (Bezeichnung) 1                                                                                             |                                          | $\overline{2}$                                     | 3                                           | $\overline{4}$                                         |
|----------------|----------------------------------------------------------------------------------------------------|------------------------------------------|----------------------------------------------------|---------------------------------------------|--------------------------------------------------------|
| Nummer         |                                                                                                    | Daten für die<br>Fall-<br>identifikation | Datenfelder<br>für die<br>Indikator-<br>berechnung | Datenfelder<br>für die Basis-<br>auswertung | Technische<br>und<br>anwendungs-<br>bezogene<br>Gründe |
| 1              | Registriernummer des<br>Dokumentationssystems<br>(Länderkode +<br>Registrierkode) [Basis]                              |                                          |                                                    |                                             | X                                                      |
| $\overline{2}$ | Vorgangsnummer [Basis]                                                                                                 | X                                        |                                                    |                                             | X                                                      |
| 3              | Versionsnummer [Basis]                                                                                                 |                                          |                                                    |                                             | X                                                      |
| 4              | Stornierung eines<br>Datensatzes (inklusive.<br>aller Teildatensätze)                                                  |                                          |                                                    |                                             | X                                                      |
| 5              | Modulbezeichnung                                                                                                    |                                          |                                                    |                                             | X                                                      |
| 6              | Teildatensatz oder<br>Bogen                                                                                            |                                          |                                                    |                                             | X                                                      |
| $\overline{7}$ | Dokumentationsabschlus<br>sdatum                                                                                       |                                          |                                                    |                                             | X                                                      |
| 8              | Institutionskennzeichen                                                                                                | Χ                                        | X                                                  | X                                           |                                                        |
| 9              | entlassender Standort                                                                                                  | Χ                                        | X                                                  | Χ                                           | X                                                      |
| 10             | behandelnder Standort<br>(OPS)                                                                                         |                                          | X                                                  | X                                           |                                                        |
| 11             | Betriebsstätten-Nummer                                                                                                 | Χ                                        |                                                    |                                             |                                                        |
| 12             | Patientenalter am<br>Aufnahmetag in Jahren                                                                             |                                          | X                                                  | X                                           |                                                        |
| 13             | Monat des<br>Aufnahmetages <sup>3</sup>                                                                                | Χ                                        |                                                    | X                                           |                                                        |
| 14             | Aufnahmedatum<br>Krankenhaus                                                                                           | X                                        |                                                    | X                                           |                                                        |
| 15             | Fachabteilung                                                                                                    | X                                        |                                                    |                                             |                                                        |
| 16             | Empfänger ID                                                                                                    | Χ                                        | Χ                                                  | X                                           | Х                                                      |
| 17             | Liegt eine wirksame<br>Einwilligung des<br>Patienten zur weiteren<br>Übermittlung der Daten<br>an das TX-Register vor? |                                          |                                                    |                                             | X                                                      |
| 18             | Geburtsjahr <sup>3</sup>                                                                                               |                                          | X                                                  | X                                           |                                                        |
| 19             | Geschlecht [Basisdaten<br>Empfänger]                                                                                   |                                          | X                                                  | X                                           |                                                        |
| 20             | Körpergröße                                                                                                    |                                          | X                                                  | X                                           |                                                        |

 <sup>1</sup> In der QS-Dokumentationssoftware werden über die Datenfelder "Geburtsdatum" und "Aufnahmedatum (stationär)" die notwendigen Informationen erfasst,

<span id="page-127-2"></span><span id="page-127-1"></span><span id="page-127-0"></span>aus der dieses Exportfeld berechnet wird.<br><sup>2</sup> In der Dokumentationssoftware wird über das Datenfeld "Aufnahmedatum Krankenhaus" die notwendige Information erfasst, aus der dieses Exportfeld berechnet wird.<br><sup>3</sup> In der QS-Do

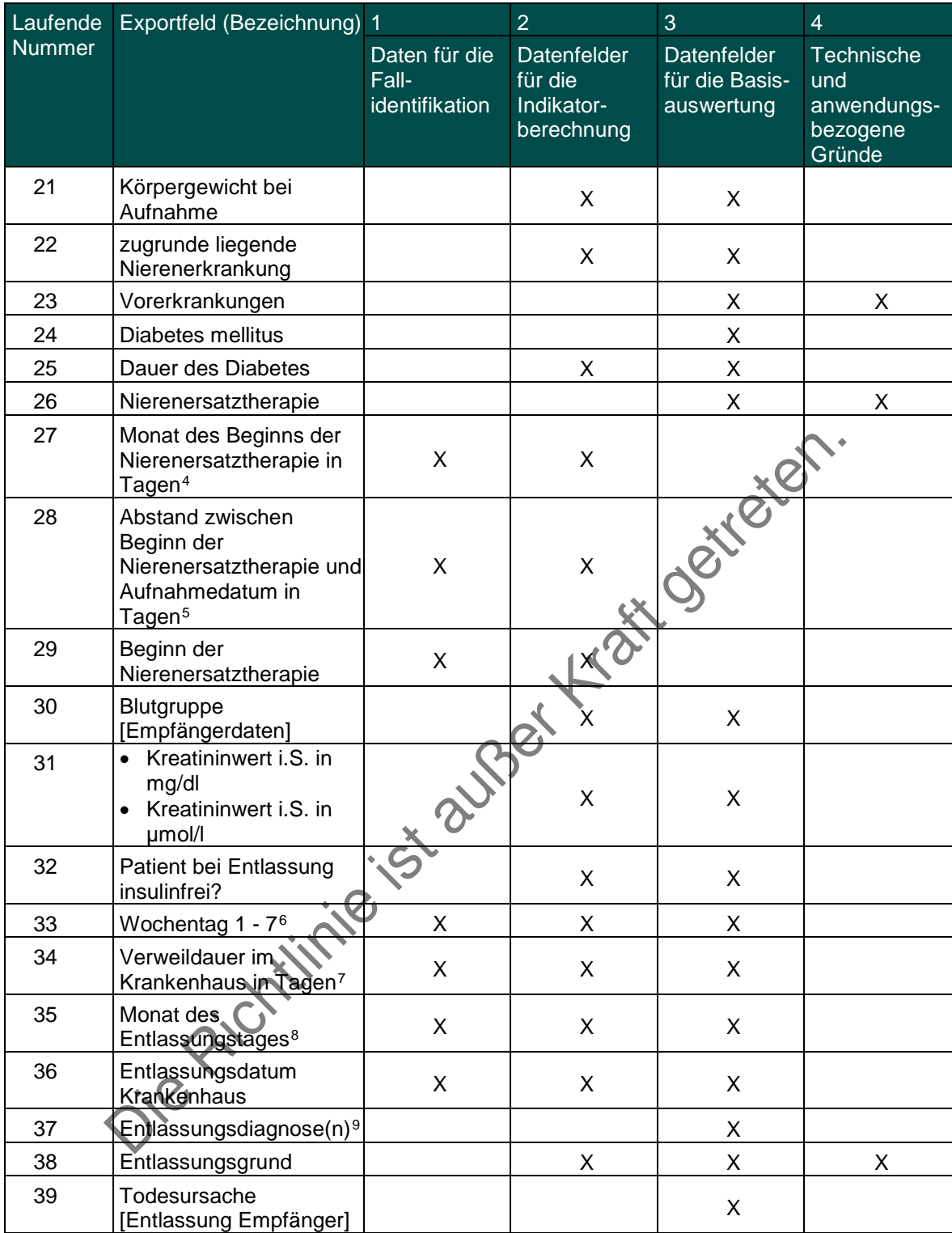

<span id="page-128-0"></span><sup>&</sup>lt;sup>4</sup> In der Dokumentationssoftware wird über das Datenfeld "Beginn der Nierenersatztherapie" die notwendige Information erfasst, aus der dieses Exportfeld berechnet wird.<br><sup>5</sup> In der Dokumentationssoftware werden über die Da

<span id="page-128-2"></span><span id="page-128-1"></span>

<span id="page-128-5"></span><span id="page-128-4"></span><span id="page-128-3"></span>erfasst, aus denen dieses Exportfeld berechnet wird.<br><sup>8</sup> in der Dokumentationssoftware wird über das Datenfeld "Entlassungsdatum Krankenhaus" die notwendige Information erfasst, aus der dieses Exportfeld berechnet wird.<br><sup></sup>

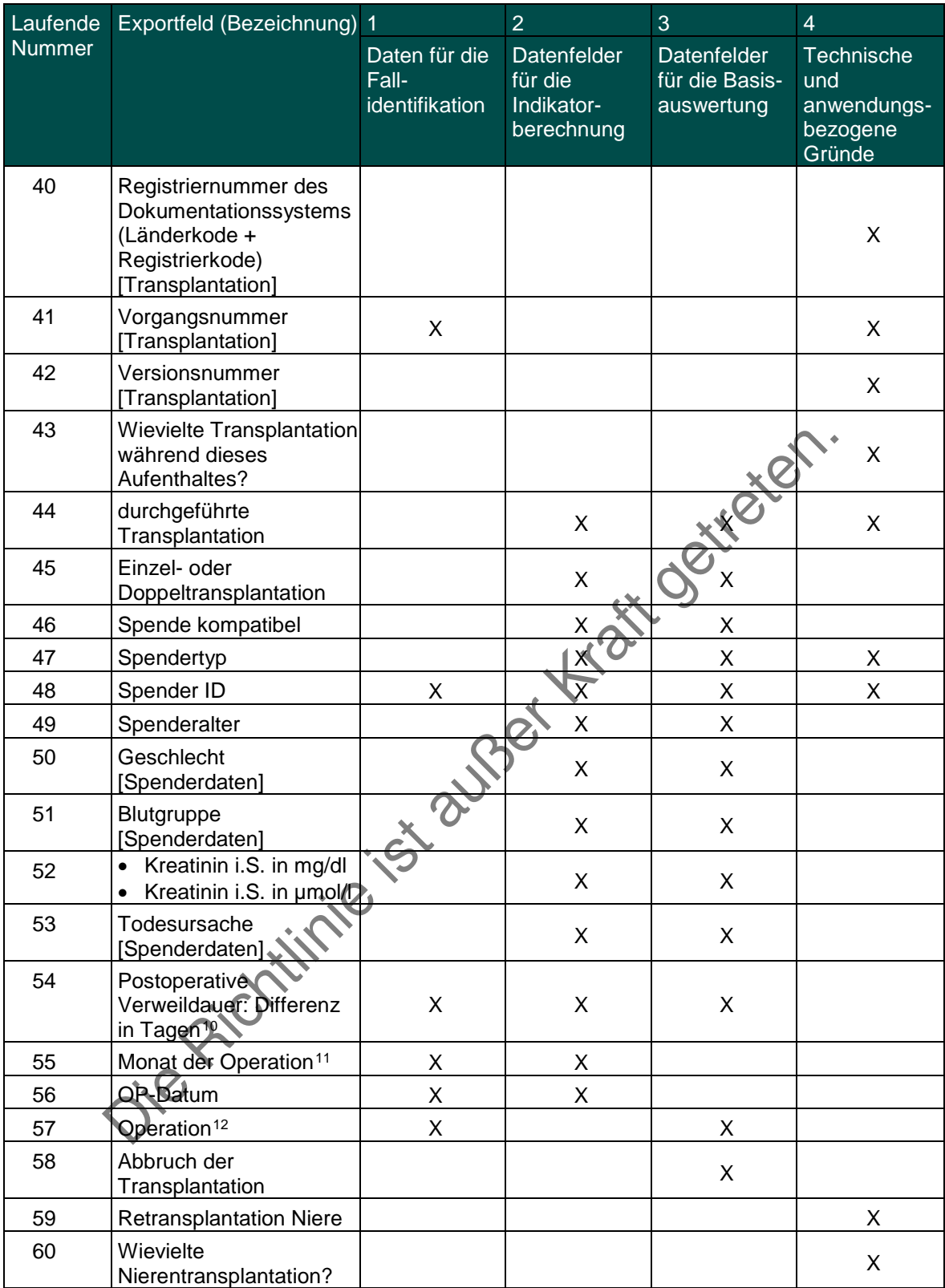

<span id="page-129-0"></span><sup>&</sup>lt;sup>10</sup> In der Dokumentationssoftware werden über die Datenfelder "Entlassungsdatum Krankenhaus" und "OP-Datum" die notwendigen Informationen erfasst, aus denen<br>dieses Exportfeld berechnet wird.<br><sup>11</sup> In der Dokumentationssoft

<span id="page-129-2"></span><span id="page-129-1"></span>

| Laufende      | Exportfeld (Bezeichnung) 1                                                                                                    |                                          | $\overline{2}$                                     | 3                                           | $\overline{\mathbf{4}}$                                |
|---------------|----------------------------------------------------------------------------------------------------|------------------------------------------|----------------------------------------------------|---------------------------------------------|--------------------------------------------------------|
| <b>Nummer</b> |                                                                                                    | Daten für die<br>Fall-<br>identifikation | Datenfelder<br>für die<br>Indikator-<br>berechnung | Datenfelder<br>für die Basis-<br>auswertung | Technische<br>und<br>anwendungs-<br>bezogene<br>Gründe |
| 61            | Monat der letzten<br>Transplantation <sup>13</sup>                                                                             | X                                        |                                                    |                                             |                                                        |
| 62            | Abstand zwischen<br>Aufnahmedatum<br>Krankenhaus und Datum<br>der letzten<br>Transplantation in<br>Tagen <sup>14</sup>         | X                                        |                                                    | X                                           |                                                        |
| 63            | Datum der letzten<br>Nierentransplantation                                                                                     | X                                        |                                                    |                                             |                                                        |
| 64            | Retransplantation<br>Pankreas                                                                                                  |                                          |                                                    |                                             | X                                                      |
| 65            | Wievielte<br>Pankreastransplantation<br>?                                                                                      |                                          |                                                    |                                             | $\mathsf{X}$                                           |
| 66            | Abstand zwischen<br>Aufnahmedatum<br>Krankenhaus und Datum<br>der letzten<br>Pankreastransplantation<br>in Tagen <sup>15</sup> | X                                        | REA                                                | X                                           | X                                                      |
| 67            | Monat der letzten<br>Pankreastransplantation<br>16                                                                             | Χ                                        |                                                    | X                                           | X                                                      |
| 68            | Datum der letzten<br>Pankreastransplantation                                                                                   |                                          |                                                    | X                                           | X                                                      |
| 69            | funktionierendes<br>Nierentransplantat bei<br>Entlassung                                                                       |                                          |                                                    | X                                           | X                                                      |
| 70            | Postoperative<br>Funktionsaufnahme des<br>Transplantats                                                                        |                                          |                                                    | X                                           | X                                                      |
| 71            | Anzahl postoperativer<br>Dialysen bis<br>Funktionsaufnahme                                                                     |                                          |                                                    | X                                           | X                                                      |
| 72            | behandlungsbedürftige<br>(schwere) intra- oder<br>postoperative<br>Komplikation(en)                                            |                                          | X                                                  | X                                           | X                                                      |
| 73            | Blutung<br>$\bullet$<br>Reoperation<br>erforderlich<br>sonstige Komplikation                                                   |                                          | X                                                  | X                                           |                                                        |

<span id="page-130-0"></span><sup>&</sup>lt;sup>13</sup> In der Dokumentationssoftware wird über das Datenfeld "Datum der letzten Nierentransplantation" die notwendige Information erfasst, aus der dieses Exportfeld

<span id="page-130-1"></span>berechnet wird.<br><sup>14</sup> In der Dokumentationssoftware werden über die Datenfelder "Aufnahmedatum Krankenhaus" und "Datum der letzten Nierentransplantation" die notwendigen<br>Informationen erfasst, aus denen dieses Exportfeld be

<span id="page-130-3"></span><span id="page-130-2"></span>berechnet wird.

| Laufende                                       | Exportfeld (Bezeichnung) 1                                                                                             |                                          | $\overline{2}$                                     | 3                                           | $\overline{4}$                                         |  |
|------------------------------------------------|----------------------------------------------------------------------------------------------------|------------------------------------------|----------------------------------------------------|---------------------------------------------|--------------------------------------------------------|--|
| <b>Nummer</b>                                  |                                                                                                    | Daten für die<br>Fall-<br>identifikation | Datenfelder<br>für die<br>Indikator-<br>berechnung | Datenfelder<br>für die Basis-<br>auswertung | Technische<br>und<br>anwendungs-<br>bezogene<br>Gründe |  |
| 74                                             | Relaparotomie<br>erforderlich                                                                                          |                                          |                                                    | X                                           | X                                                      |  |
| 75                                             | Ursache für die<br>Relaparotomie                                                                                       |                                          |                                                    | X                                           |                                                        |  |
| 76                                             | Entnahme des<br>Pankreastransplantats<br>erforderlich                                                                  |                                          | X                                                  | X                                           | X                                                      |  |
| 77                                             | Ursache für die<br>Entnahme des<br>Pankreastransplantats                                                               |                                          | X                                                  | X                                           |                                                        |  |
| 78                                             | akute<br>behandlungsbedürftige<br><b>Rejektion Niere</b>                                                               |                                          | X                                                  | $x \rightarrow x$                           |                                                        |  |
| 79                                             | akute<br>behandlungsbedürftige<br><b>Rejektion Pankreas</b>                                                            |                                          |                                                    |                                             |                                                        |  |
| Follow-up (auszufüllen nach 1, 2 und 3 Jahren) |                                                                                                    |                                          |                                                    |                                             |                                                        |  |
| 1                                              | Registriernummer des<br>Dokumentationssystems<br>(Länderkode +<br>Registrierkode)                                      |                                          |                                                    |                                             | X                                                      |  |
| $\overline{2}$                                 | Vorgangsnummer                                                                                                    | Χ                                        |                                                    |                                             | X                                                      |  |
| 3                                              | Versionsnummer                                                                                                    |                                          |                                                    |                                             | X                                                      |  |
| $\overline{4}$                                 | Stornierung eines<br>Datensatzes (inklusive<br>aller Teildatensätze)                                                   |                                          |                                                    |                                             | X                                                      |  |
| 5                                              | Modulbezeichnung                                                                                                    |                                          |                                                    |                                             | X                                                      |  |
| 6                                              | Teildatensatz oder<br>Bogen                                                                                            |                                          |                                                    |                                             | X                                                      |  |
| $\overline{7}$                                 | Dokumentationsabschlus<br>sdatum                                                                                       |                                          |                                                    |                                             | X                                                      |  |
| 8                                              | Institutionskennzeichen                                                                                                | Χ                                        | X                                                  | X                                           |                                                        |  |
| 9                                              | entlassender Standort                                                                                                  | Χ                                        | X                                                  | Χ                                           | X                                                      |  |
| 10                                             | Betriebsstätten-Nummer                                                                                                 | X                                        |                                                    |                                             |                                                        |  |
| 11                                             | Fachabteilung                                                                                                    | Χ                                        |                                                    |                                             |                                                        |  |
| 12                                             | Empfänger ID                                                                                                    | Χ                                        | X                                                  | X                                           | X                                                      |  |
| 13                                             | Liegt eine wirksame<br>Einwilligung des<br>Patienten zur weiteren<br>Übermittlung der Daten<br>an das TX-Register vor? |                                          |                                                    |                                             | X                                                      |  |
| 14                                             | Geburtsjahr <sup>17</sup>                                                                                              |                                          | X                                                  | X                                           |                                                        |  |

<span id="page-131-0"></span><sup>&</sup>lt;sup>17</sup> In der QS-Dokumentationssoftware wird über das Datenfeld "Geburtsdatum" die notwendige Information erfasst, aus der dieses Exportfeld berechnet wird.<br>Das "Geburtsdatum" wird nicht exportiert.

| Laufende      | Exportfeld (Bezeichnung) 1                                                                                                    |                                          | $\overline{2}$                                     | 3                                           | $\overline{4}$                                         |
|---------------|----------------------------------------------------------------------------------------------------|------------------------------------------|----------------------------------------------------|---------------------------------------------|--------------------------------------------------------|
| <b>Nummer</b> |                                                                                                    | Daten für die<br>Fall-<br>identifikation | Datenfelder<br>für die<br>Indikator-<br>berechnung | Datenfelder<br>für die Basis-<br>auswertung | Technische<br>und<br>anwendungs-<br>bezogene<br>Gründe |
| 15            | Geschlecht                                                                                                    |                                          | X                                                  | X                                           |                                                        |
| 16            | durchgeführte<br>Transplantation                                                                                                    |                                          | X                                                  | X                                           | X                                                      |
| 17            | Monat der letzten<br>Transplantation <sup>18</sup>                                                                                            | X                                        |                                                    |                                             |                                                        |
| 18            | Datum der letzten<br>Transplantation                                                                                                    | X                                        |                                                    |                                             |                                                        |
| 19            | Abstand<br>Erhebungsdatum des<br>Follow-up und Datum der<br>letzten Transplantation in<br>Tagen <sup>19</sup>                                 | X                                        | X                                                  | HYD-                                        |                                                        |
| 20            | Monat des Follow-up<br>Erhebungsdatum <sup>20</sup>                                                                                           | X                                        |                                                    |                                             |                                                        |
| 21            | Datum der Follow-up-<br>Erhebung                                                                                                    | X                                        |                                                    |                                             |                                                        |
| 22            | Art der Follow-up-<br>Erhebung                                                                                                    |                                          |                                                    | X                                           |                                                        |
| 23            | Follow-up: Jahr(e) nach<br>Transplantation                                                                                                    | X                                        |                                                    | X                                           |                                                        |
| 24            | Patient verstorben                                                                                                    |                                          |                                                    | X                                           | X                                                      |
| 25            | Abstand zwischen<br>Todesdatum und Datum<br>der letzten<br>Transplantation <sup>21</sup>                                                      | $\cdot \infty$                           | X                                                  |                                             |                                                        |
| 26            | Monat des<br>Todesdatums <sup>22</sup>                                                                                                    | X                                        |                                                    |                                             |                                                        |
| 27            | Todesdatum                                                                                                    | Χ                                        |                                                    |                                             |                                                        |
| 28            | Todesursache                                                                                                    |                                          |                                                    | Χ                                           |                                                        |
| 29            | Transplantatversagen<br>Niere                                                                                                    |                                          |                                                    | X                                           | X                                                      |
| 30            | Abstand zwischen Datum<br>$\text{des}\bigcirc$<br>Transplantatversagens<br>und Datum der letzten<br>Transplantation in<br>Tagen <sup>23</sup> |                                          | X                                                  |                                             |                                                        |
| 31            | Monat des<br>Transplantatversagens <sup>24</sup>                                                                                              | X                                        |                                                    |                                             |                                                        |

<span id="page-132-0"></span><sup>&</sup>lt;sup>18</sup> In der Dokumentationssoftware wird über das Datenfeld "Datum der letzten Transplantation" die notwendige Information erfasst, aus der dieses Exportfeld berechnet

wird.<br><sup>19</sup> In der Dokumentationssoftware werden über die Datenfelder "Datum der Follow-up-Erhebung" und "Datum der letzten Transplantation" die notwendigen Informationen

<span id="page-132-3"></span><span id="page-132-2"></span><span id="page-132-1"></span>er/asst, aus denen dieses Exportfeld berechnet wird.<br><sup>20</sup> In der Dokumentationssoftware wird über das Datemfeld "Datum der Follow-up-Erhebung" die notwendige Information erfasst, aus der dieses Exportfeld berechnet wird.<br> The Desember of Detection and the Cathorney of the Cathorney of the Cathorney of the Cathorney of the Cathorney<br><sup>22</sup> In der Dokumentationssoftware wird über das Datenfeld "Todesdatum" die notwendige Information erfasst, au

<span id="page-132-4"></span>

<span id="page-132-6"></span><span id="page-132-5"></span>Informationen erfasst, aus denen dieses Exportfeld berechnet wird.<br>
<sup>24</sup> In der Dokumentationssoftware wird über das Datenfield "Datum Transplantatversagen Niere" die notwendige Information erfasst, aus der dieses Exportfe wird.

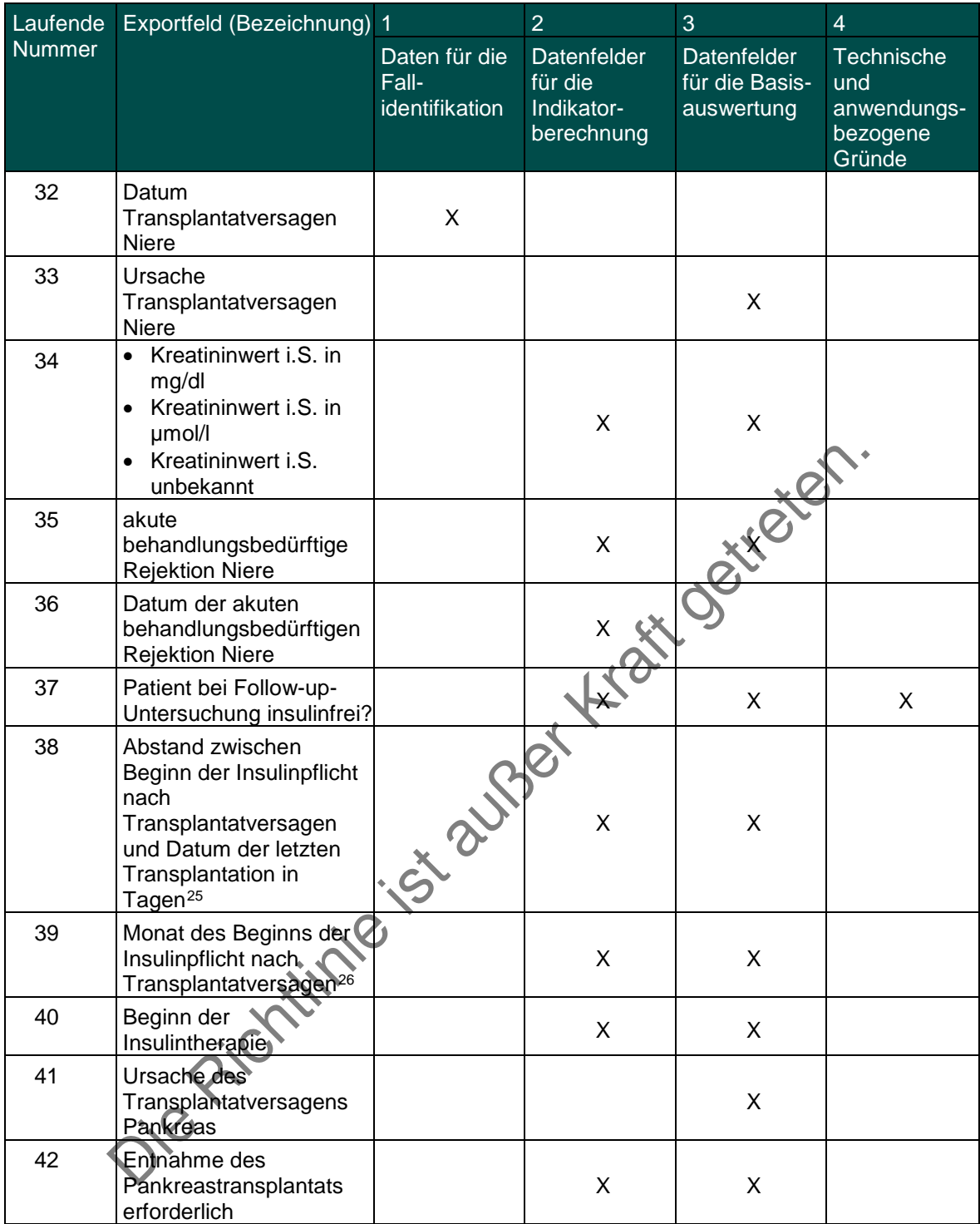

<span id="page-133-0"></span><sup>&</sup>lt;sup>25</sup> In der Dokumentationssoftware werden über die Datenfelder "Beginn der Insulintherapie" und "Datum der letzten Transplantation" die notwendigen Informationen<br>erfasst, aus denen dieses Exportfeld berechnet wird.<br><sup>26</sup> In

<span id="page-133-1"></span>

Leistungsbereich Pankreas- und Pankreas-Nierentransplantation

Siehe Leistungsbereich Nierentransplantation (gemeinsame Dokumentation)

Die Richtlinie ist außer Kraft getreten.

#### **Anlage 2 [unbesetzt]**

Die Richtlinie ist außer Kraft getreten.

#### **Anlage 3 Verfahren mit Follow-up**

#### **§ 1 Geltungsbereich**

Die folgenden Regelungen gelten für die Leistungsbereiche Herzschrittmacherversorgung (Herzschrittmacher-Implantation, Herzschrittmacher-Aggregatwechsel, Herzschrittmacher-Revision/-Systemwechsel/-Explantation), Hüftendoprothesenversorgung (Hüft-Endoprothesen-Erstimplantation einschließlich endoprothetische Versorgung Femurfraktur, Hüft-<br>Endoprothesenwechsel und -komponentenwechsel), Implantierbare Defibrillatoren Endoprothesenwechsel und -komponentenwechsel), Implantierbare Defibrillatoren (Implantierbare Defibrillatoren – Implantation, Implantierbare Defibrillatoren – Aggregatwechsel, Implantierbare Defibrillatoren – Revision/Systemwechsel/Explantation), Knieendoprothesenversorgung (Knieendoprothesen-Erstimplantation einschließlich Knie-<br>Schlittenprothesen, Knieendoprothesenwechsel und -komponentenwechsel) sowie Schlittenprothesen, Knieendoprothesenwechsel und -komponentenwechsel) sowie Perinatalmedizin (Geburtshilfe, Neonatologie) der Anlage 1.

#### **§ 2 Zweck**

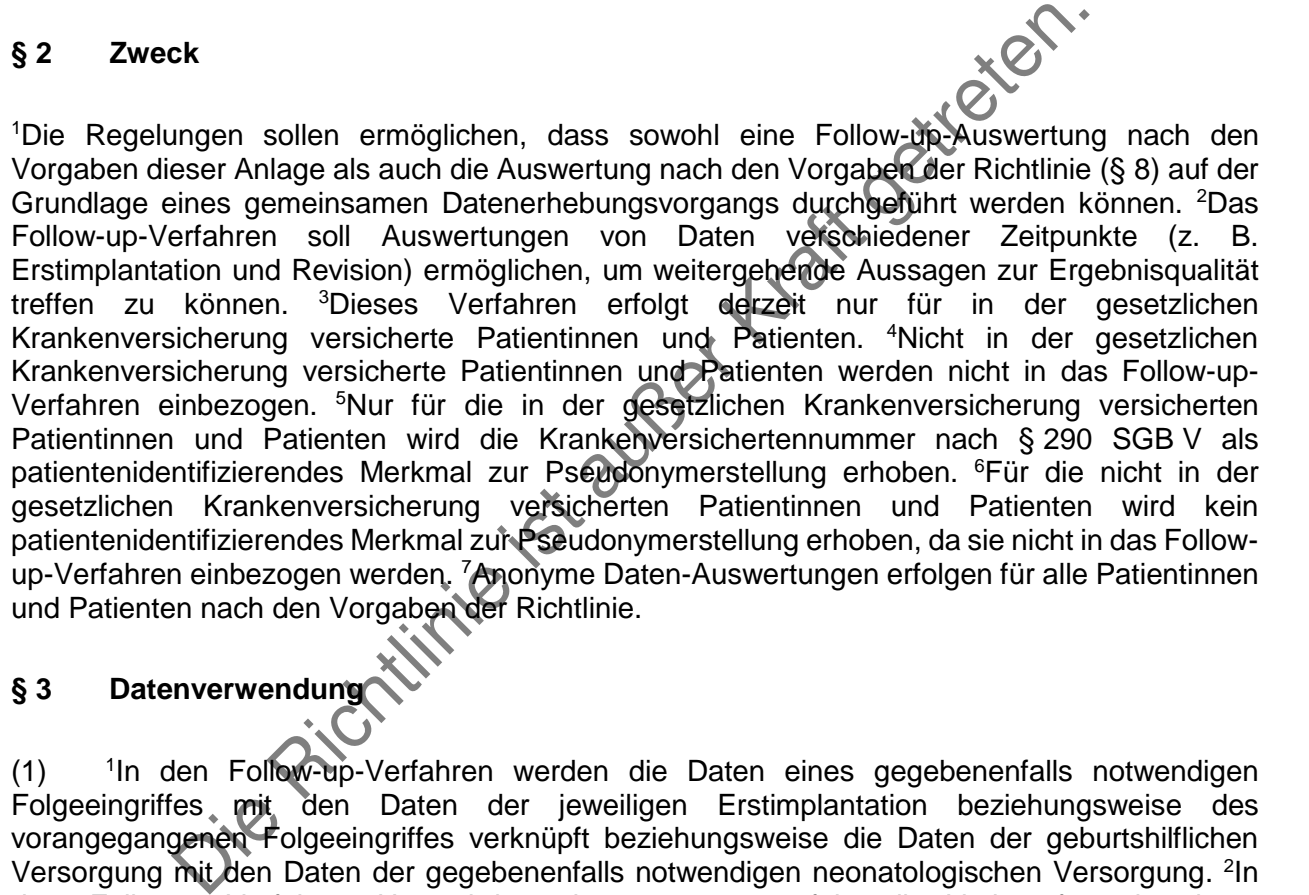

## **§ 3 Datenverwendung**

 $(1)$ 1In den Follow-up-Verfahren werden die Daten eines gegebenenfalls notwendigen Folgeeingriffes mit den Daten der jeweiligen Erstimplantation beziehungsweise des vorangegangenen Folgeeingriffes verknüpft beziehungsweise die Daten der geburtshilflichen Versorgung mit den Daten der gegebenenfalls notwendigen neonatologischen Versorgung. <sup>2</sup>In dem Follow-up-Verfahren Herzschrittmacherversorgung erfolgt die Verknüpfung in einem Zeitraum von bis zu acht Jahren, in dem Follow-up-Verfahren der Implantierbaren Defibrillatoren von bis zu sechs Jahren und in den Follow-up-Verfahren Hüft- und Knieendoprothesenversorgung von bis zu fünf Jahren (jeweils bezogen auf den Abstand zwischen Erstimplantation und Folgeeingriff). <sup>3</sup>Im Follow-up-Verfahren Perinatalmedizin werden geburtshilfliche mit neonatologischen Dokumentationen bis zu einem Alter der Kinder von 120 Tagen bei Aufnahme des Kindes im Krankenhaus verknüpft.

(2) Die Daten werden zum einen einer Auswertung nach den Regelungen der Richtlinie zugeführt und, sofern es sich um Daten von in der gesetzlichen Krankenversicherung versicherten Patientinnen und Patienten handelt, zudem unter Nutzung eines Patientenpseudonymisierungsverfahrens einer Auswertung von Follow-up nach den Regelungen dieser Anlage.

(3) Für Daten der Leistungsbereiche nach § 1 gilt abweichend von den Regelungen in §§ 6 und 7 der Richtlinie und unabhängig von der Verwendung für Auswertungen nach den Regelungen der Richtlinie oder für Auswertungen nach den Regelungen dieser Anlage (Followup) der folgende Datenfluss:

Die in den Krankenhäusern standortbezogen dokumentierten Daten werden der auf Landesebene beauftragten Stelle unverzüglich zur Verfügung gestellt und von dort über die Vertrauensstelle an das IQTIG (vgl. Datenflussmodell, Anhang 2) weitergeleitet.

## **§ 4 Aufgaben im Krankenhaus**

(1) Die Krankenhäuser erfassen standortbezogen für alle Patientinnen und Patienten die nach der Richtlinie (Anlage 1) erforderlichen Daten der Leistungsbereiche nach § 1.

 $(2)$ <sup>1</sup>Zur Ermöglichung der Zusammenführung von Einzelereignissen zu verschiedenen Zeitpunkten für die Follow-up-Auswertung erfassen die Krankenhäuser zusätzlich für in der gesetzlichen Krankenversicherung versicherte Patientinnen und Patienten als patientenidentifizierendes Datum für die Leistungsbereiche Herzschrittmacherversorgung,<br>Implantierbare Defibrillatoren. Hüftendoprothesenversorgung und Hüftendoprothesenversorgung und Knieendoprothesenversorgung

die Krankenversichertennummer nach § 290 SGB V.

2 Für den Leistungsbereich Perinatalmedizin werden als patientenidentifizierende Daten erfasst:

- Vorname der Mutter bei Geburt des Kindes

- Nachname der Mutter bei Geburt des Kindes.

3 In der Neonatologie wird darüber hinaus auch die

- Krankenversichertennummer nach § 290 SGB V des Kindes

als patientenidentifizierendes Datum erfasst.

(3) Die nach den Absätzen 1 und 2 zu erfassenden Daten sind Bestandteil der jeweils im Juni des Vorjahres zu veröffentlichenden Spezifikation zur Dokumentation, die auch die EDVtechnischen Vorgaben zur Datenprüfung enthält.

 $(4)$  <sup>1</sup> <sup>1</sup>Die patientenidentifizierenden Daten nach Absatz 2 sind von den Krankenhäusern so zu verschlüsseln, dass nur die Vertrauensstelle sie lesen kann. <sup>2</sup>Dazu verwenden die Krankenhäuser einen öffentlichen Schlüssel der Vertrauensstelle.

Krankenversicherung versicherte Patientinnen und Patientinieren.<br>
Intifizierendes Datum für die Leistungsbereiche Herzschriftgachen<br>
Internationen. Hüftendoprothesenversorgung<br>
Krankenversichertennummer nach § 290 SGB V.<br> (5) Die Krankenhäuser übermitteln standortbezogen unverzüglich gemäß dem bundeseinheitlich vorgegebenen XML-Datenexportformat die auf der Grundlage der Spezifikation erfassten und geprüften sowie nach Absatz 4 verschlüsselten Daten gemäß Anhang 2 (Datenflussmodell) an die auf Landesebene beauftragte Stelle.

## **§ 5 Aufgaben der auf Landesebene beauftragten Stelle**

(1) Die auf Landesebene beauftragte Stelle überprüft die Qualitätssicherungsdaten auf Vollständigkeit und anhand der vorgegebenen Kriterien auf Plausibilität.

(2) Die auf Landesebene beauftragte Stelle ersetzt die Angabe des Standorts durch ein eindeutiges Leistungserbringerpseudonym.

(3) Die auf Landesebene beauftragte Stelle verschlüsselt die von ihr geprüften Qualitätssicherungsdaten und das Leistungserbringerpseudonym sowie die Ergebnisse der Prüfung nach Absatz 1 mit dem öffentlichen Schlüssel des IQTIG und übermittelt diese zusammen mit den weiteren, von den Krankenhäusern verschlüsselt und für sie nicht einsehbar gelieferten Daten in einem bundeseinheitlich vorgegebenen Datenexportformat unverzüglich an die Vertrauensstelle.

(4) Es gelten § 6 Absatz 2 sowie § 7 der Richtlinie entsprechend.

## **§ 6 Aufgaben der Vertrauensstelle**

 $(1)$ <sup>1</sup>Die Vertrauensstelle entschlüsselt die patientenidentifizierenden Daten mittels des nur ihr bekannten privaten Schlüssels und erzeugt daraus jeweils für die Verfahren nach § 1 ein Patientenpseudonym. <sup>2</sup>Für den Leistungsbereich Perinatalmedizin (Geburtshilfe und Neonatologie) werden für die Mutter abweichend für die Erfassungsjahre 2018 und 2019 zwei Pseudonyme erstellt. <sup>3</sup>Hierbei hat sie die jeweils aktuellen Empfehlungen des Bundesamtes für Sicherheit in der Informationstechnik zu berücksichtigen.

(2) Die Vertrauensstelle kann und darf nur die patientenidentifizierenden Datenfelder entschlüsseln.

(3) Die Vertrauensstelle übermittelt neben dem Patientenpseudonym nach Absatz 1 alle von der auf Landesebene beauftragten Stelle verschlüsselt erhaltenen Daten – mit Ausnahme der verschlüsselten, patientenidentifizierenden Daten – weiter an das IQTIG.

## **§ 7 Aufgaben des Instituts für Qualitätssicherung und Transparenz im Gesundheitswesen (IQTIG)**

(1) Das IQTIG nimmt die Daten von der Vertrauensstelle entgegen.

n.<br>
Settrauensstelle übermittelt neben dem Patientenpseudonym näch-Absa<br>
desebene beauftragten Stelle verschlüsselt erhaltenen Dater C- mit Au<br>
Auten, patientenidentifizierenden Daten – weiter an das IQTIG<br>
Jaben des Insti  $(2)$ Zur Follow-up-Auswertung werden die Daten entsprechend des jeweiligen Auswertungskonzeptes anhand der Patientenpseudonyme zusammengeführt. <sup>2</sup>Die zusammengeführten Datensätze sind ohne Patientenpseudonym den auf Landesebene beauftragten Stellen auf Anforderung unverzüglich zur Verfügung zu stellen.

(3) Daten und Datensätze mit Patientenpseudonym, sind nach Ablauf des Beobachtungszeitraums nach § 3 Absatz 1 zu anonymisieren.

## **§ 8 Auswertung der Daten nach § 4 Absatz 1**

Die Auswertung der Daten nach § 4 Absatz 1 (Daten ohne Nutzung eines Patientenpseudonymisierungsverfahrens nach der Richtlinie und Anlage 1) sowie die Übersendung von diesbezüglichen Auswertungen richtet sich nach § 8 der Richtlinie.

#### **§ 9 Auswertung der nach § 7 Absatz 2 zusammengeführten Daten (Follow-up-Verfahren)**

 $(1)$ Die anhand des patientenidentifizierenden Datums (§ 4 Abs. 2) nach § 7 Absatz 2 zusammengeführten Daten werden von dem IQTIG ausgewertet. <sup>2</sup>Die statistische Auswertung erfolgt jeweils in Abhängigkeit von den zeitlichen Vorgaben der jeweiligen Leistungsbereiche, für Leistungsbereiche, die keine gesonderten zeitlichen Auswertungsrhythmen vorsehen, mindestens einmal jährlich. <sup>3</sup>Die standortbezogene Auswertung beinhaltet die Berechnung von Qualitätsindikatoren nach bundesweit einheitlichen Rechenvorschriften. <sup>4</sup>Diese sind von dem IQTIG bis spätestens zum 28. Februar eines Jahres den Berechtigten auf Landes- und Bundesebene zur Verfügung zu stellen.

 $(2)$ Für Follow-up-Verfahren betreffend indirekte Verfahren nach § 5 Absatz 1 der Richtlinie stellt das IQTIG den auf Landesebene beauftragten Stellen die standortbezogenen Follow-up-

Auswertungen unverzüglich zur Verfügung. 2 Das IQTIG hält die der Auswertung zugrundeliegenden geprüften einschließlich der nach § 7 Absatz 2 zusammengeführten Daten ohne Patientenpseudonym zur Gewährung von Nutzungsmöglichkeiten der das eigene Land betreffenden Daten durch die jeweils auf Landesebene beauftragten Stellen vor. <sup>3</sup>Dabei ist eine Zuordnung der Datensätze zu dem Standort eines Krankenhauses vorzunehmen, welches das das Follow-up-Verfahren auslösende Ereignis vorgenommen hat.

(3) Die Übersendung der Auswertungen richtet sich nach § 8 Absatz 2 der Richtlinie mit der Maßgabe, dass die Auswertungen an das Krankenhaus zu adressieren sind, an dessen Standort das das Follow-up-Verfahren auslösende Ereignis vorgenommen wurde.

## **§ 10 Weiteres Verfahren**

(1) Das weitere Verfahren auf Grundlage der Auswertungen nach § 8 (Auswertungen ohne Patientenpseudonym der Leistungsbereiche nach Anlage 1) richtet sich nach §§ 9 bis 13 der Richtlinie.

 $(2)$ Das weitere Verfahren auf der Grundlage der Auswertungen nach § 9 (Follow-up-Verfahren) richtet sich nach §§ 10 bis 13 der Richtlinie. <sup>2</sup>Die auf Landesebene beauftragten Stellen führen auf der Grundlage der Auswertungen nach § 9 Absatz 2 Satz 1 die Rückmeldungen an die Krankenhäuser gemäß § 8 Absatz 2 der Richtlinie und den Strukturierten Dialog gemäß §§ 10 bis 13 der Richtlinie durch.

## **§ 11 Anforderungen an die auf Landesebene beauftragten Stellen**

Die auf Landesebene beauftragten Stellen müssen insbesondere die Einhaltung des Datenschutzes nach § 299 SGB V gewährleisten.

## **§ 12 Anforderungen an die Vertrauensstelle**

weitere Verfahren auf der Grundlage der Auswertungen nach § 9<br>
ichtet sich nach §§ 10 bis 13 der Richtlinie. <sup>2</sup>Die auf Landesebene i<br>
ren auf der Grundlage der Auswertungen nach § Absatz 2<br>
ils §§ 10 bis 13 der Richtlinie <sup>1</sup>Die Vertrauensstelle ist eine Vom G-BA beauftragte Organisation, welche die patientenidentifizierenden Daten pseudonymisiert. <sup>2</sup>Sie muss den Anforderungen nach § 299 Absatz 2 SGB V genügen. <sup>3</sup>Sie hat die zu pseudonymisierenden, patientenidentifizierenden Daten nach erfolgter Pseudonymisierung und Weiterleitung des Pseudonyms zu löschen. <sup>4</sup>Eine Reidentifikation von Patientinnen oder Patienten anhand des Patientenpseudonyms ist auszuschließen.

## **§ 13 Qualifizierte Patienteninformation**

<sup>1</sup>Die Krankenhäuser sind verpflichtet, ihre in der gesetzlichen Krankenversicherung versicherten Patientinnen und Patienten etwa anhand der vom Gemeinsamen Bundesausschuss zur Verfügung gestellten Merkblätter in verständlicher Weise über Zweck und Inhalt des sie betreffenden Qualitätssicherungsverfahrens zu informieren. <sup>2</sup>Dies umfasst eine Information über die zu erhebenden Daten, die erhebenden und verarbeitenden Stellen sowie die Verwendung der Daten und den weiteren Umgang mit ihnen. <sup>3</sup>Patientinnen und Patienten erhalten auch Hinweise auf patientenrelevante Informationsquellen unter Berücksichtigung von Empfehlungen der maßgeblichen Organisation nach § 140f SGB V.

#### **§ 14 Begründung der Vollerhebung**

 $(1)$ <sup>1</sup>In den Leistungsbereichen der Anlage 1 dieser Richtlinie werden die Daten aller Patientinnen und Patienten in den Krankenhäusern erfasst, die von einer entsprechenden Behandlung/Prozedur betroffen sind. <sup>2</sup>Die Regelungen der Anlage 3 erfolgen zusätzlich zu den bestehenden Regelungen dieser Richtlinie. <sup>3</sup>Sie ergänzen die weiterhin durchgeführten Verfahren der externen stationären Qualitätssicherung. 4 Aus methodischen Gründen ist daher eine Veränderung des Datenerhebungsmodells – hier der Vollerhebung – im Rahmen der Followup-Verfahren nicht zulässig.

 $(2)$ Da der Zeitpunkt einer Folgeleistung sowie die Einrichtung, in der eine Folgeleistung durchgeführt wird, nicht vorhersehbar ist, kann nur durch eine Vollerhebung aller Patientinnen und Patienten in den jeweiligen Leistungsbereichen gewährleistet werden, dass die personenbezogene Zusammenführung der Erstleistung mit der Folgeleistung möglich ist. <sup>2</sup>Die Verfahren werden weiterhin als Vollerhebung durchgeführt entsprechend § 299 Absatz 1 Satz 5 SGB V. <sup>3</sup>Eine Vollerhebung ist notwendig, da davon ausgegangen werden muss, dass die Followup-Ereignisse selten sind und von einer Stichprobe nicht für alle Standorte aussagekräftig erfasst werden können. <sup>4</sup> werden können. <sup>4</sup>Nur eine Vollerhebung der Folgeleistung ermöglicht die im Follow-up beabsichtigte längsschnittliche Betrachtung der Patientinnen und Patienten.

Pice Richard Won einer Stichprobe nicht für alle Standorte aussetzelse eines einem and von einer Stichprobe nicht für alle Standorte aussetzelse einem " "Nur eine Vollerhebung der Folgeleistung ermöglicht due eine Hängssch

# **Anhang 1 zur Anlage 3**

Der vorliegende Anhang zu Anlage 3 enthält die follow-up-spezifischen Auswertungskriterien für die Leistungsbereiche der Anlage 3.

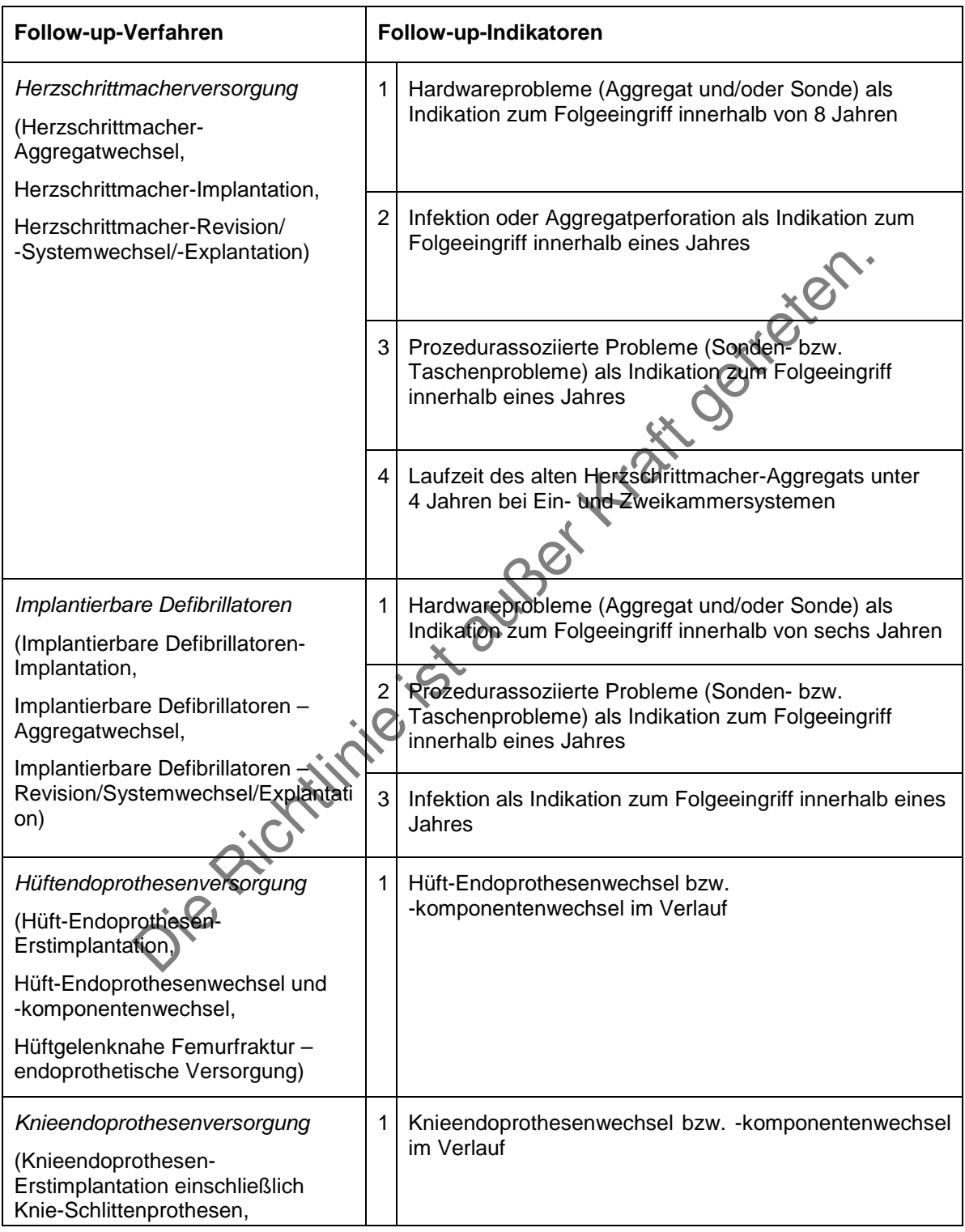

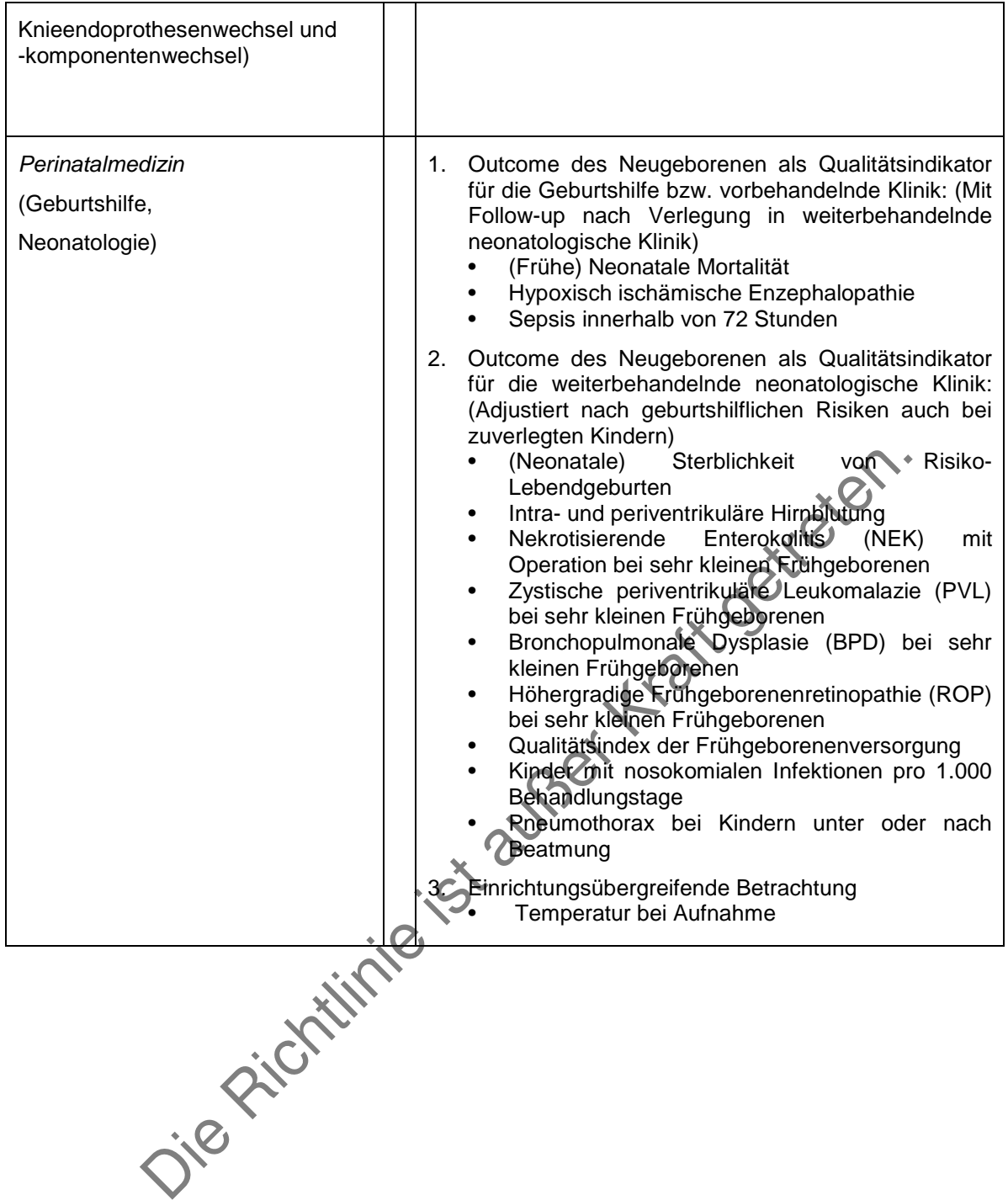

## **Anhang 2 zur Anlage 3**

### **Datenflussmodell für das Verfahren gemäß Anlage 3**

Das Datenflussmodell stellt die Datenflüsse mit und ohne patientenidentifizierende Daten (PID) dar. Es sind keine separaten Datenlieferungen erforderlich, da sowohl Datensätze mit PID als auch ohne PID in einer einzigen, gemeinsamen Exportdatei übermittelt werden.

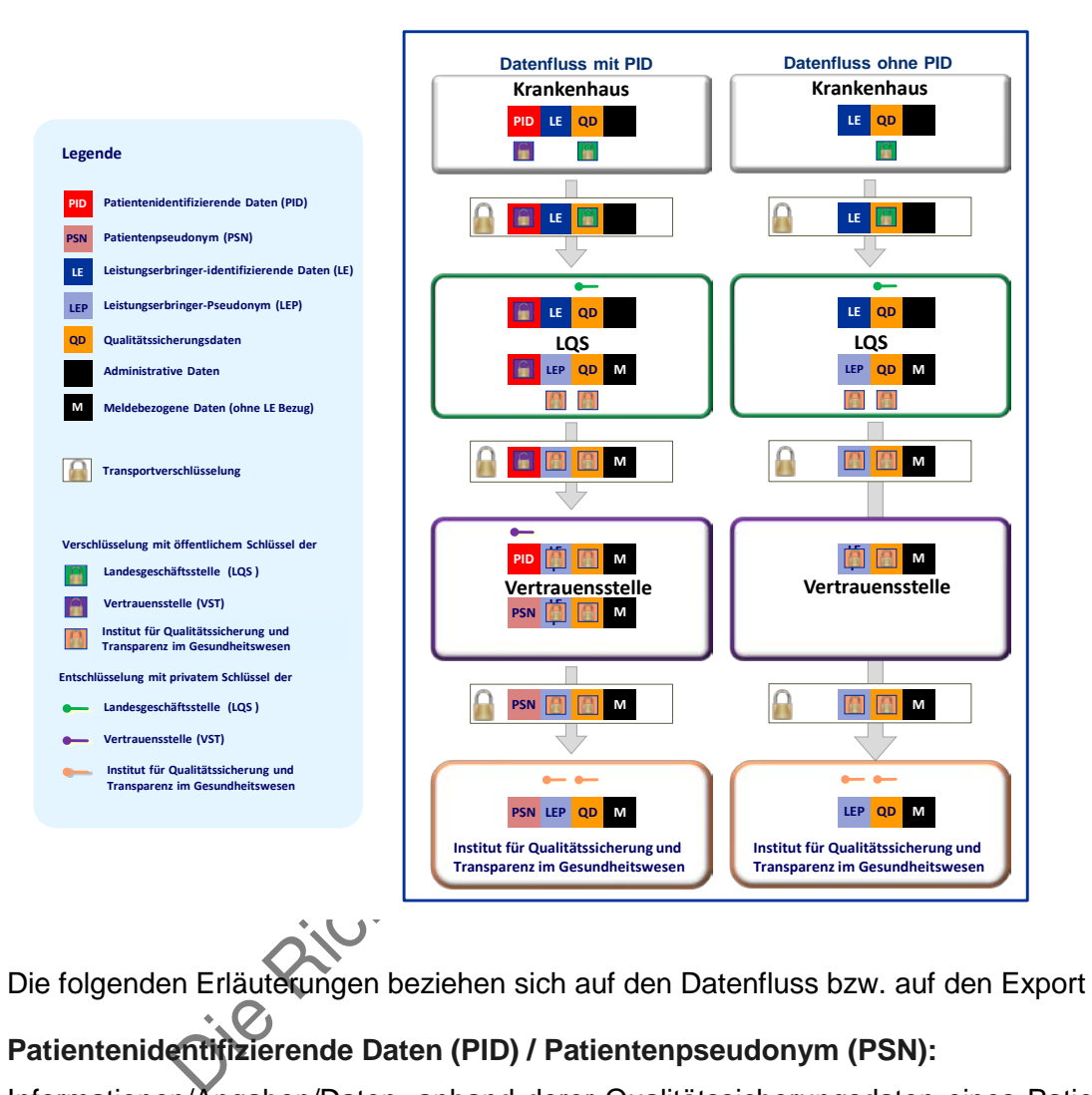

Die folgenden Erläuterungen beziehen sich auf den Datenfluss bzw. auf den Export der Daten:

## **Patientenidentifizierende Daten (PID) / Patientenpseudonym (PSN):**

Informationen/Angaben/Daten, anhand derer Qualitätssicherungsdaten eines Patienten, die zu verschiedenen Zeitpunkten und in einer oder in unterschiedlichen Einrichtungen erhoben worden sind, verknüpft werden können (z. B. für Follow-up-Auswertungen).

## **Leistungserbringer-identifizierende Daten (LE) / Leistungserbringer-Pseudonym (LEP):**

Informationen/Angaben/Daten, anhand derer eine Einrichtung/ein Leistungserbringer im Datenfluss wiedererkannt werden kann (z. B. für einrichtungsbezogene Auswertungen und Maßnahmen der Qualitätssicherung).
## **Qualitätssicherungsdaten (QD):**

Gesamtheit aller Informationen/Angaben/Daten, die für die Zwecke der Indikatorenberechnung und Maßnahmen der Qualitätssicherung erforderlich und demzufolge für die auswertenden Stellen einsehbar sind.

## **Administrative Daten einschl. meldebezogene Daten ohne LE:**

Informationen/Angaben/Daten, die zu Verwaltungs-, Kontroll- und Prüfzwecken des Datensatzes benötigt/exportiert werden und neben der Transportverschlüsselung keine weitere Verschlüsselung benötigen.

Die Richtlinie ist außer Kraft getreten.